ASUSTek Computer Inc.

# ASUS API Programming Guide

Manual Rev.: 1.05 Revision Date: 2024/02/23

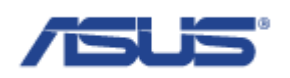

# <span id="page-1-0"></span>Revision History

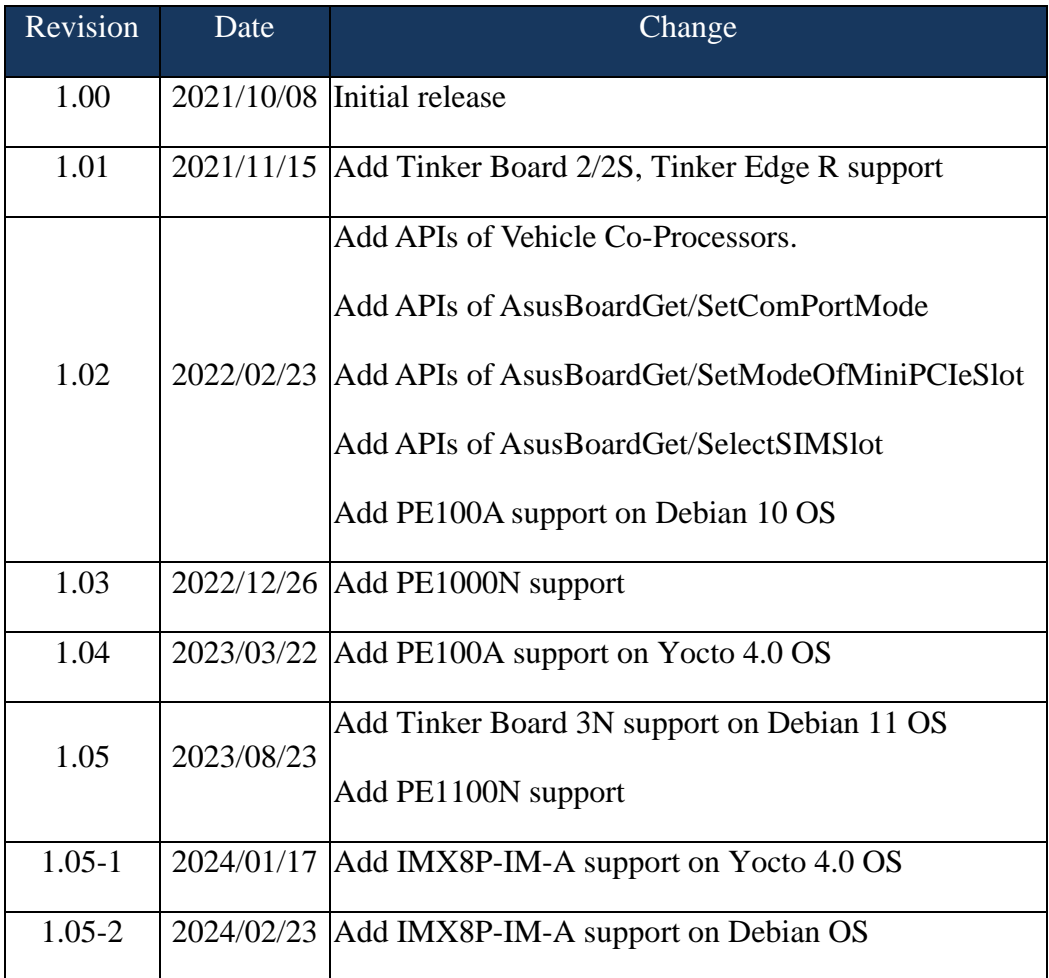

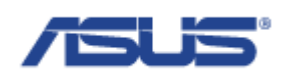

# <span id="page-2-0"></span>**Table of Contents**

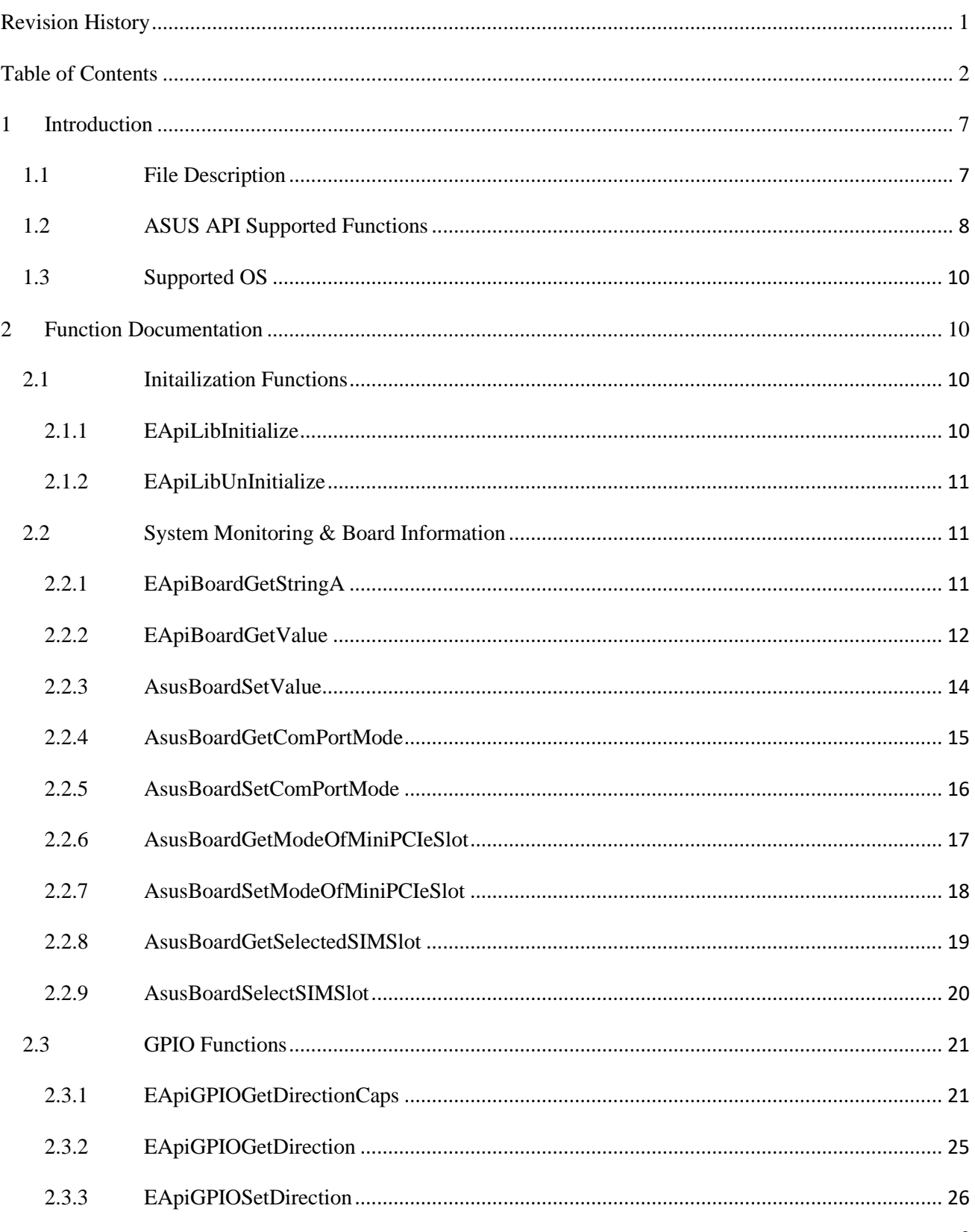

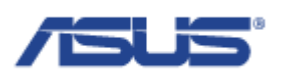

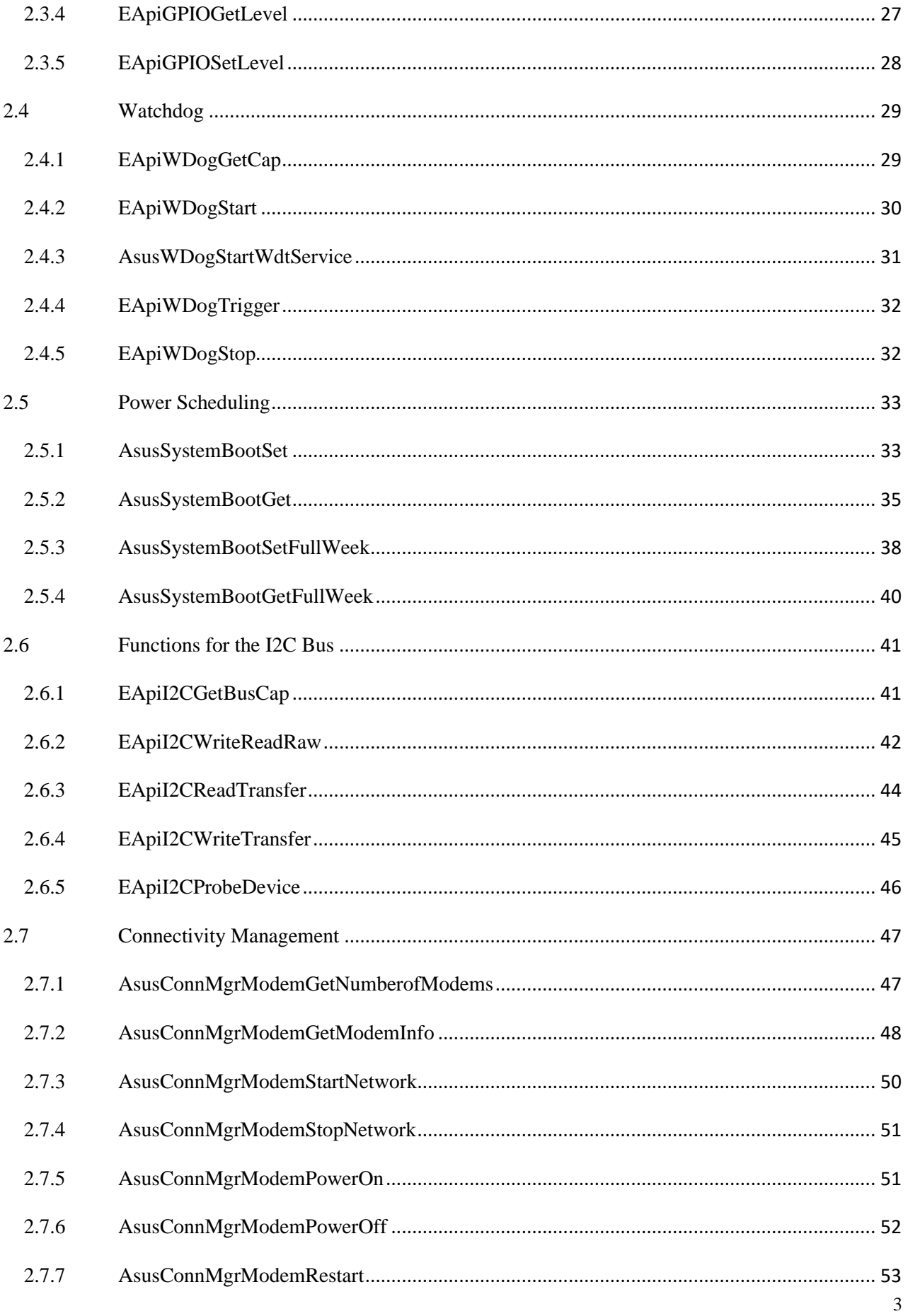

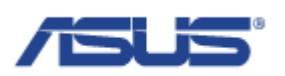

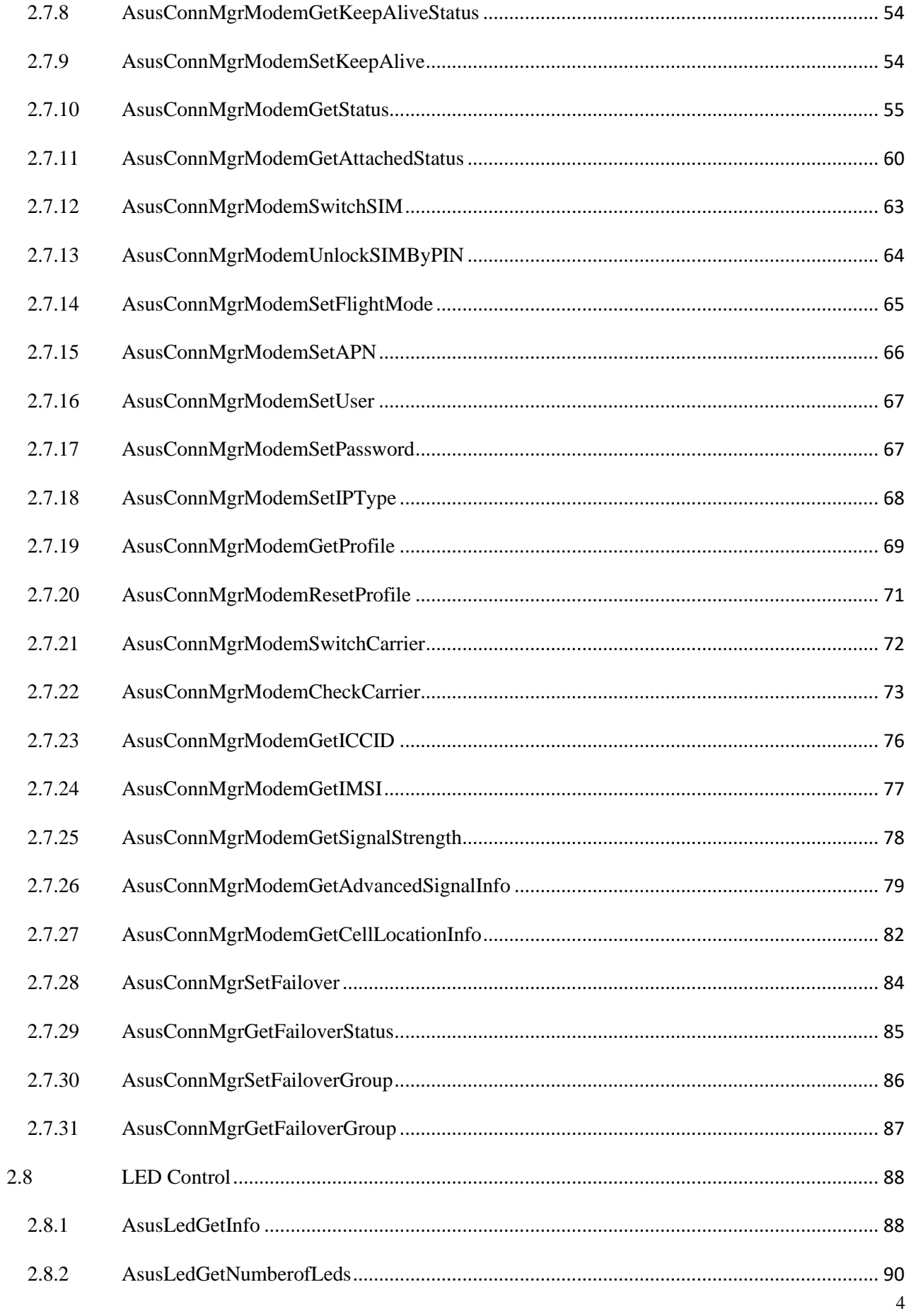

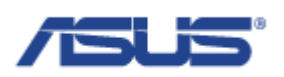

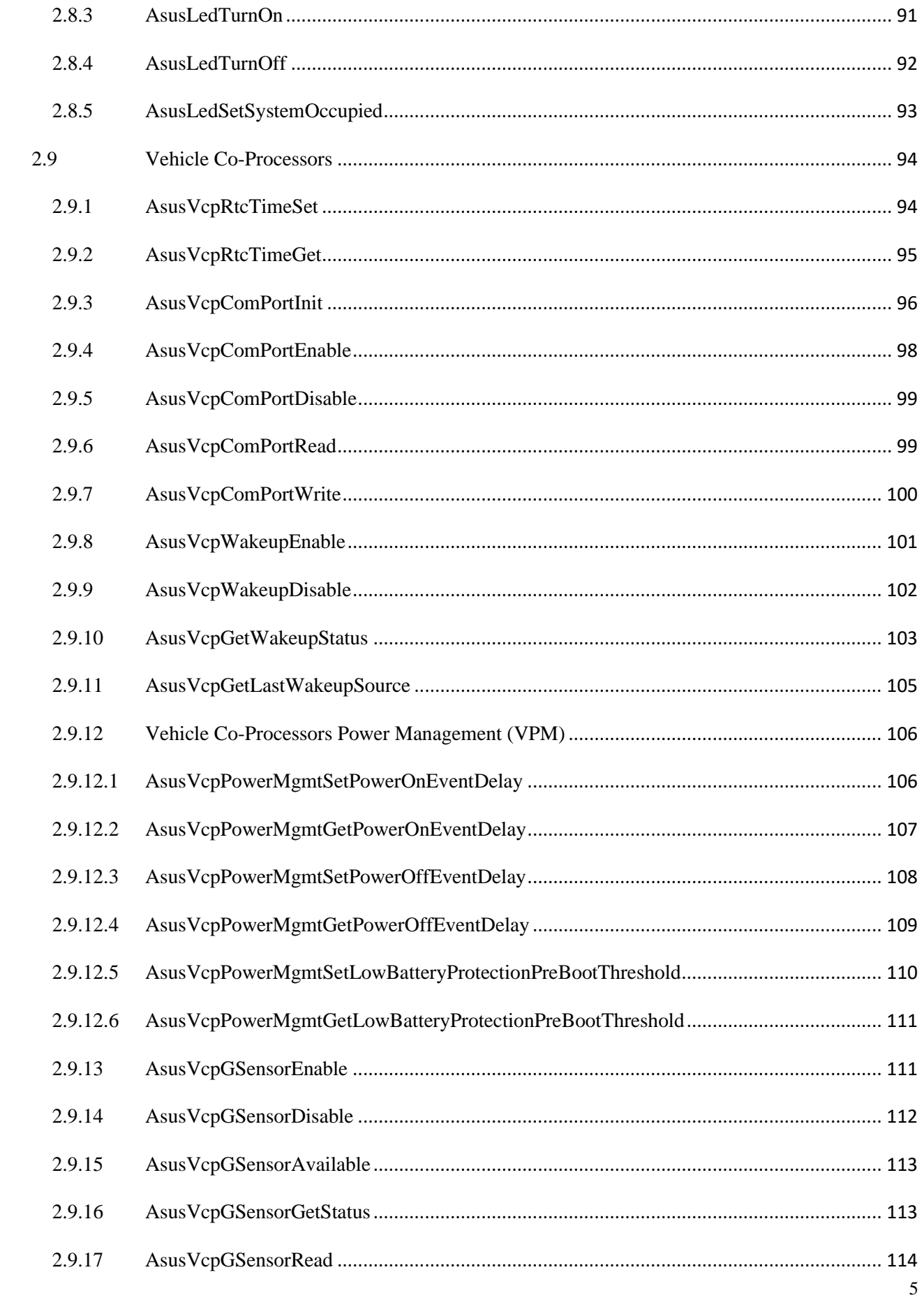

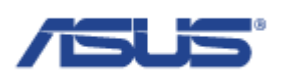

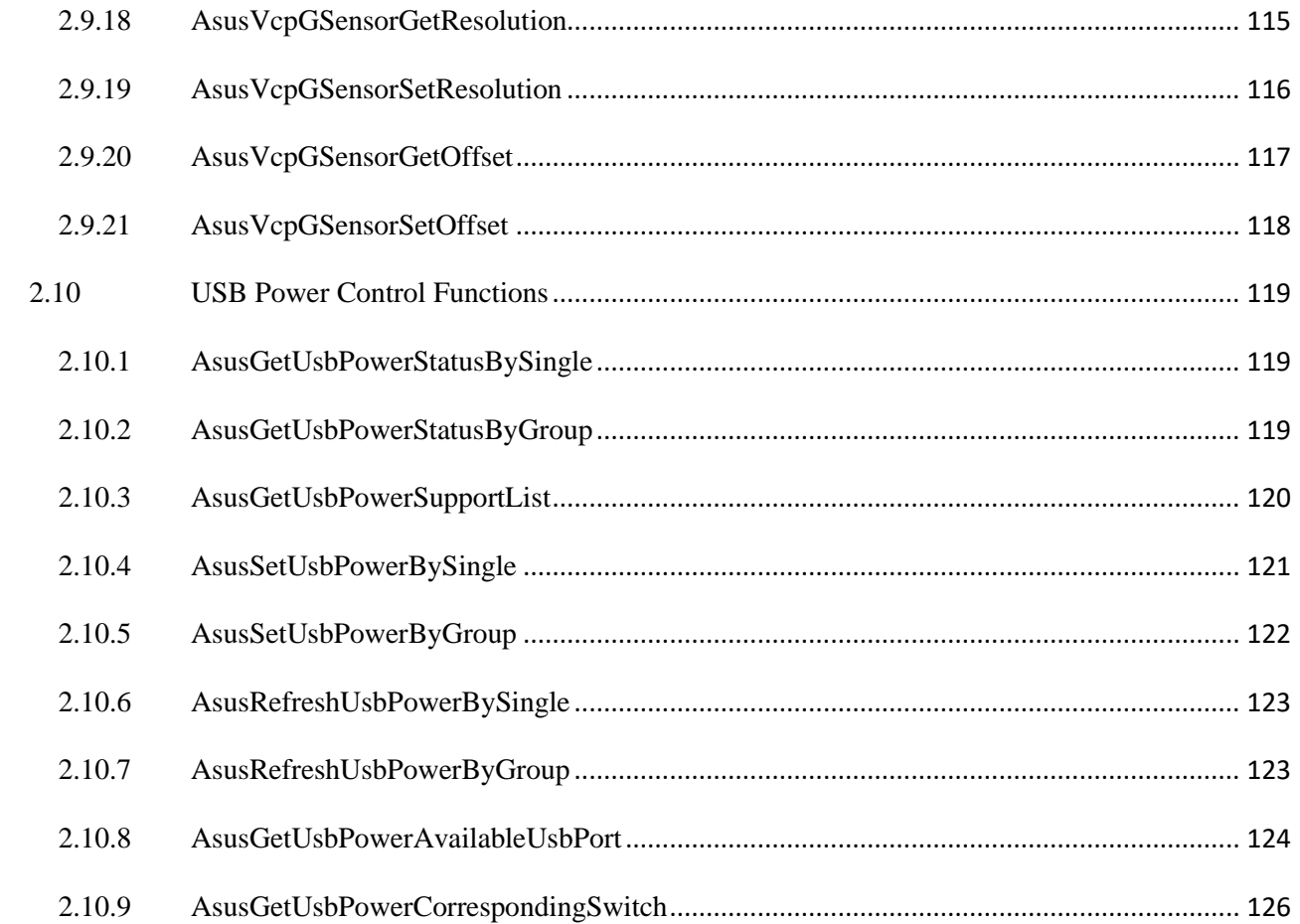

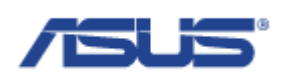

# <span id="page-7-0"></span>1 **Introduction**

ASUS API is a layer between hardware drivers and user applications. When a user application wants to access hardware resources (fan, watchdog, GPIO), it calls the ASUS API function and this function will use dirver or system calls to perform the task.

Supported functions:

- ➢ Obtaining general information about the system
- ➢ System monitoring: thermal, voltage, fan, etc.
- ➢ Watchdog, GPIO control
- $\triangleright$  Power scheduling
- ➢ Connectivity management

ASUS API is compatible with EAPI specification and goes a step further to offer additional features. ASUS API is released in the form of the dynamic-link library, so it can be easily used by an arbitrary application delveloped in C++, C# or higher programming languages. To use ASUS API, application developers only have to add the ASUS API library to their project.

# <span id="page-7-1"></span>1.1 **File Description**

To use the ASUS API, copy the following files to your application folder. We provide the sample code of how to use the API library, facilitating the development of your programs. The provided files are:

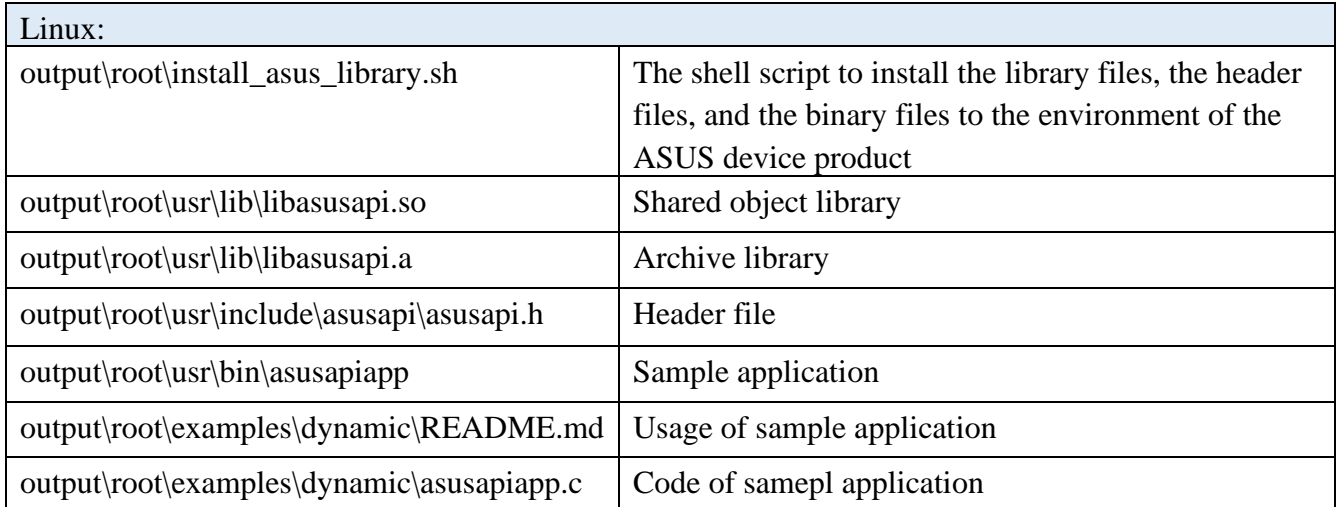

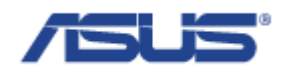

# <span id="page-8-0"></span>1.2 **ASUS API Supported Functions**

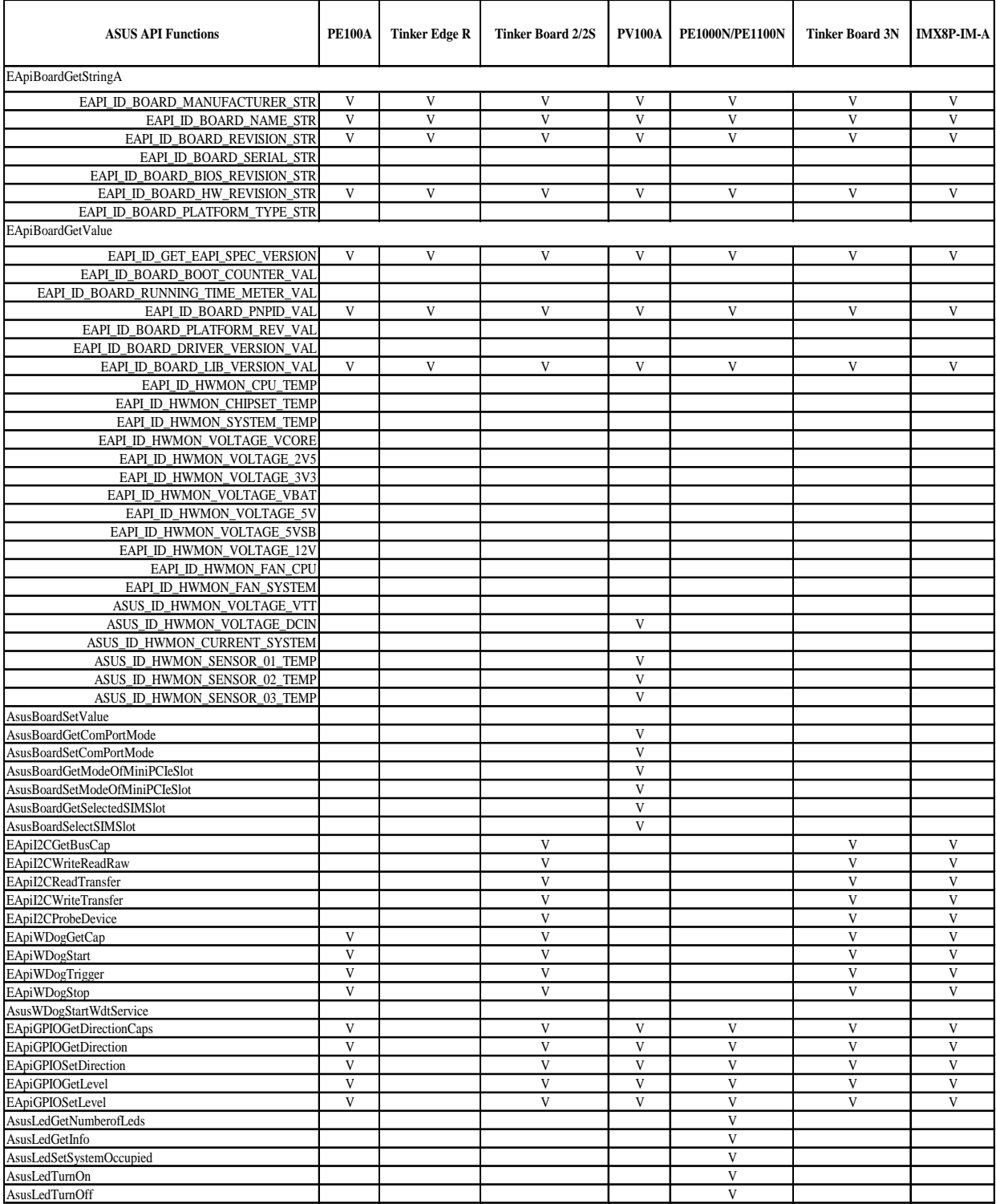

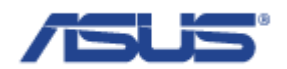

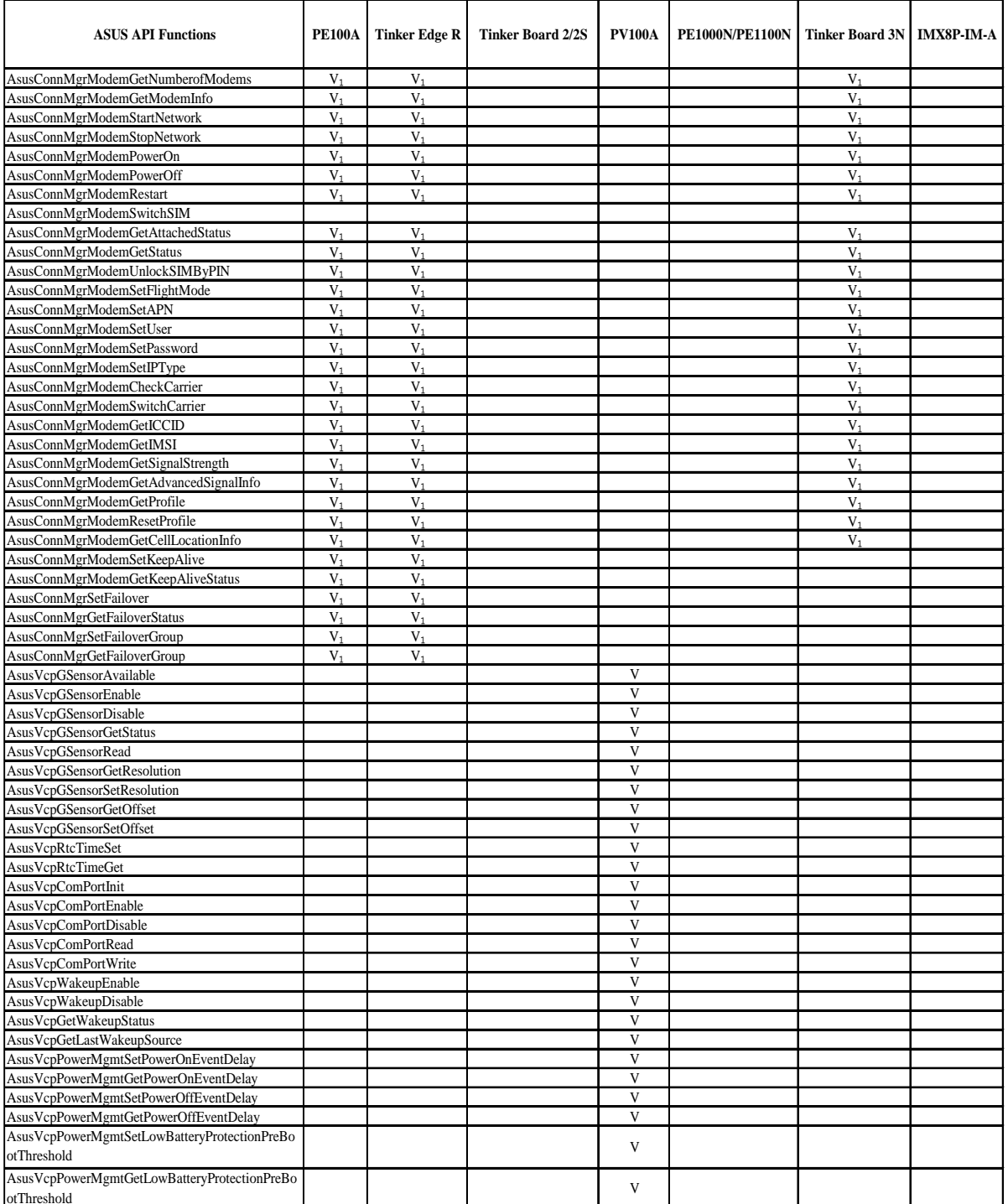

Notes:

V<sub>1</sub> The support of the API depends on the modem module products. Please contact with the vendor for more information.

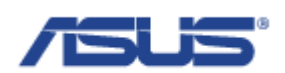

# <span id="page-10-0"></span>1.3 **Supported OS**

The following table contains supported Operation Systems for the ASUS products allowed to use ASUS API.

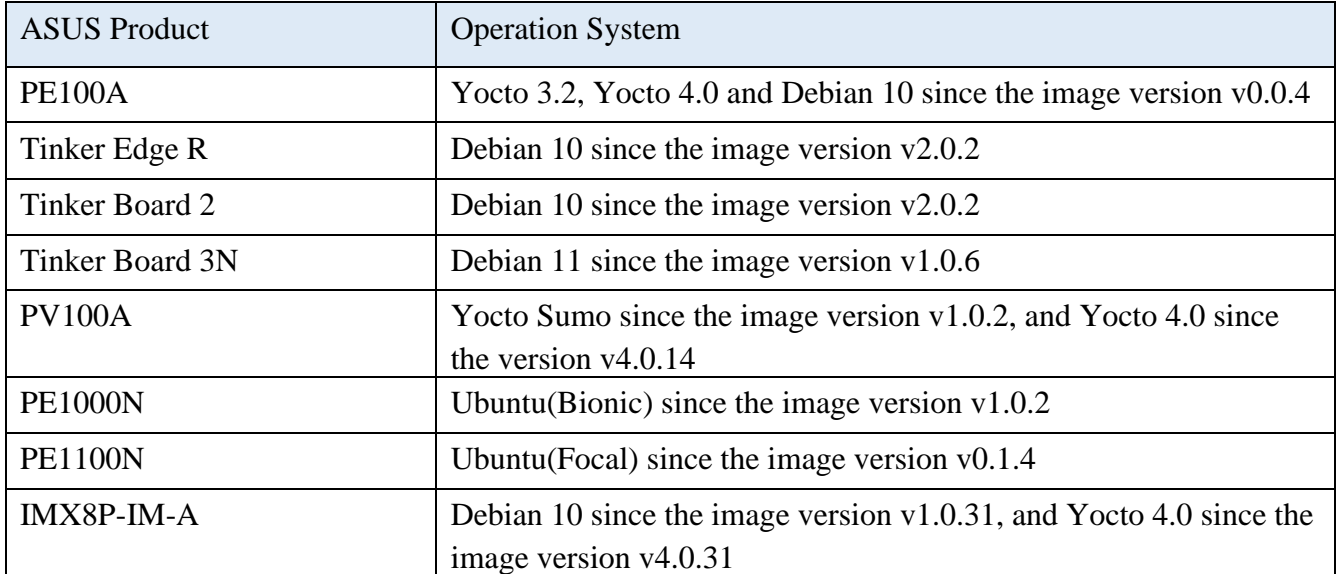

# <span id="page-10-1"></span>2 **Function Documentation**

# <span id="page-10-2"></span>2.1 **Initailization Functions**

<span id="page-10-3"></span>2.1.1 **EApiLibInitialize**

uint32\_t EAPI\_CALLTYPE EApiLibInitialize (void);

# **Description**

Initialization of ASUS API. Prior to calling any ASUS API function, the library needs to be initialized by calling this function. The status code for all API function will be ASUS\_API\_STATUS\_NOT\_INITIALIZED unless this function is called.

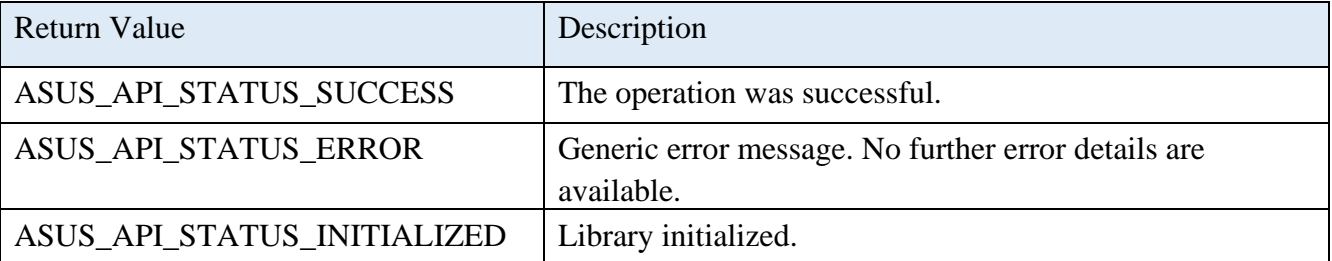

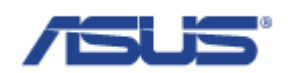

# <span id="page-11-0"></span>2.1.2 **EApiLibUnInitialize**

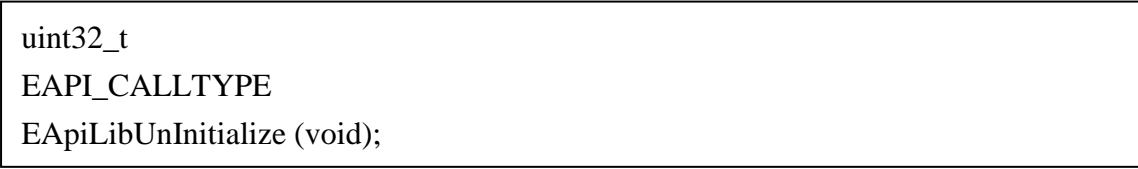

# **Description**

The function to uninitialized the API library. Should be called before program exit.

#### **Return Status Code**

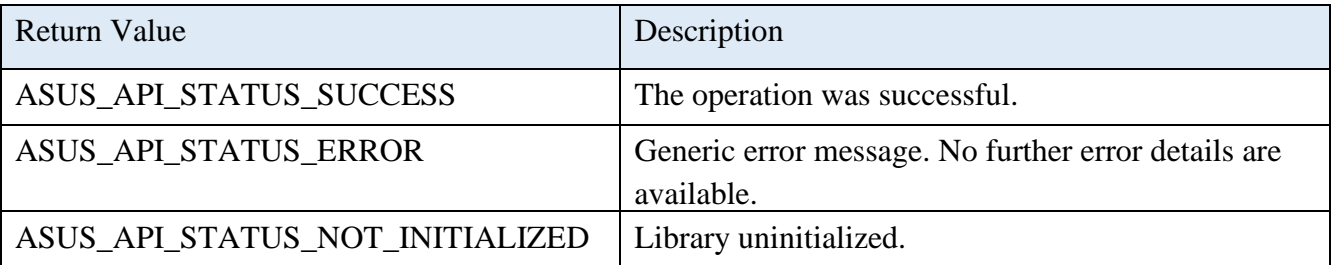

# <span id="page-11-1"></span>2.2 **System Monitoring & Board Information**

# <span id="page-11-2"></span>2.2.1 **EApiBoardGetStringA**

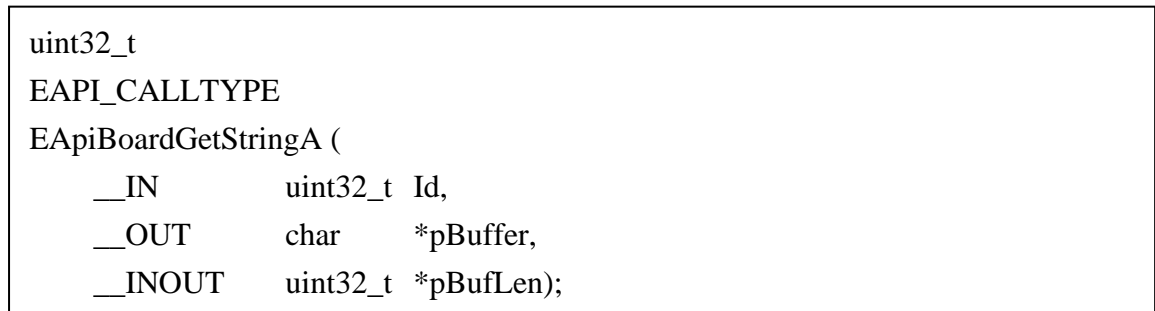

# **Description**

Text information about the hardware platform. Supports EAPI Id and ASUS Id.

#### **Parameters**

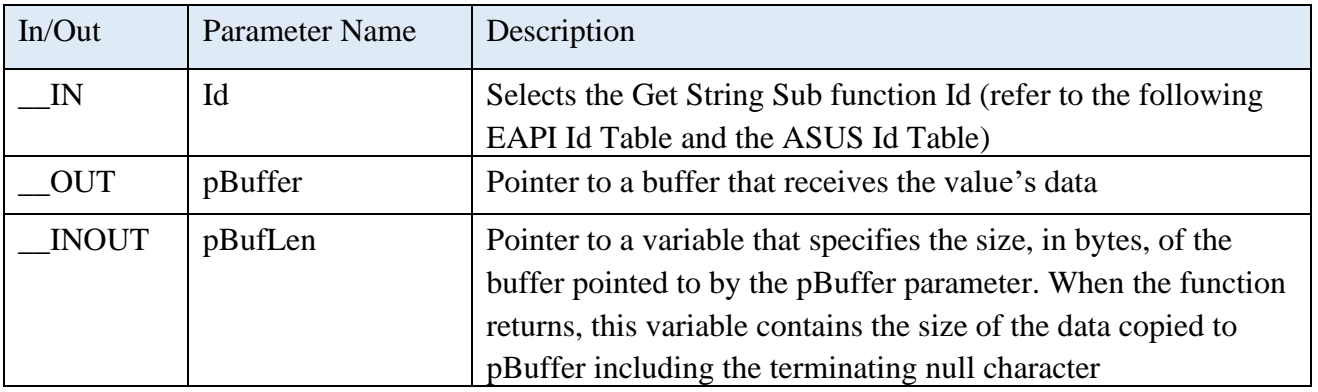

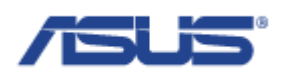

# **EAPI Id Table**

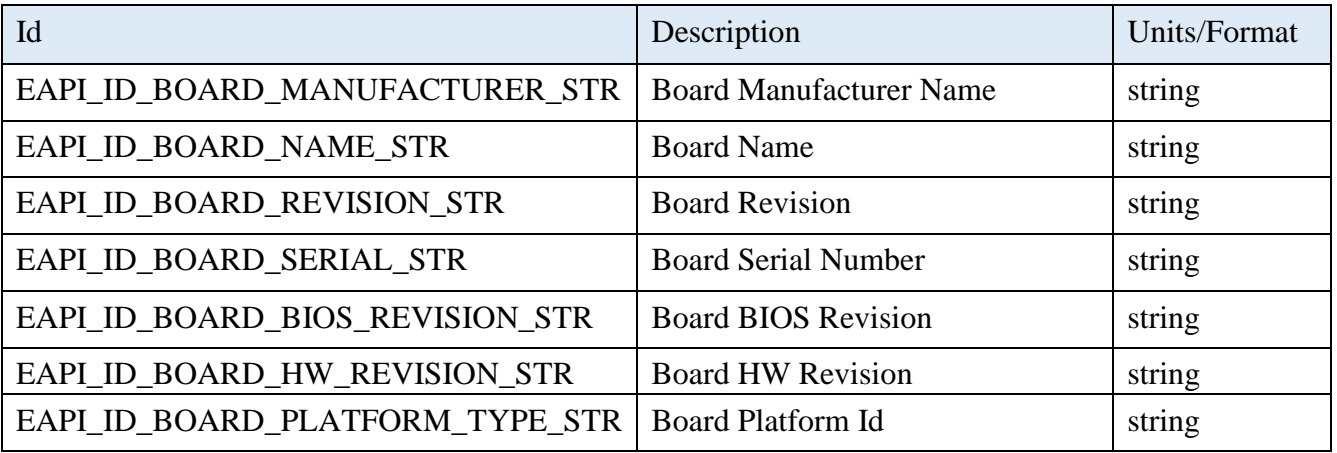

#### **Return Status Code**

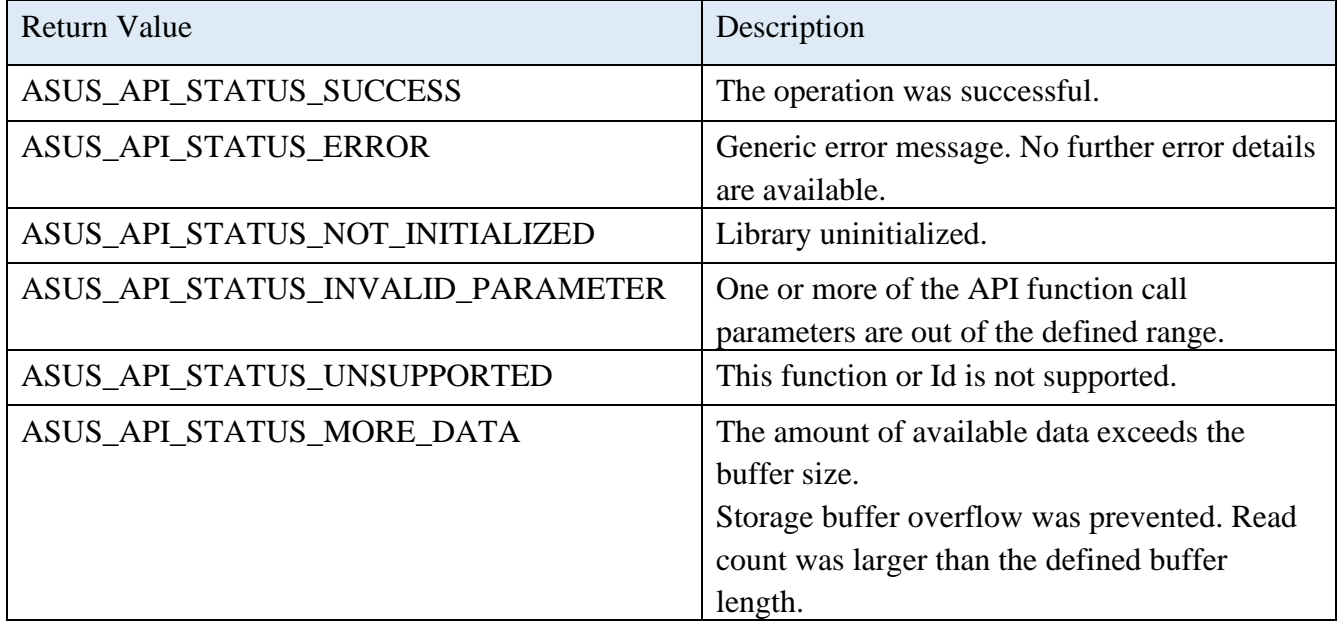

# <span id="page-12-0"></span>2.2.2 **EApiBoardGetValue**

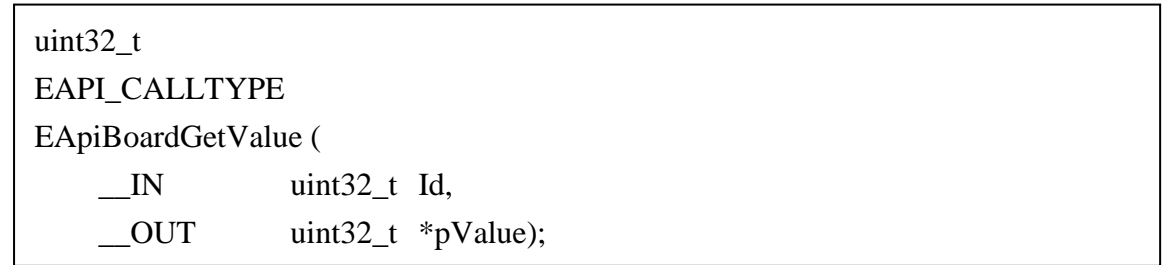

# **Description**

Information about the hardware platform in value format. Supports EAPI Id and ASUS Id.

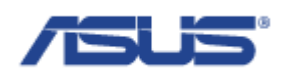

# **Parameters**

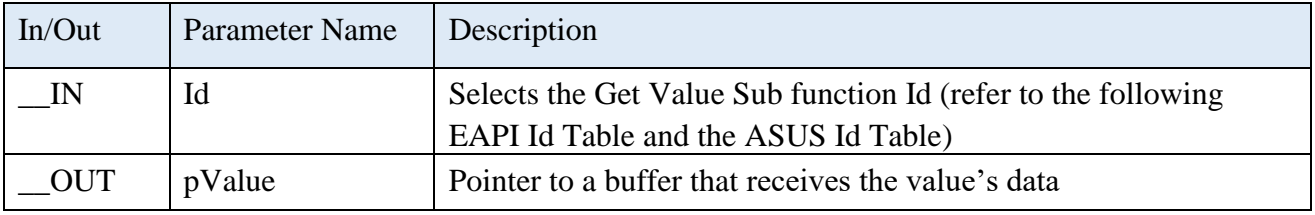

# **EAPI Id Table**

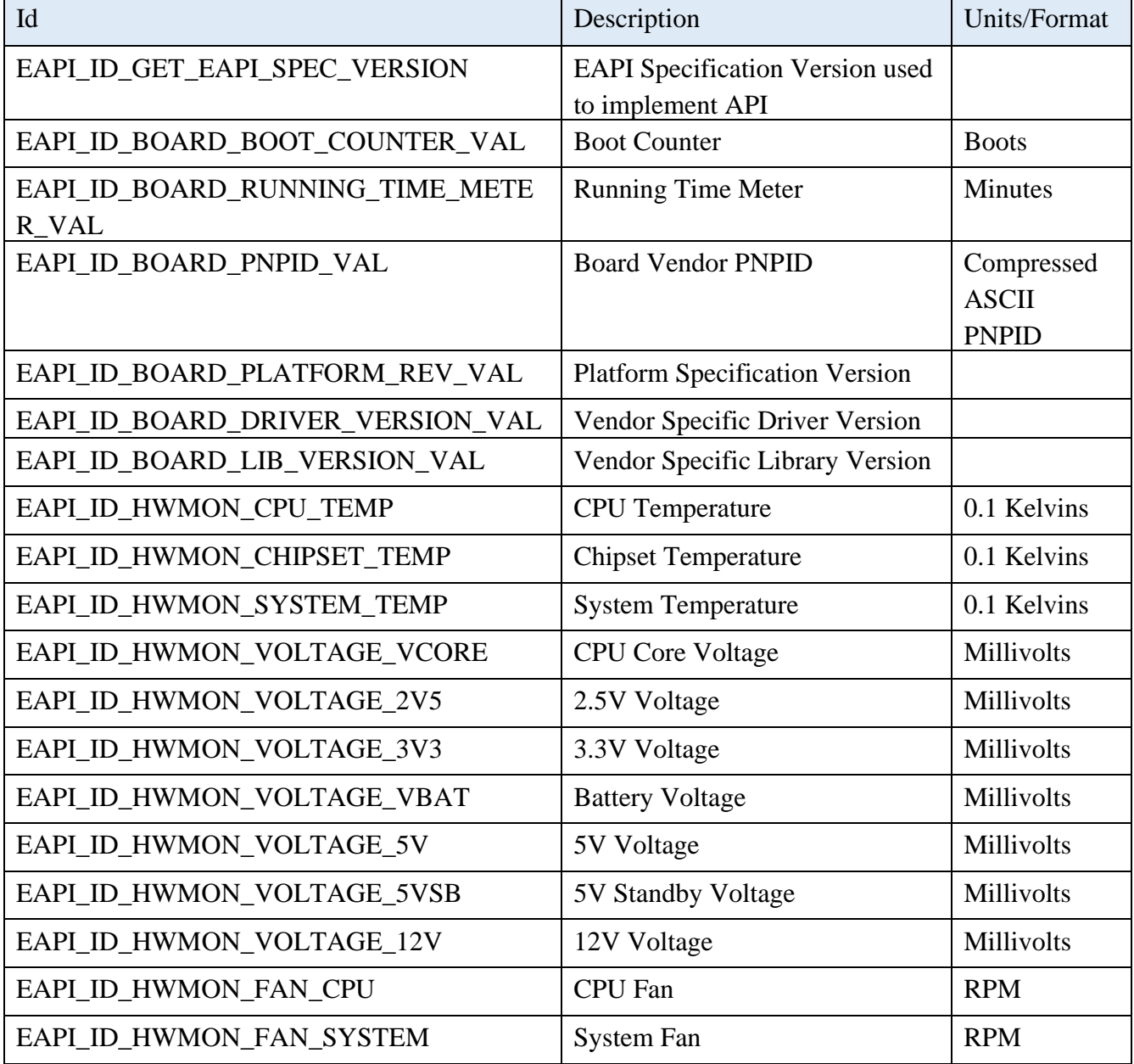

# **ASUS Id Table**

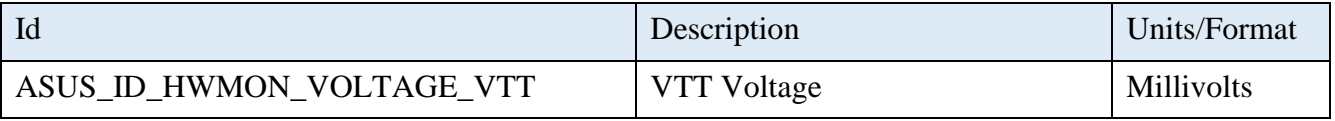

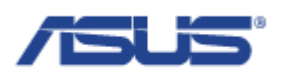

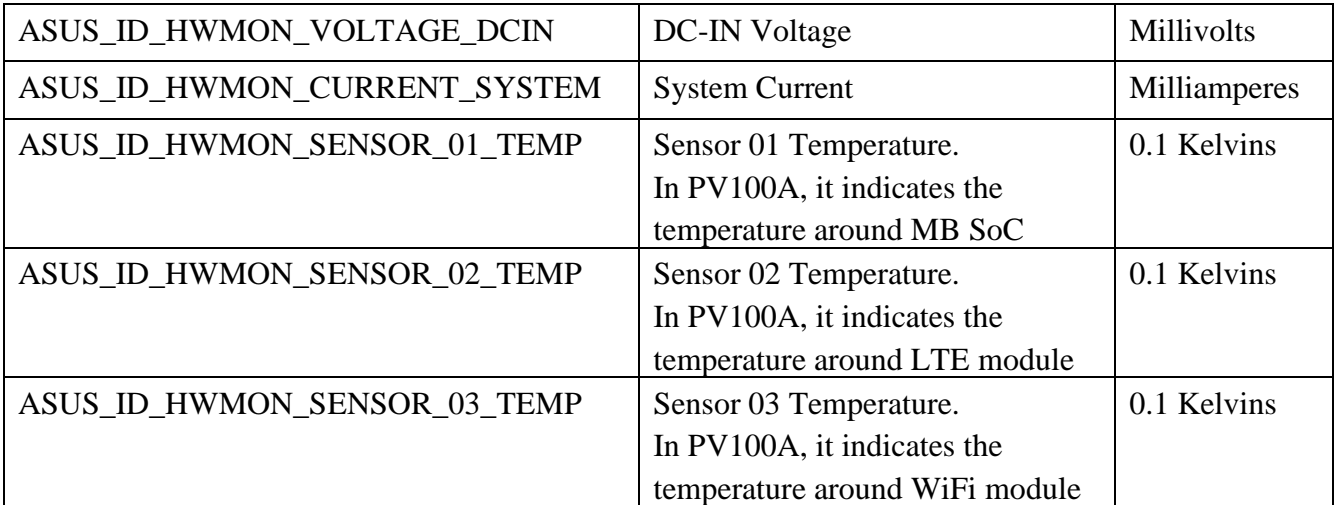

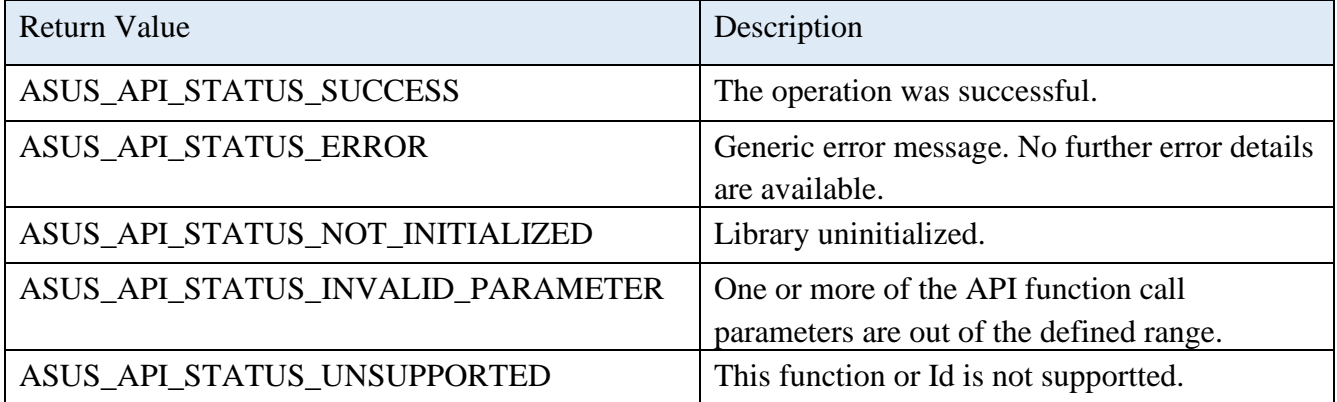

# <span id="page-14-0"></span>2.2.3 **AsusBoardSetValue**

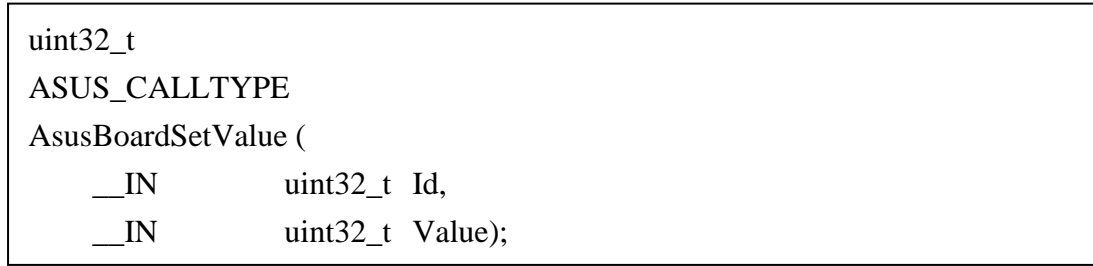

# **Description**

Sets the value of the system hardware component.

# **Parameters**

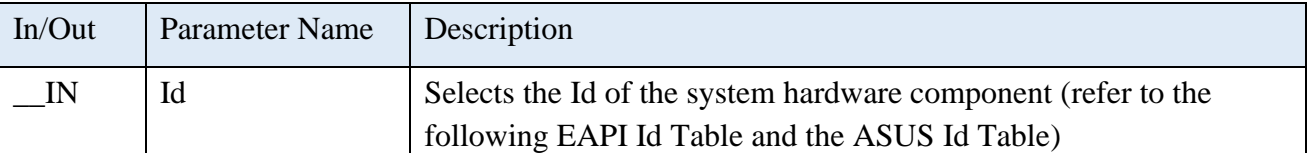

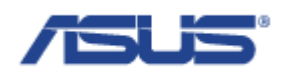

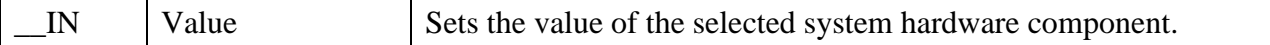

# **EAPI Id Table**

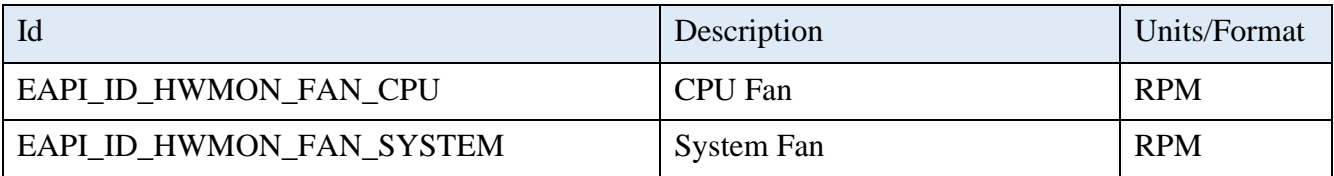

#### **Return Status Code**

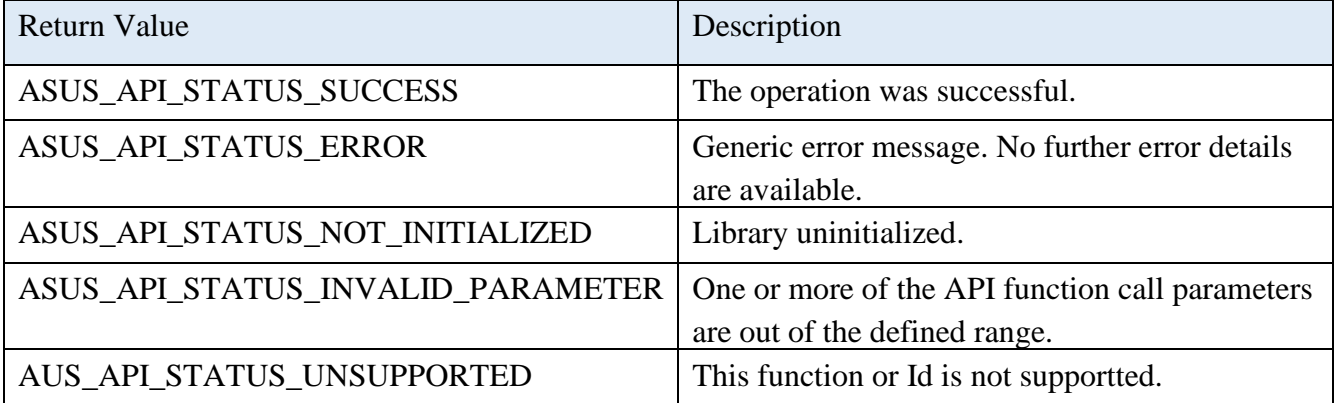

# <span id="page-15-0"></span>2.2.4 **AsusBoardGetComPortMode**

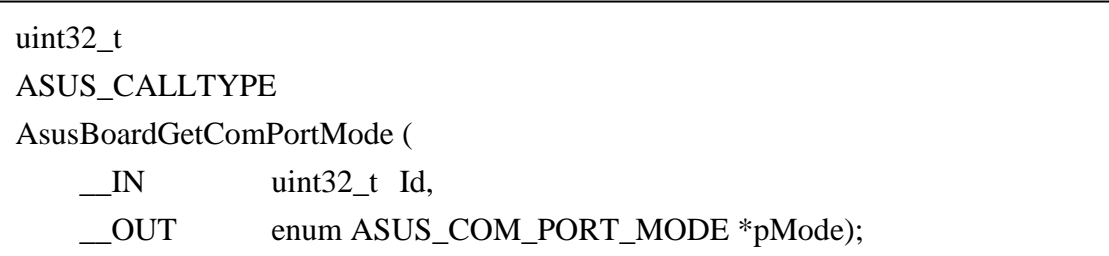

# **Description**

Gets the com port mode of the com port Id.

#### **Parameters**

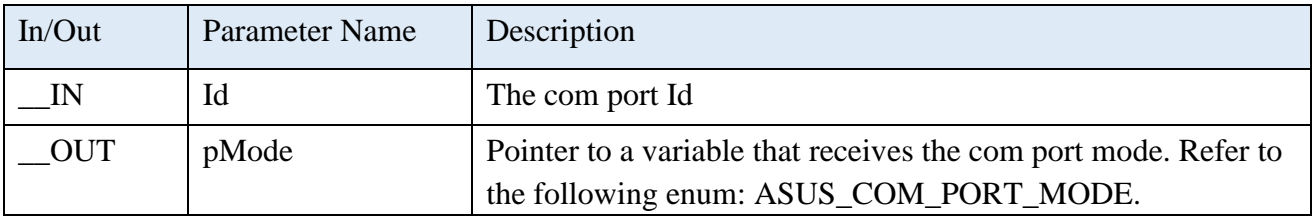

# **Enum of ASUS\_COM\_PORT\_MODE**

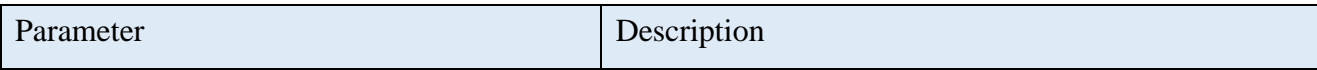

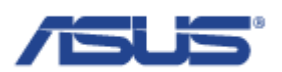

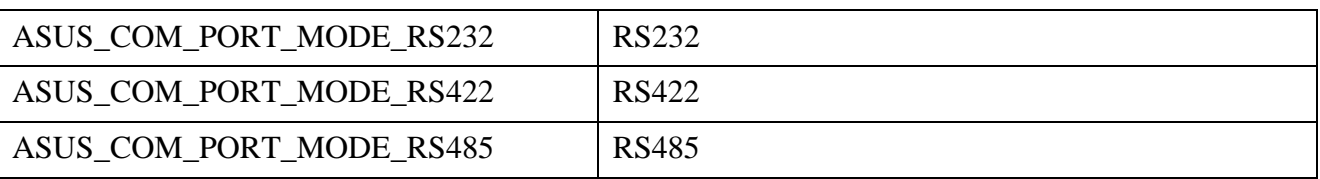

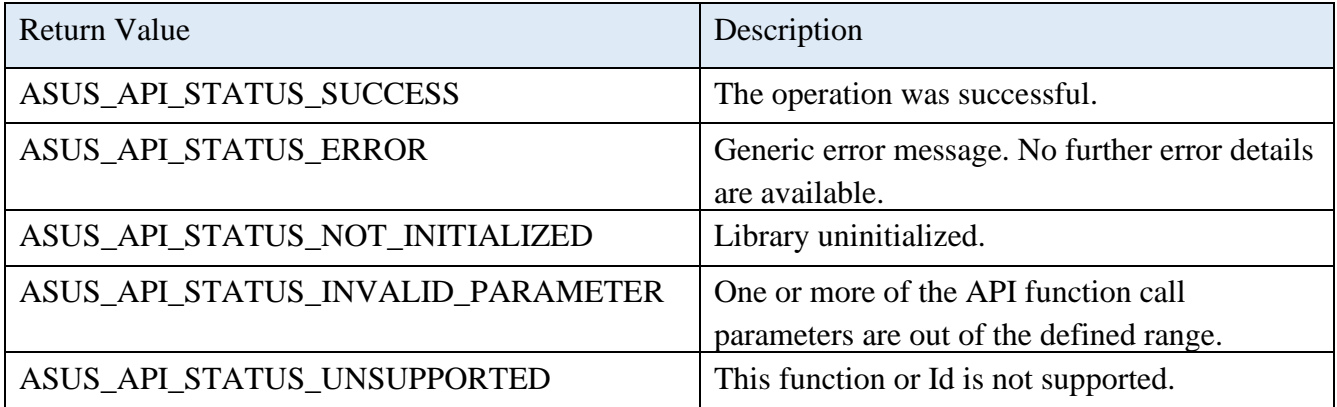

# <span id="page-16-0"></span>2.2.5 **AsusBoardSetComPortMode**

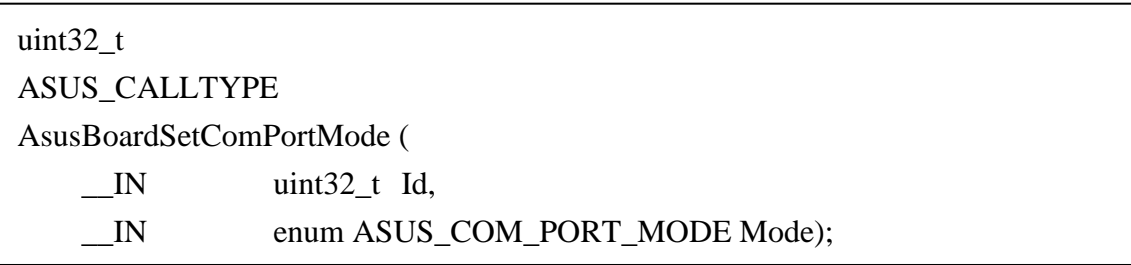

# **Description**

Sets the com port mode of the com port Id.

#### **Parameters**

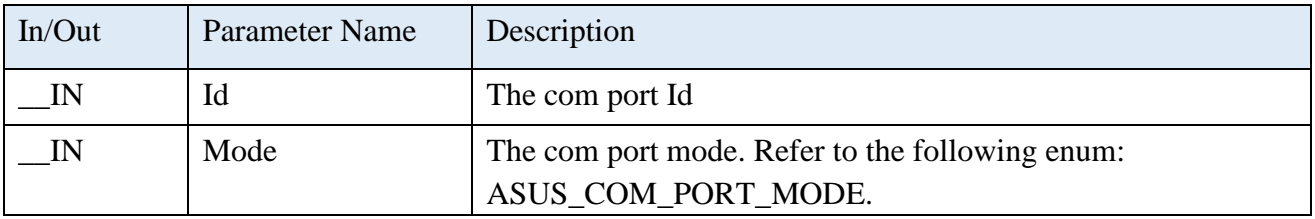

# **Enum of ASUS\_COM\_PORT\_MODE**

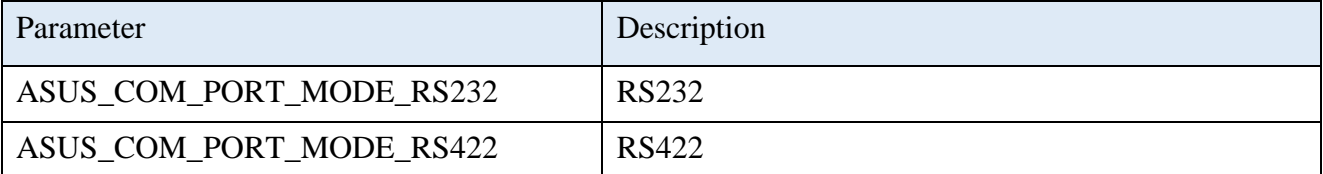

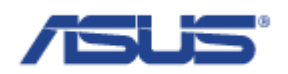

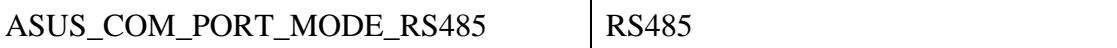

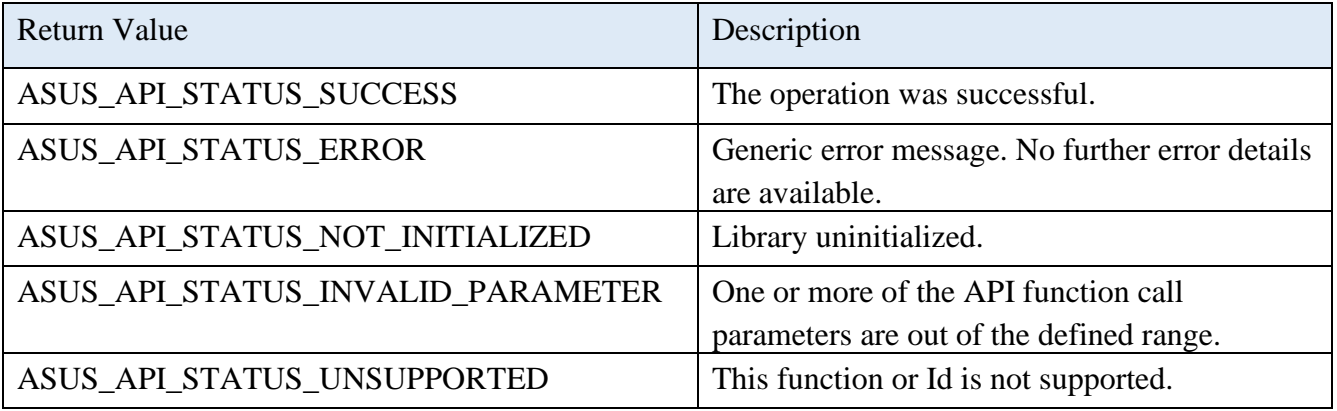

# <span id="page-17-0"></span>2.2.6 **AsusBoardGetModeOfMiniPCIeSlot**

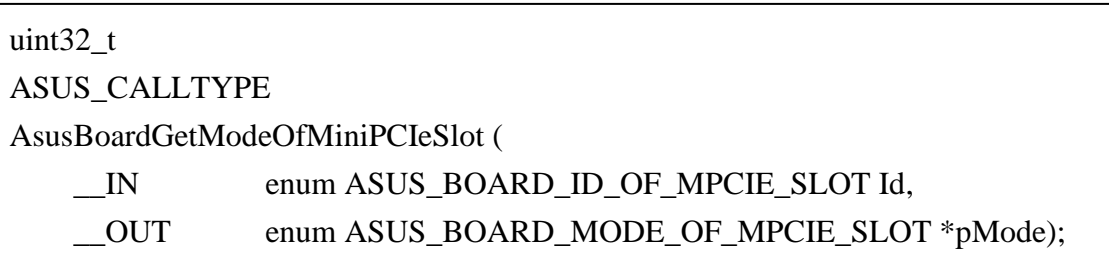

# **Description**

Gets the mode of the mPCIe slot.

# **Parameters**

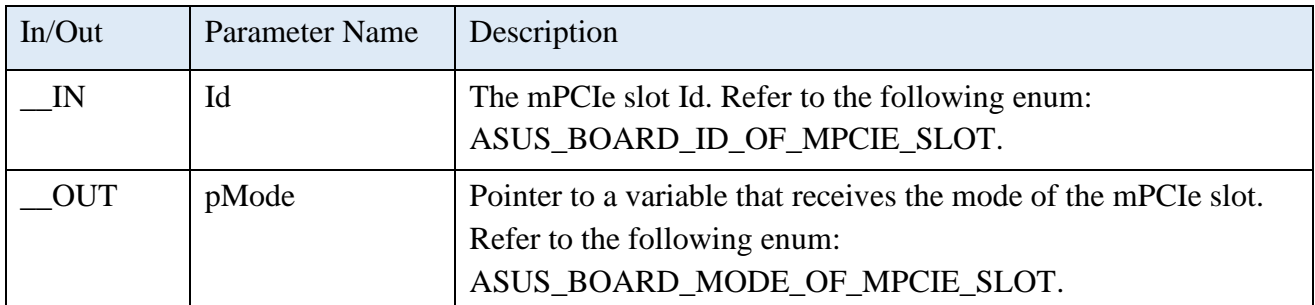

# **Enum of ASUS\_BOARD\_ID\_OF\_MPCIE\_SLOT**

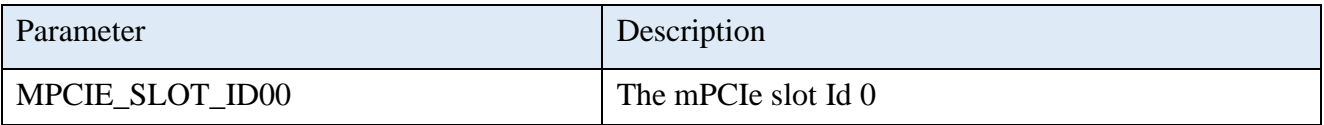

#### **Enum of ASUS\_BOARD\_MODE\_OF\_MPCIE\_SLOT**

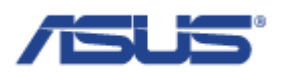

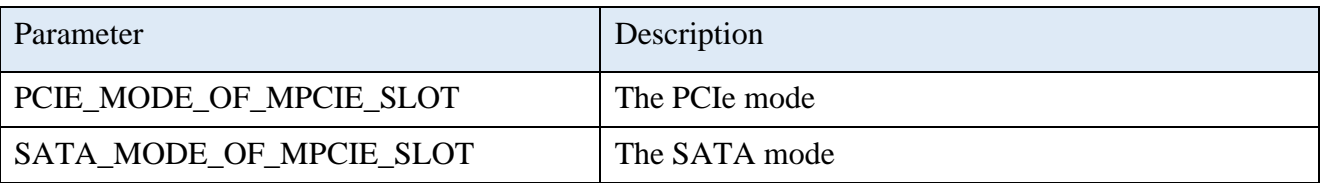

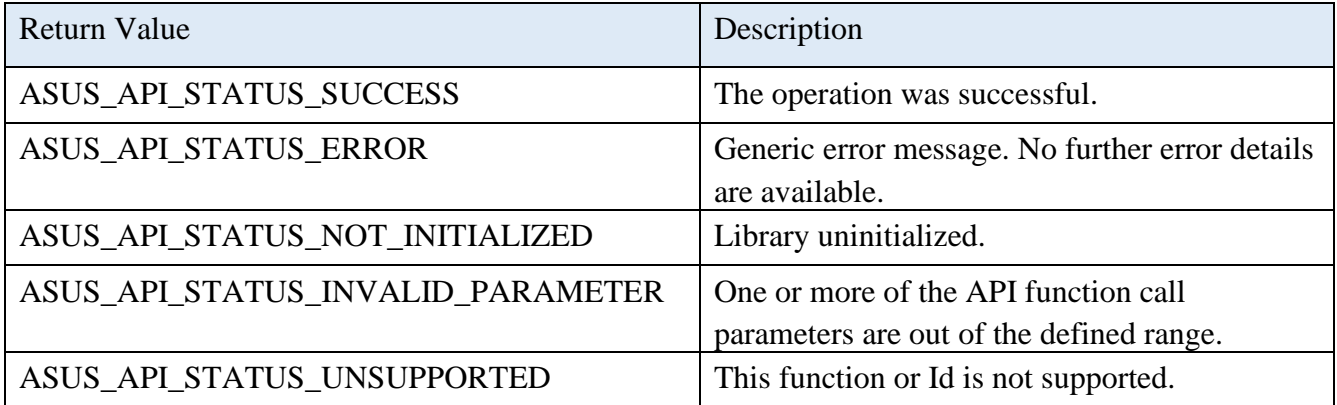

# <span id="page-18-0"></span>2.2.7 **AsusBoardSetModeOfMiniPCIeSlot**

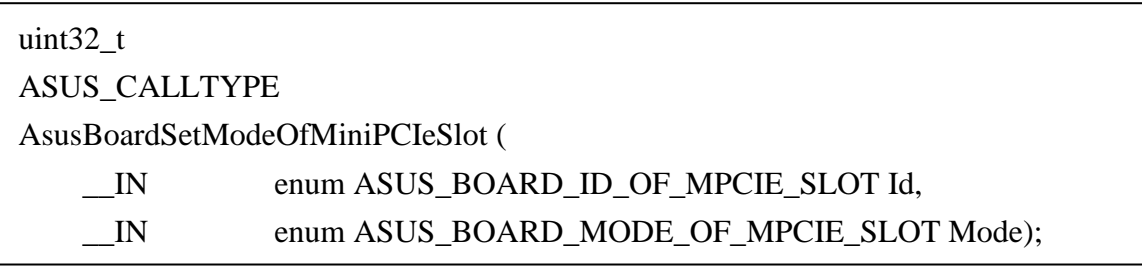

# **Description**

Sets the mode of the mPCIe slot.

#### **Parameters**

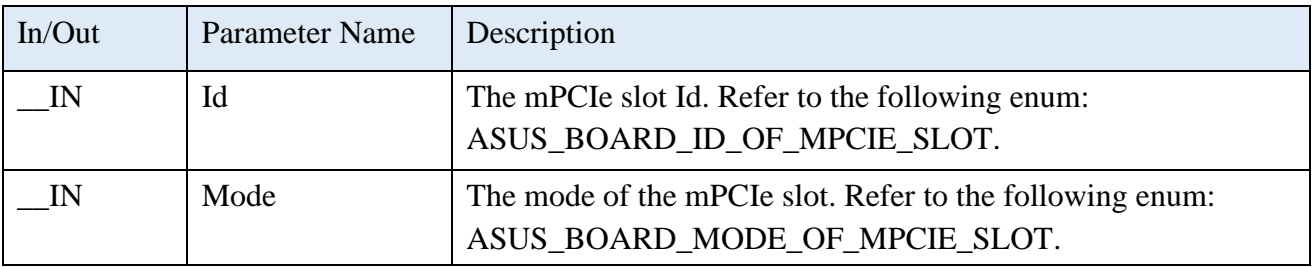

# **Enum of ASUS\_BOARD\_ID\_OF\_MPCIE\_SLOT**

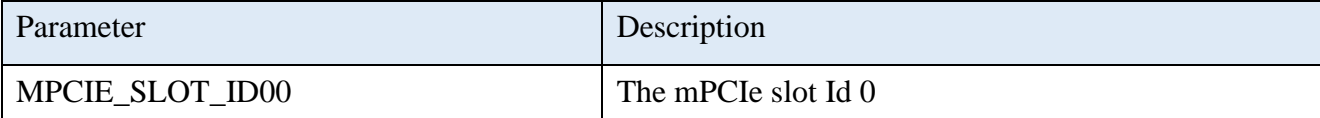

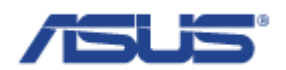

# **Enum of ASUS\_BOARD\_MODE\_OF\_MPCIE\_SLOT**

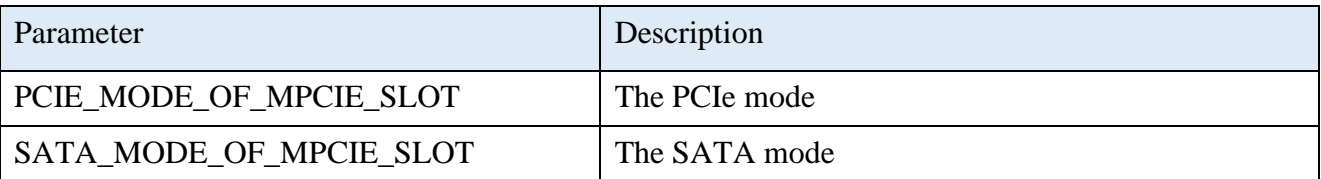

# **Return Status Code**

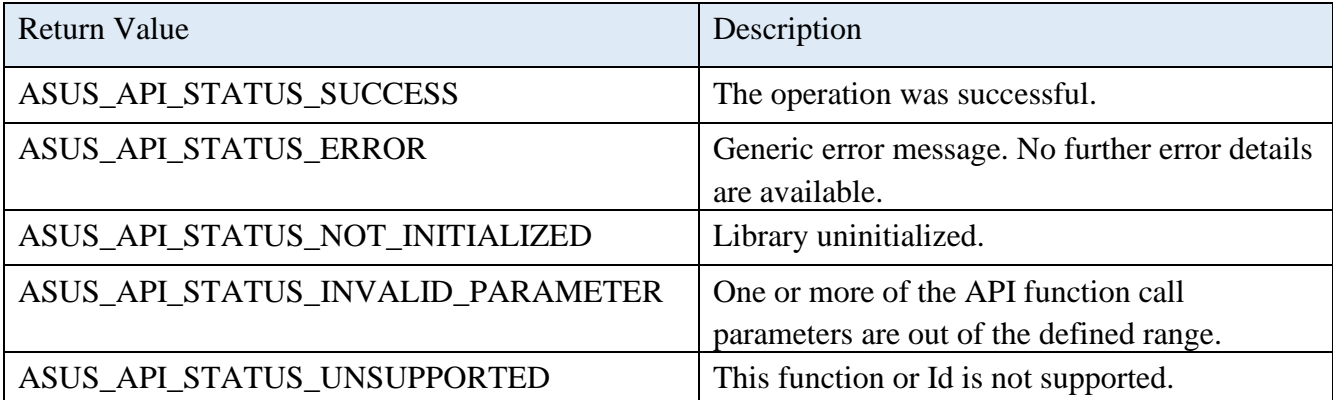

# <span id="page-19-0"></span>2.2.8 **AsusBoardGetSelectedSIMSlot**

uint32\_t ASUS\_CALLTYPE AsusBoardGetSelectedSIMSlot ( \_\_OUT enum ASUS\_BOARD\_ID\_OF\_SIM\_SLOT \*pId);

# **Description**

Gets the current selected SIM slot Id.

#### **Parameters**

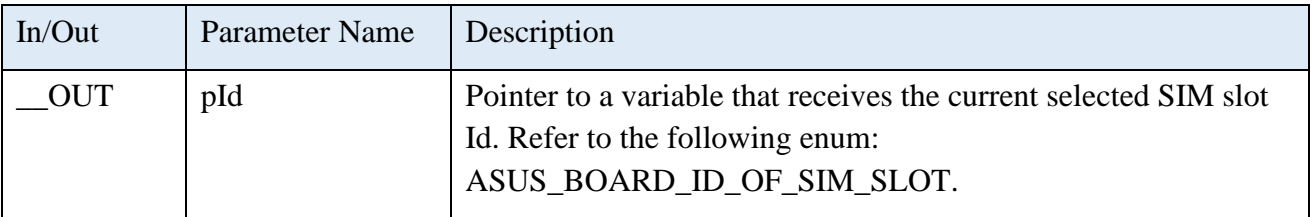

# **Enum of ASUS\_BOARD\_ID\_OF\_SIM\_SLOT**

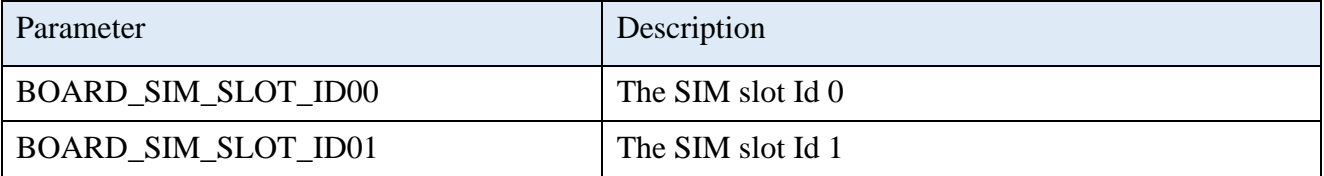

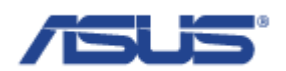

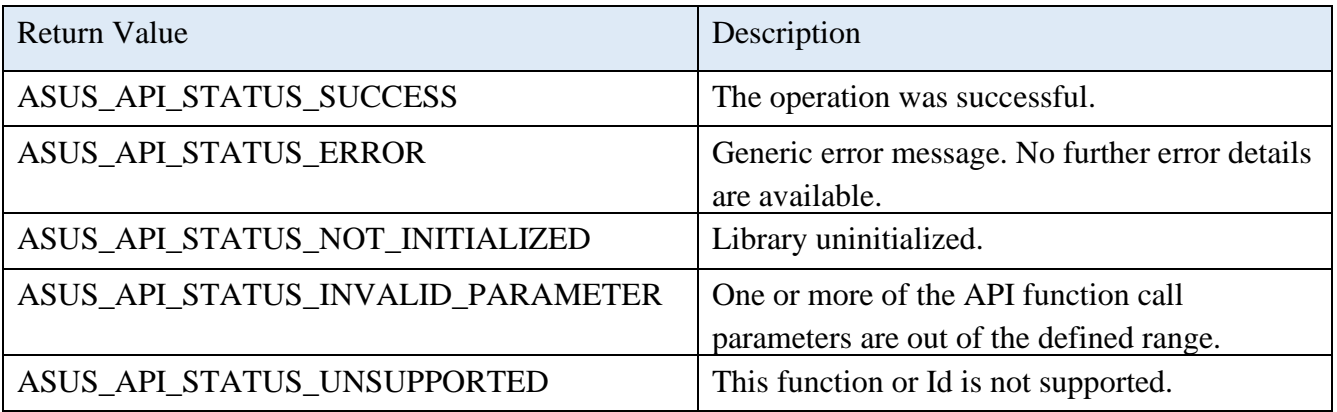

# <span id="page-20-0"></span>2.2.9 **AsusBoardSelectSIMSlot**

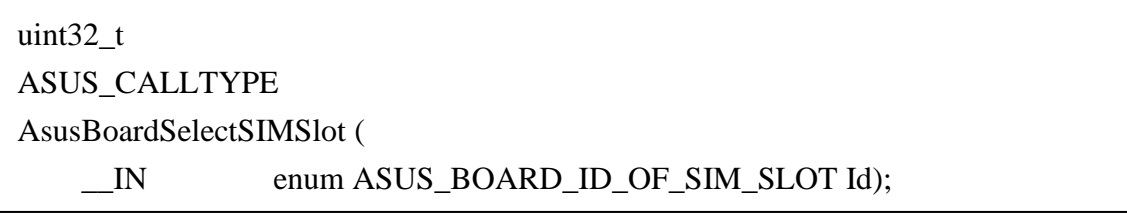

# **Description**

Selects the SIM slot to be used.

# **Parameters**

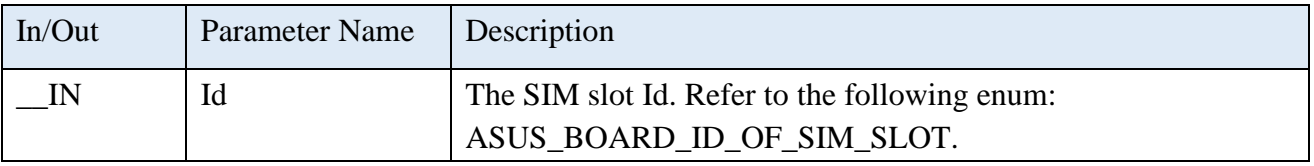

# **Enum of ASUS\_BOARD\_ID\_OF\_SIM\_SLOT**

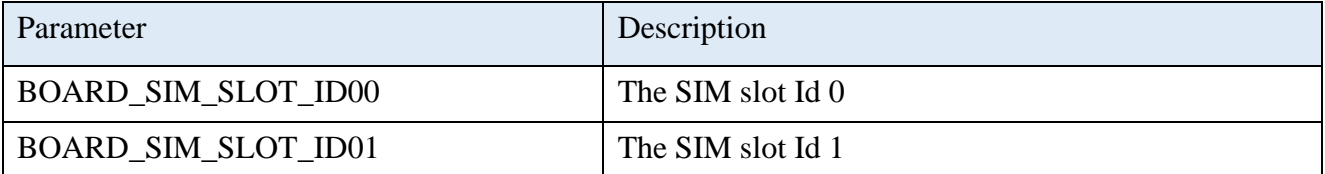

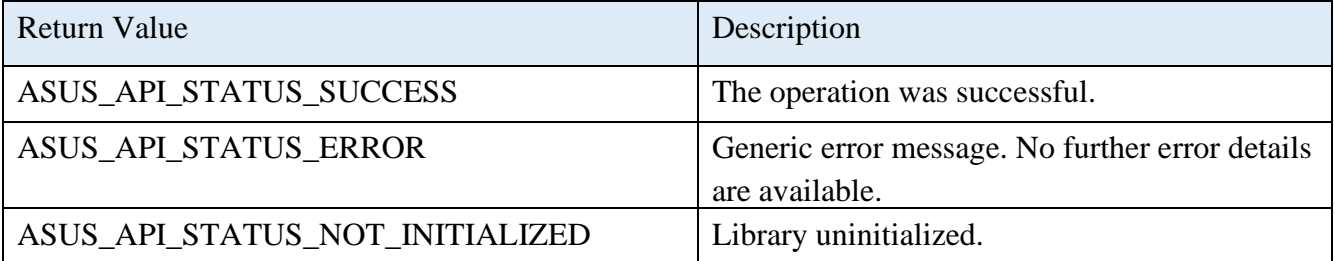

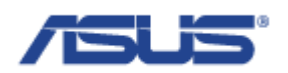

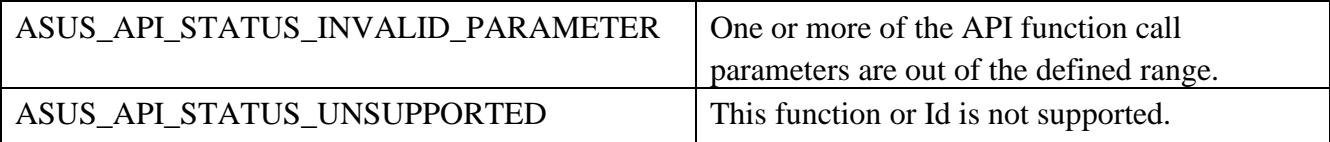

#### <span id="page-21-0"></span>2.3 **GPIO Functions**

# <span id="page-21-1"></span>2.3.1 **EApiGPIOGetDirectionCaps**

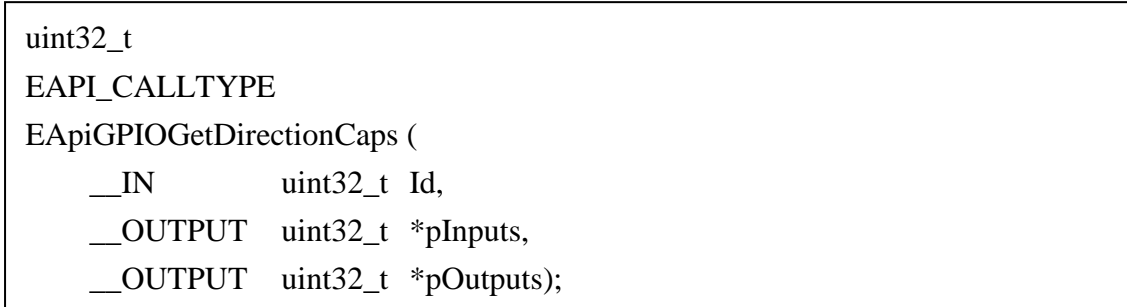

# **Description**

Reads the capabilities of the current GPIO implementation from the selected GPIO interface. The direction of this port can be configurred by EApiGPIOSetDirection.

#### **Parameters**

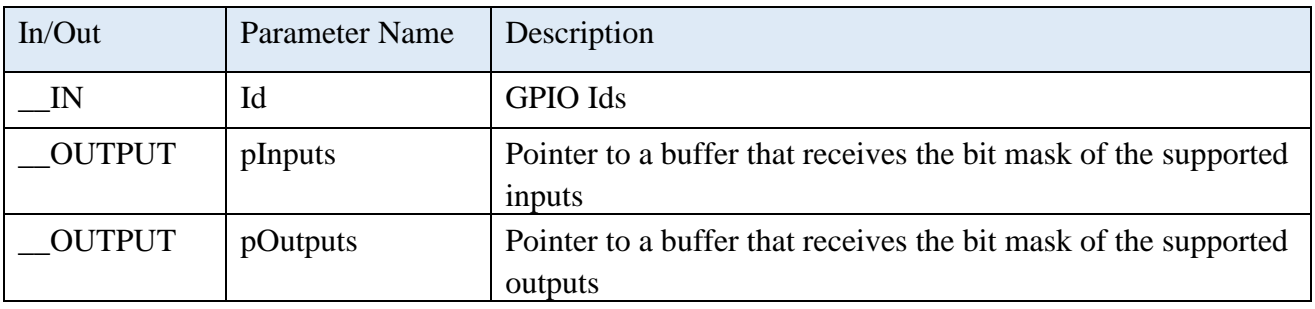

# **PV100A GPIO Id Mapping**

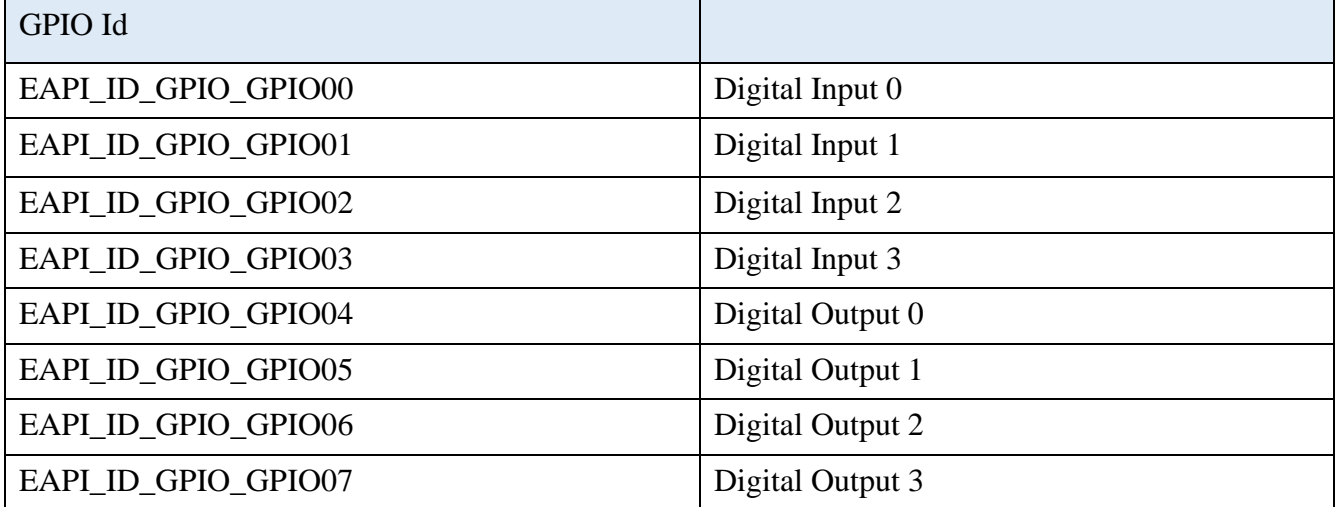

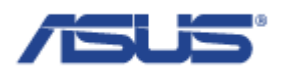

# **PE100A GPIO Id Mapping**

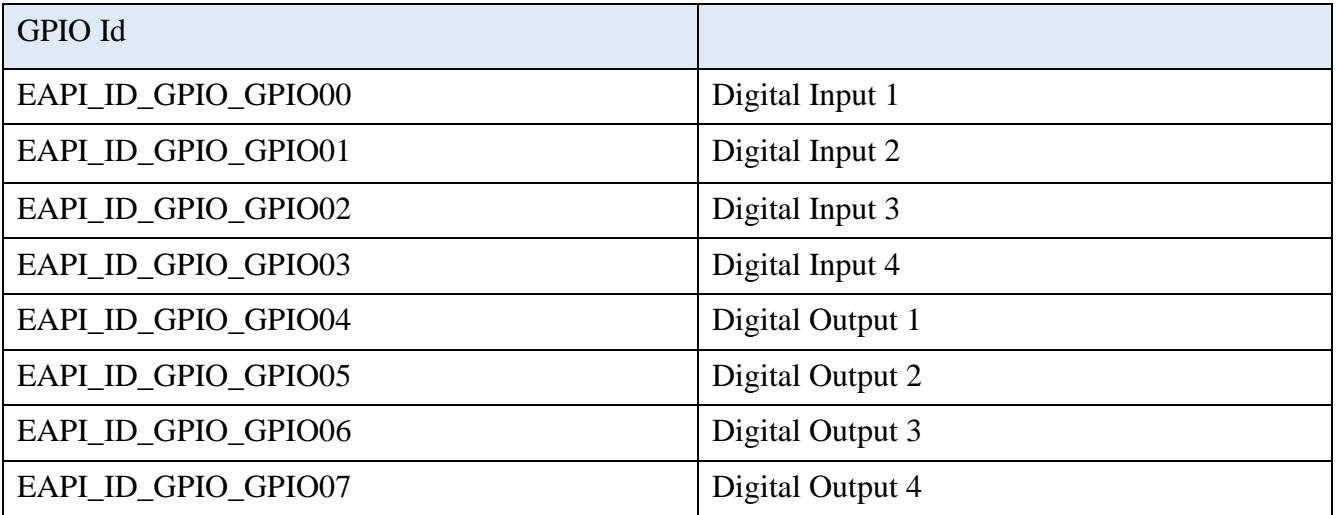

# **PE1000N/PE1100N GPIO Id Mapping**

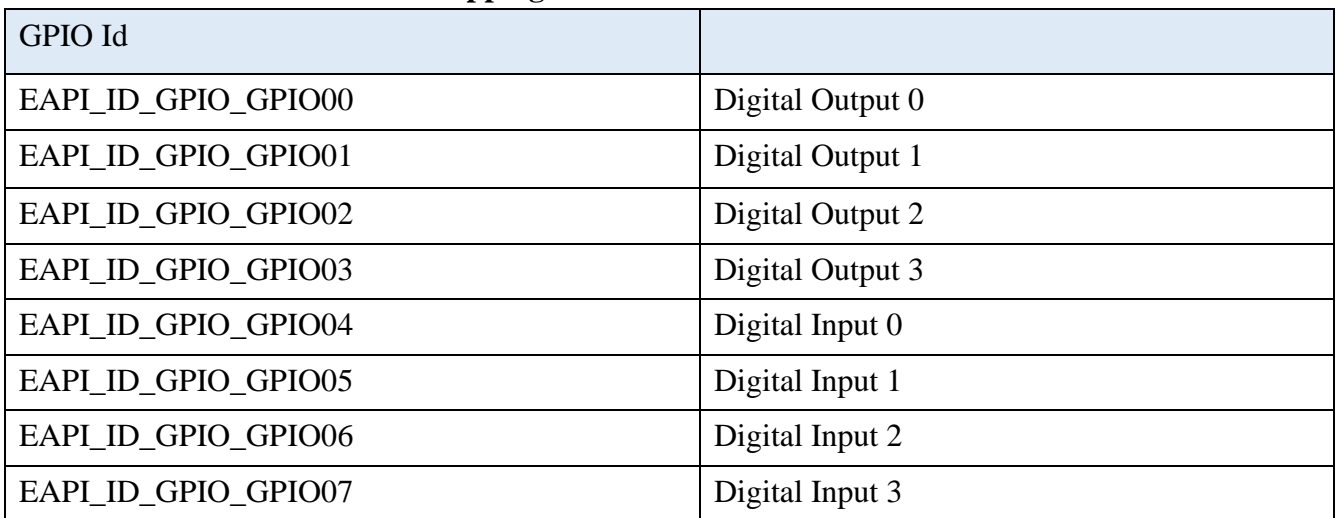

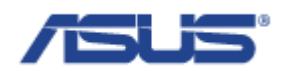

# **Tinker Board 2/2S GPIO Id Mapping**

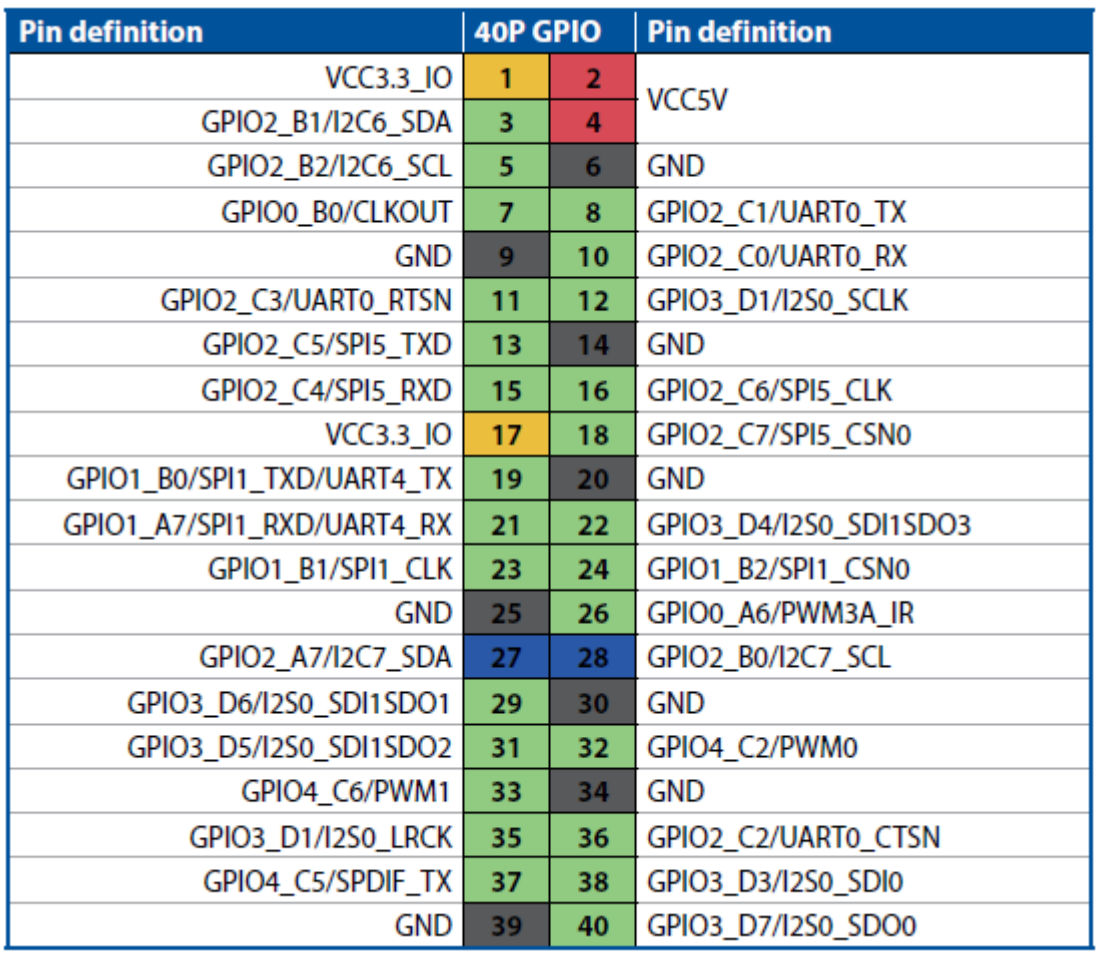

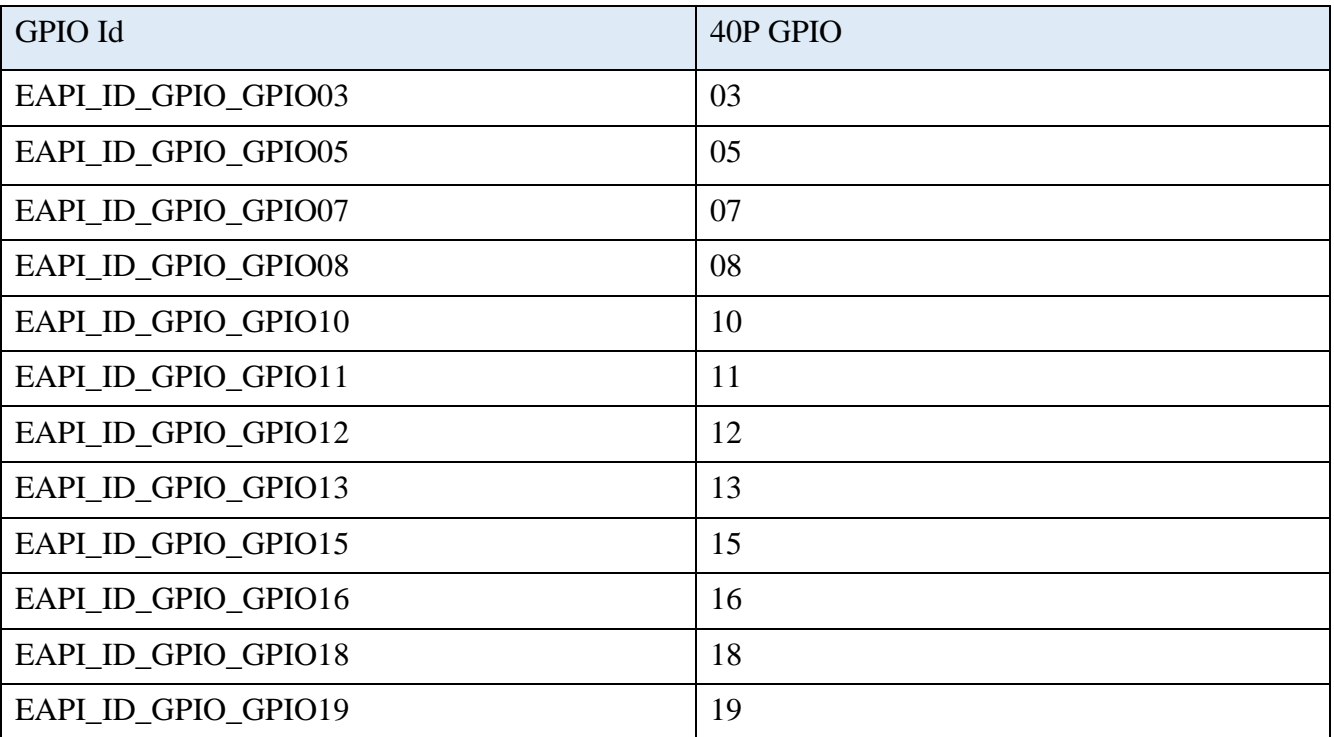

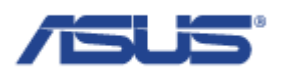

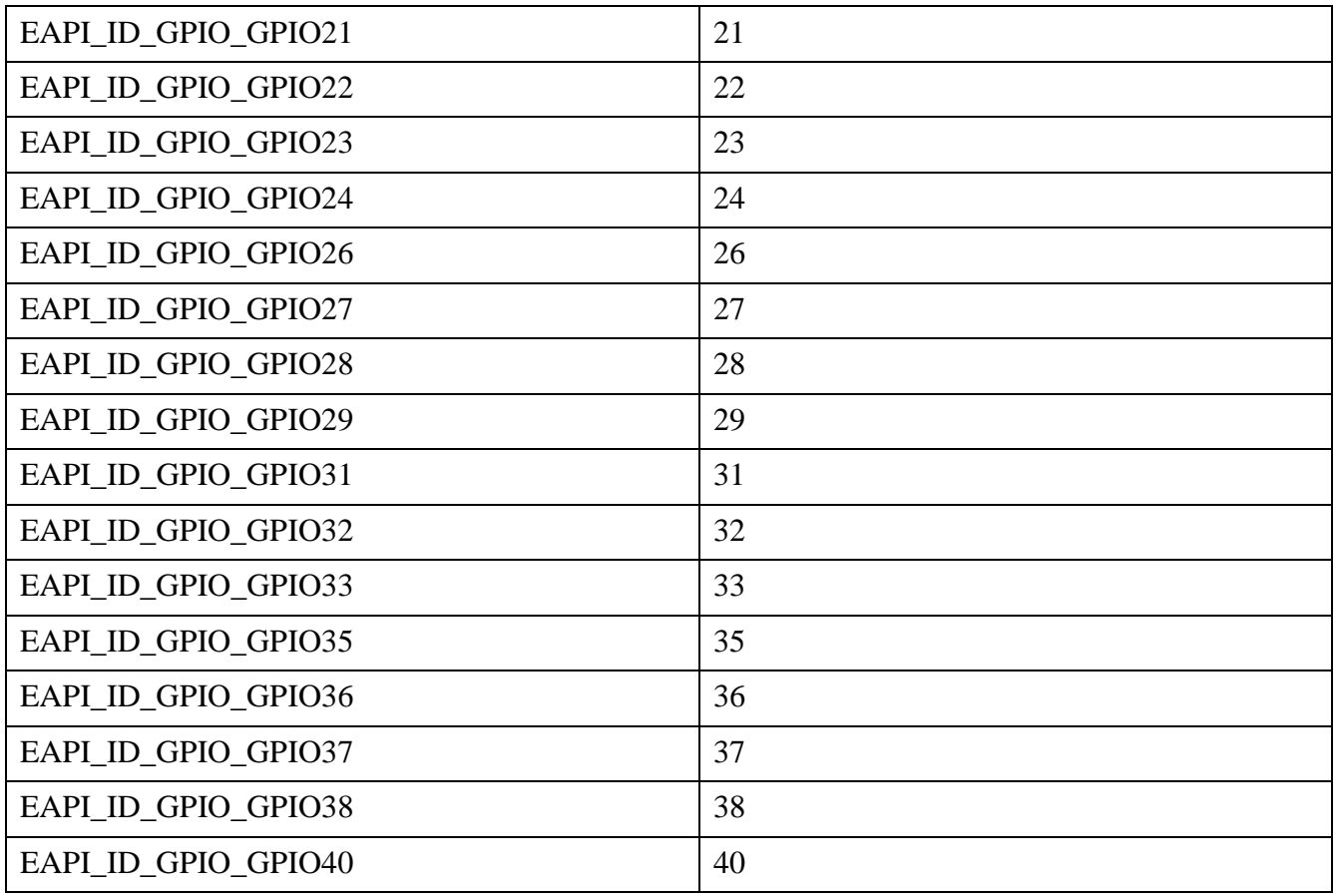

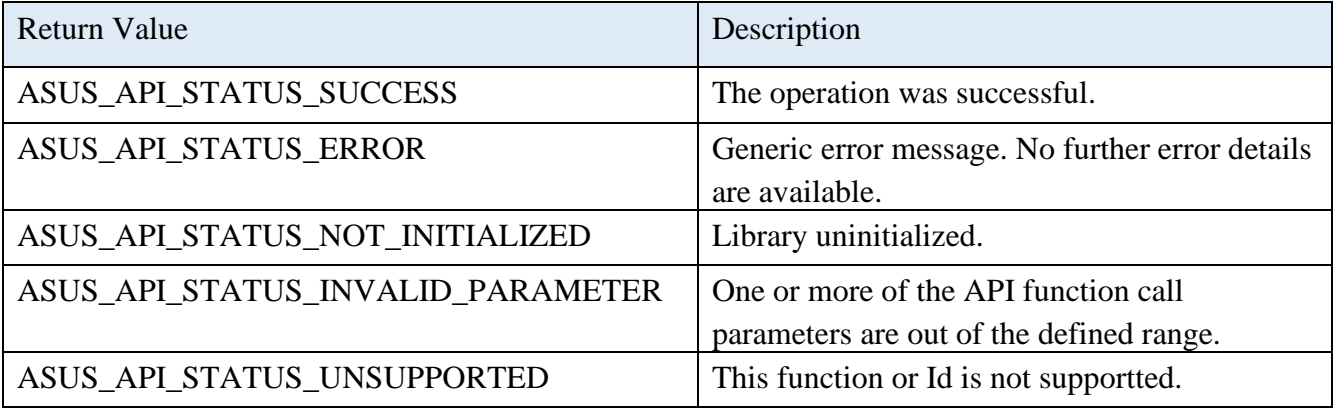

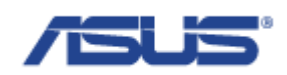

# <span id="page-25-0"></span>2.3.2 **EApiGPIOGetDirection**

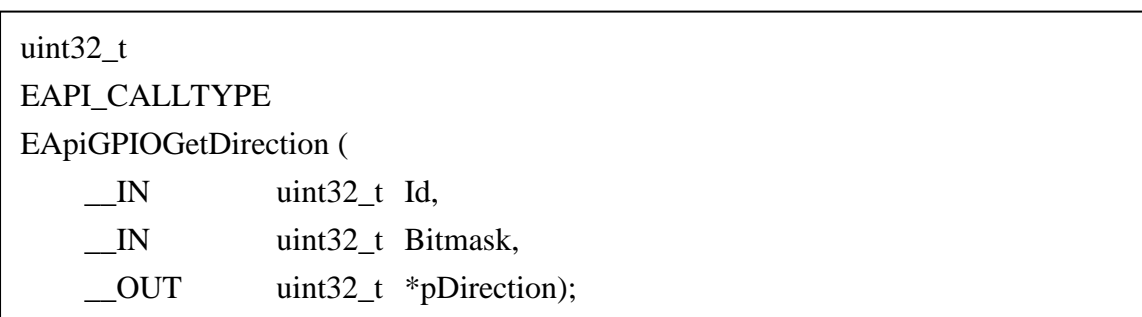

# **Description**

Reads the current configuration of the selected GPIO ports.

#### **Parameters**

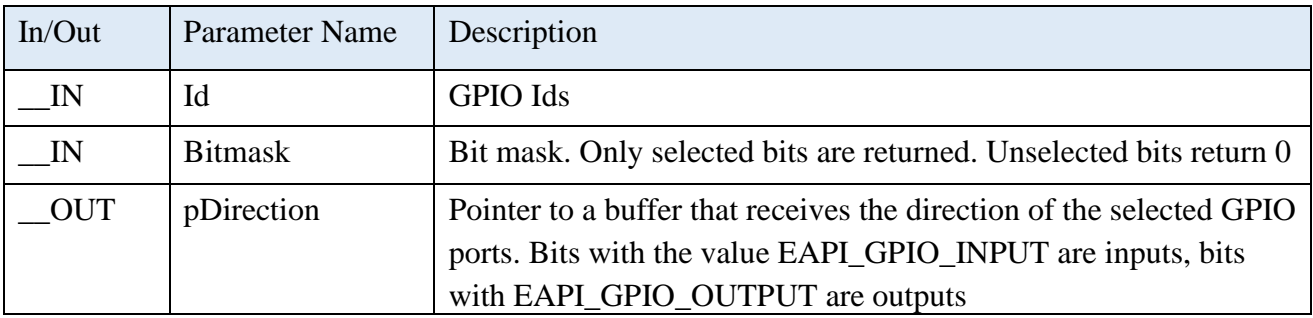

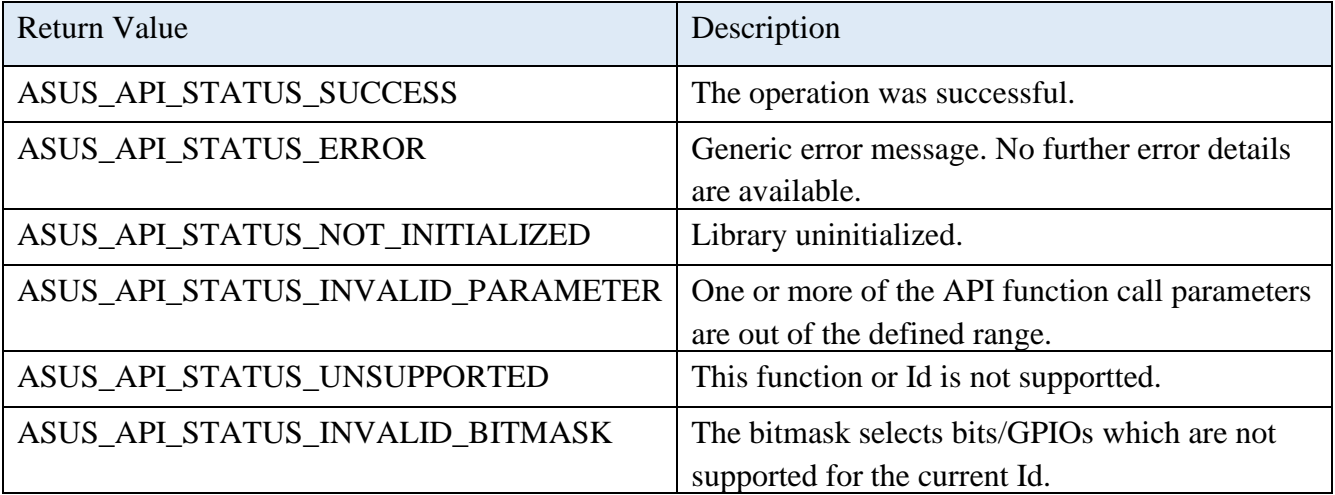

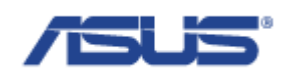

# <span id="page-26-0"></span>2.3.3 **EApiGPIOSetDirection**

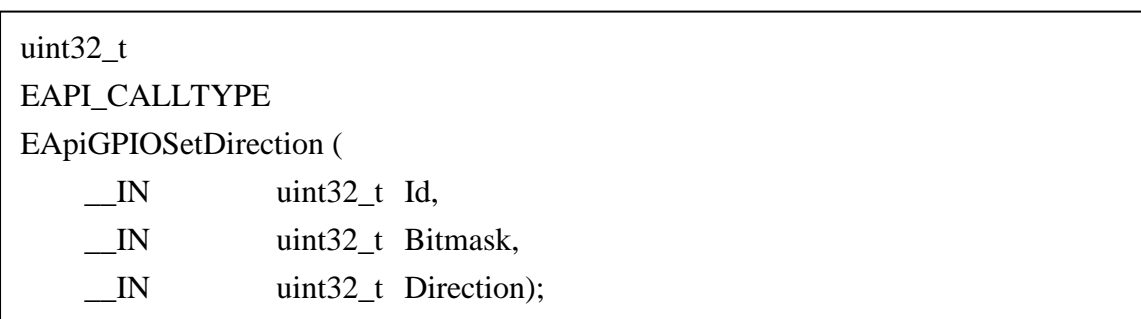

# **Description**

Sets the configuration for the selected GPIO ports.

#### **Parameters**

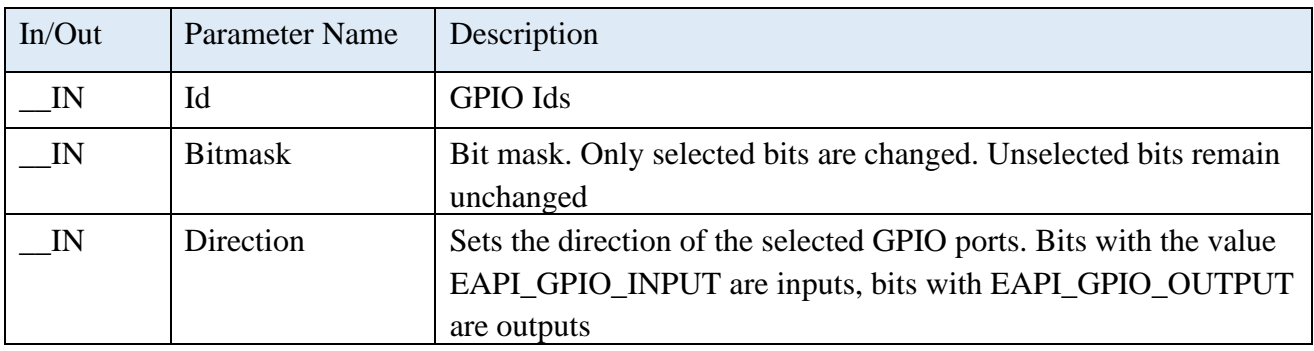

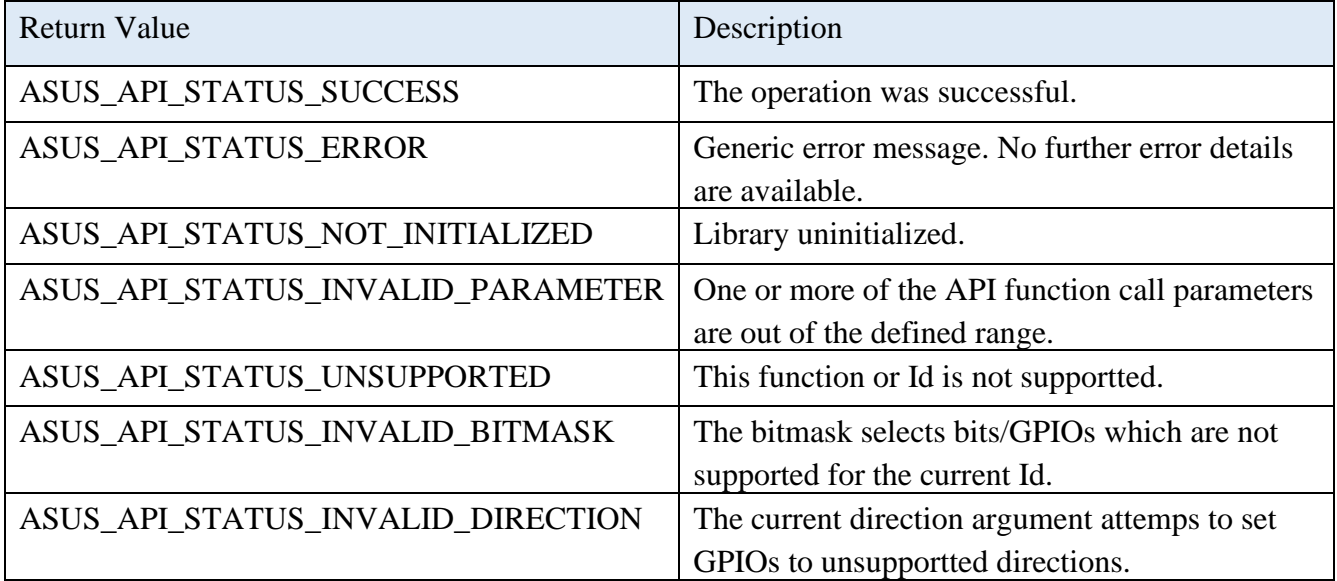

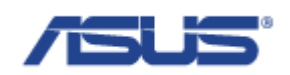

# <span id="page-27-0"></span>2.3.4 **EApiGPIOGetLevel**

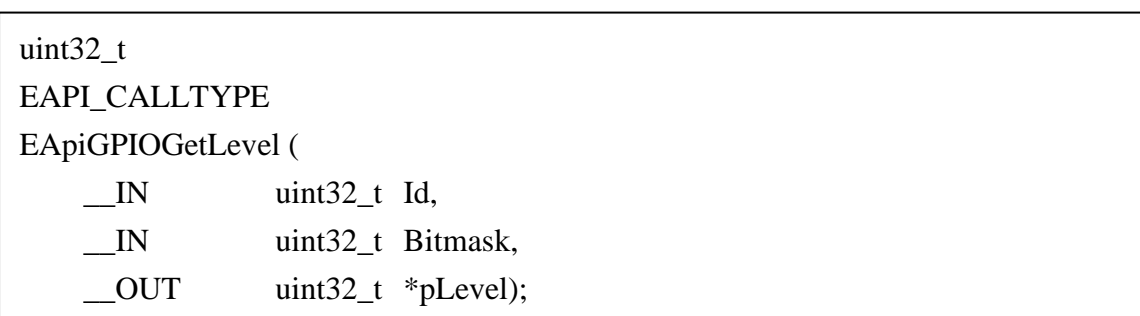

# **Description**

Read the level from GPIO ports.

#### **Parameters**

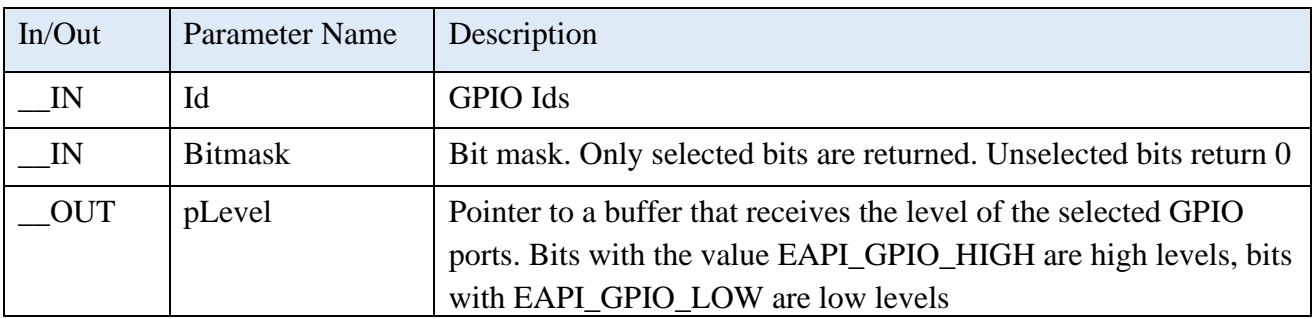

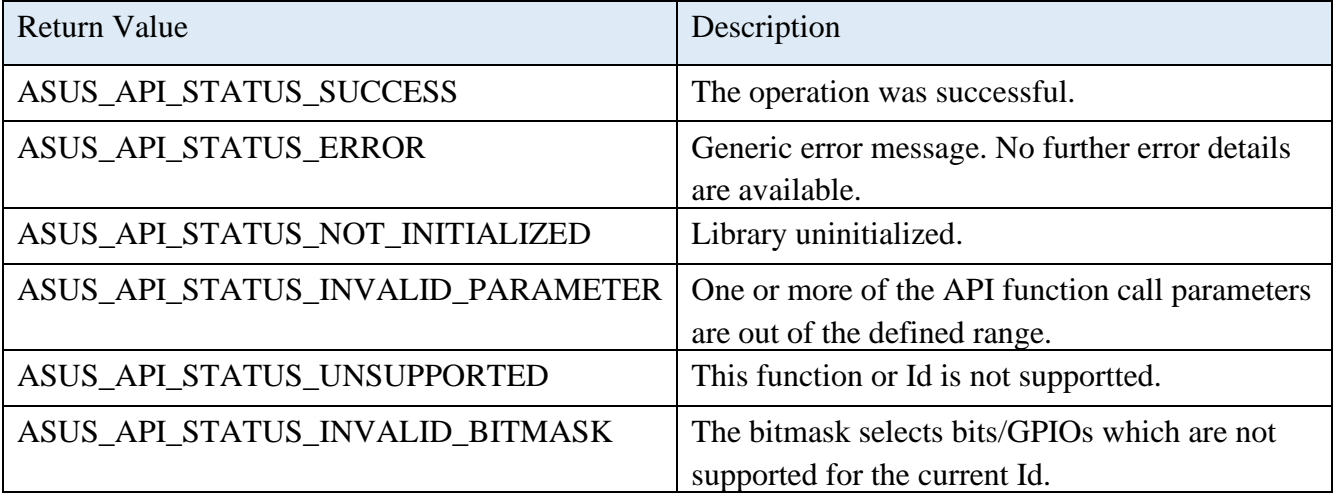

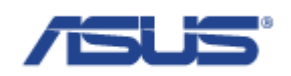

# <span id="page-28-0"></span>2.3.5 **EApiGPIOSetLevel**

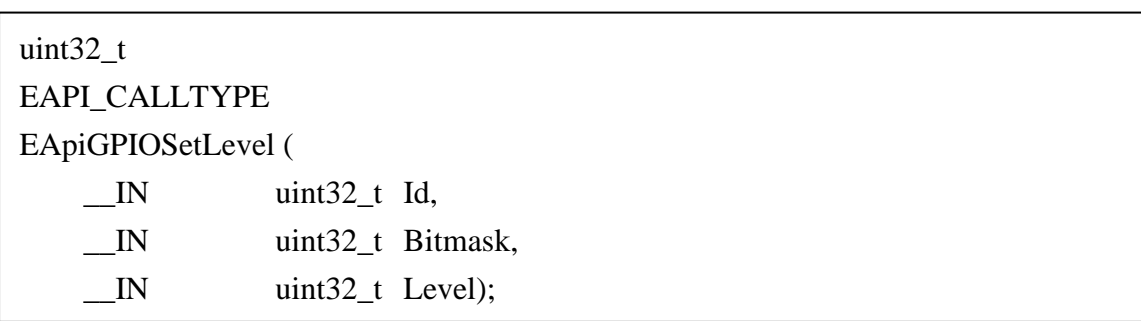

# **Description**

Write level to GPIO ports. Depending on the hardware implementation, writing multiple GPIO ports with the bit mask option does not guarantee a time synchronous change of the output levels.

#### **Parameters**

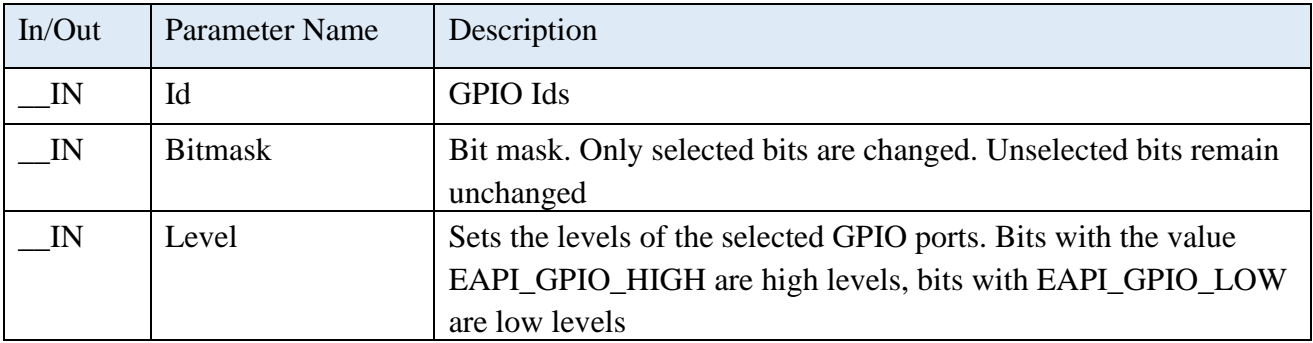

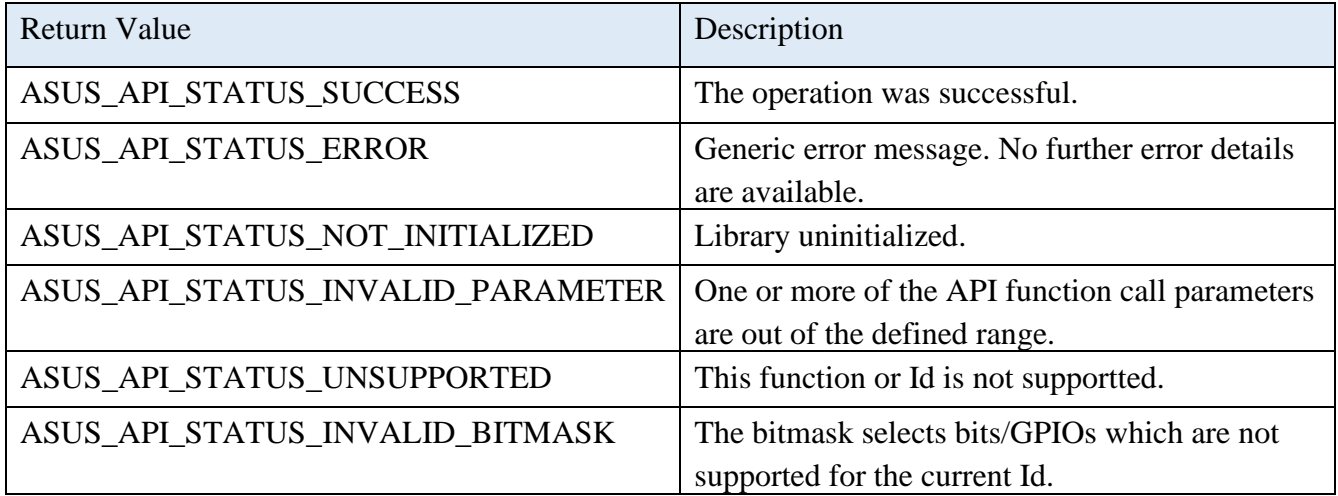

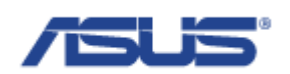

# <span id="page-29-0"></span>2.4 **Watchdog**

<span id="page-29-1"></span>2.4.1 **EApiWDogGetCap**

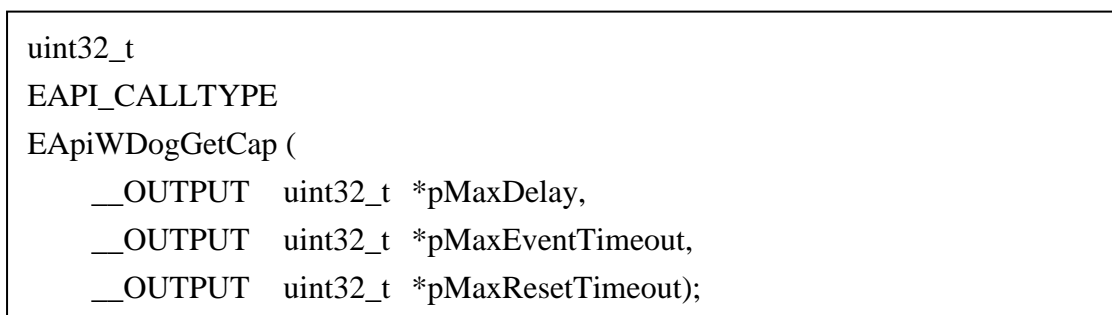

# **Description**

Get the capibilities of the watchdog timer.

#### **Parameters**

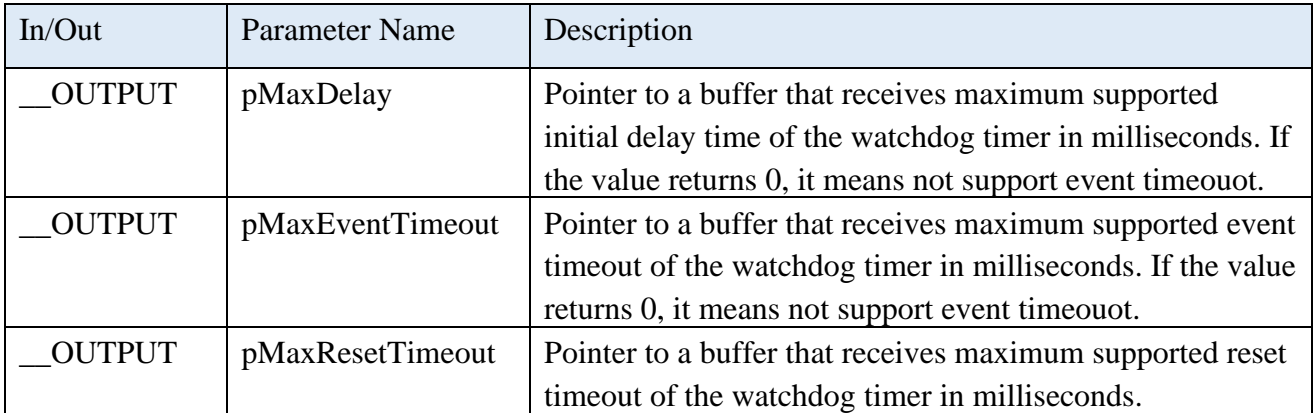

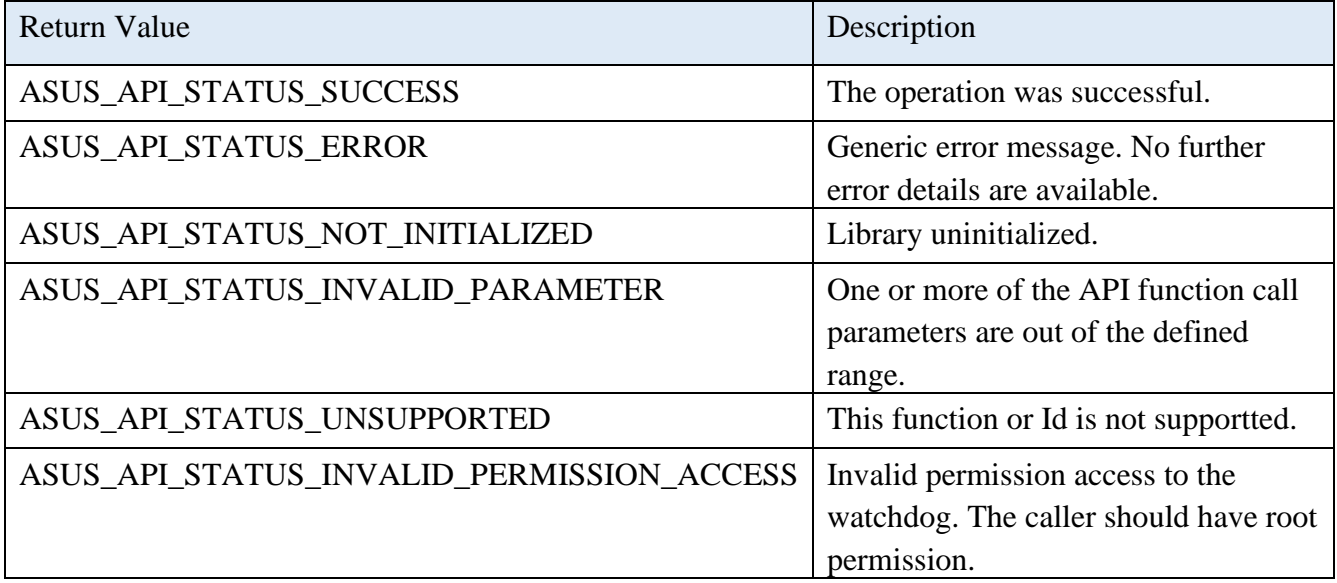

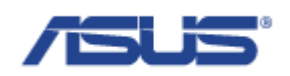

# <span id="page-30-0"></span>2.4.2 **EApiWDogStart**

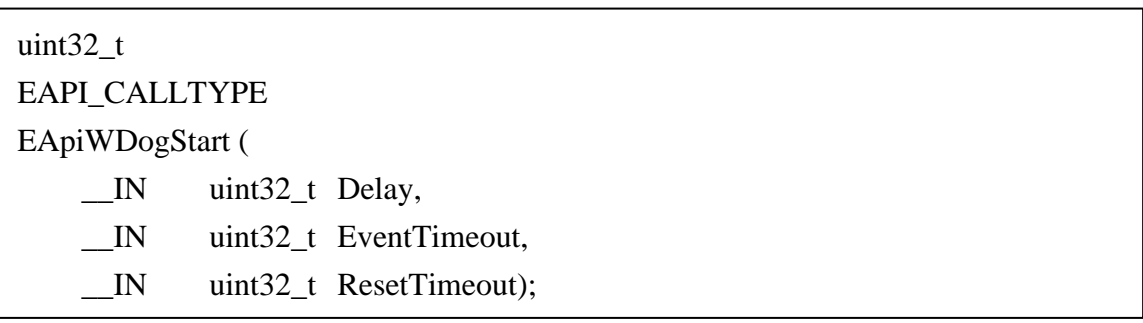

# **Description**

Start the watchdog timer and set the parameters. To adjust the parameters, the watchdog must be stopped via EApiWDogStop and then EApiWDogStart must be called again with the new values.

In Linux, the watchdog daemon should be disabled before calling this function. That is to say, "RuntimeWatchdogSec" and "ShutdownWatchdogSec" need to be commented in the file /etc/systemd/system.conf

#### **Parameters**

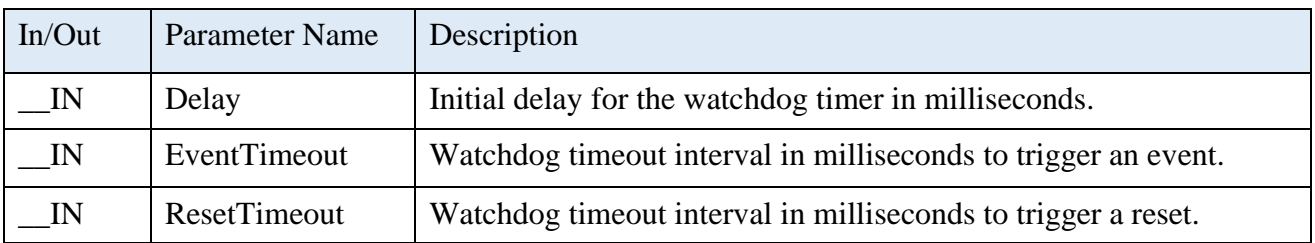

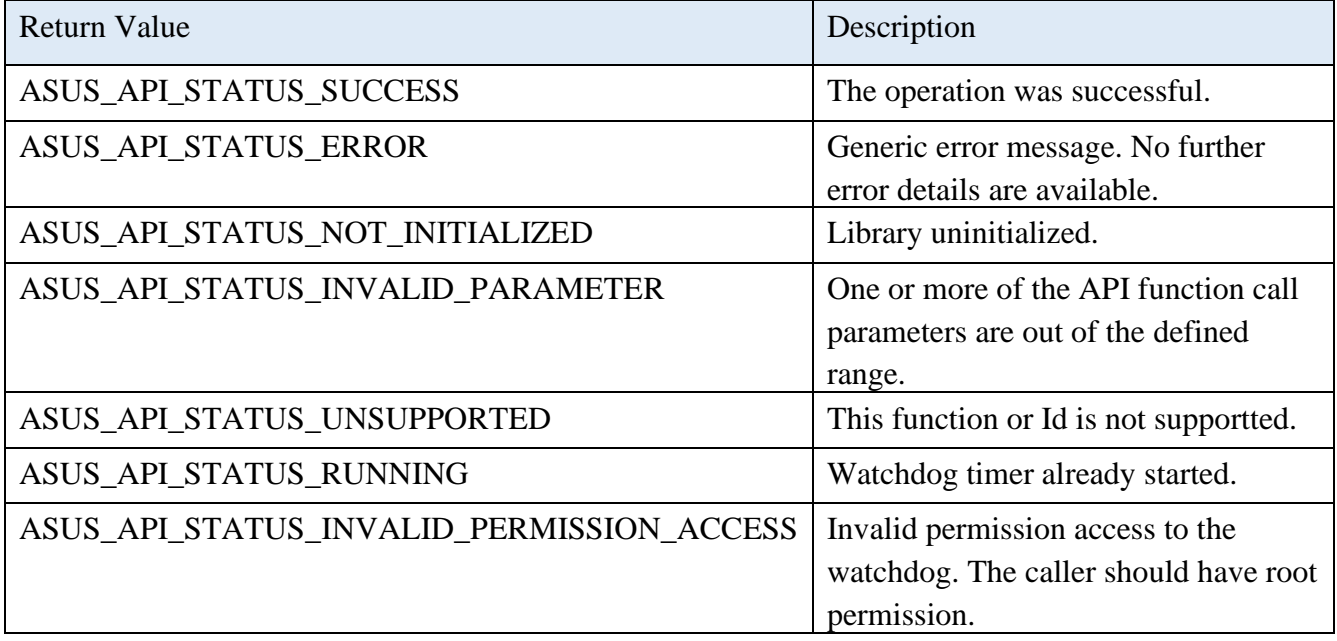

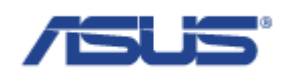

# <span id="page-31-0"></span>2.4.3 **AsusWDogStartWdtService**

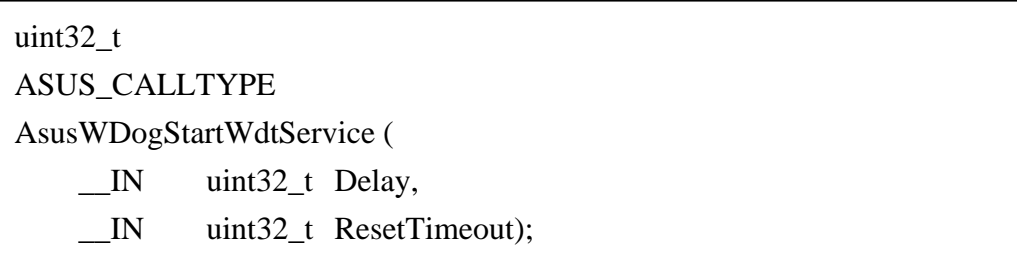

# **Description**

Start the Watchdog Timer Service (the WDT Service) and set the parameters. To adjust the parameters, the WDT Service must be stopped via EApiWDogStop and then

AsusWDogStartWdtService must be called again with the new values.

After the WDT Service has been started by the AsusWDogStartWdtService function, the WDT Service will automatically send the first trigger within (Delay + ResetTimeouot) milliseconds as set with AsusWDogStartWdtService function, following the first trigger every subsequent trigger will be sent by the WDT Service within (ResetTimeout) milliseconds.

#### **Parameters**

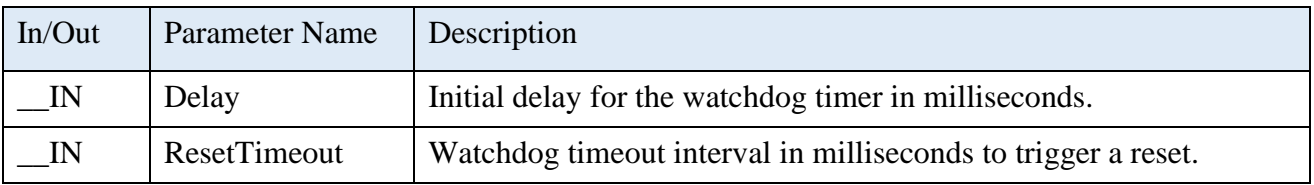

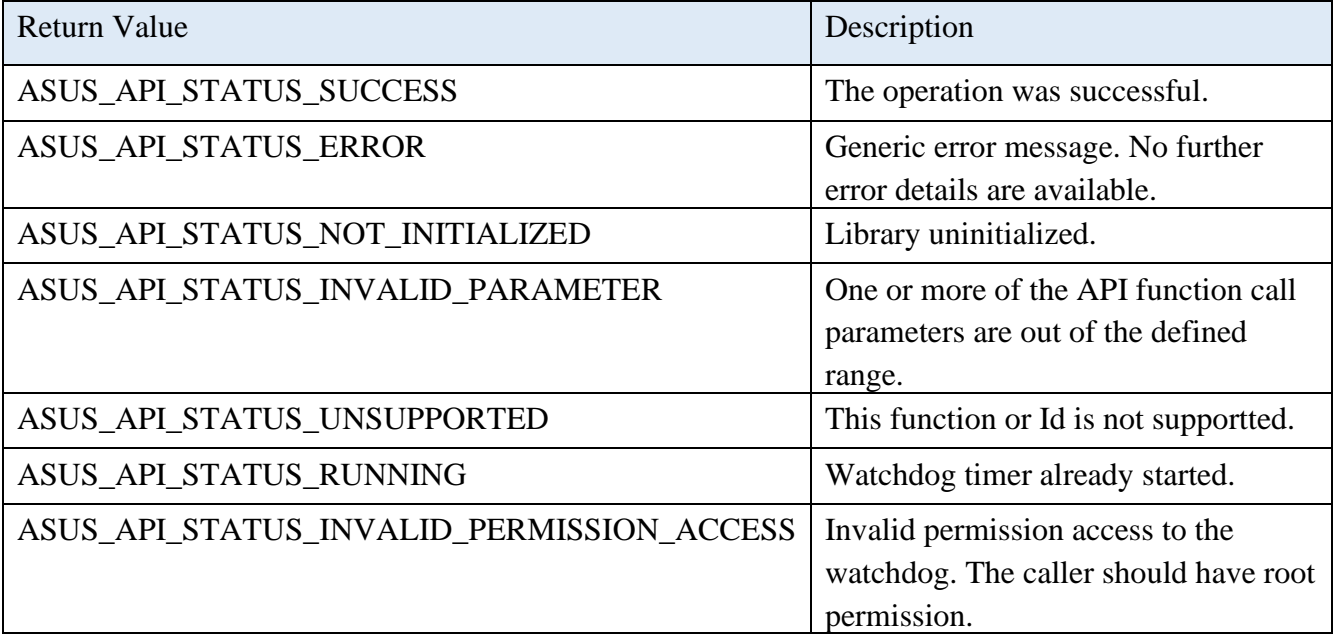

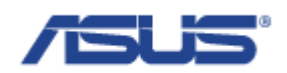

# <span id="page-32-0"></span>2.4.4 **EApiWDogTrigger**

uint32\_t

EAPI\_CALLTYPE

EApiWDogTrigger (void);

# **Description**

Trigger the watchdog timer.

#### **Return Status Code**

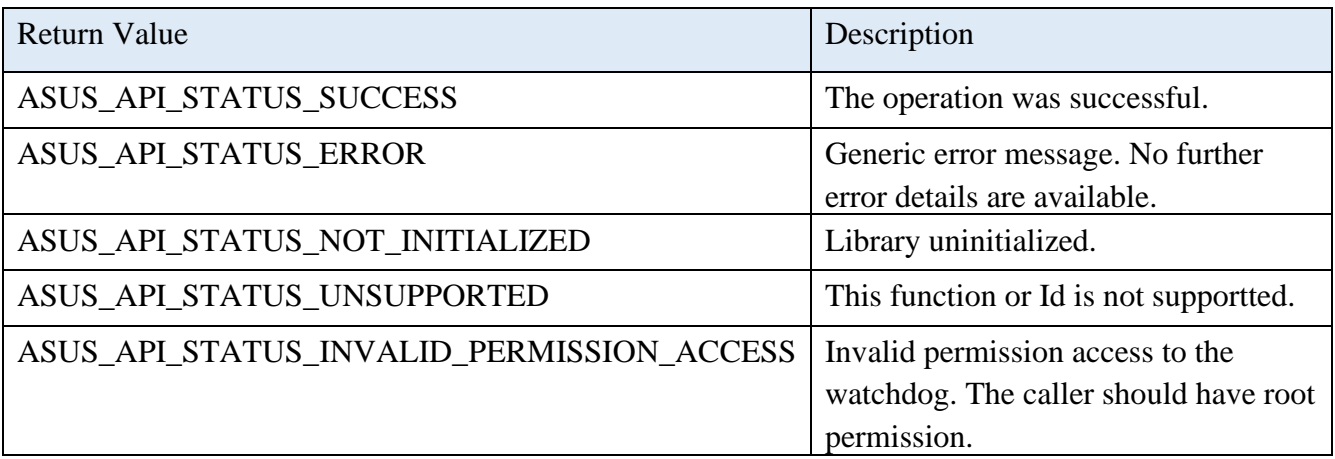

# <span id="page-32-1"></span>2.4.5 **EApiWDogStop**

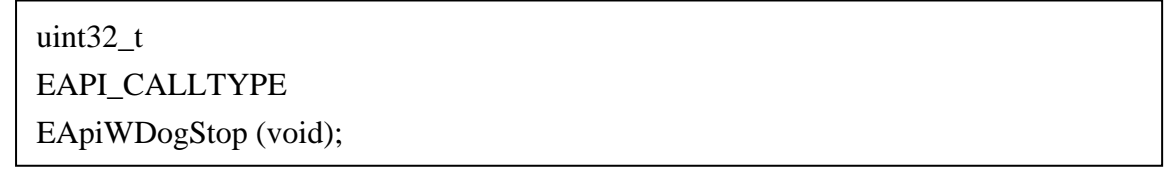

# **Description**

Stops the operation of the watchdog timer.

The Watchdog Timer Service (the WDT Service) will be stopped as well if the WDT Service is running.

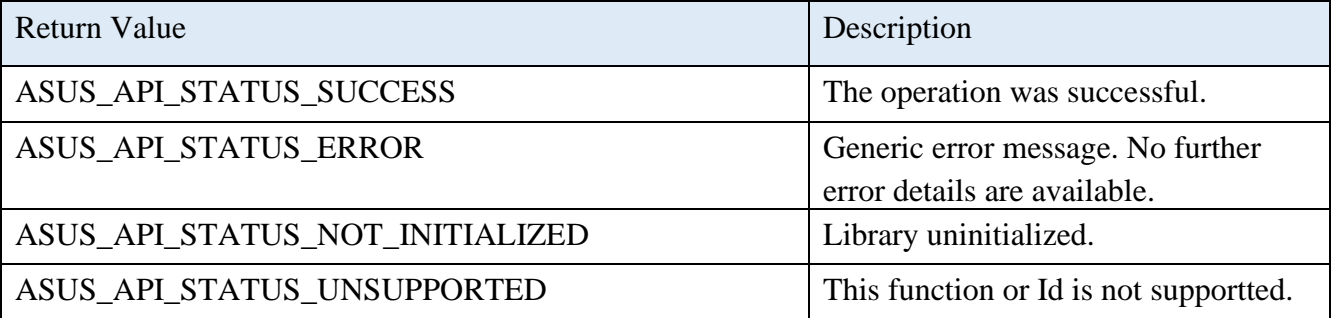

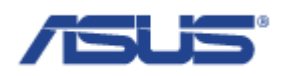

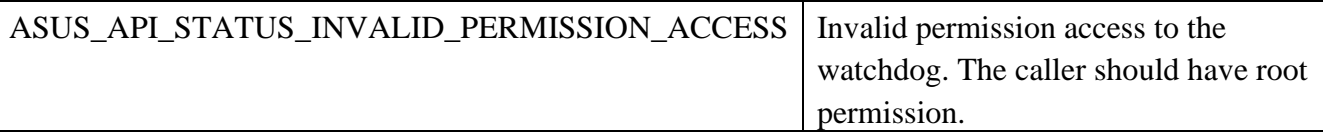

#### <span id="page-33-0"></span>2.5 **Power Scheduling**

# <span id="page-33-1"></span>2.5.1 **AsusSystemBootSet**

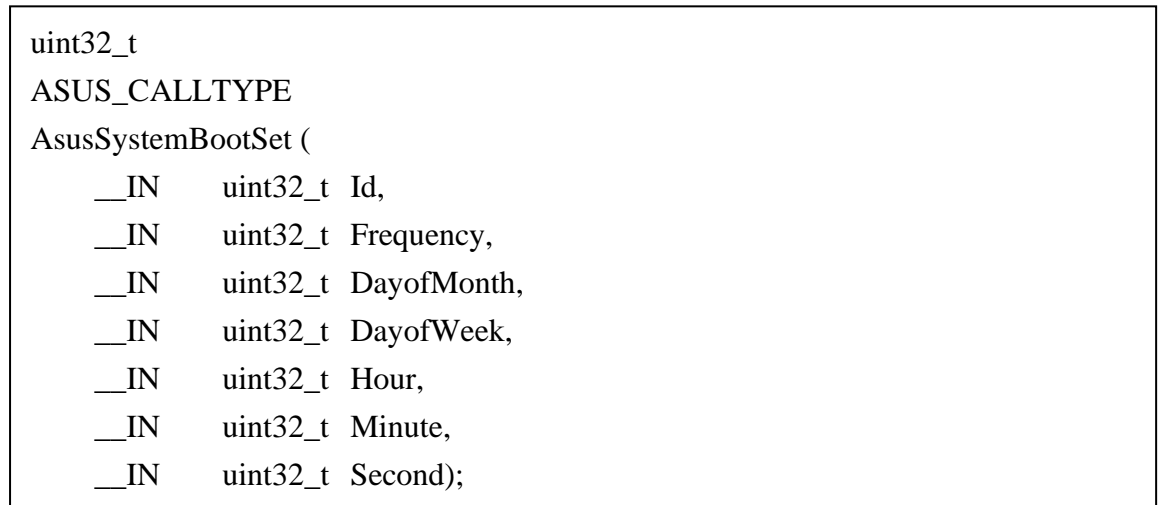

#### **Description**

Power Scheduling provides the boot up, shutdown, restartr, and sleep function for the system state management.

Be able to set Id for the action of Power Scheduling, such as boot up, shutdown, restart, sleep, etc., and be able to schedule the freguency, which can be daily, weekly, monthly, or one shot, on that action.

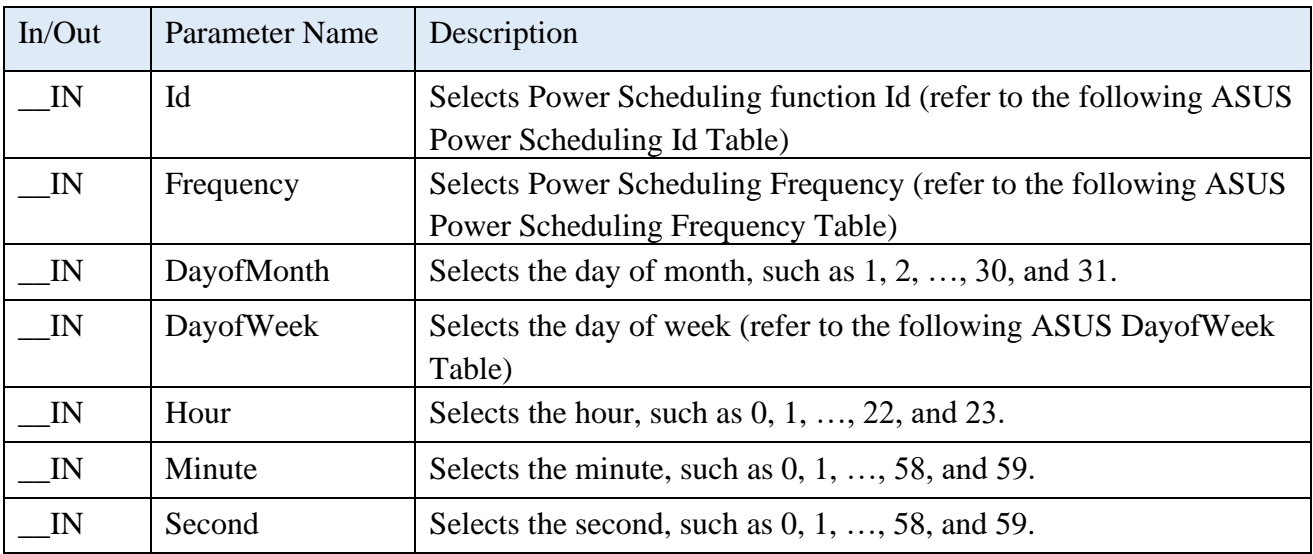

# **Parameters**

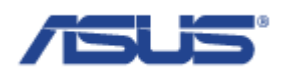

# **ASUS Power Scheduling Id Table**

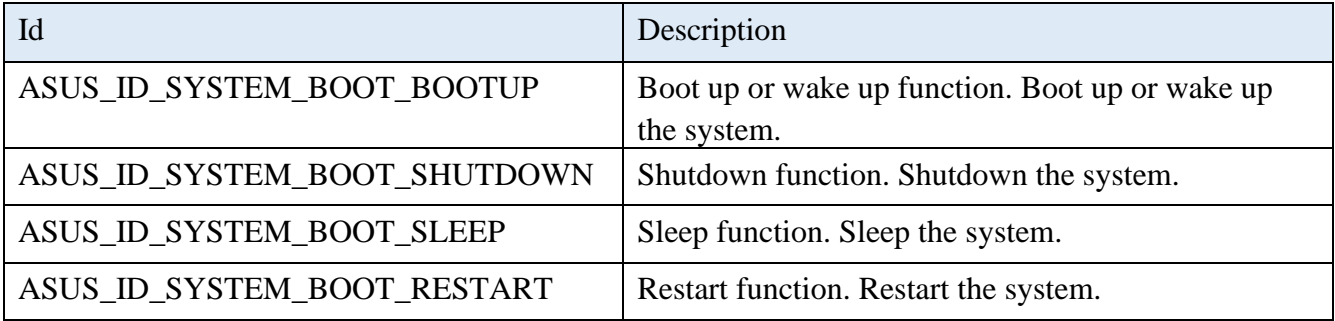

# **ASUS Power Scheduling Frequency Table**

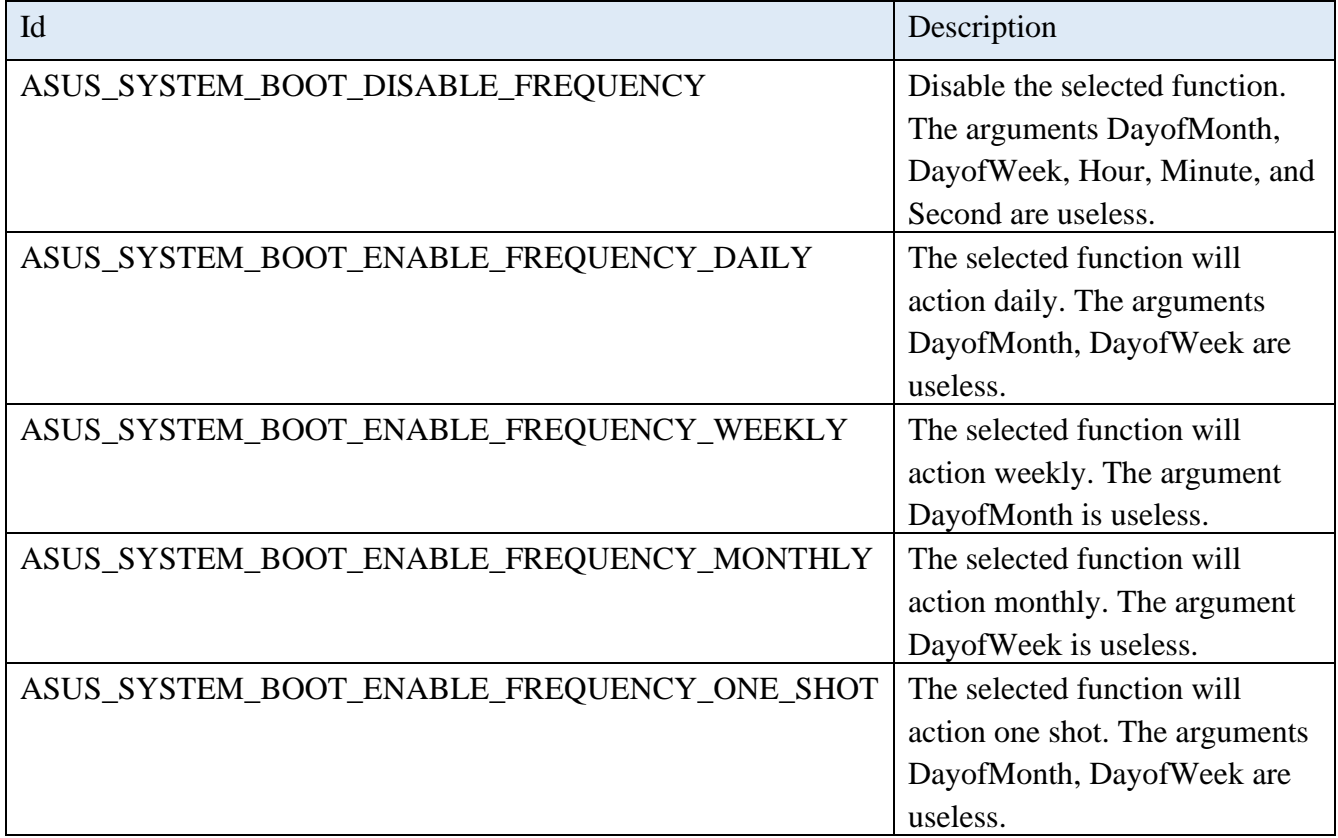

# **ASUS Power Scheduling Frequency Table**

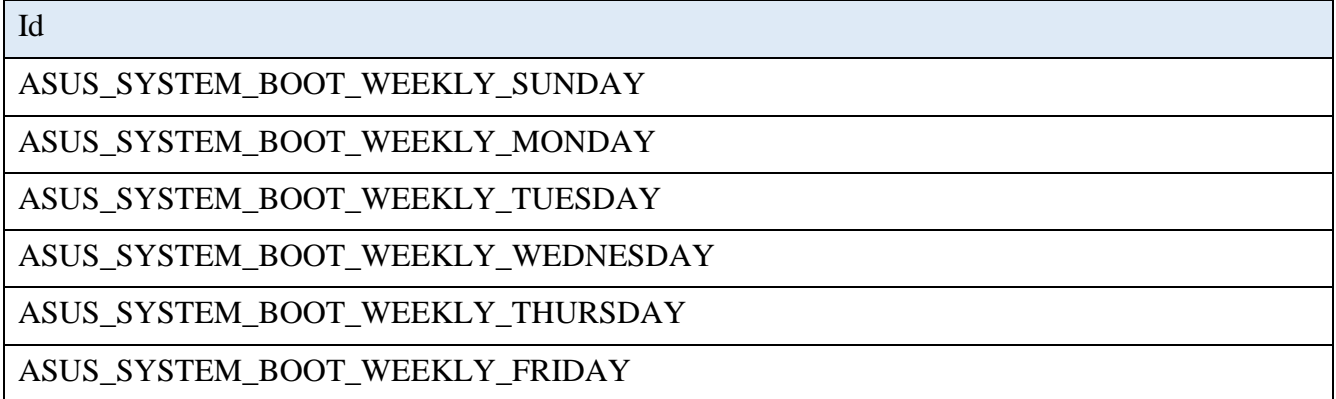

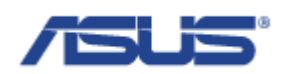

# ASUS\_SYSTEM\_BOOT\_WEEKLY\_SATURDAY

#### **Return Status Code**

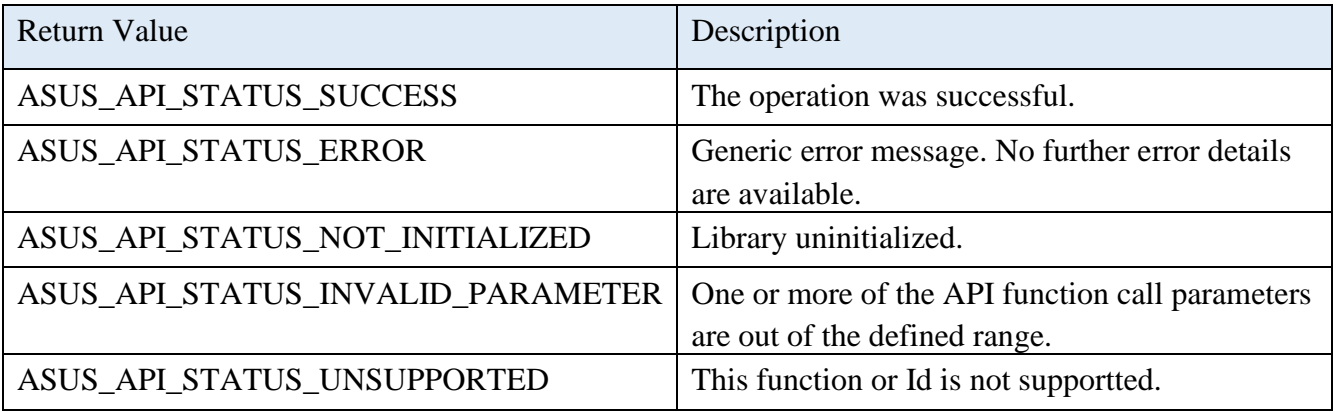

# <span id="page-35-0"></span>2.5.2 **AsusSystemBootGet**

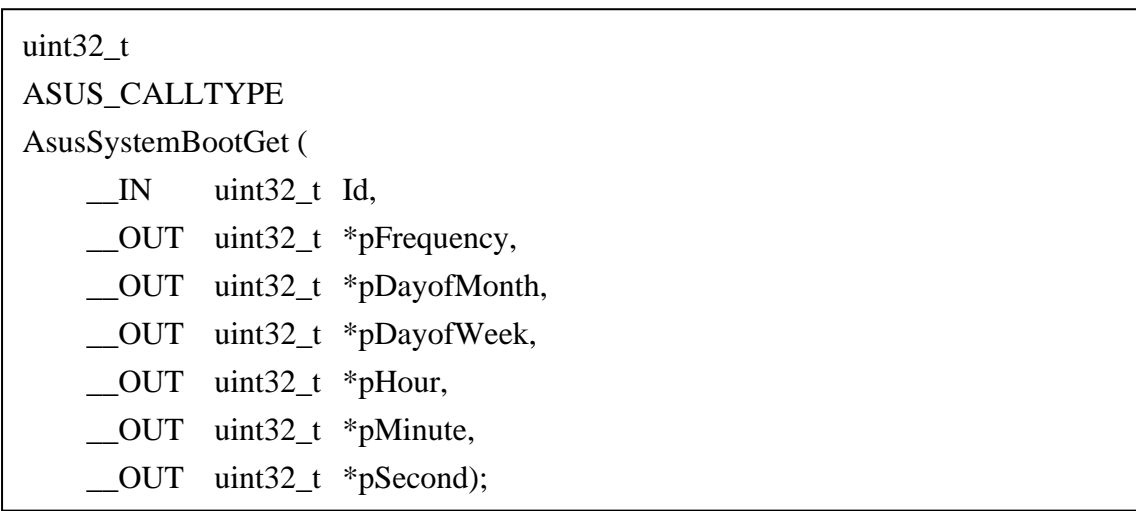

# **Description**

Reads the frequency and the configuration of the Power Scheduling function from the selected function Id.

The frequency and the configuration of the Power Scheduling function can be set by the AsusSystemBootSet().

# **Parameters**

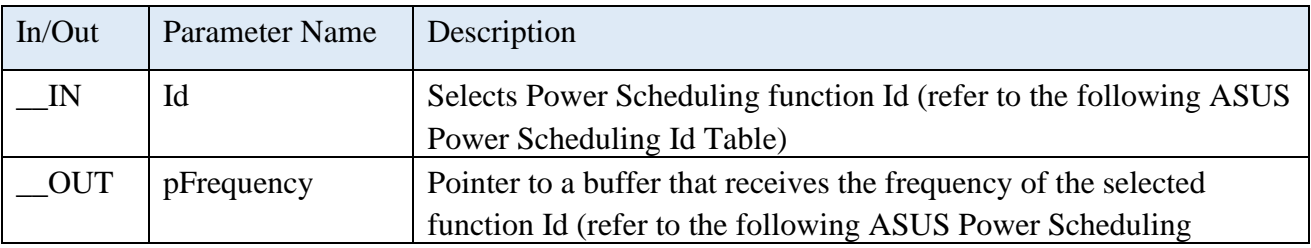
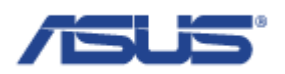

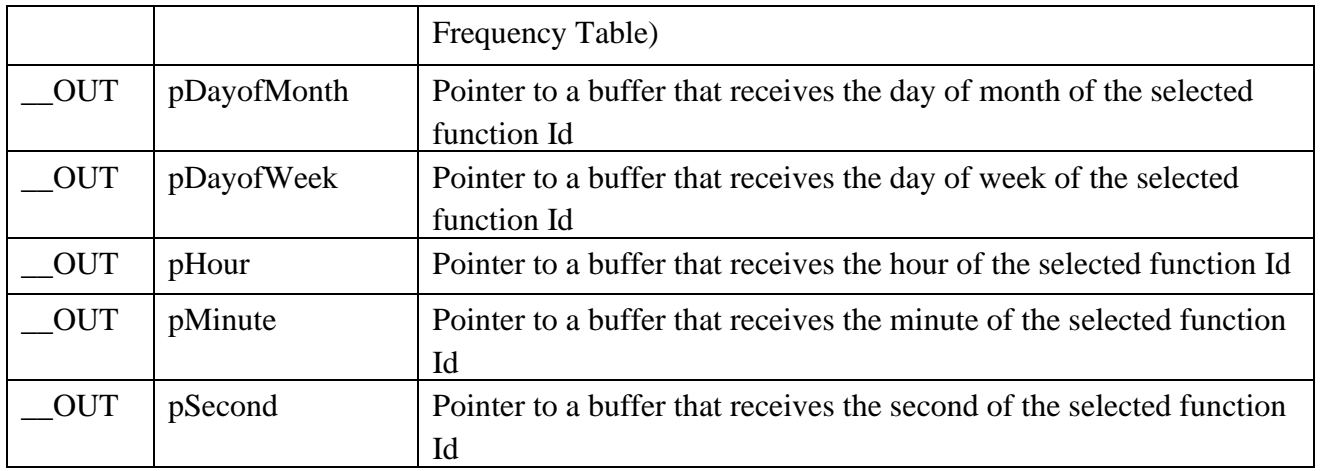

# **ASUS Power Scheduling Id Table**

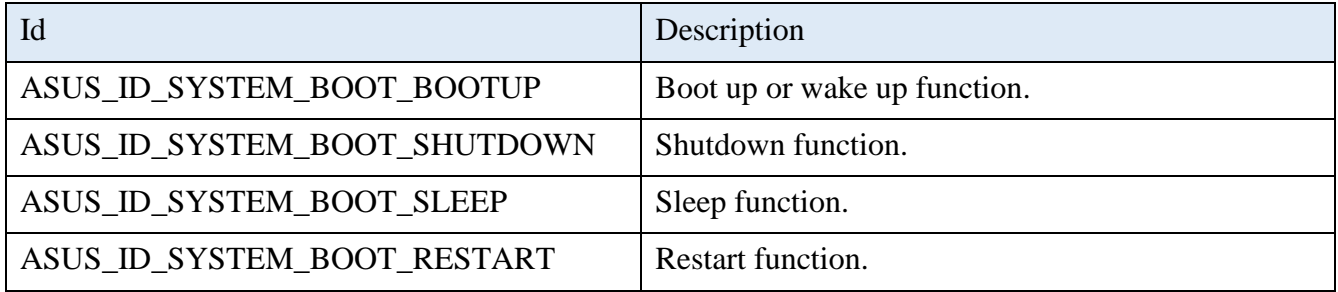

# **ASUS Power Scheduling Frequency Table**

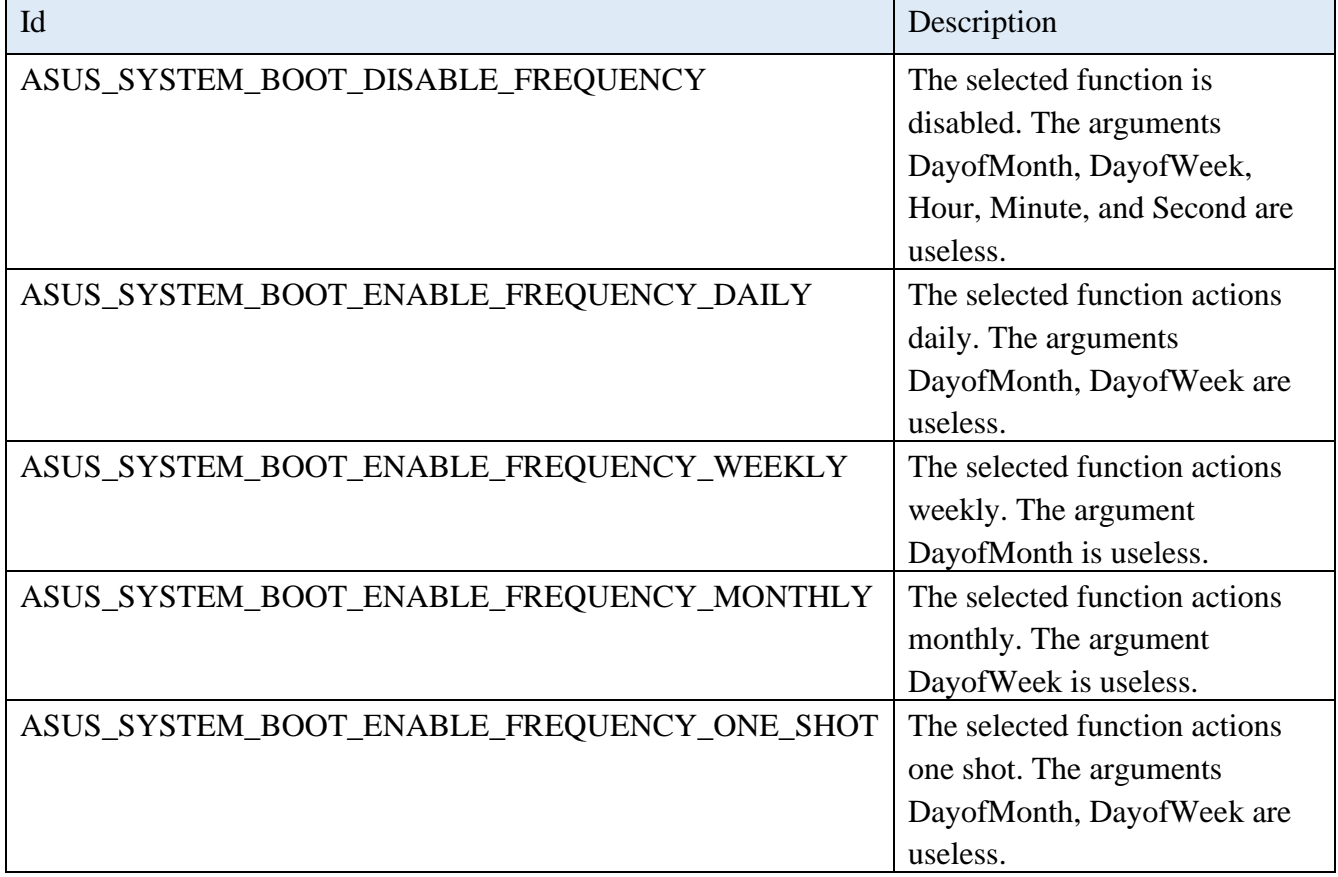

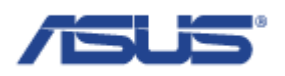

# **ASUS Power Scheduling Frequency Table**

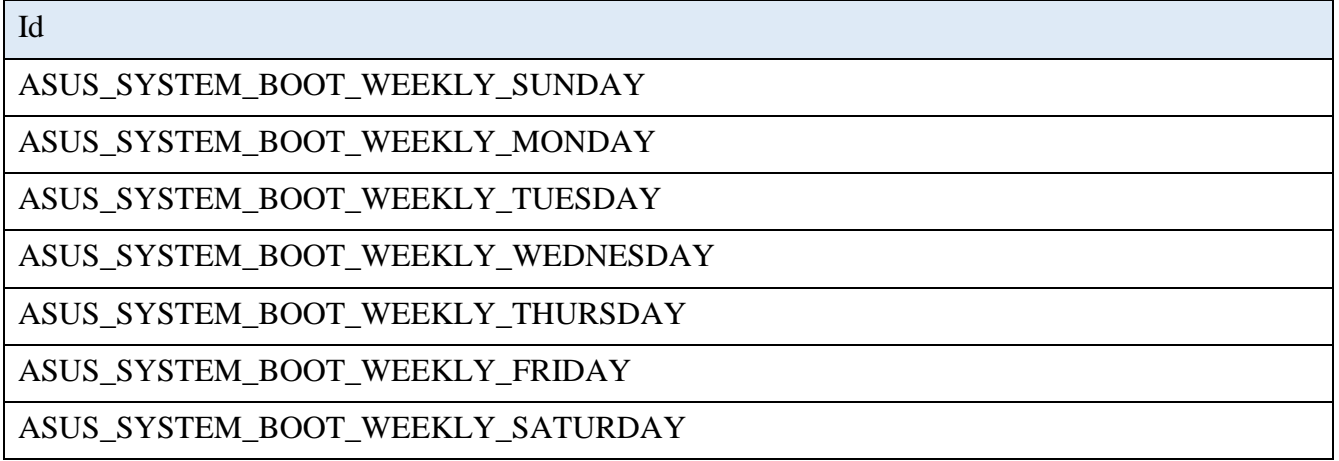

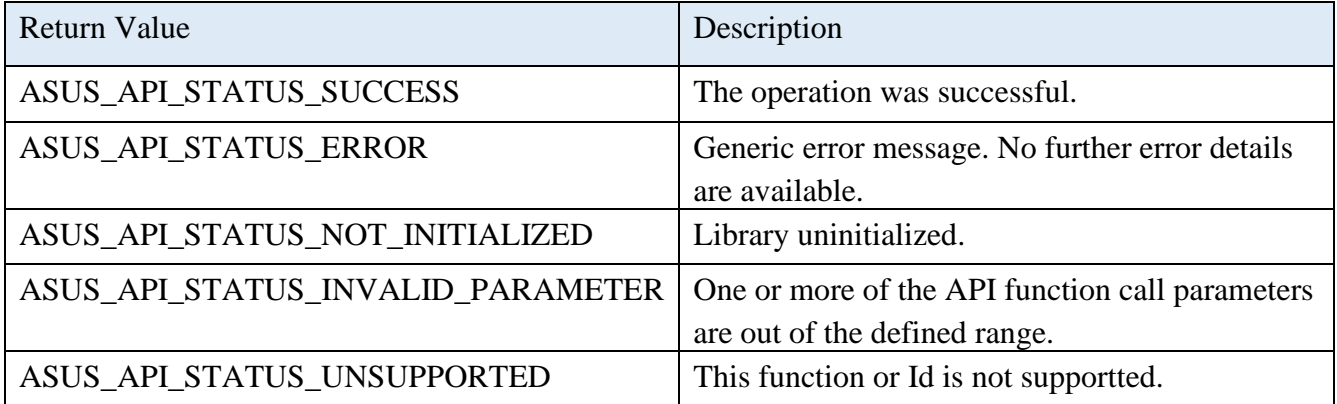

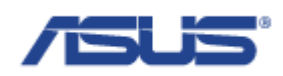

#### 2.5.3 **AsusSystemBootSetFullWeek**

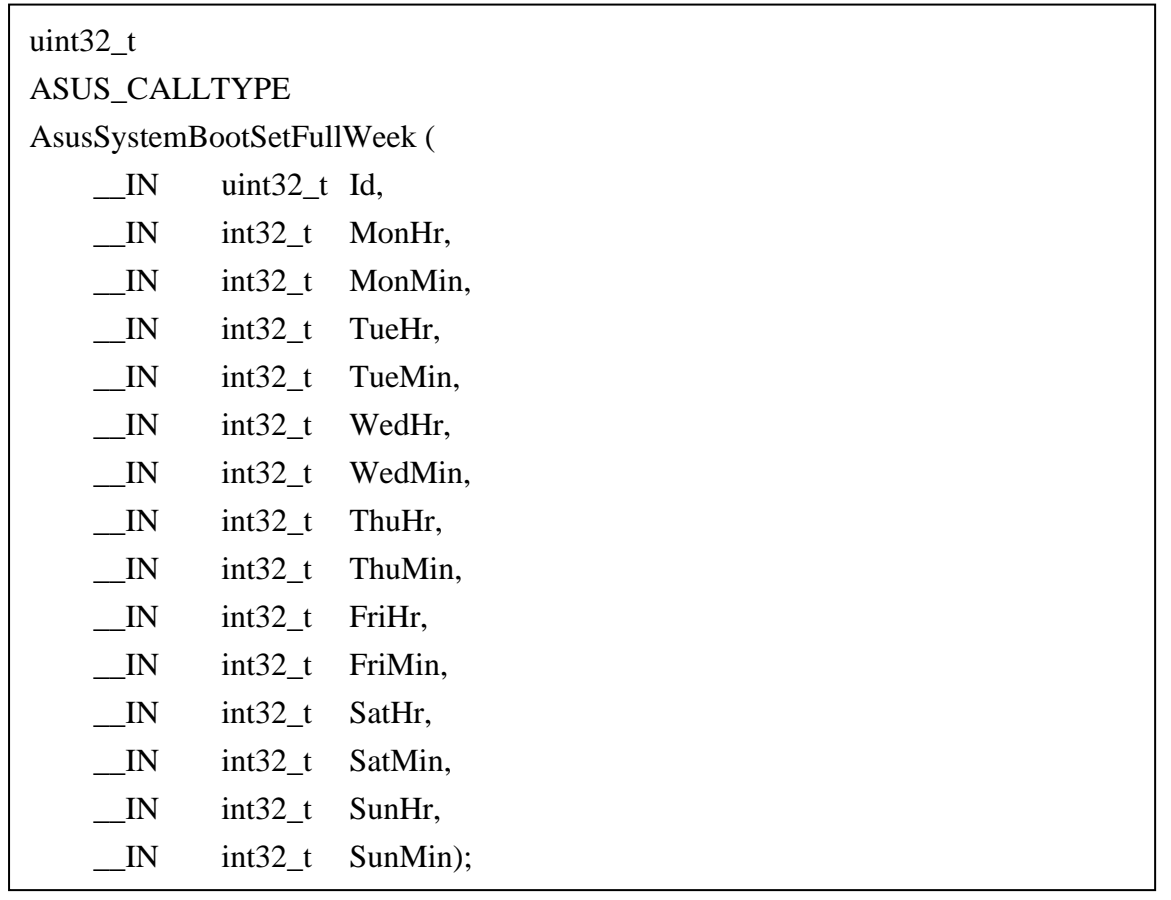

#### **Description**

Power Scheduling provides to set certain days of week with boot up or shutdown function for the system state management. Be able to set Id for the action of Power Scheduling, such as boot up and shutdown, and be able to schedule the time hh:mm of the days.

For example, it could be achieved that the system can be boot up or shutdown on 03:24 am. every Monday, on 10:54 pm every Saturday, on 12:22 pm every Tuesday, etc., by using AsusSystemBootSetFullWeek().

#### **Parameters**

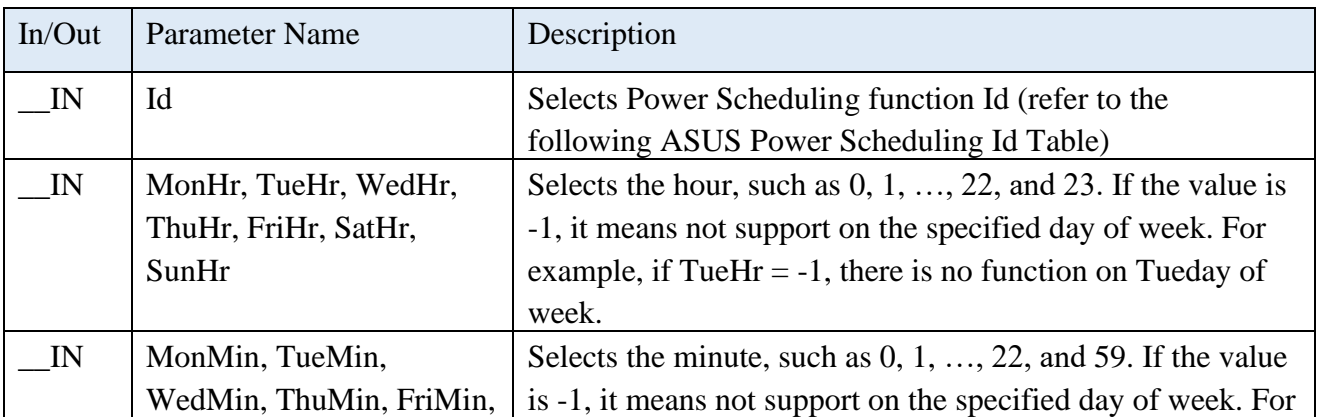

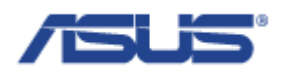

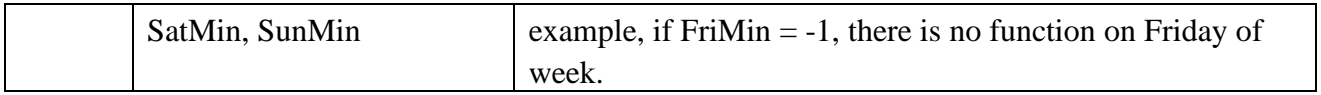

## **ASUS Power Scheduling Id Table**

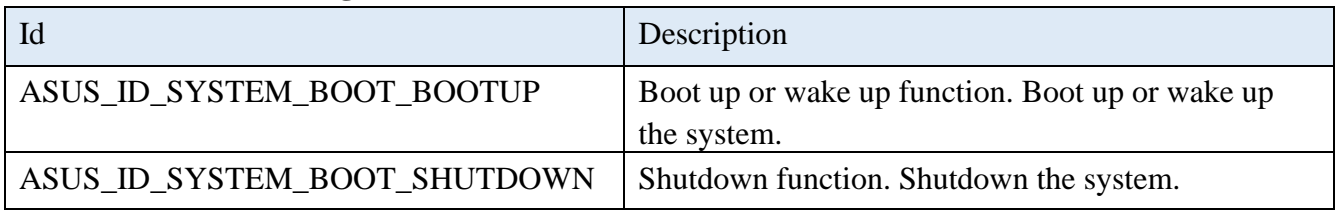

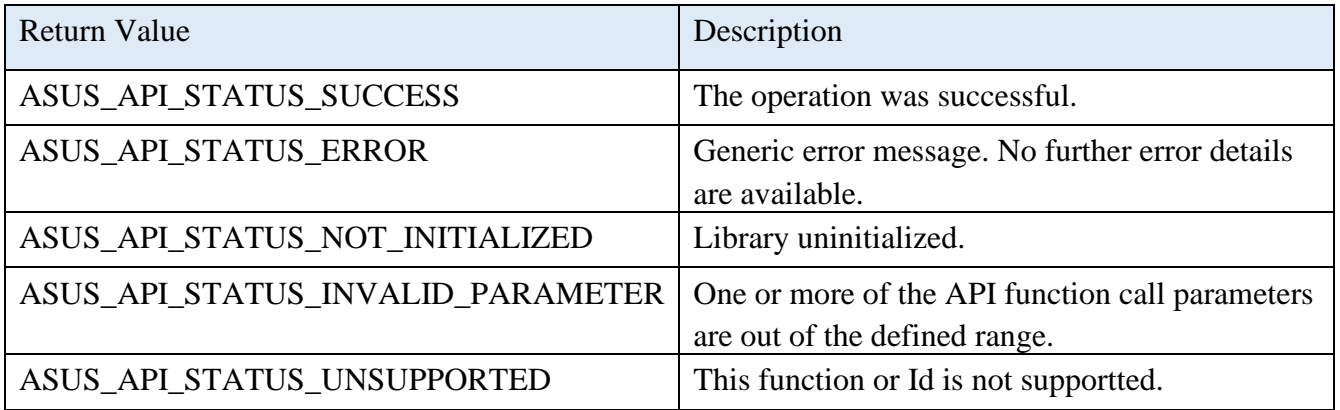

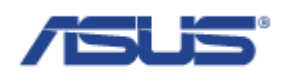

## 2.5.4 **AsusSystemBootGetFullWeek**

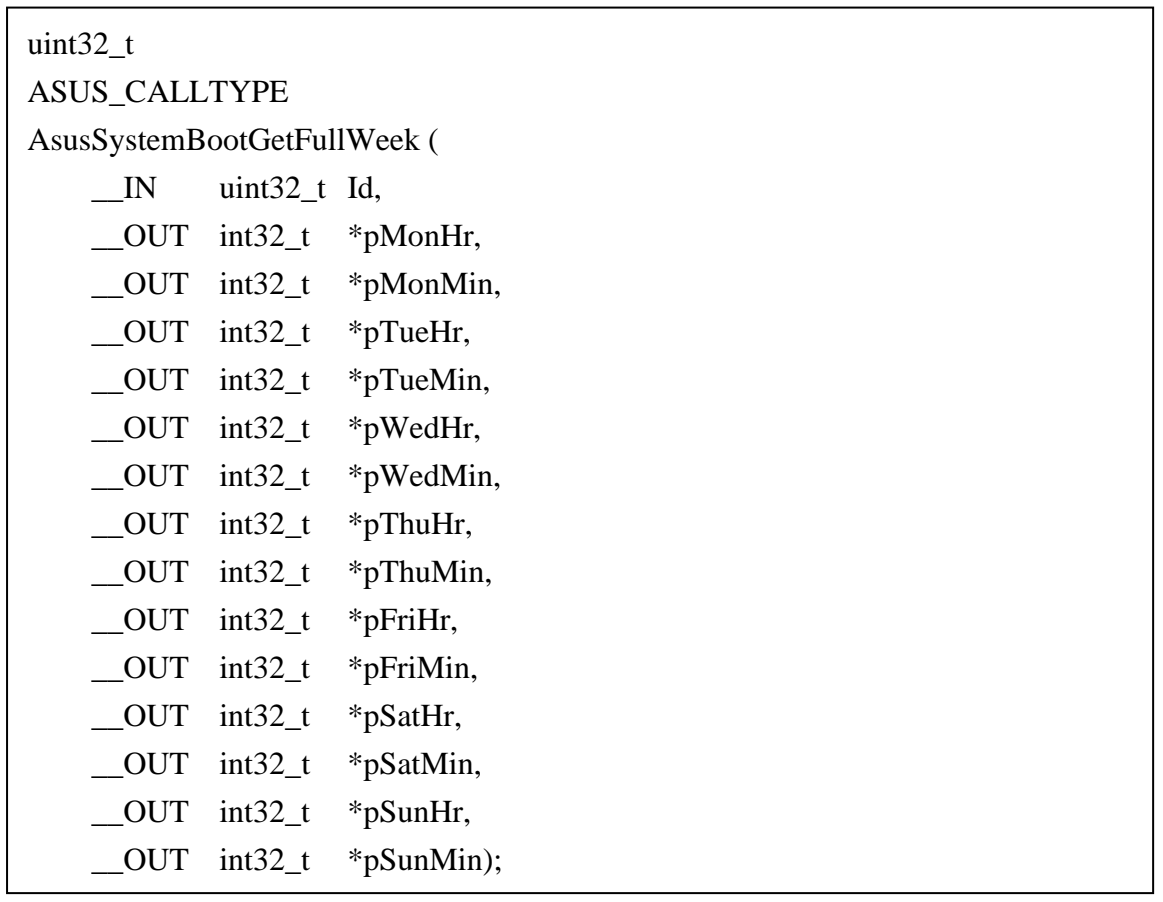

## **Description**

Reads the full week configuration of the Power Scheduling function from the selected function Id. The full week configuration can be set by the AsusSystemBootSetFullWeek().

### **Parameters**

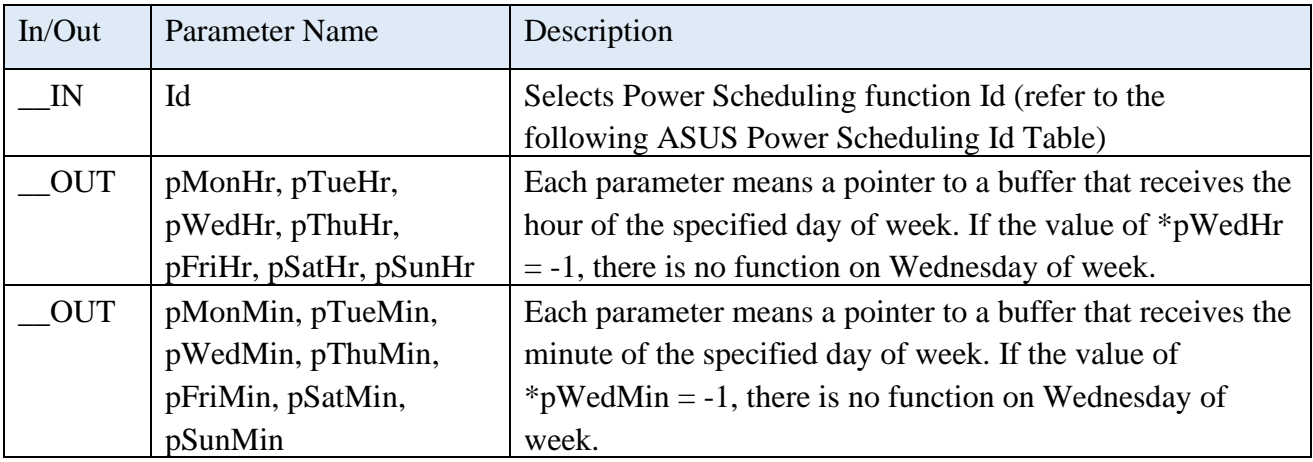

## **ASUS Power Scheduling Id Table**

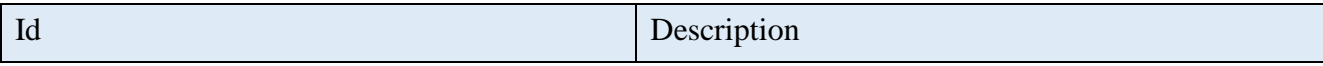

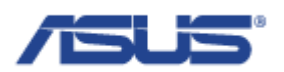

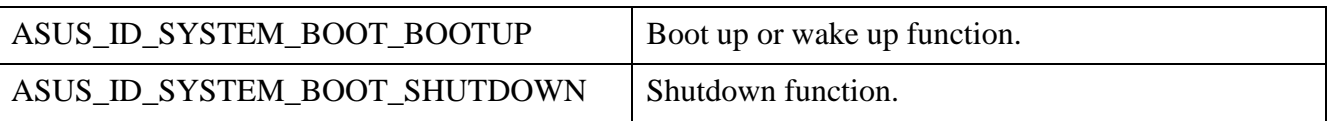

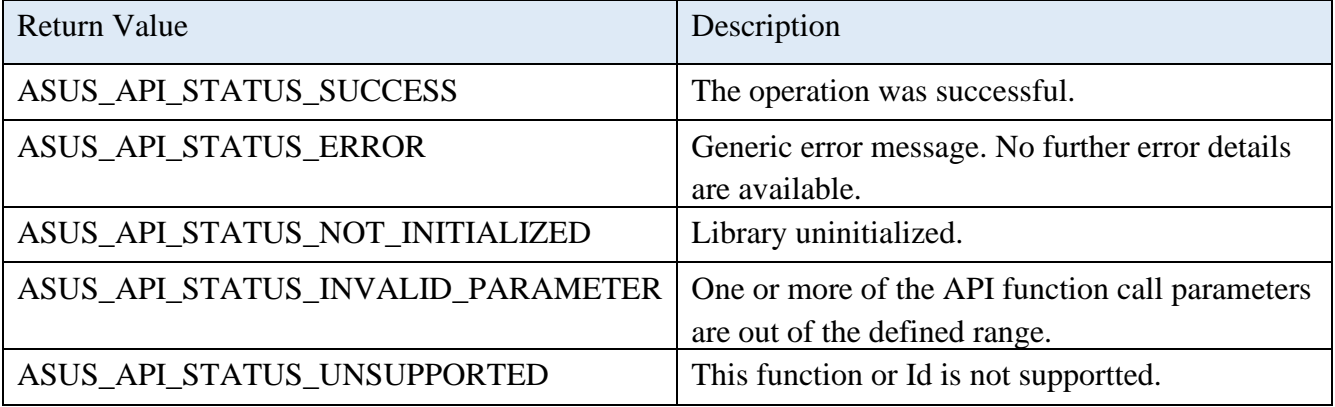

#### 2.6 **Functions for the I2C Bus**

### 2.6.1 **EApiI2CGetBusCap**

uint32\_t EAPI\_CALLTYPE EApiI2CGetBusCap ( \_\_IN uint32\_t Id, \_\_OUTPUT uint32\_t \*pMaxBlkLen);

#### **Description**

Gets the capabilities of the selected I2C bus.

#### **Parameters**

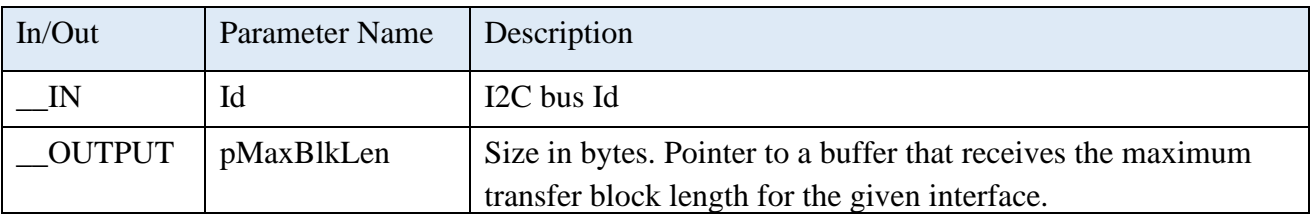

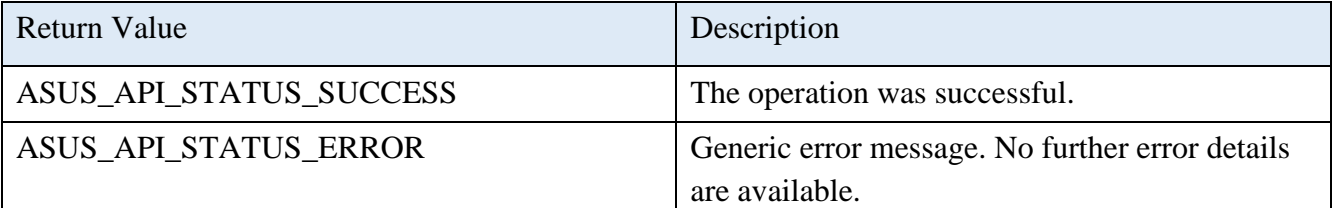

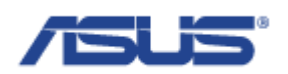

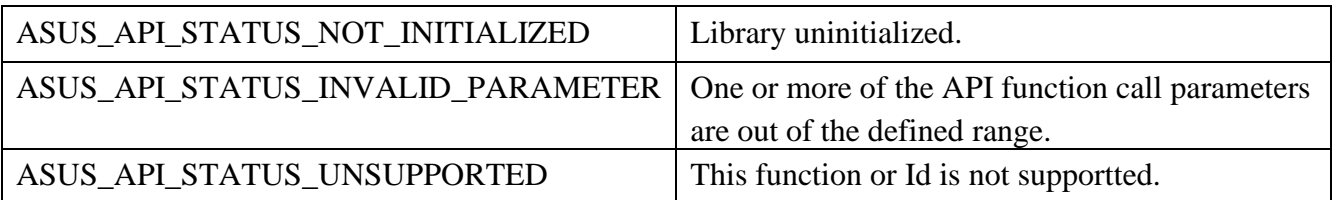

## 2.6.2 **EApiI2CWriteReadRaw**

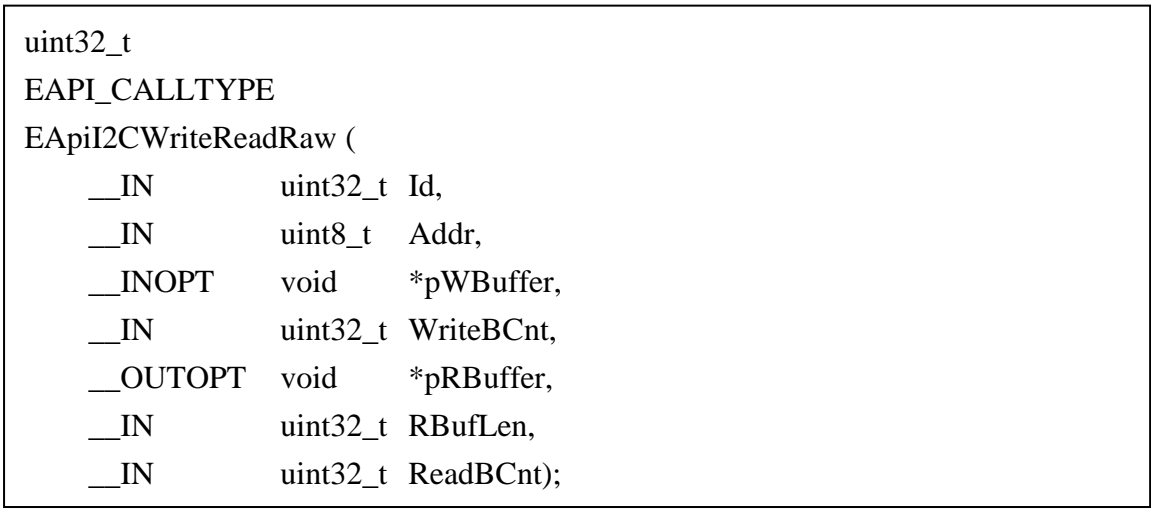

# **Description**

Universal function for read and write operations to the I2C bus.

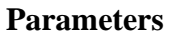

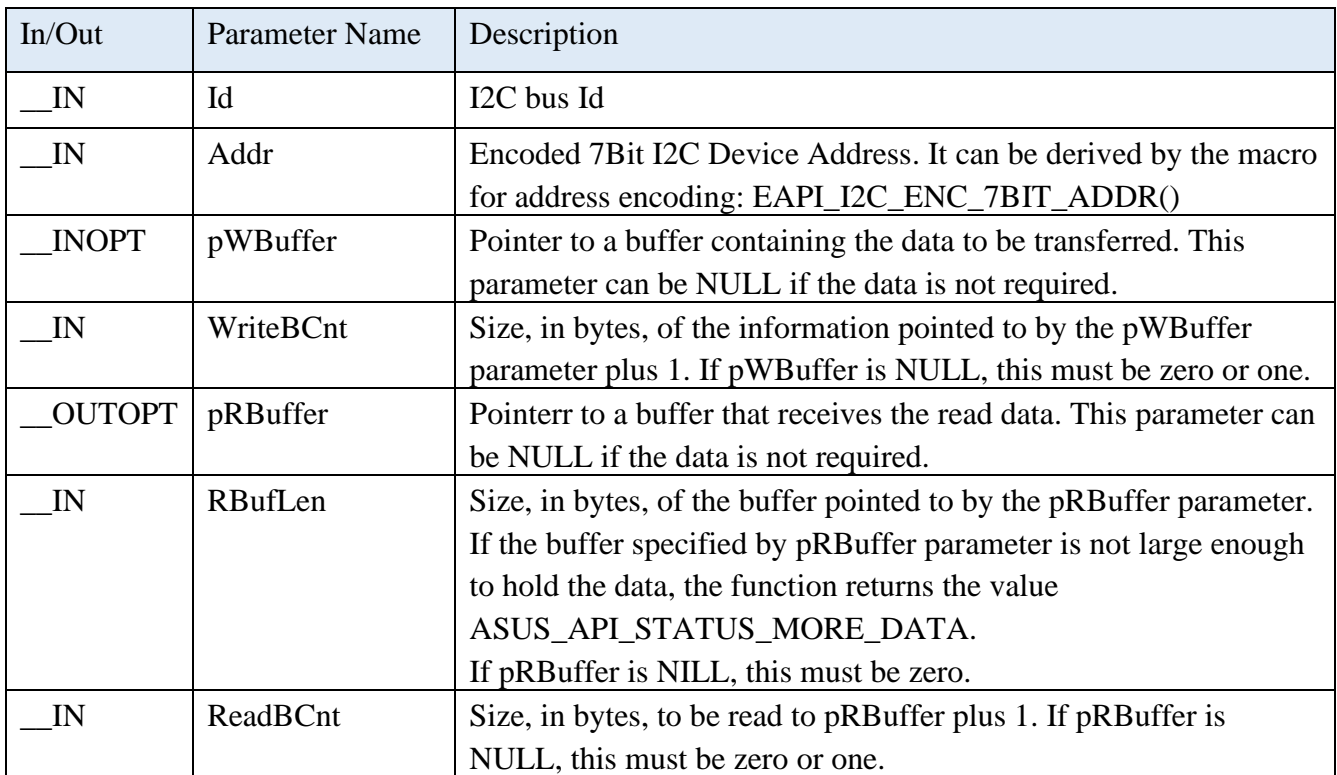

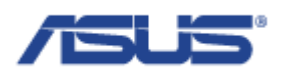

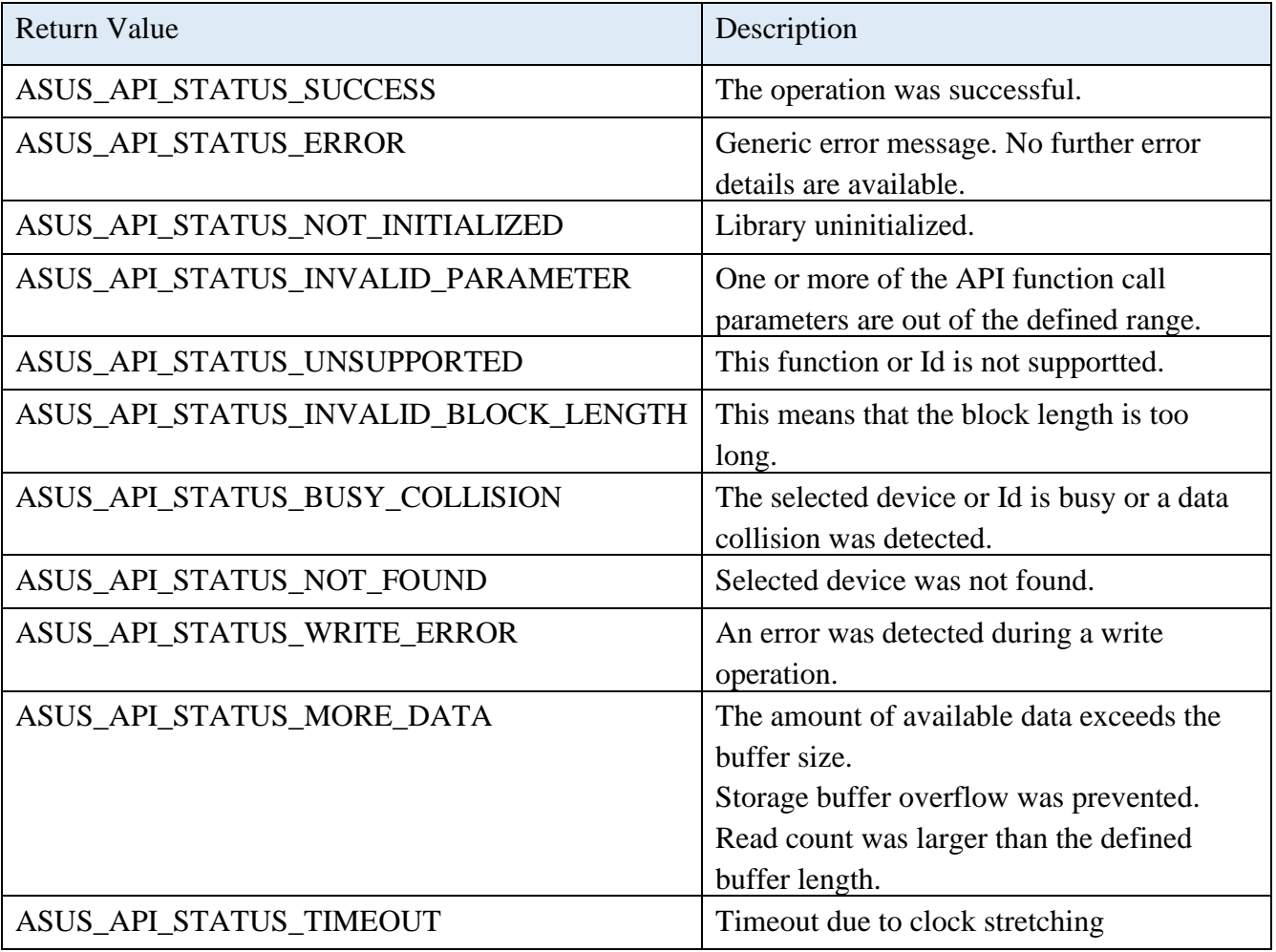

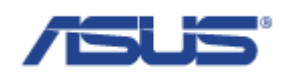

### 2.6.3 **EApiI2CReadTransfer**

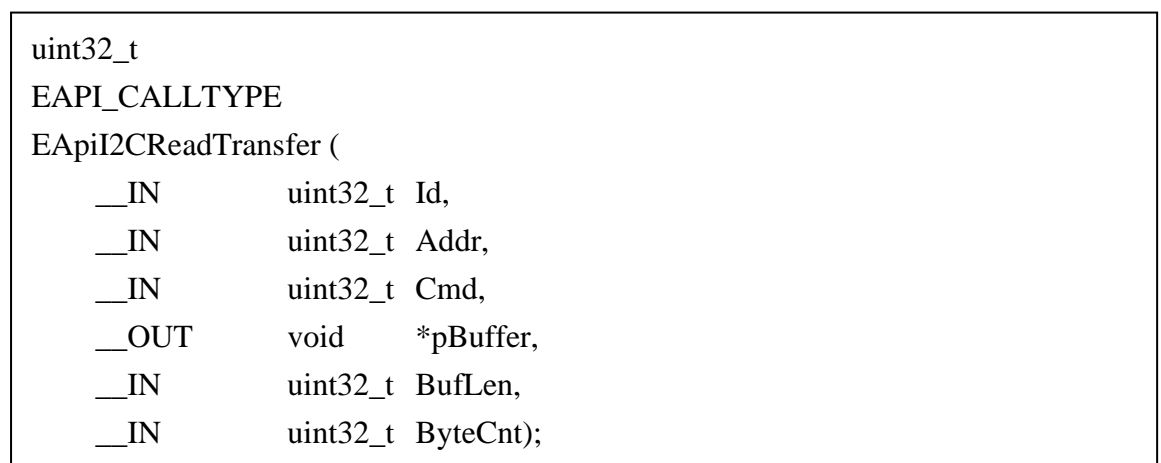

#### **Description**

Reads from a specific register in the selected I2C device.

Reads from I2C device at the I2C address Addr the amount of ByteCnt bytes to the buffer pBuffer while using the device specific command Cmd. Depending on the addressed I2C device, Cmd can be a specific command or a byte offset.

#### **Parameters**

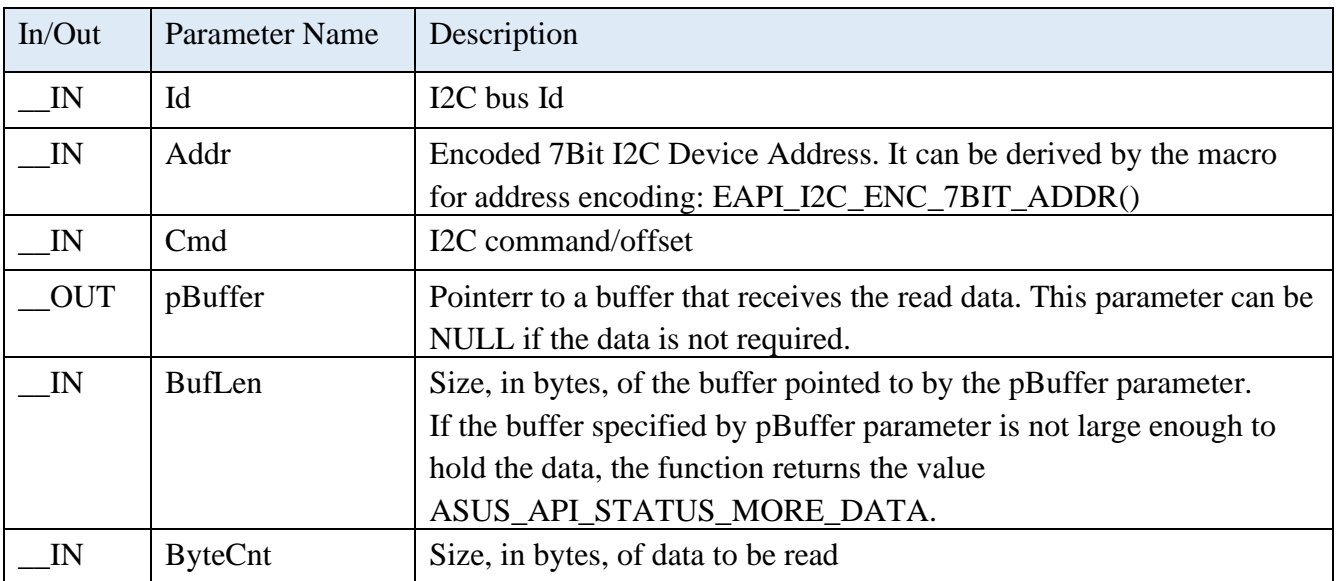

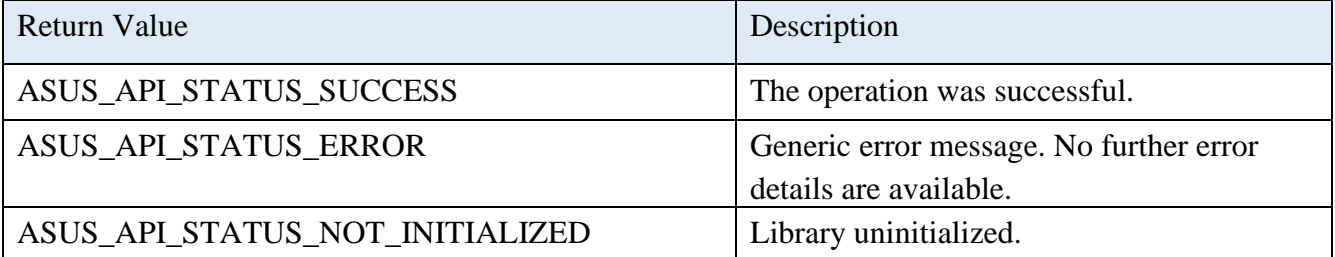

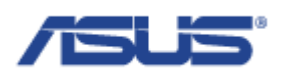

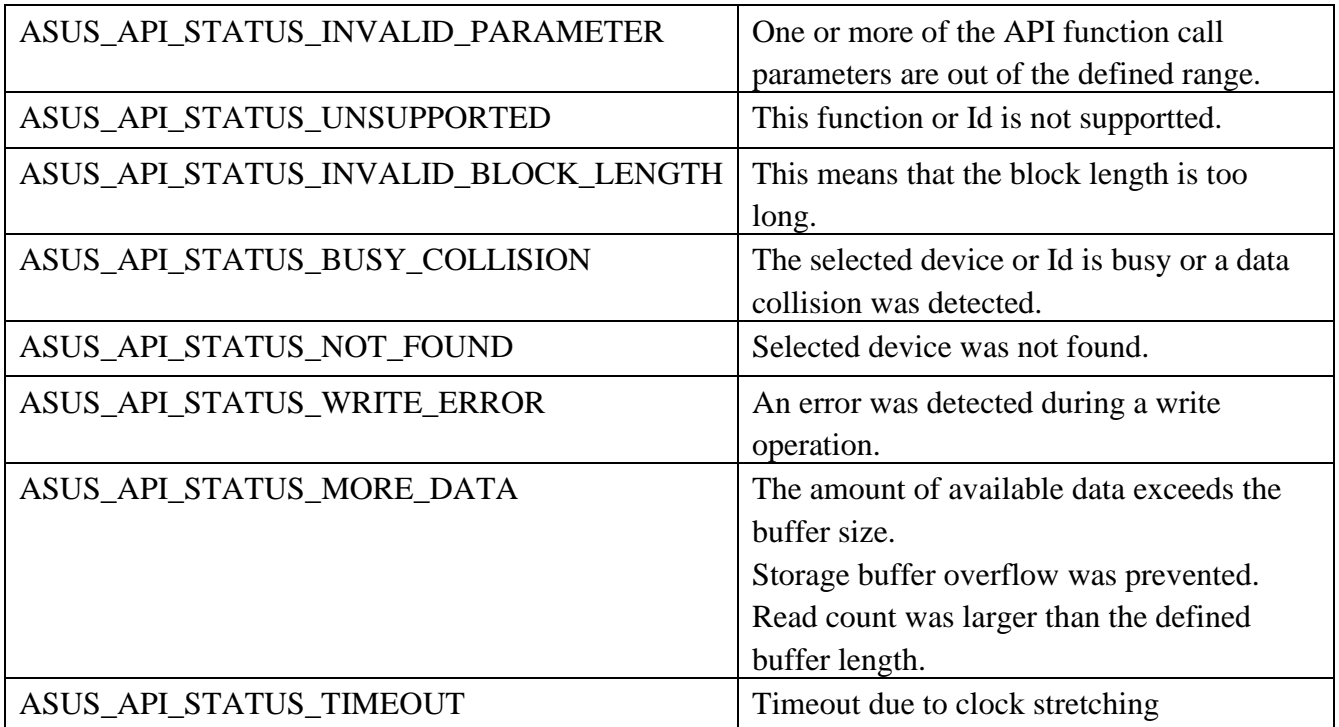

#### 2.6.4 **EApiI2CWriteTransfer**

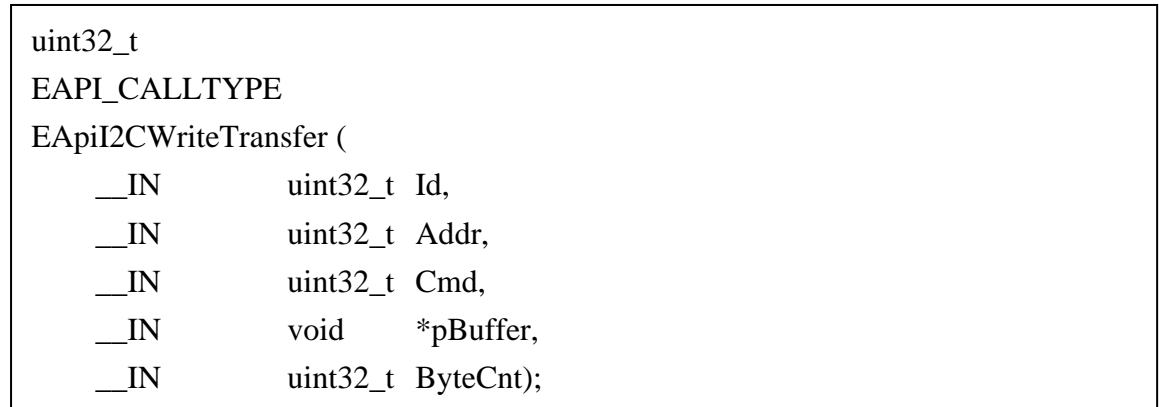

## **Description**

Write to a specific register in the selected I2C device.

Write to an I2C device at the I2C address Addr the amount of ByteCnt bytes from the buffer \*pBuffer while using the device specific command Cmd. Depending on the addressed I2C device, Cmd can be a specific command or a byte offset.

#### **Parameters**

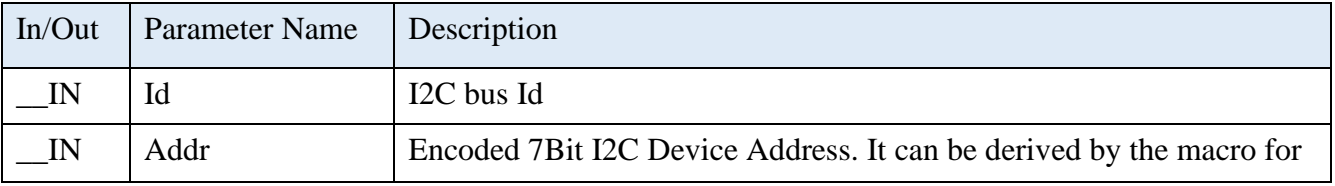

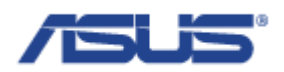

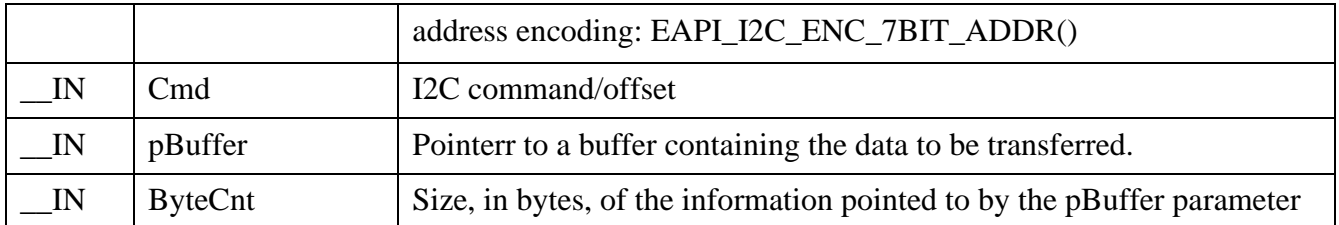

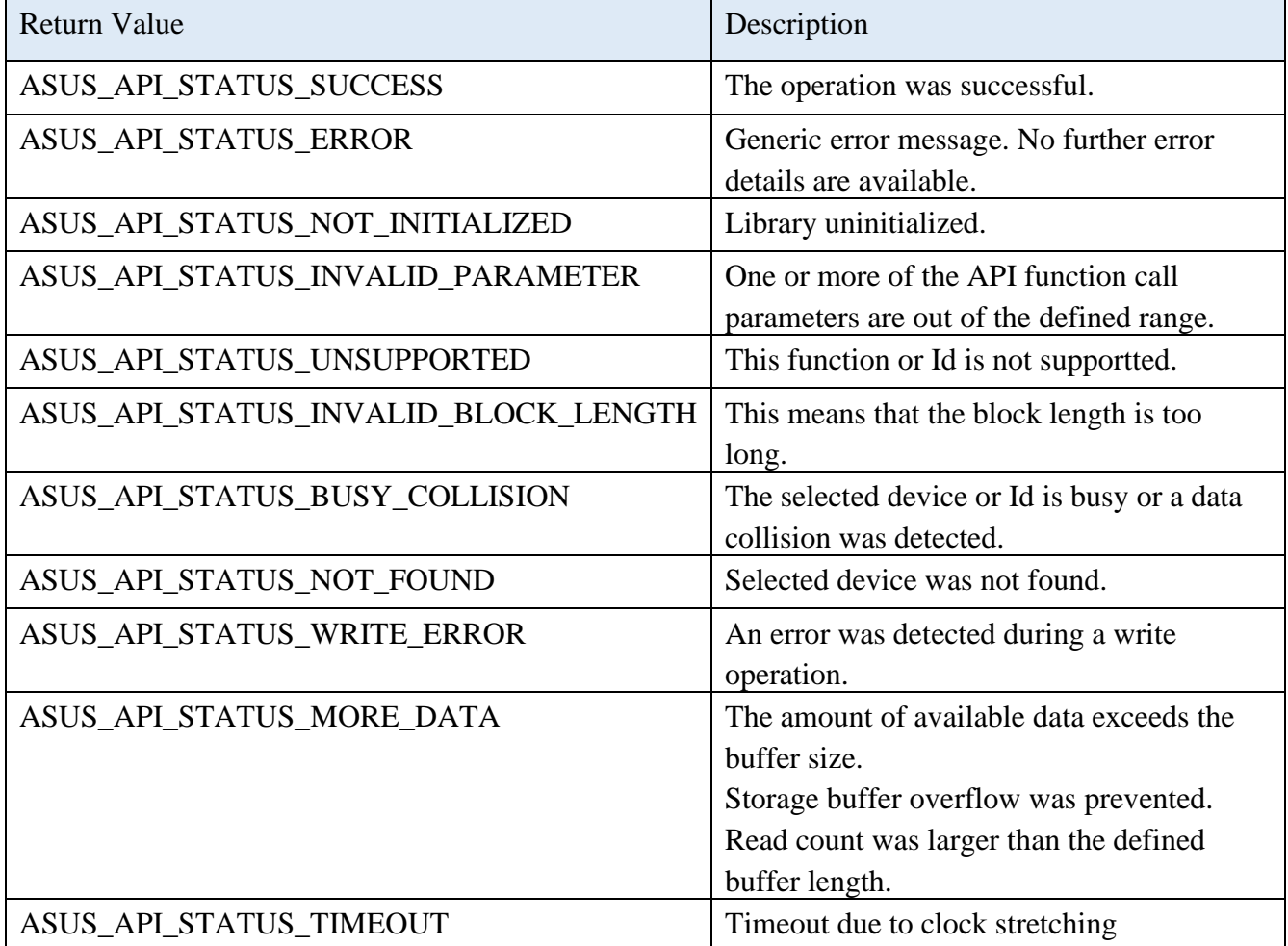

## 2.6.5 **EApiI2CProbeDevice**

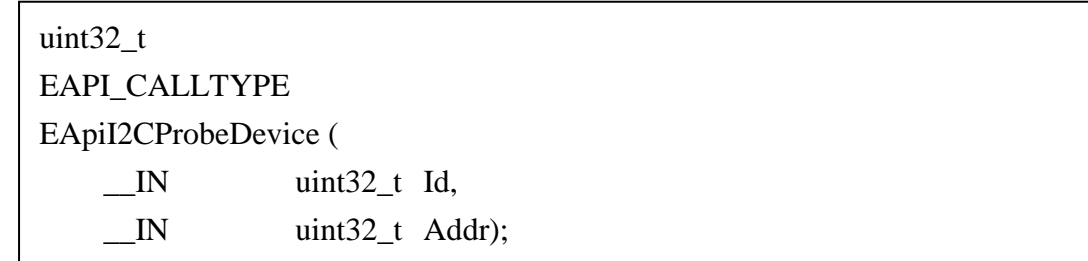

# **Description**

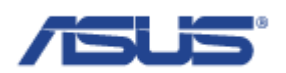

Probes I2C address to test I2C device present.

### **Parameters**

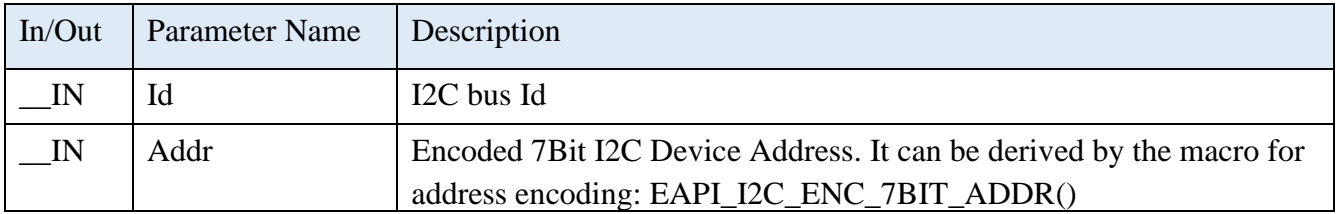

#### **Return Status Code**

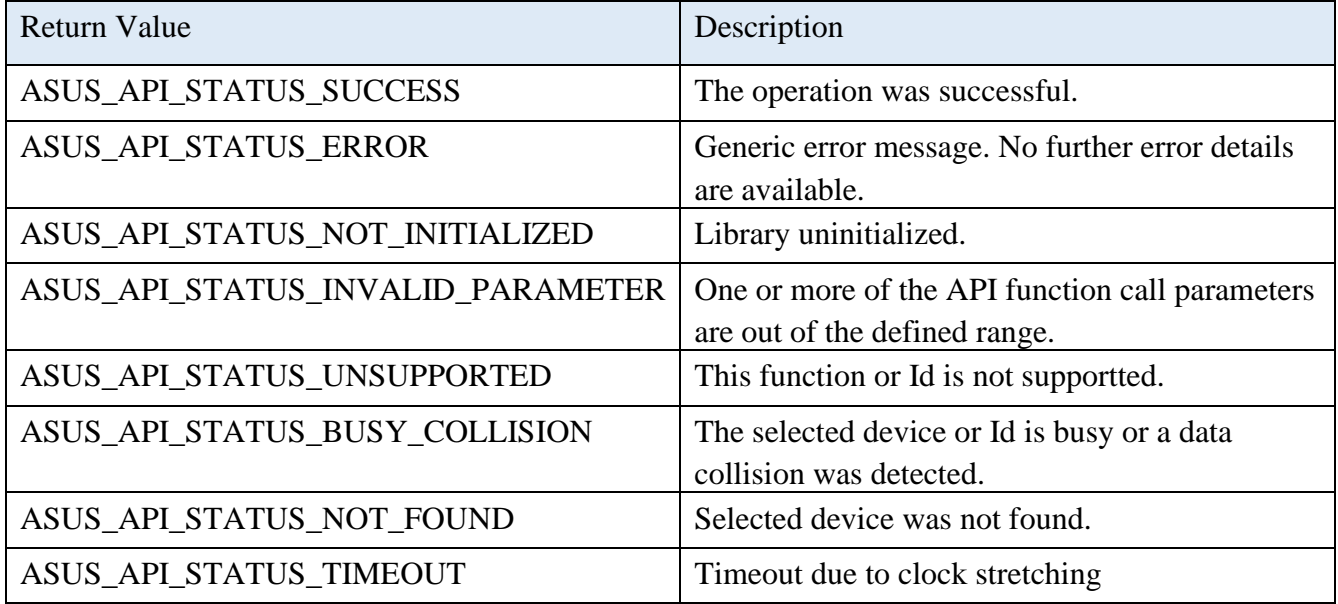

## 2.7 **Connectivity Management**

## 2.7.1 **AsusConnMgrModemGetNumberofModems**

uint32\_t ASUS\_CALLTYPE AsusConnMgrModemGetNumberofModems (  $OUT$  uint32\_t \*pValue);

## **Description**

Get the number of the modems.

#### **Parameters**

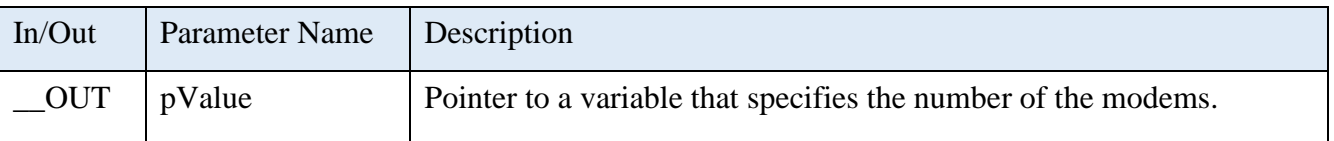

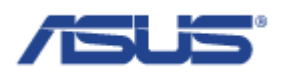

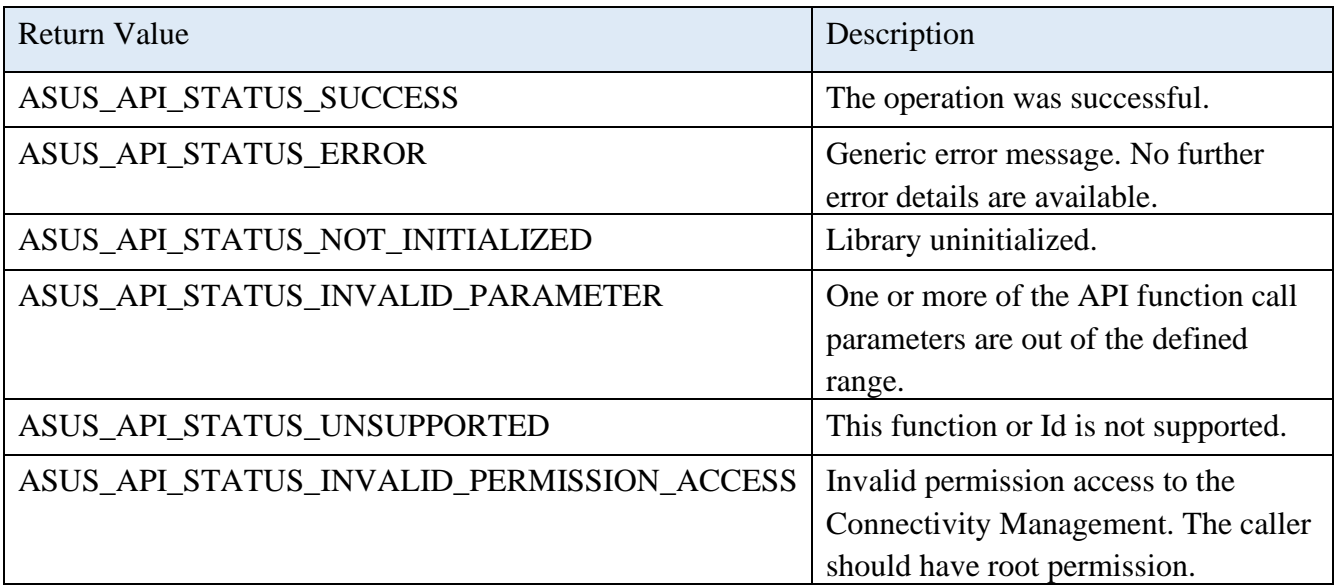

## 2.7.2 **AsusConnMgrModemGetModemInfo**

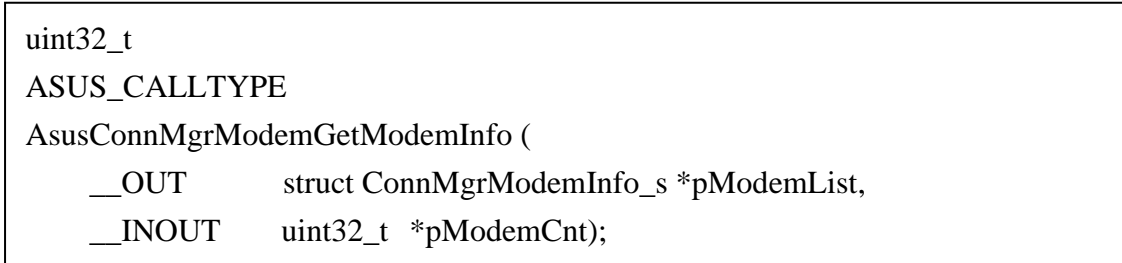

## **Description**

Gets the information of the modems.

#### **Parameters**

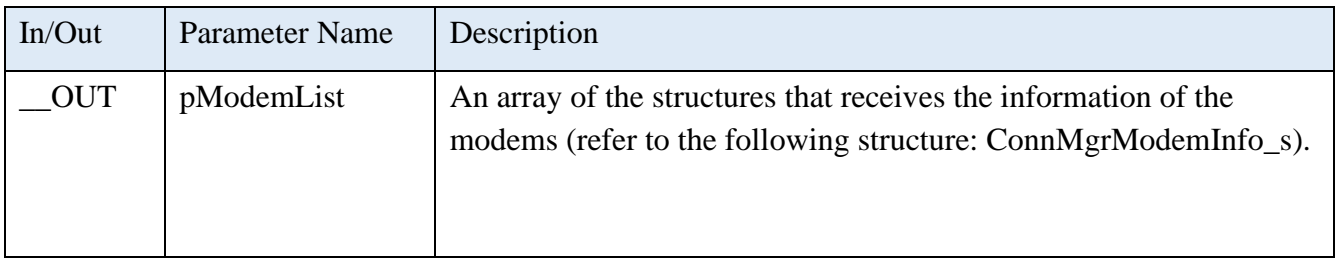

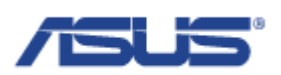

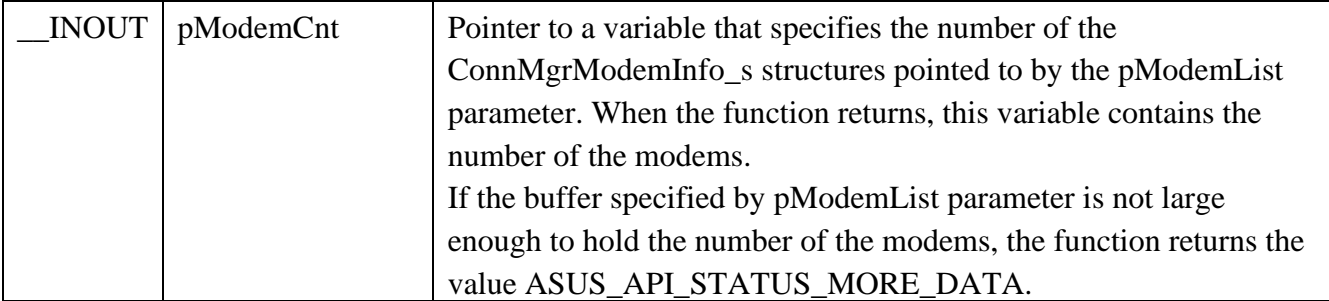

# **Structure of ConnMgrModemInfo\_s**

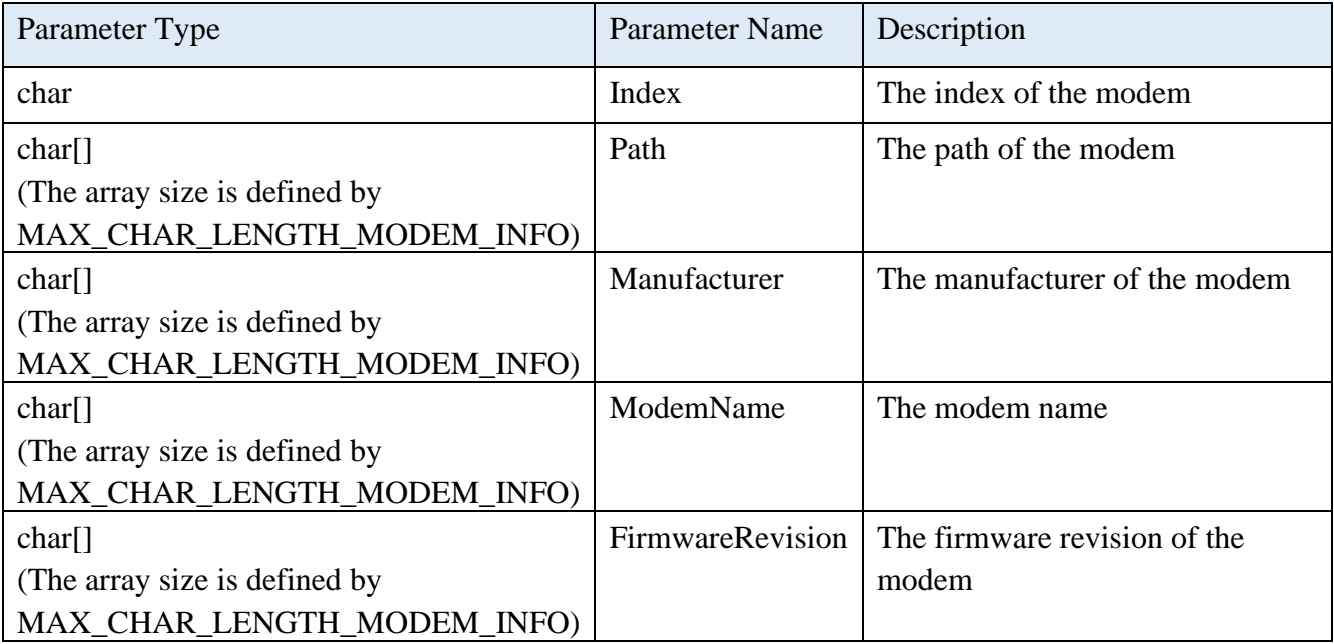

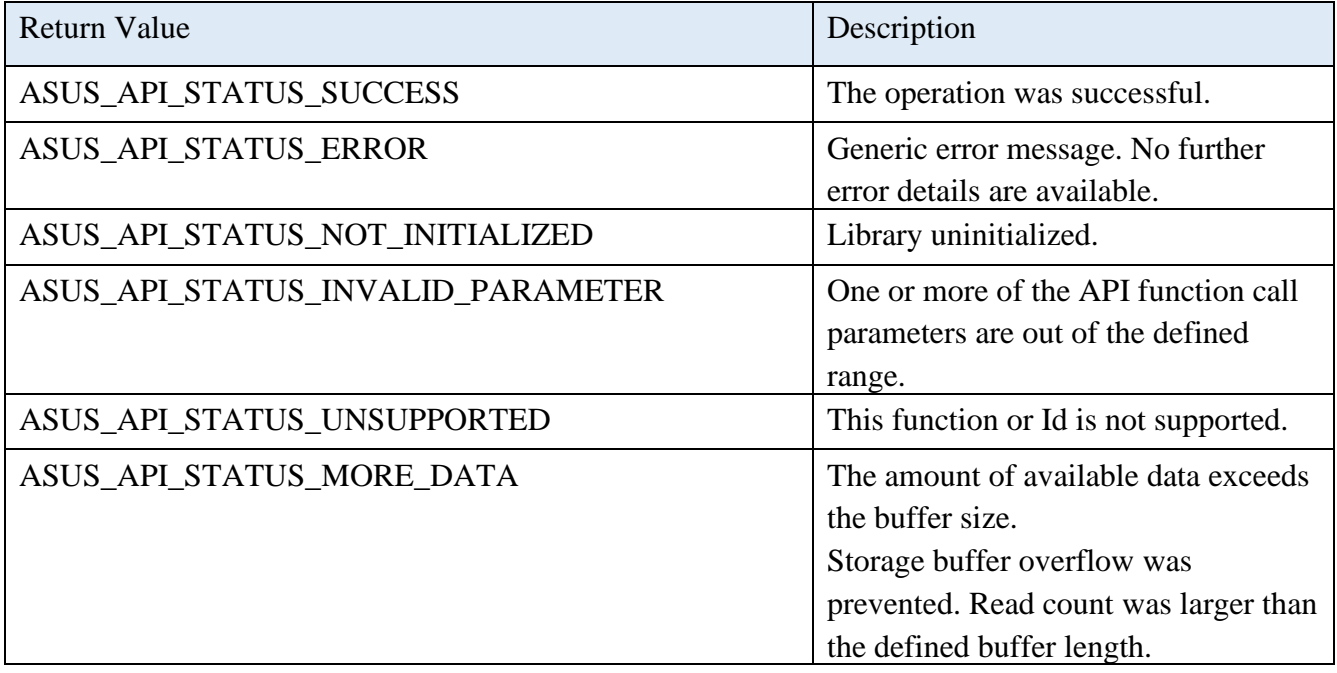

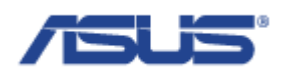

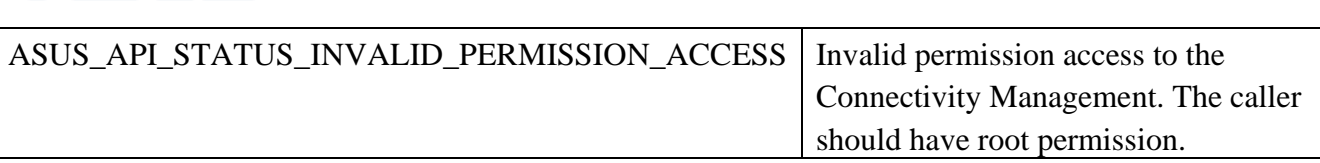

## 2.7.3 **AsusConnMgrModemStartNetwork**

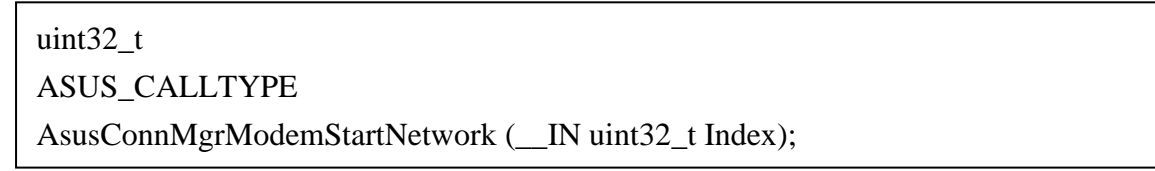

## **Description**

Start the network connectivity.

#### **Parameters**

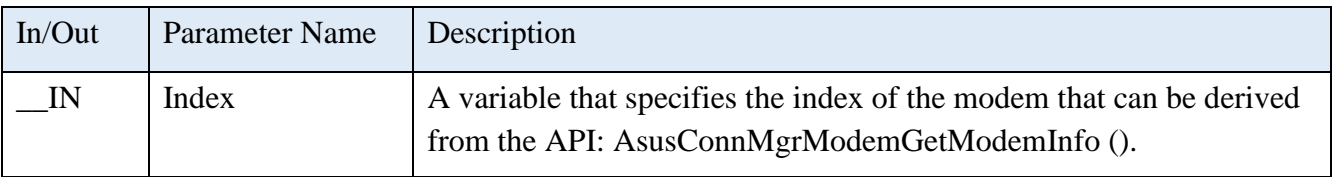

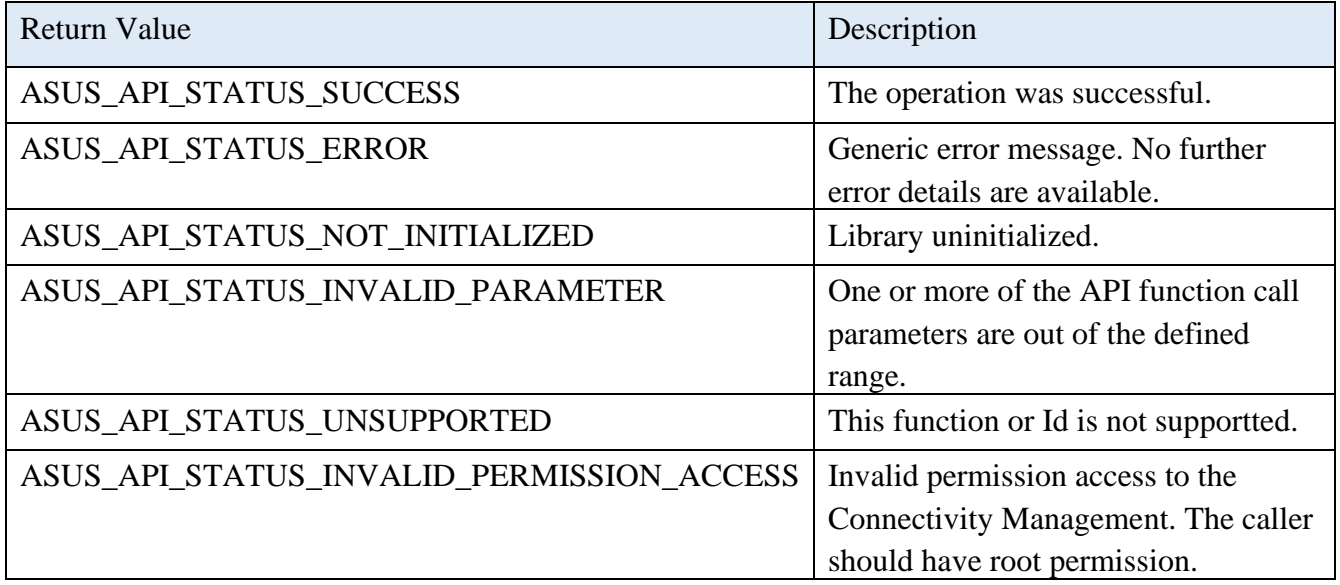

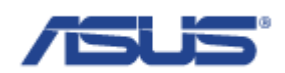

## 2.7.4 **AsusConnMgrModemStopNetwork**

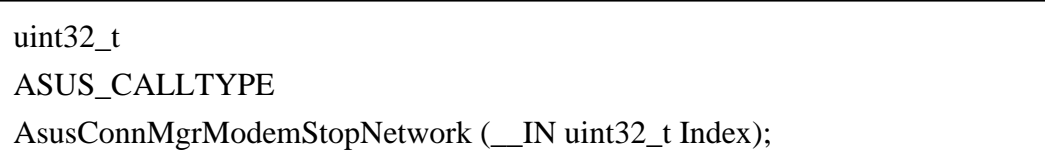

#### **Description**

Stop the network connectivity.

#### **Parameters**

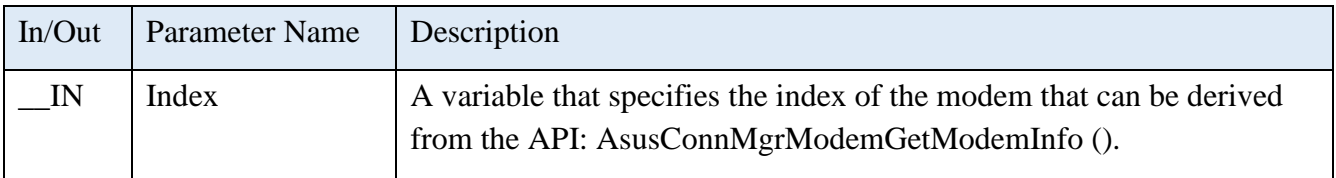

#### **Return Status Code**

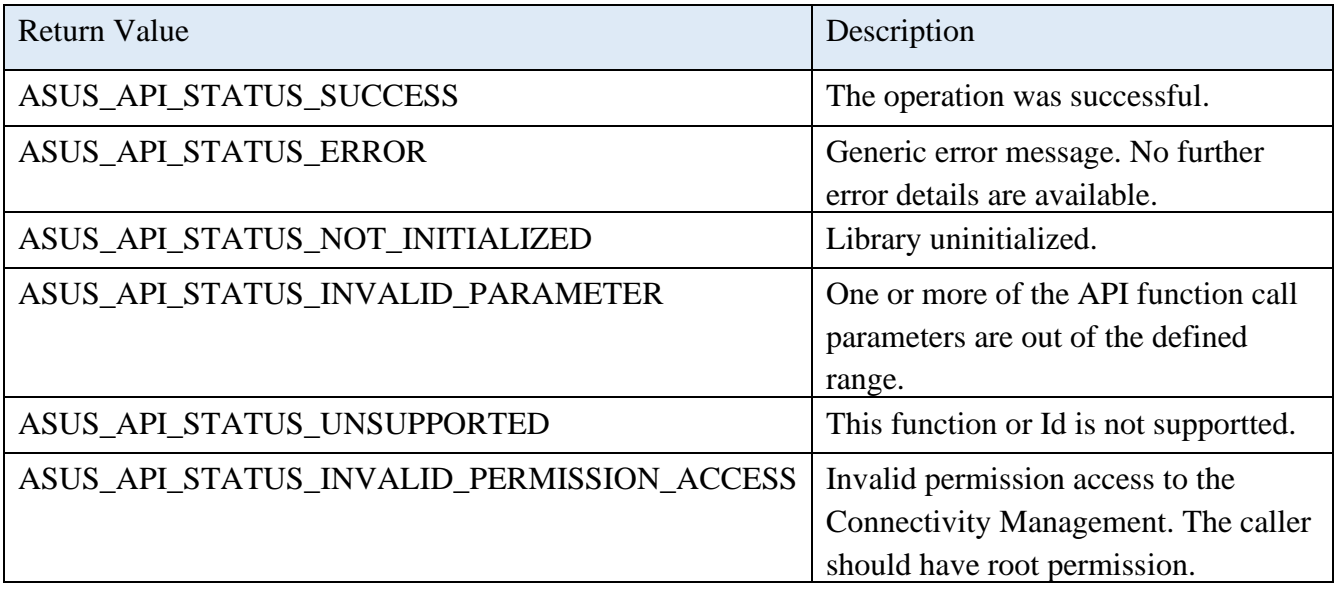

## 2.7.5 **AsusConnMgrModemPowerOn**

## uint32\_t

ASUS\_CALLTYPE

AsusConnMgrModemPowerOn (\_\_IN uint32\_t Index);

## **Description**

Power on the modem.

#### **Parameters**

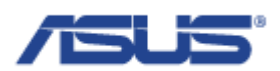

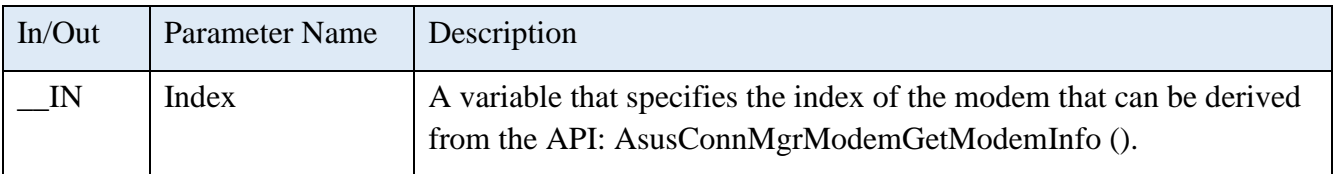

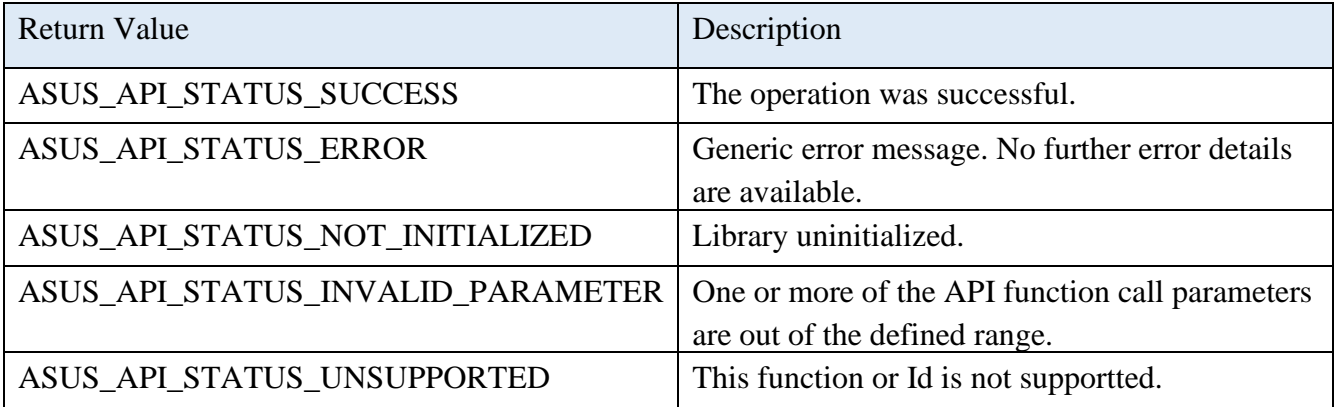

## 2.7.6 **AsusConnMgrModemPowerOff**

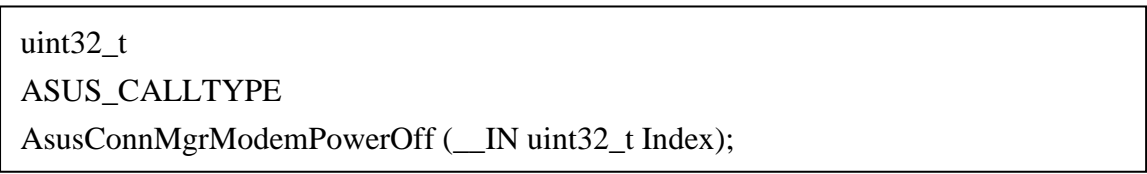

## **Description**

Power off the modem.

### **Parameters**

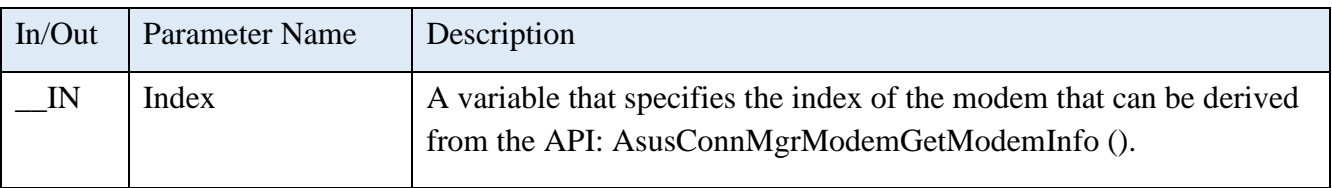

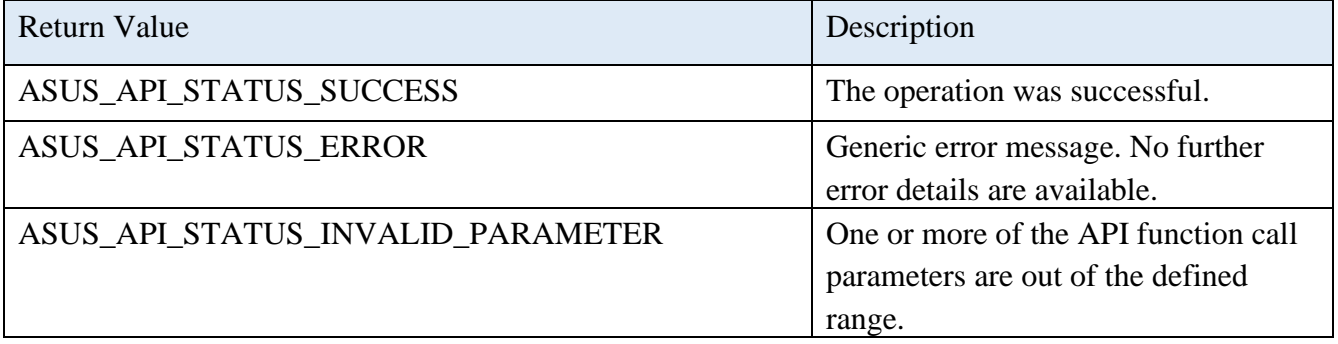

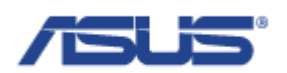

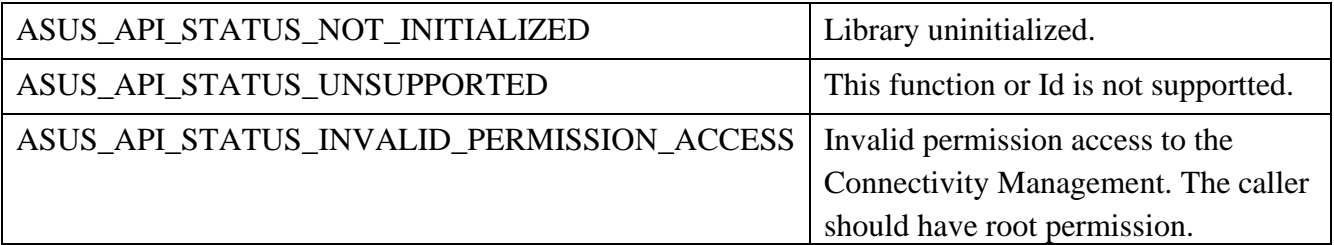

## 2.7.7 **AsusConnMgrModemRestart**

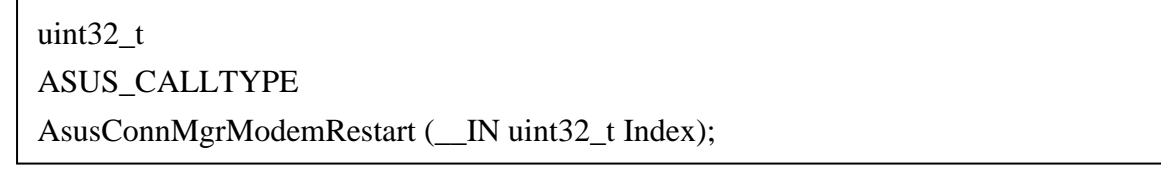

## **Description**

Power off and power on the modem.

### **Parameters**

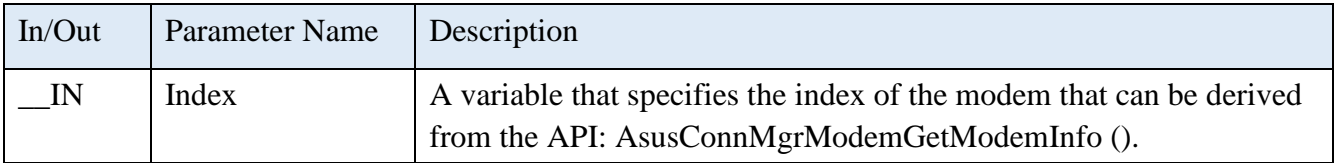

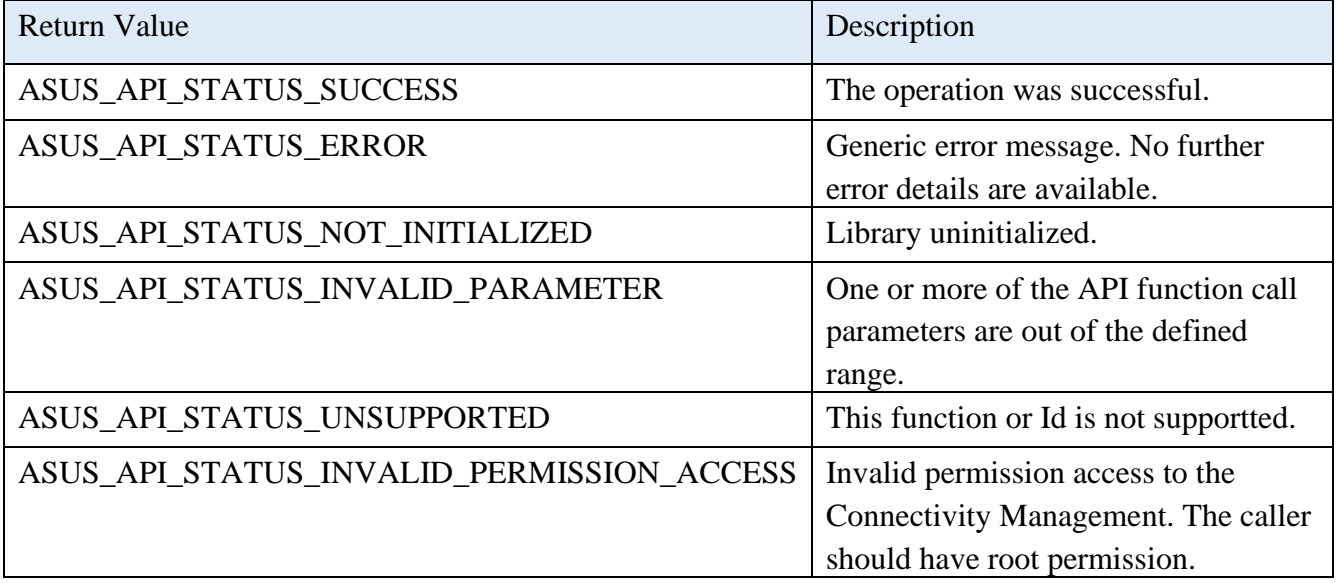

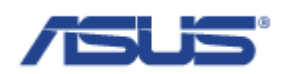

## 2.7.8 **AsusConnMgrModemGetKeepAliveStatus**

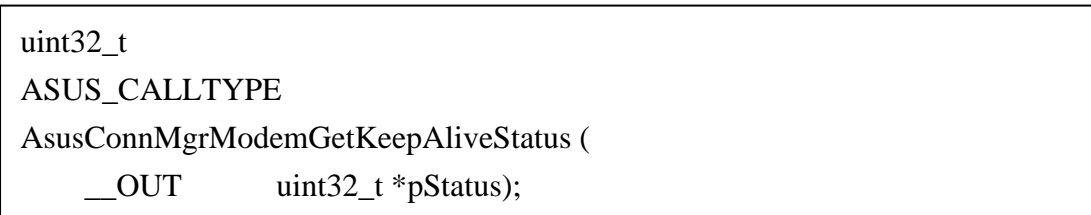

#### **Description**

Get the status of the keep alive feature.

#### **Parameters**

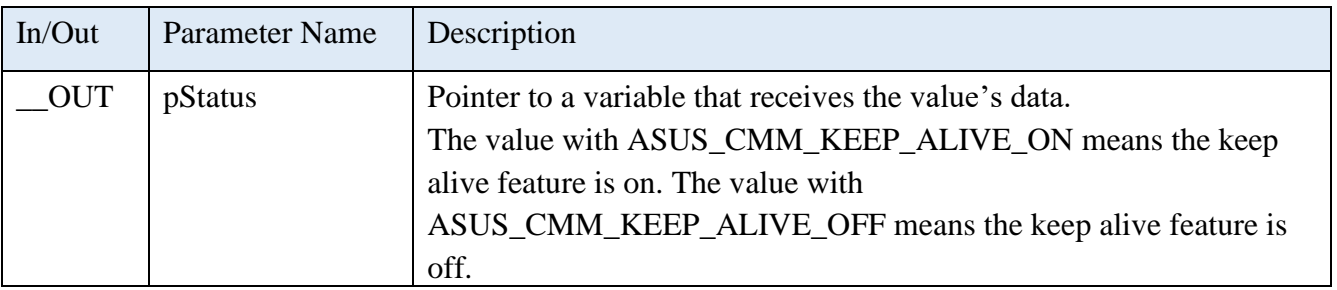

#### **Return Status Code**

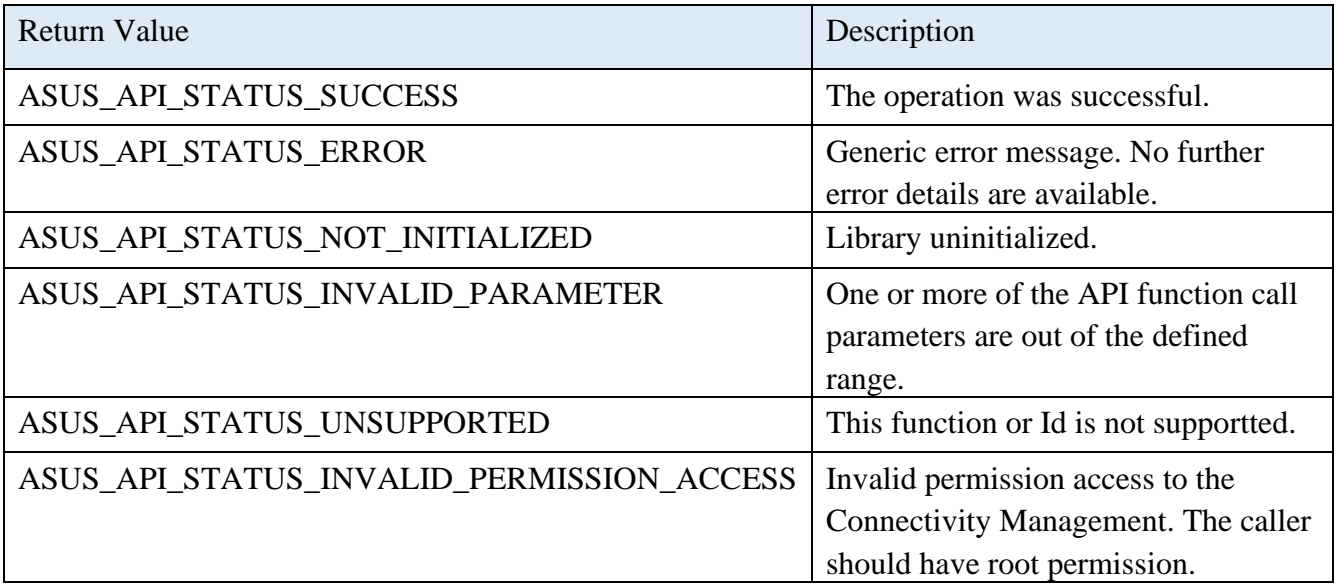

## 2.7.9 **AsusConnMgrModemSetKeepAlive**

uint32\_t ASUS\_CALLTYPE AsusConnMgrModemSetKeepAlive (\_\_IN uint32\_t Enable);

## **Description**

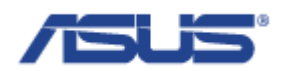

Allow to enable or disable the keep alive feature.

### **Parameters**

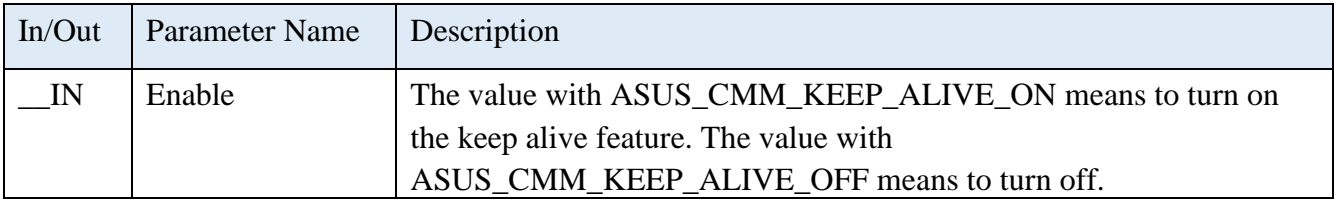

#### **Return Status Code**

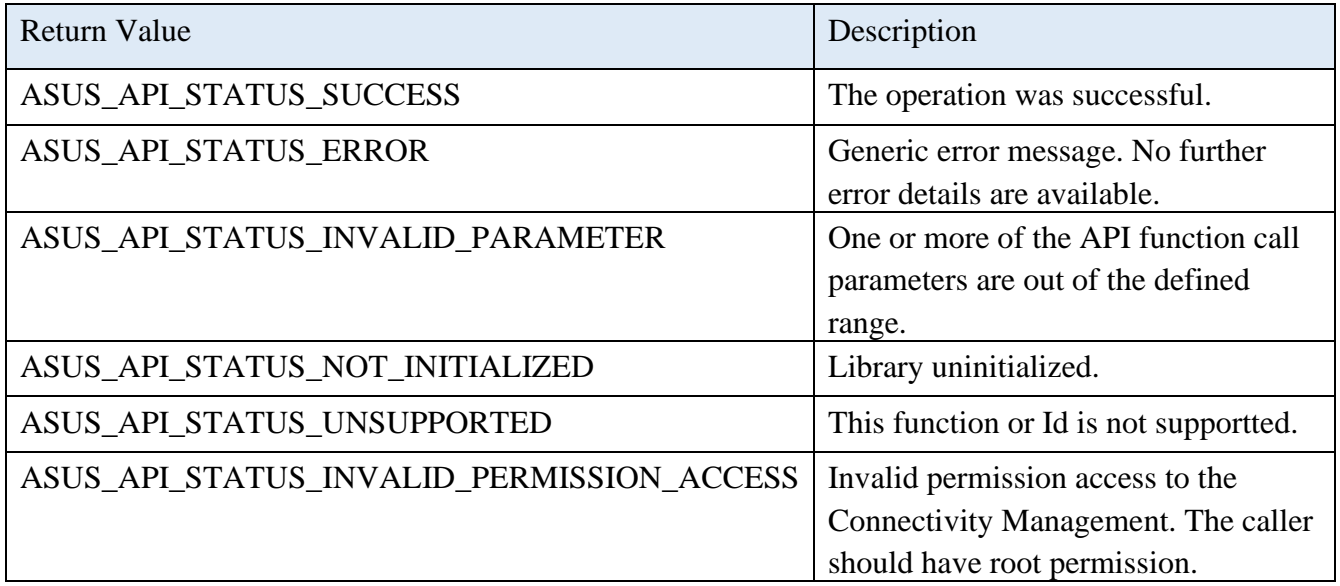

## 2.7.10 **AsusConnMgrModemGetStatus**

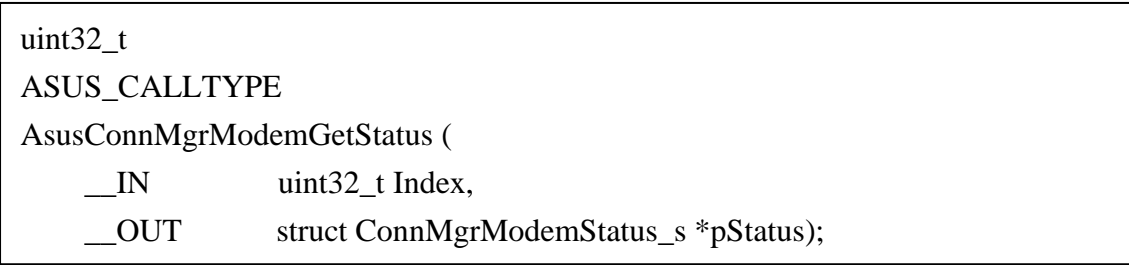

## **Description**

Get the status of the network connection and the information of IP.

## **Parameters**

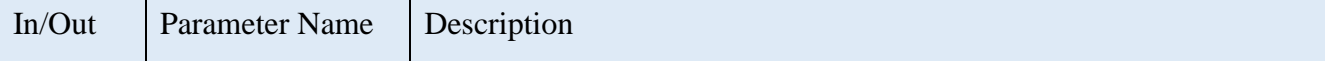

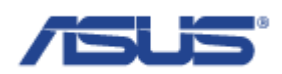

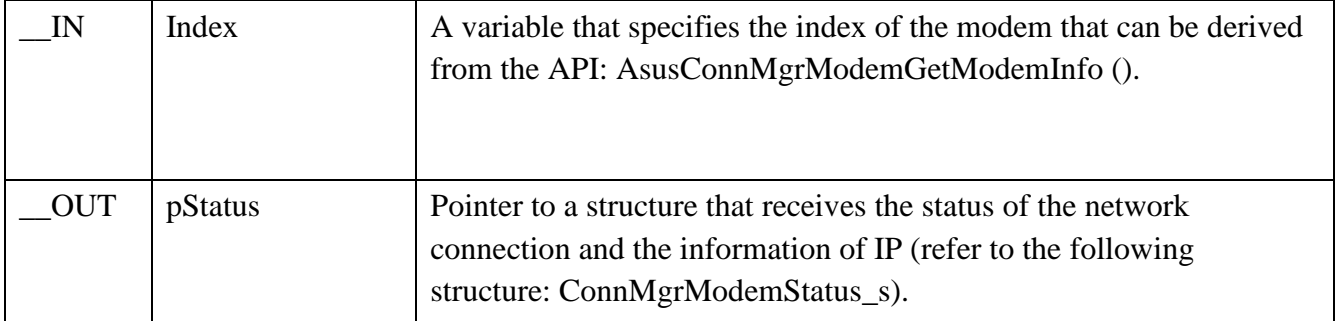

# **Structure of ConnMgrModemStatus\_s**

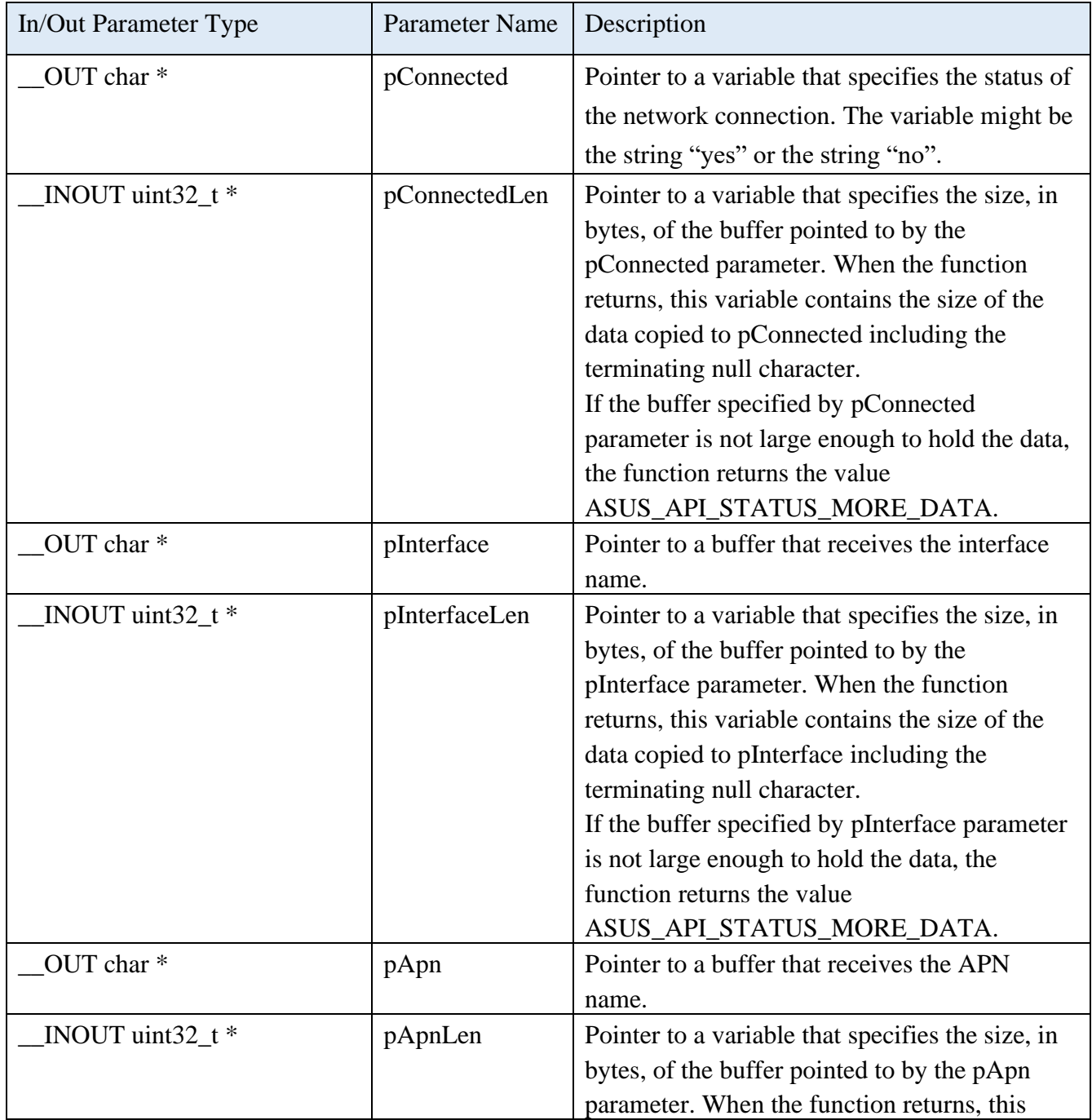

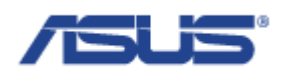

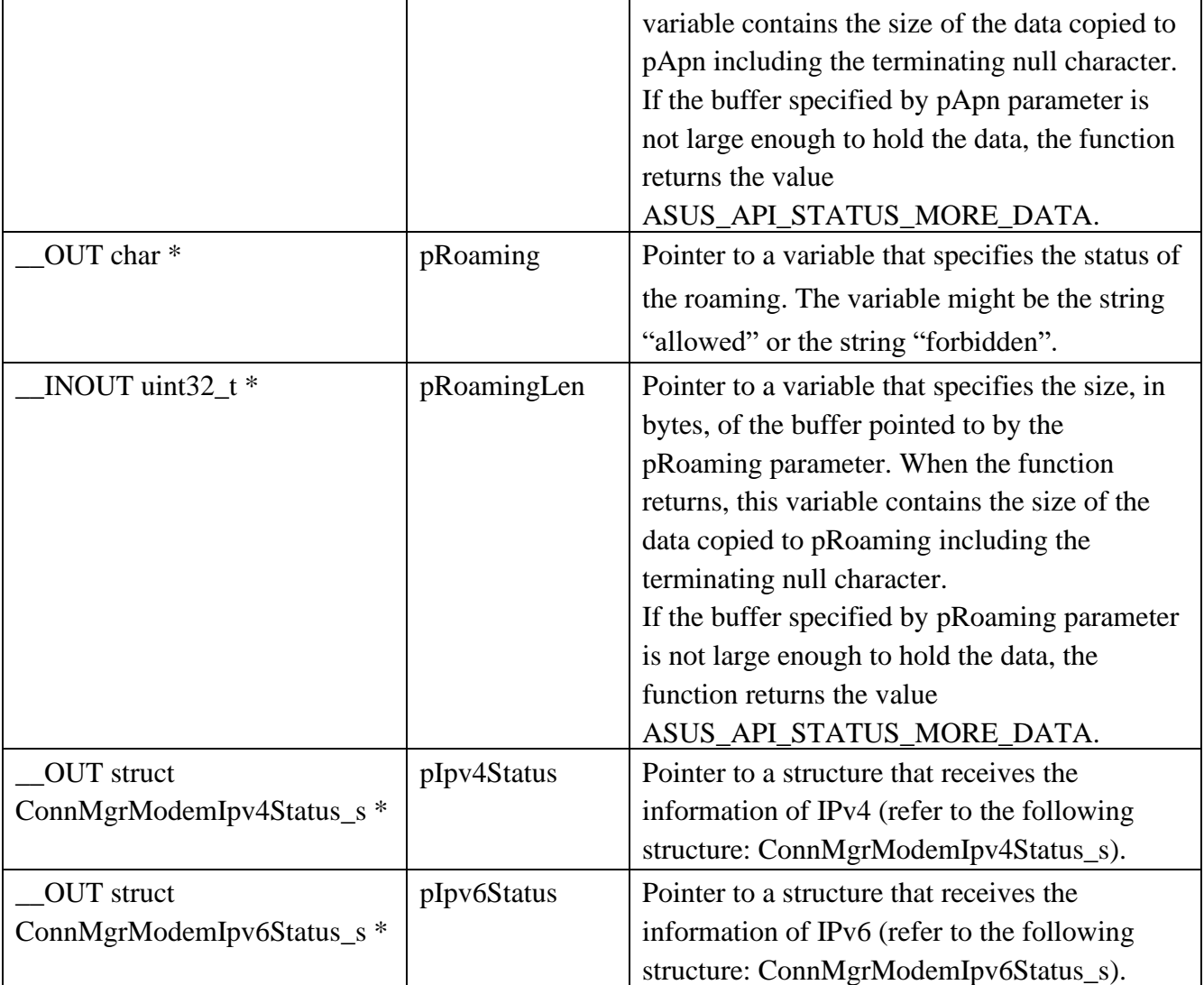

# **Structure of ConnMgrModemIpv4Status\_s**

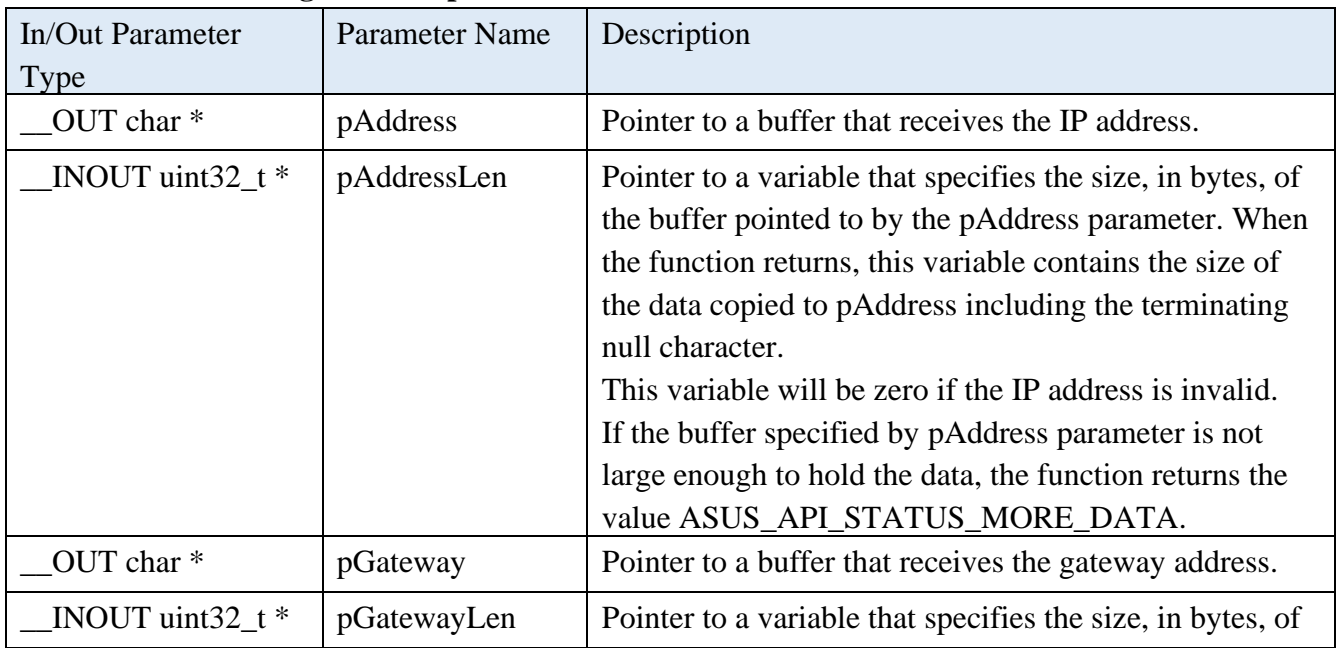

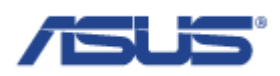

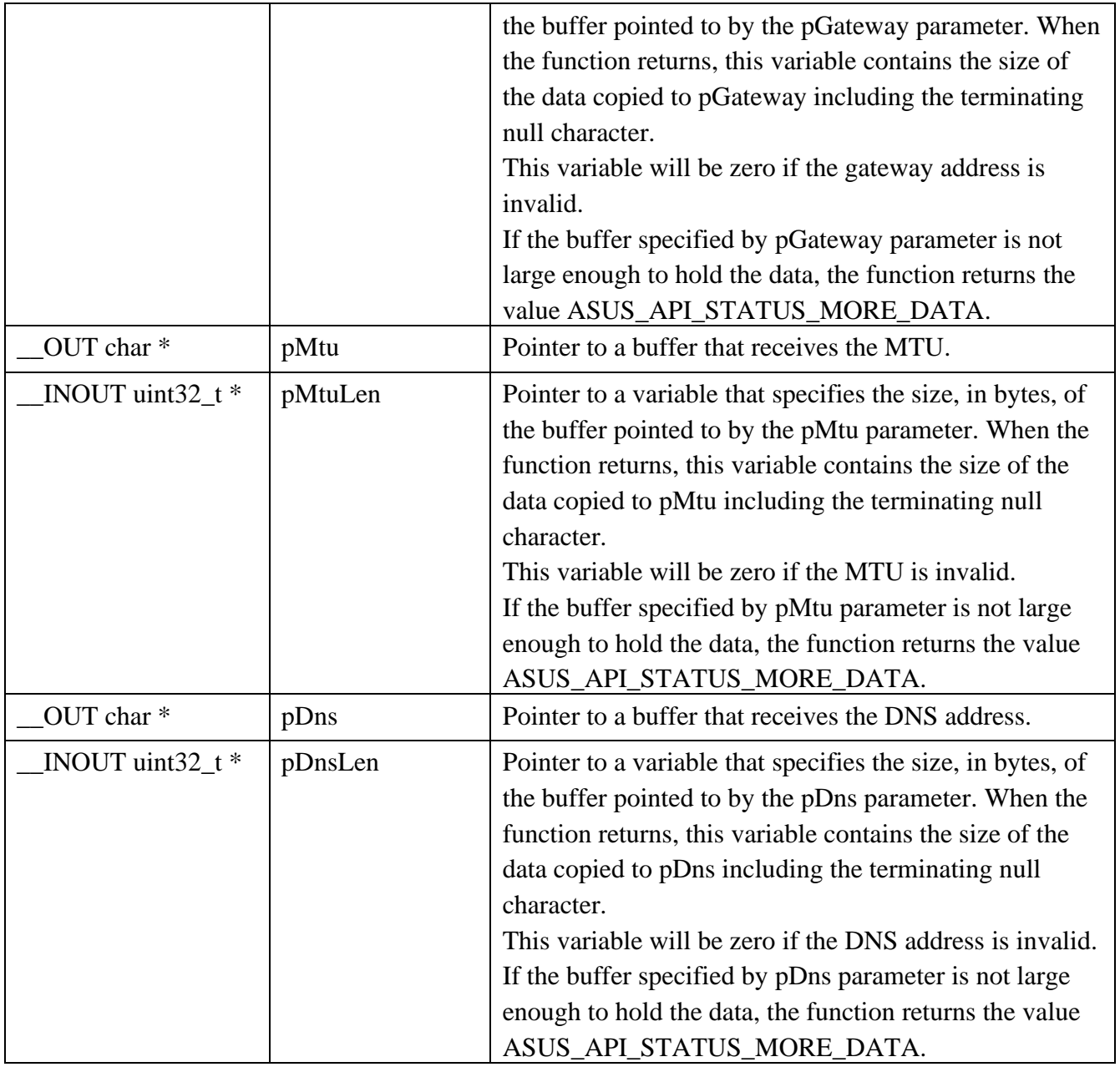

## **Structure of ConnMgrModemIpv6Status\_s**

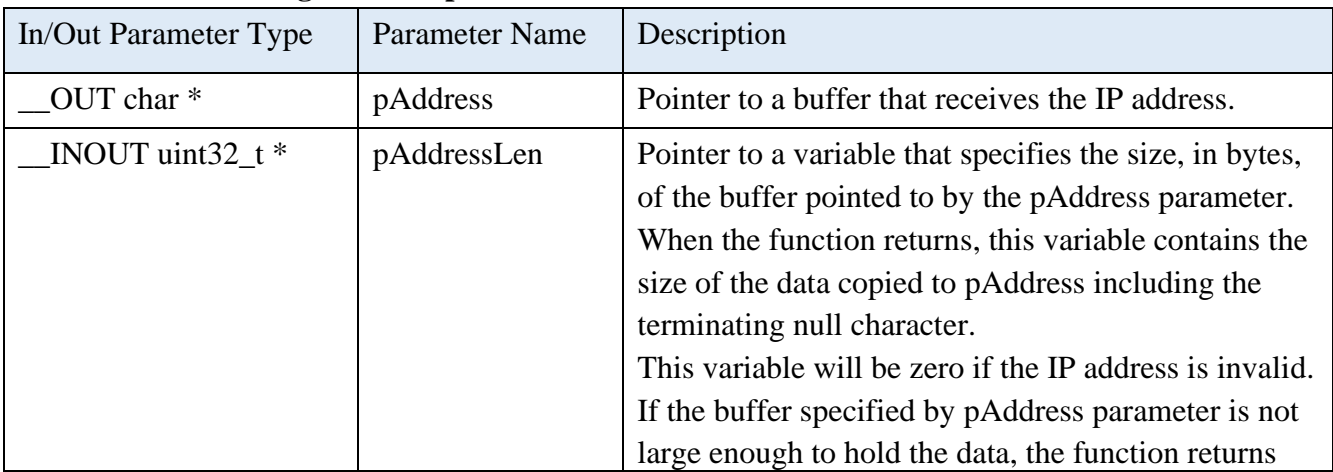

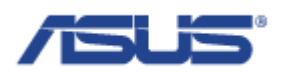

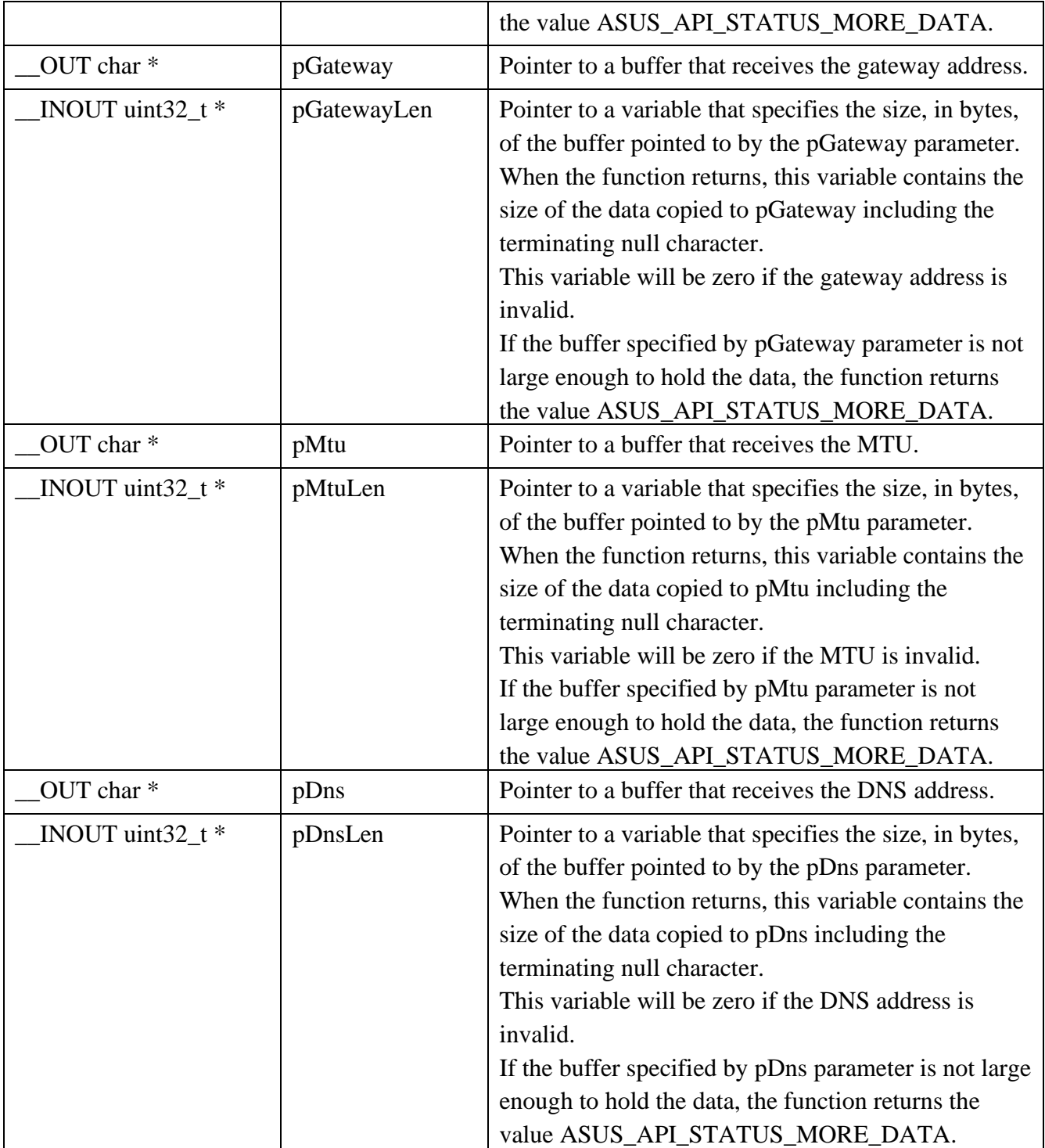

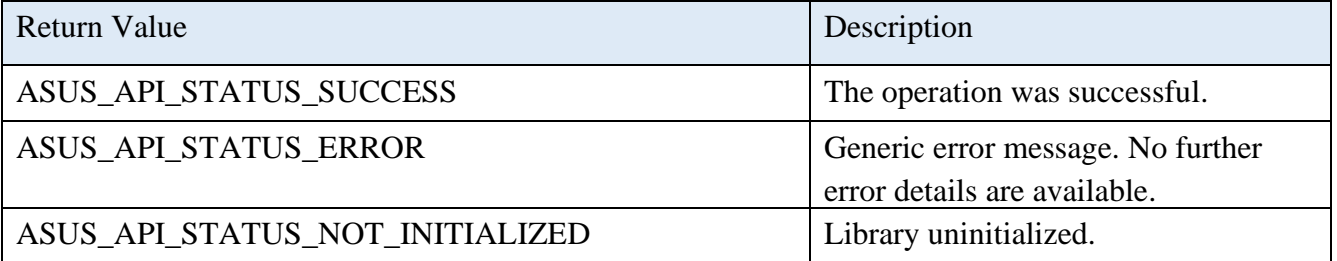

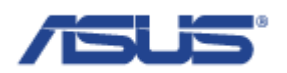

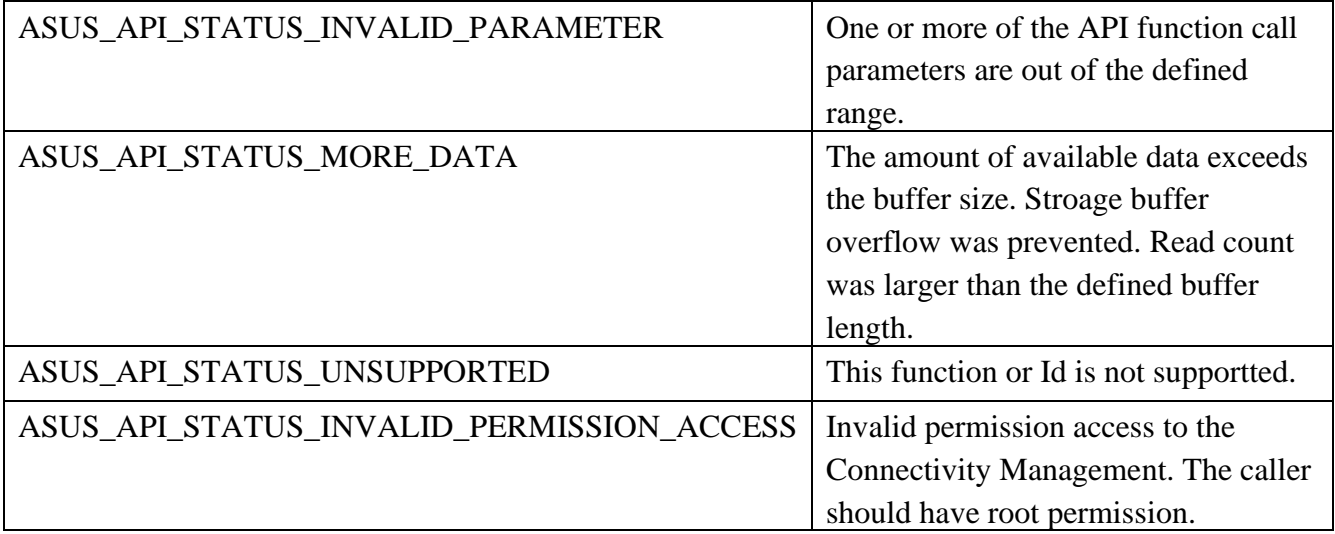

## 2.7.11 **AsusConnMgrModemGetAttachedStatus**

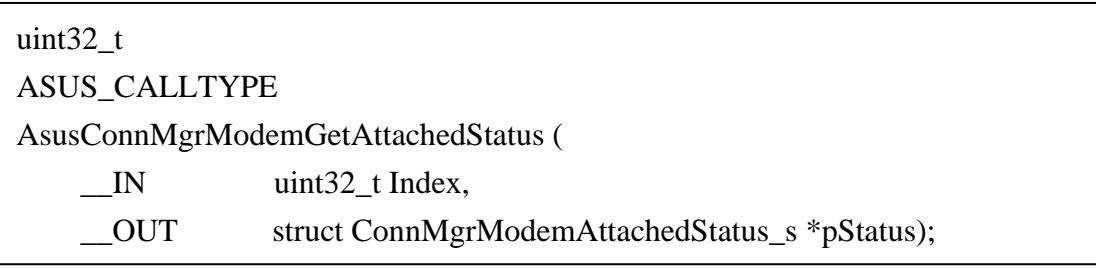

### **Description**

Get the attached status of the modem, including the state of the modem and the access technology that the modem uses when registered with or connected to a network.

#### **Parameters**

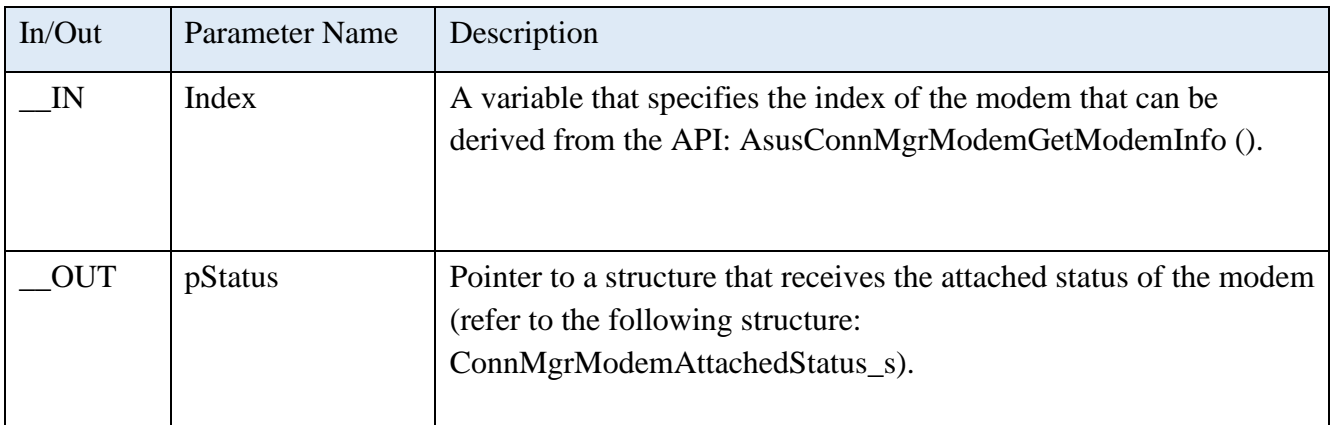

## **Structure of ConnMgrModemAttachedStatus\_s**

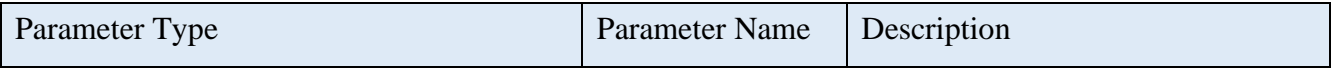

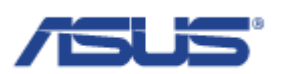

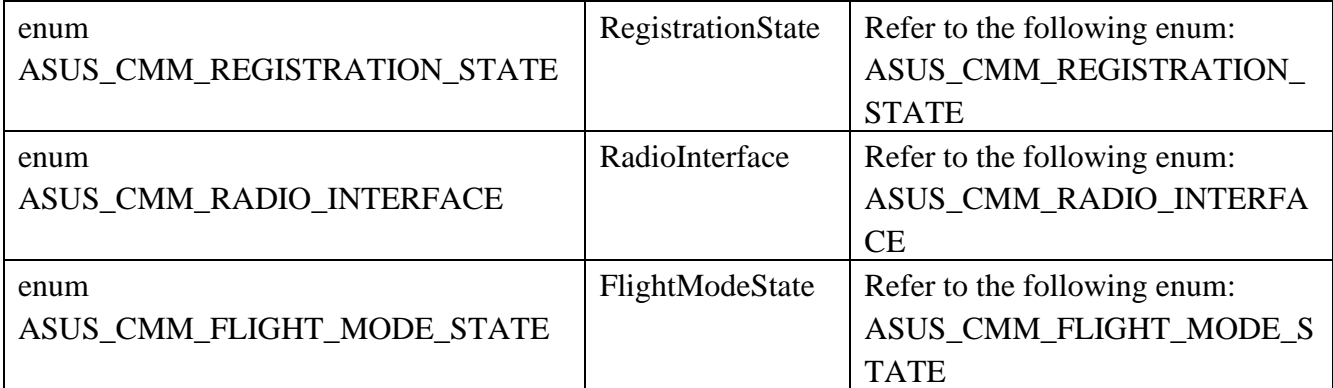

## **Enum of ASUS\_CMM\_REGISTRATION\_STATE**

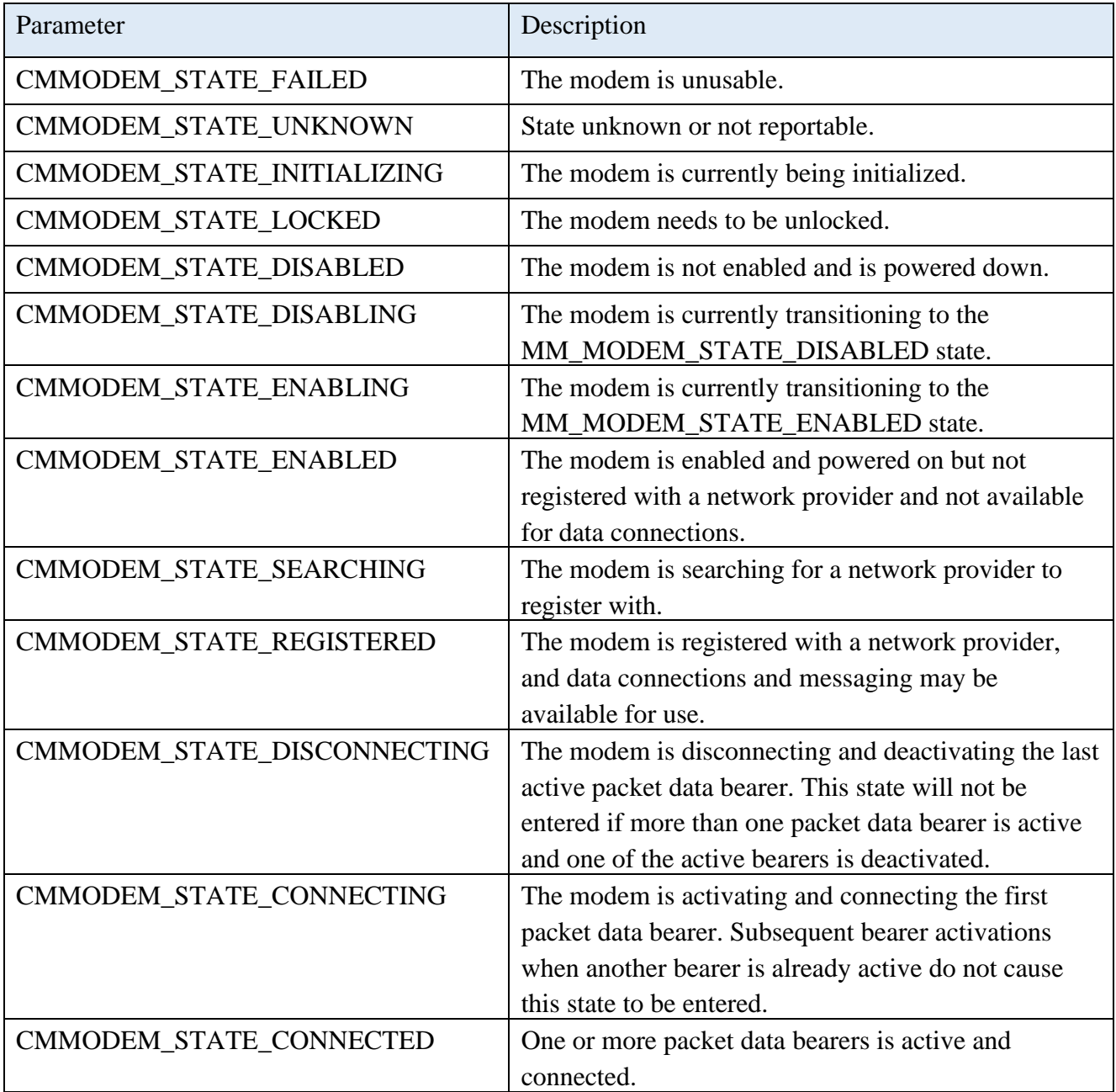

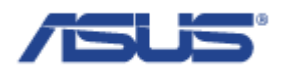

## **Enum of ASUS\_CMM\_RADIO\_INTERFACE**

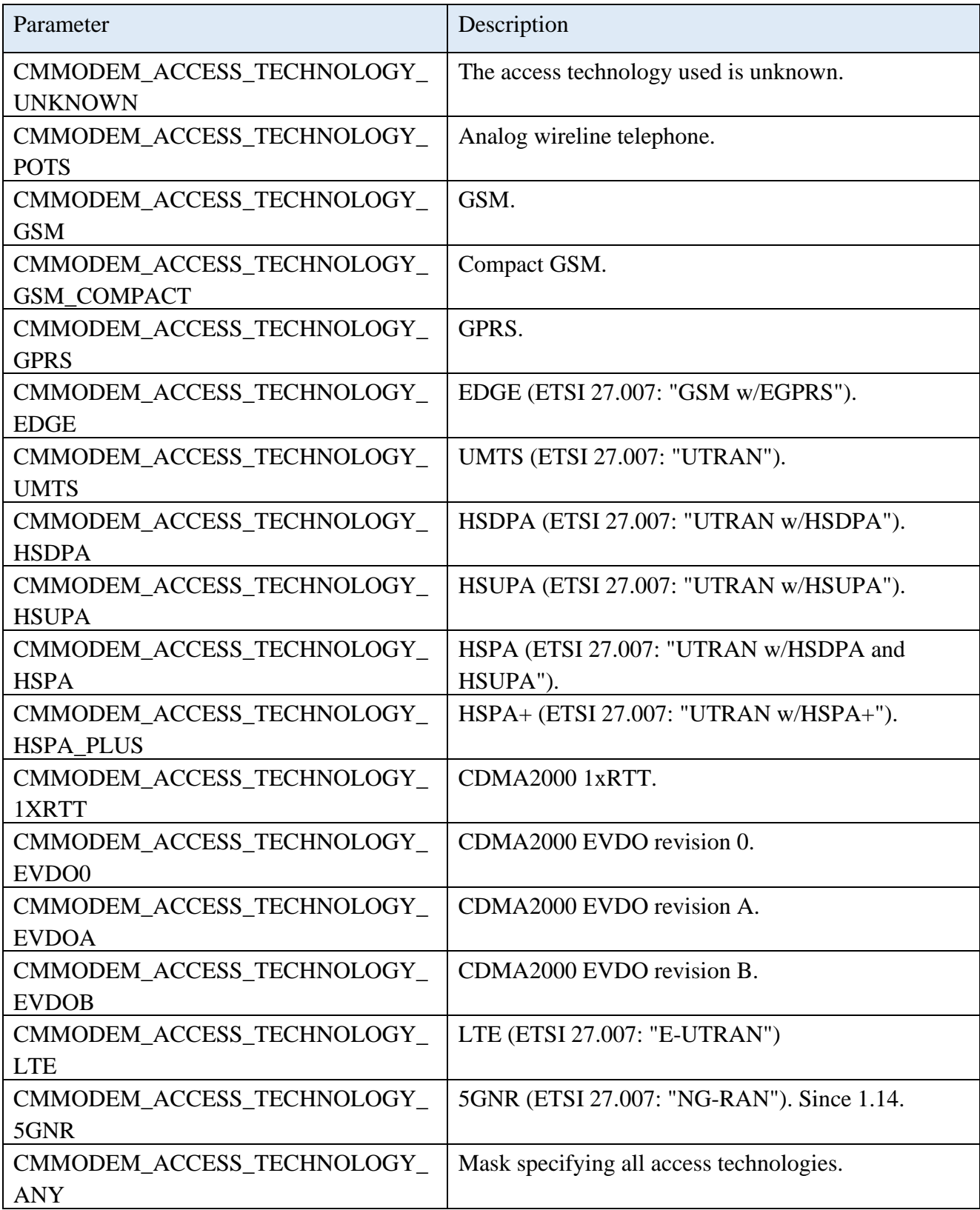

**Enum of ASUS\_CMM\_FLIGHT\_MODE\_STATE**

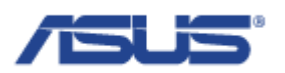

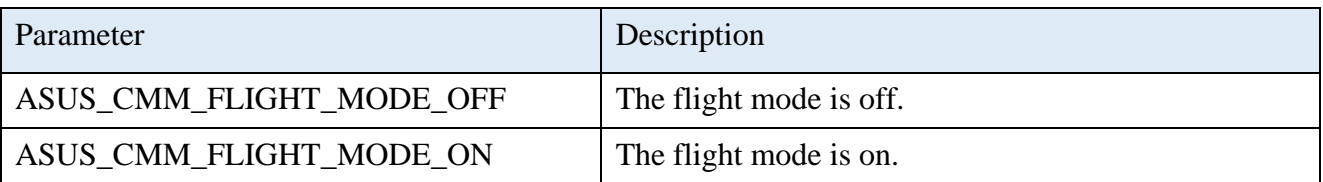

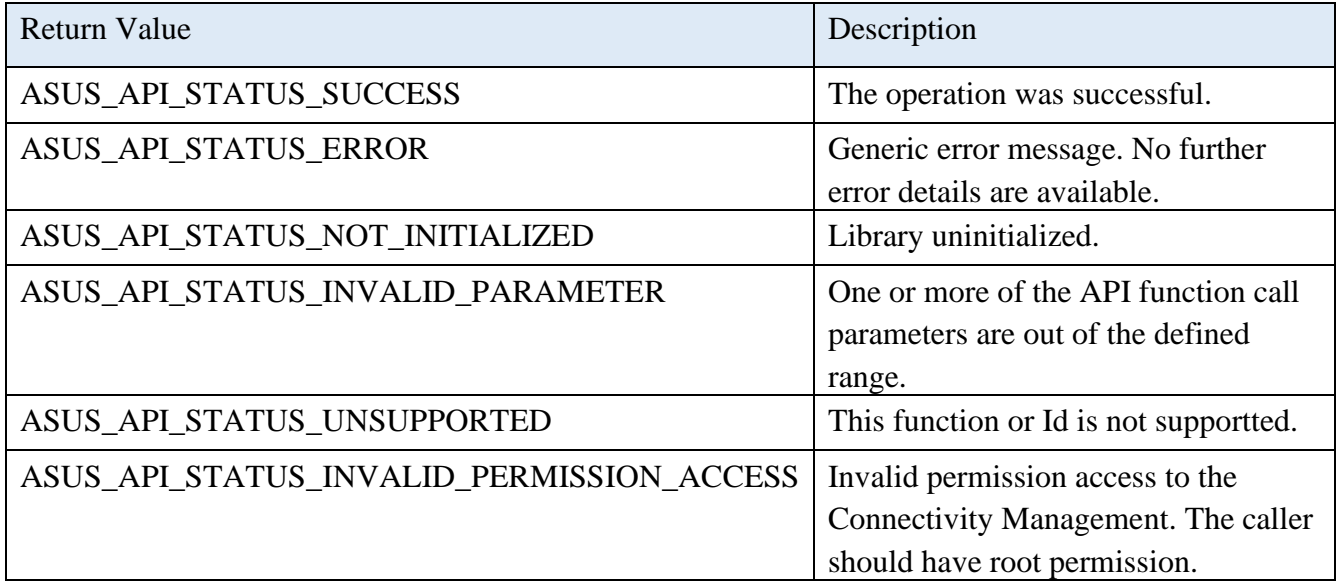

## 2.7.12 **AsusConnMgrModemSwitchSIM**

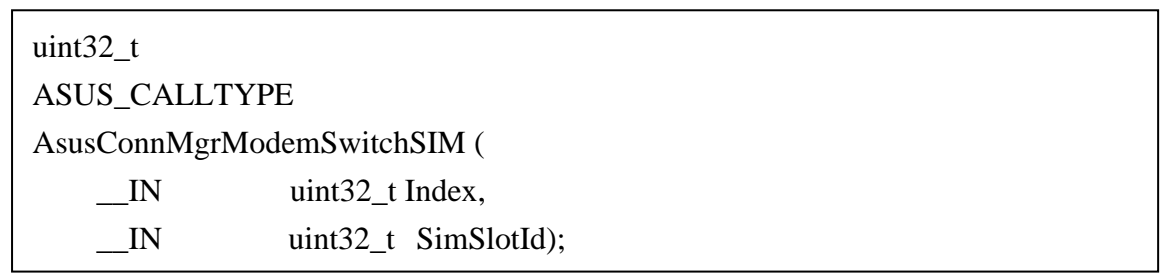

## **Description**

Switch the SIM.

#### **Parameters**

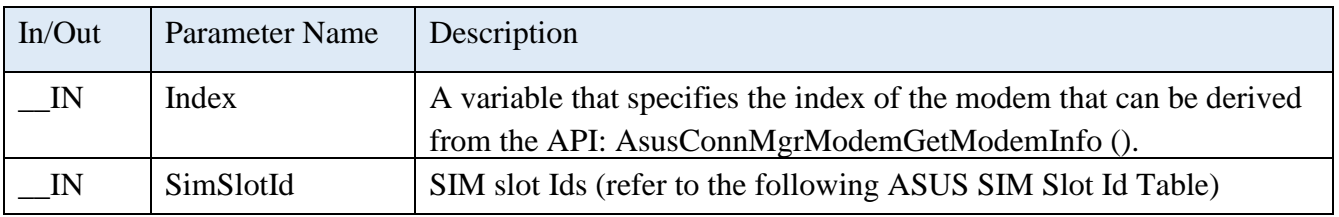

### **ASUS SIM Slot Id Table**

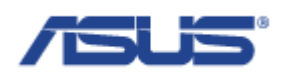

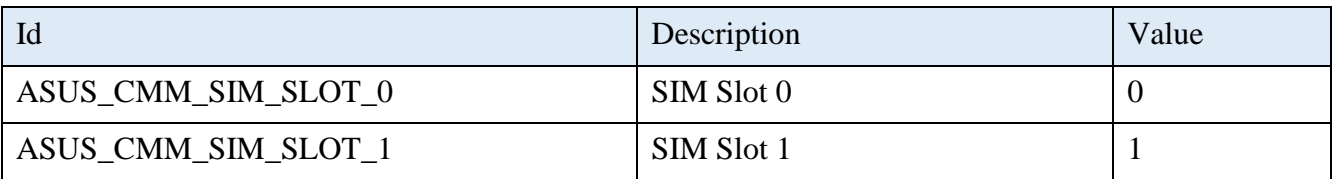

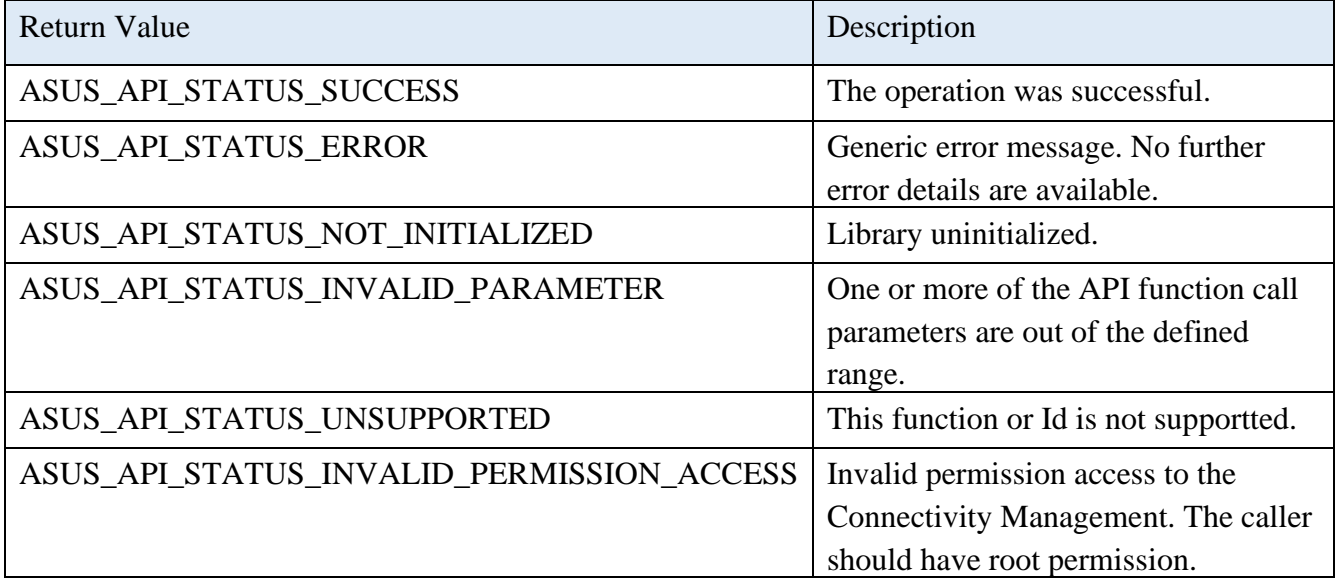

## 2.7.13 **AsusConnMgrModemUnlockSIMByPIN**

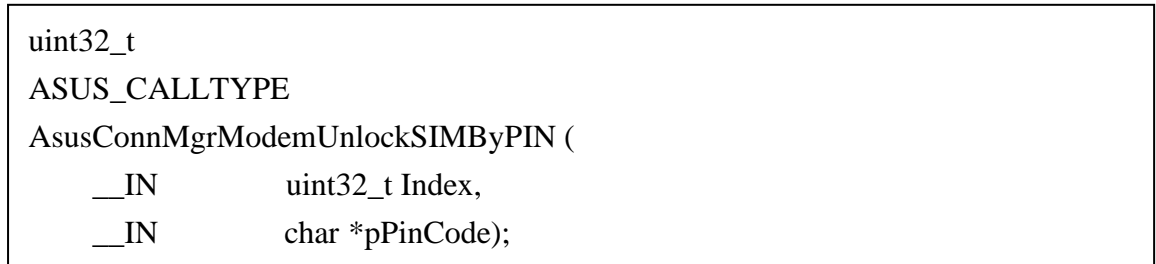

## **Description**

Unlock the SIM by PIN code.

#### **Parameters**

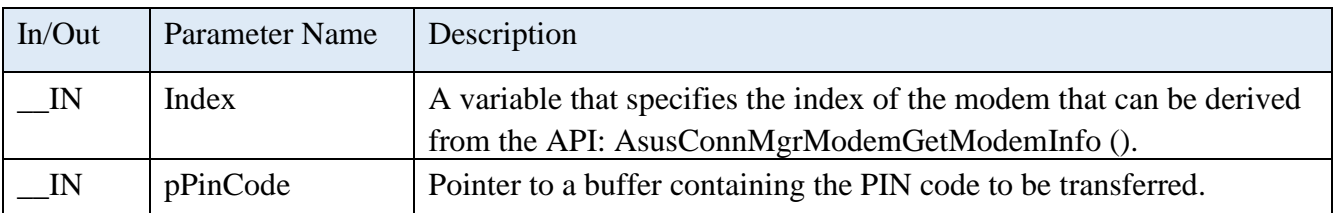

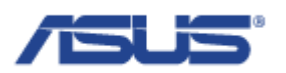

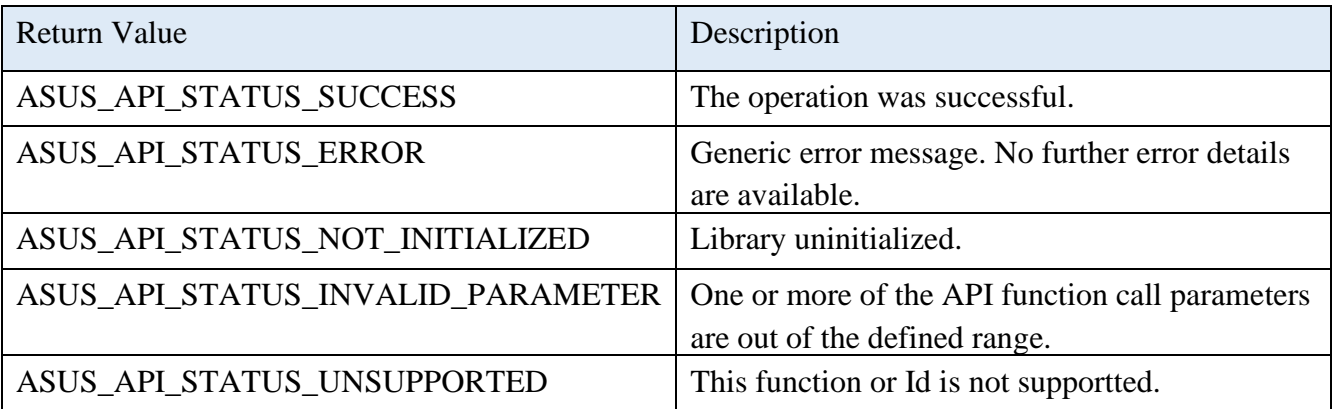

## 2.7.14 **AsusConnMgrModemSetFlightMode**

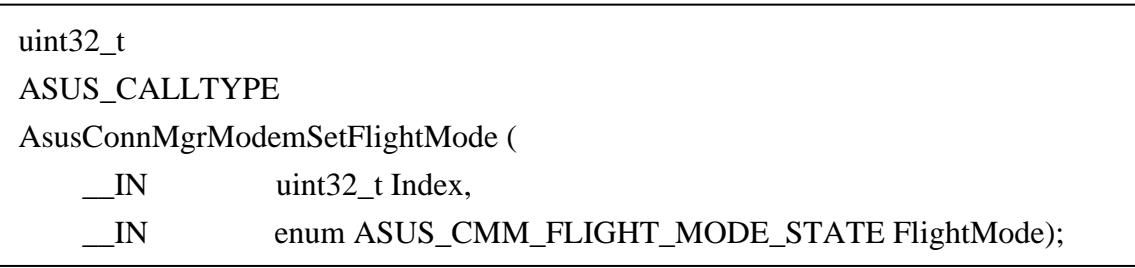

## **Description**

Turm on or turn off the flight mode.

### **Parameters**

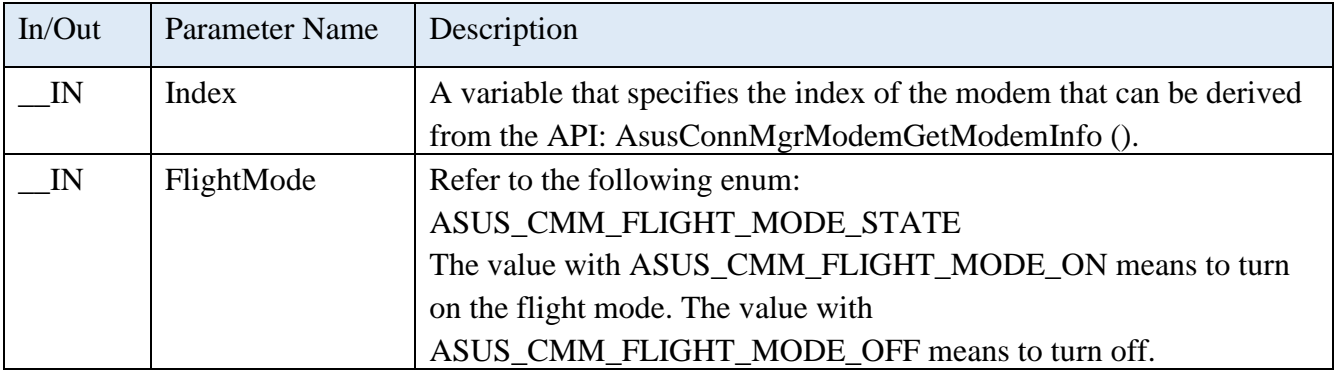

# **Enum of ASUS\_CMM\_FLIGHT\_MODE\_STATE**

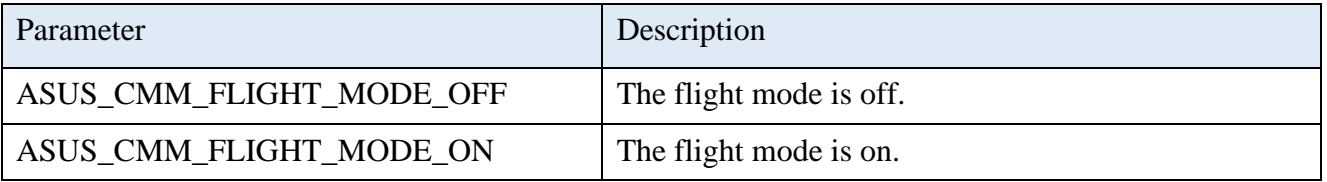

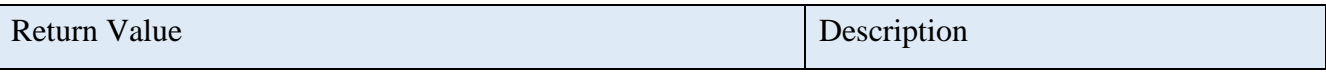

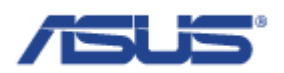

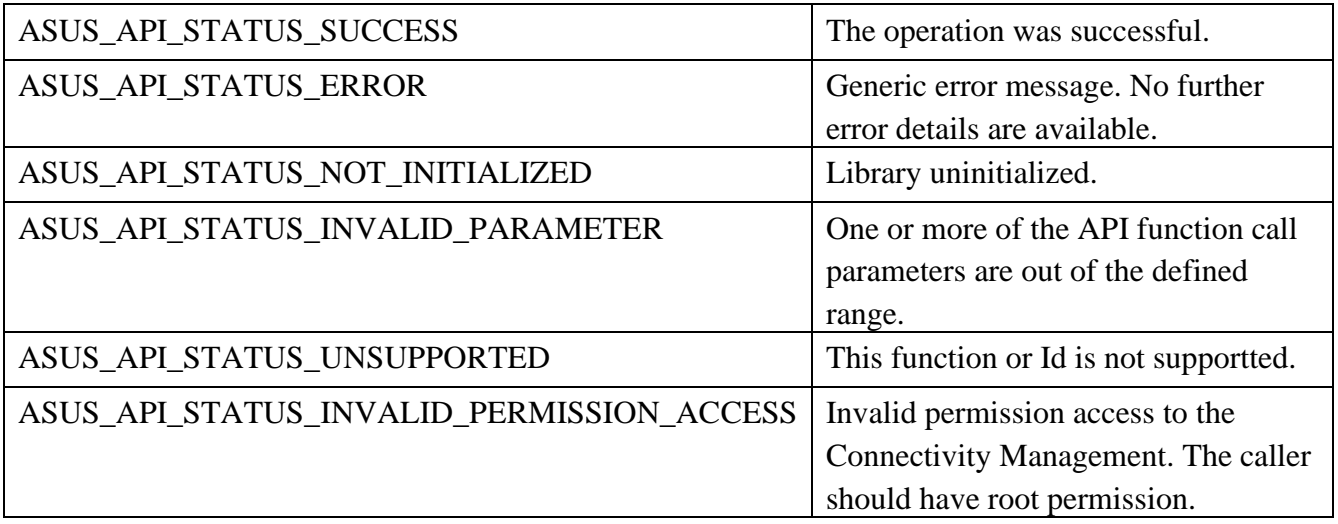

## 2.7.15 **AsusConnMgrModemSetAPN**

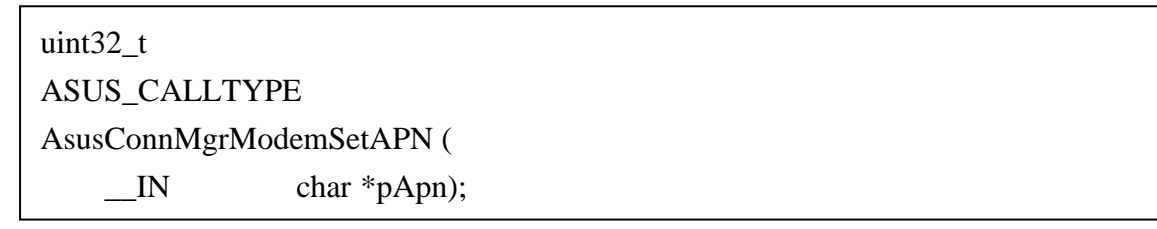

## **Description**

Set the APN to the profile.

#### **Parameters**

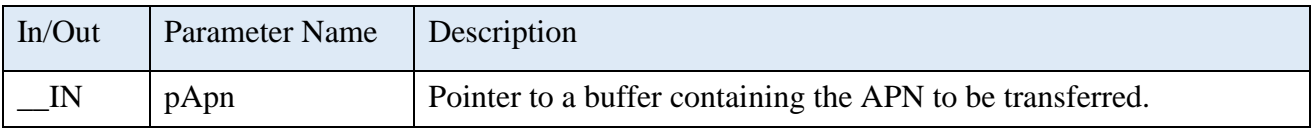

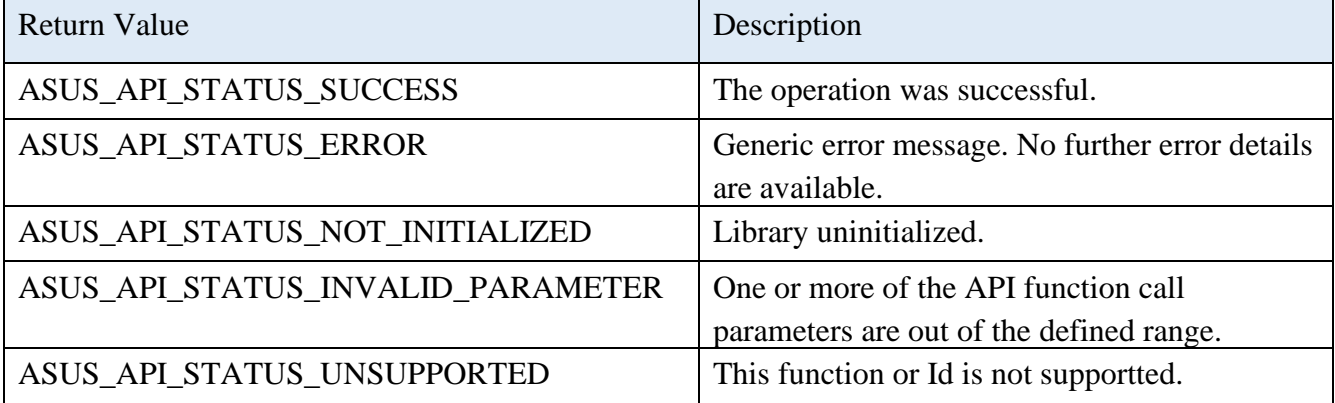

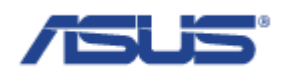

## 2.7.16 **AsusConnMgrModemSetUser**

uint32\_t ASUS\_CALLTYPE AsusConnMgrModemSetUser ( \_\_IN char \*pUser);

#### **Description**

Set the user name to the profile.

#### **Parameters**

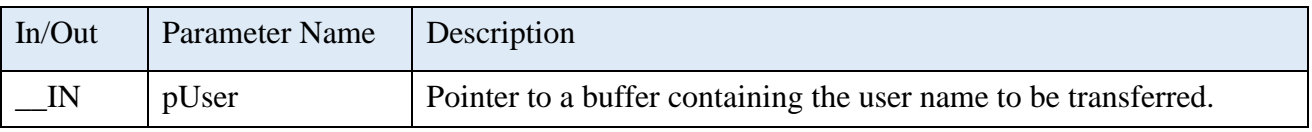

#### **Return Status Code**

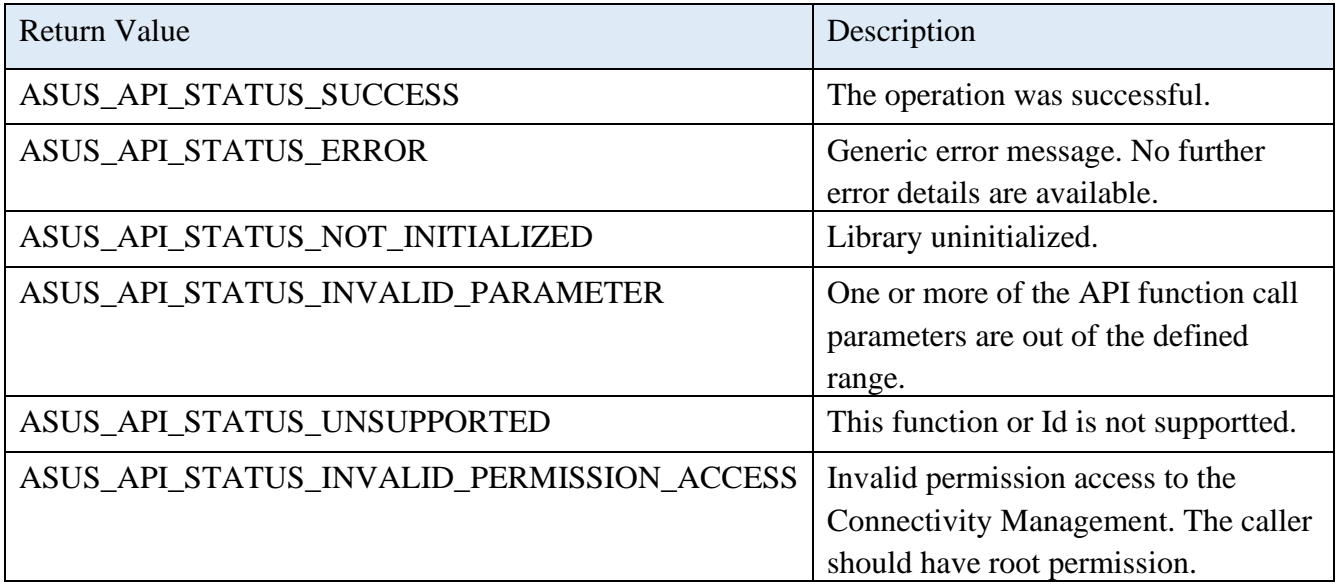

#### 2.7.17 **AsusConnMgrModemSetPassword**

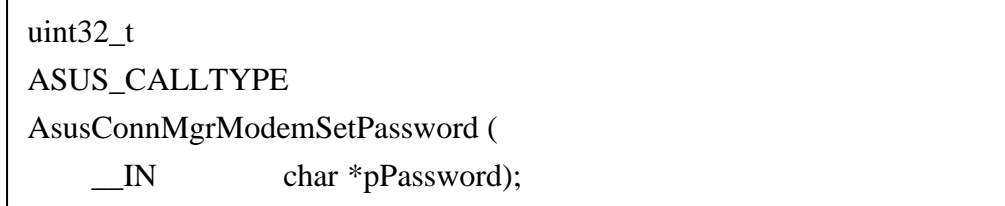

### **Description**

Set the password to the profile.

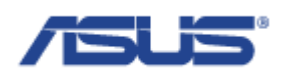

### **Parameters**

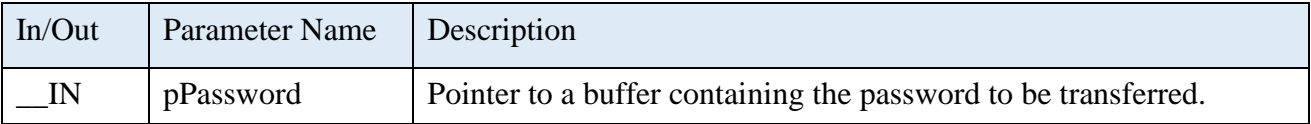

## **Return Status Code**

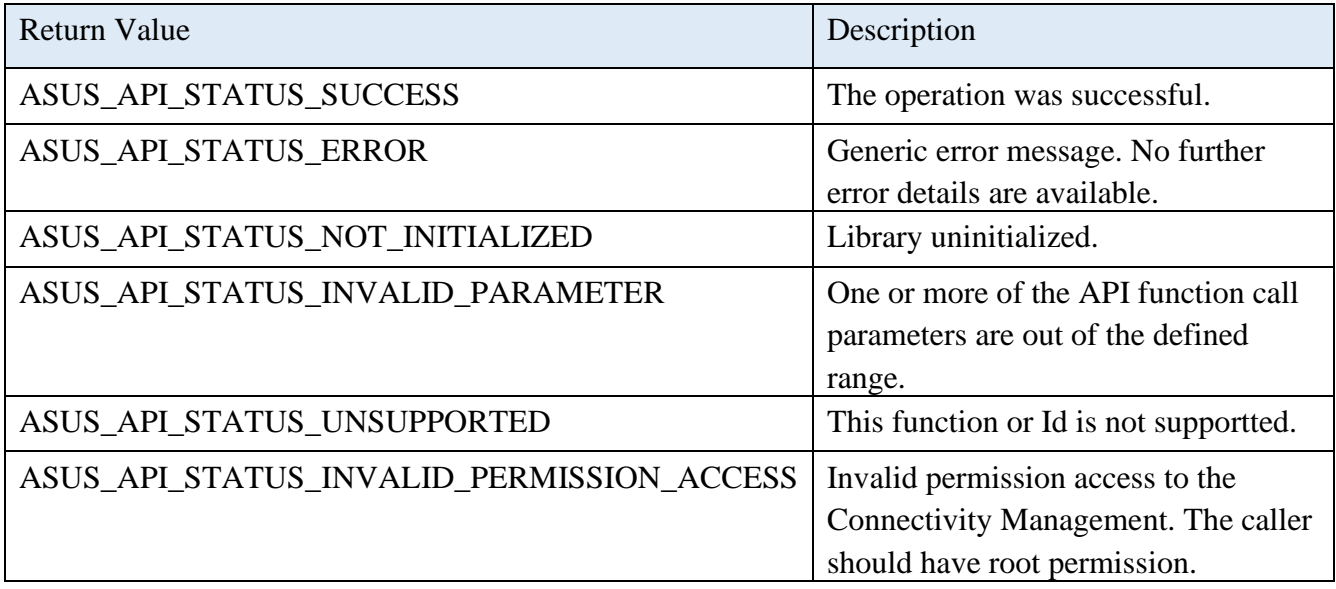

## 2.7.18 **AsusConnMgrModemSetIPType**

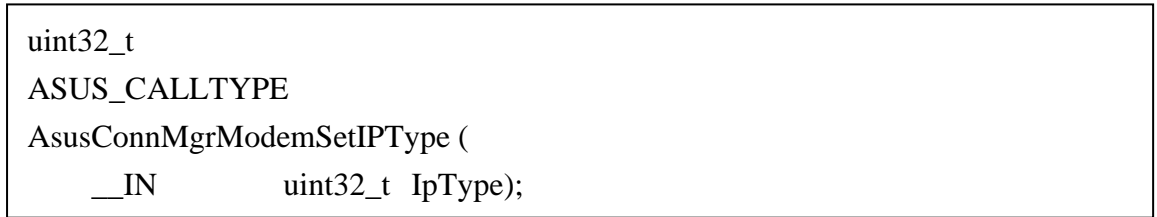

## **Description**

Set the IP type to the profile.

#### **Parameters**

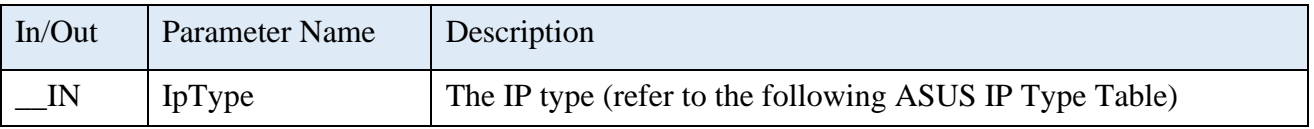

## **ASUS IP Type Table**

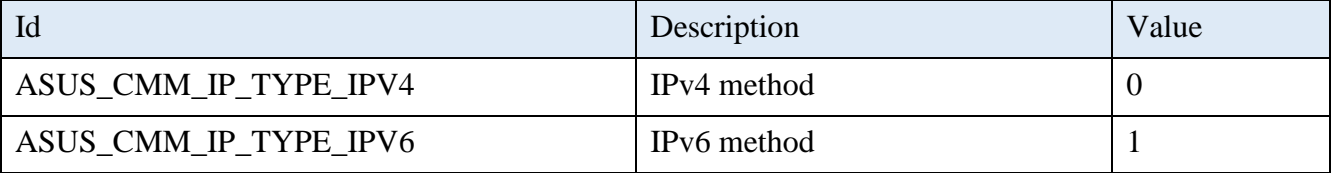

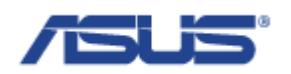

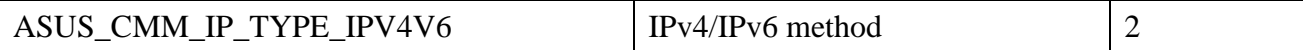

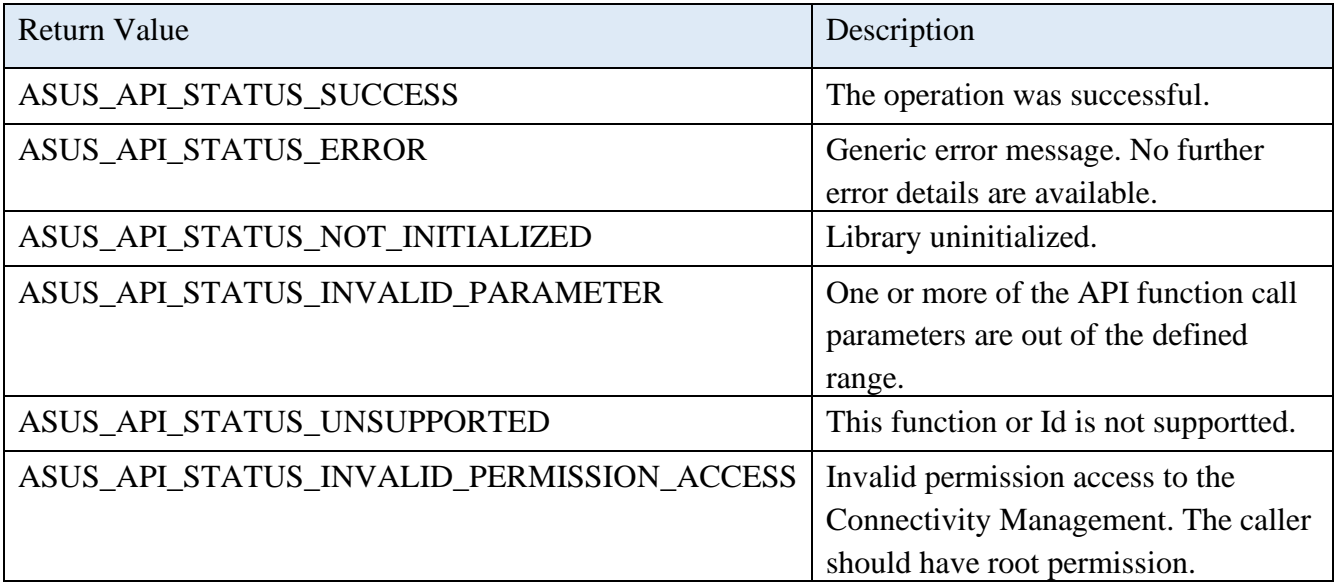

## 2.7.19 **AsusConnMgrModemGetProfile**

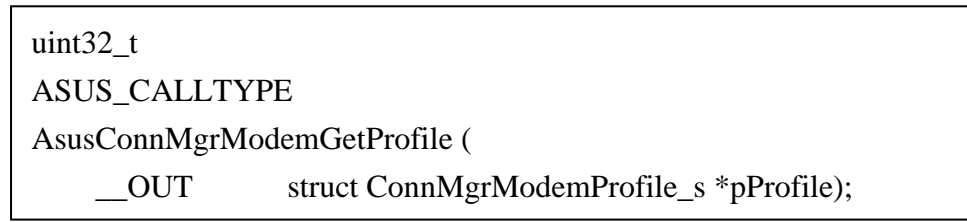

## **Description**

Get the information of the profile.

#### **Parameters**

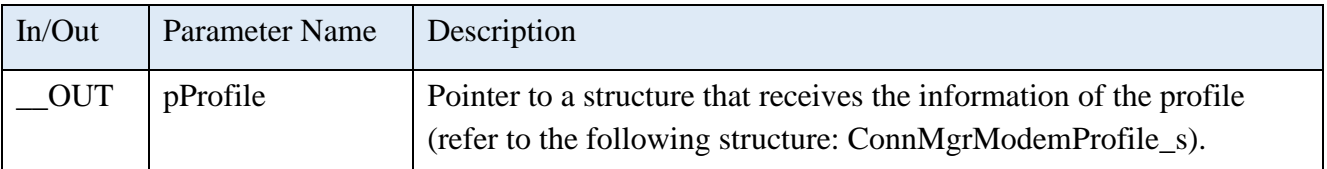

### **Structure of ConnMgrModemProfile\_s**

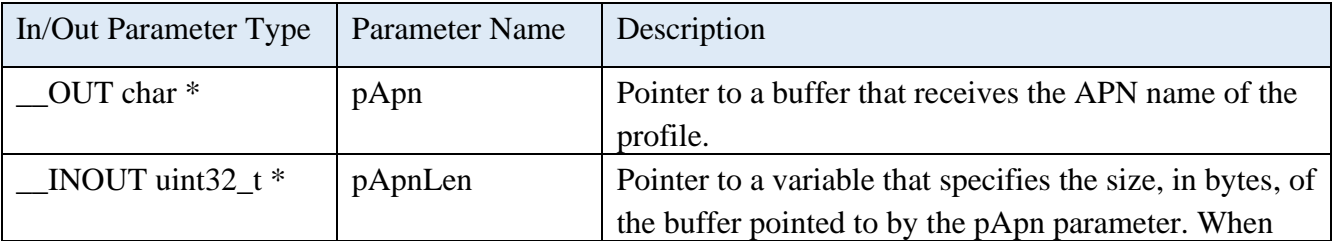

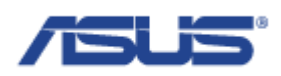

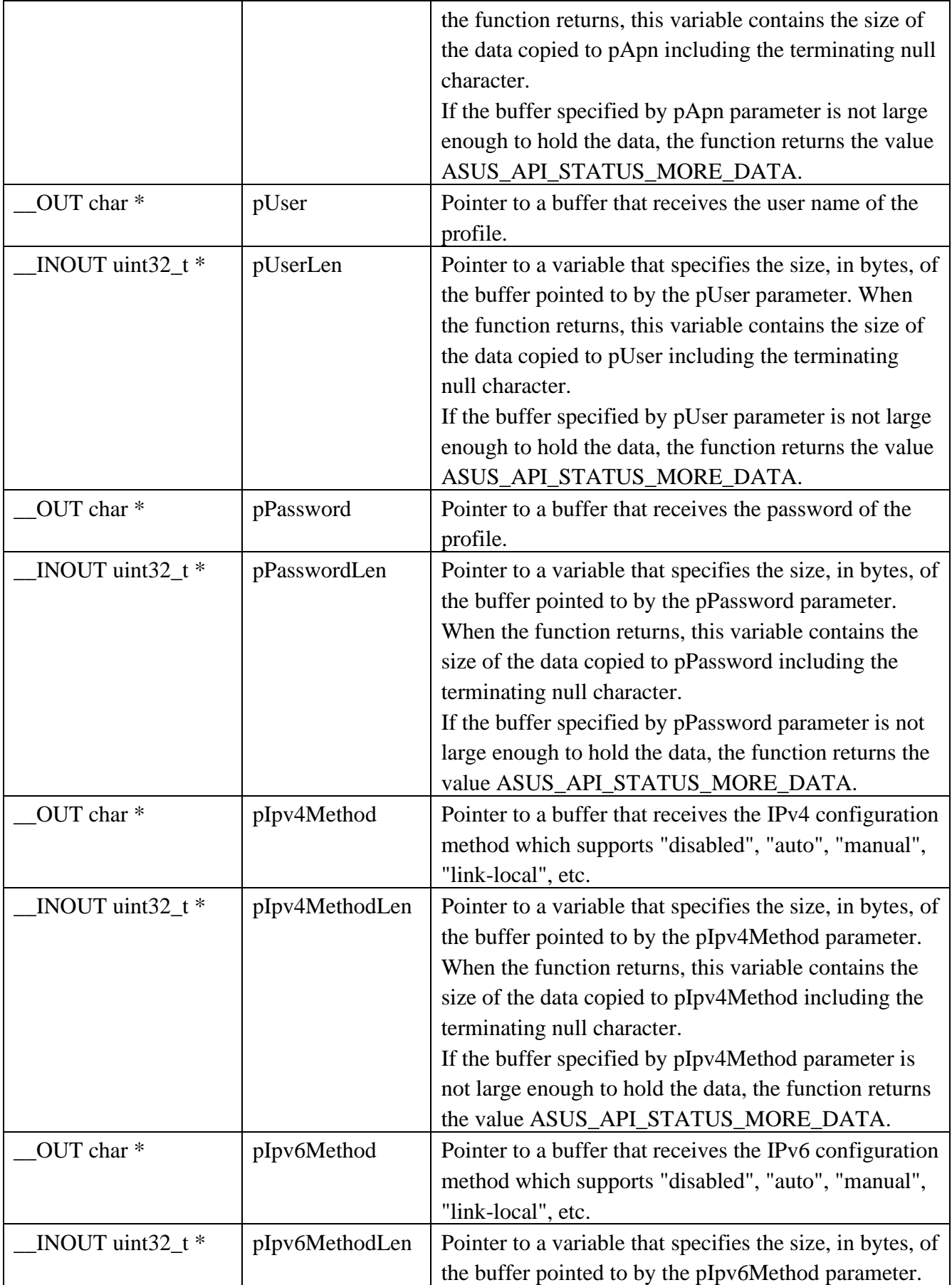

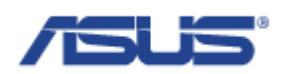

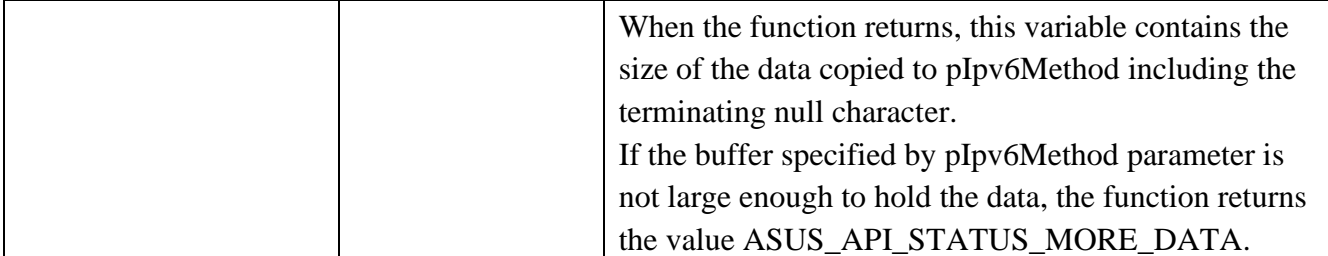

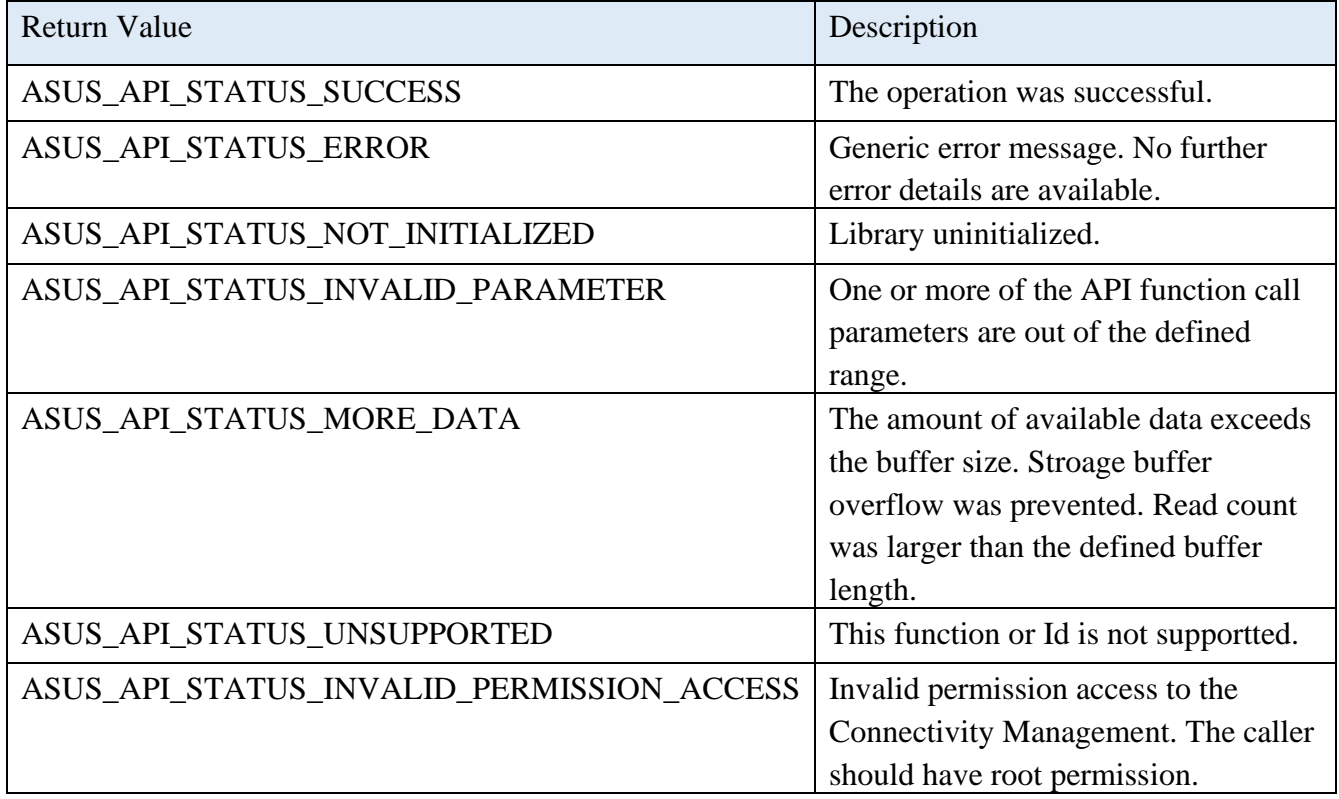

## 2.7.20 **AsusConnMgrModemResetProfile**

uint32\_t ASUS\_CALLTYPE AsusConnMgrModemResetProfile ();

## **Description**

Set the profile to the default value.

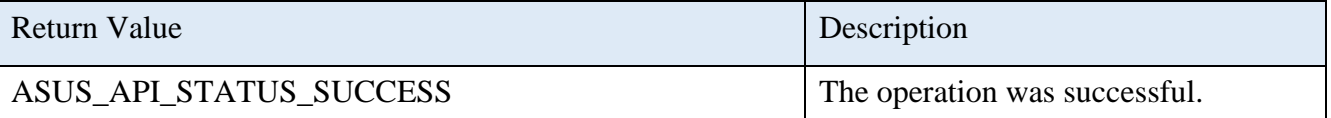
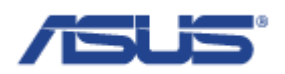

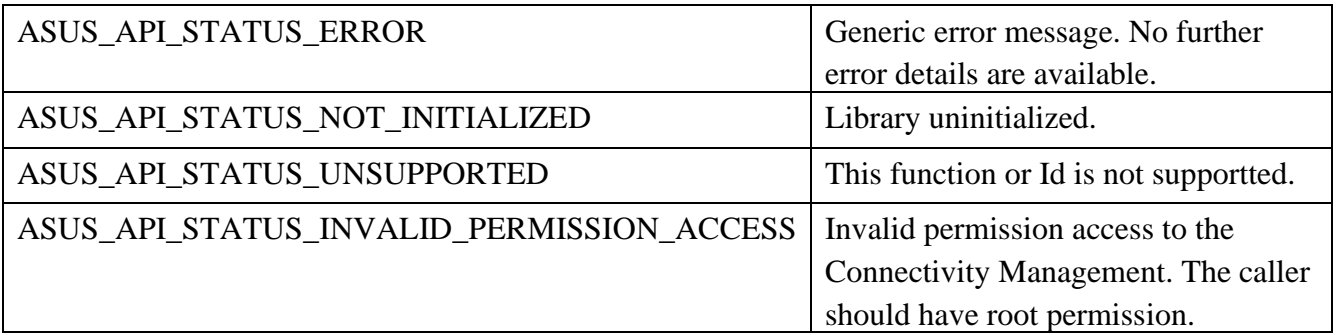

# 2.7.21 **AsusConnMgrModemSwitchCarrier**

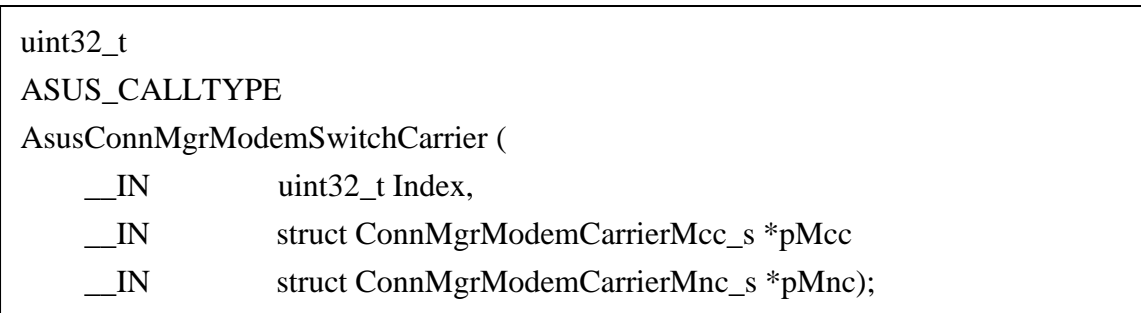

## **Description**

Switch to the carrier network with the input of the carrier name.

#### **Parameters**

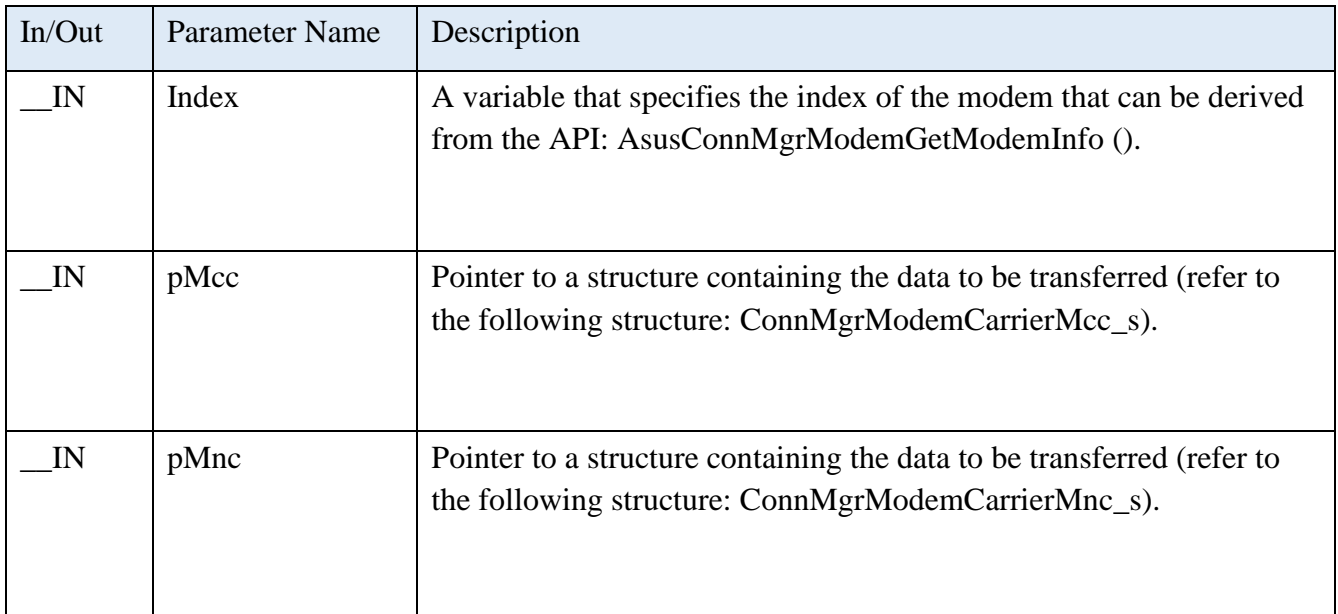

## **Structure of ConnMgrModemCarrierMcc\_s**

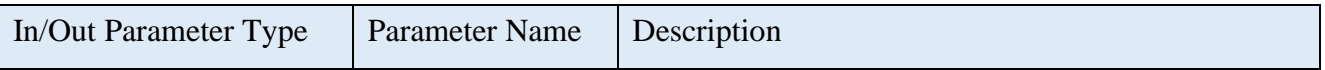

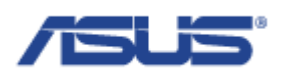

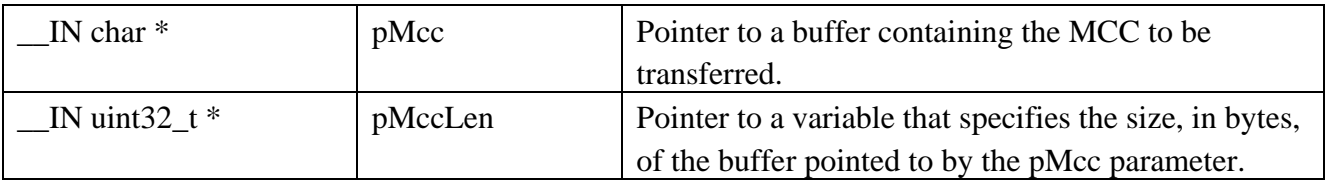

## **Structure of ConnMgrModemCarrierMnc\_s**

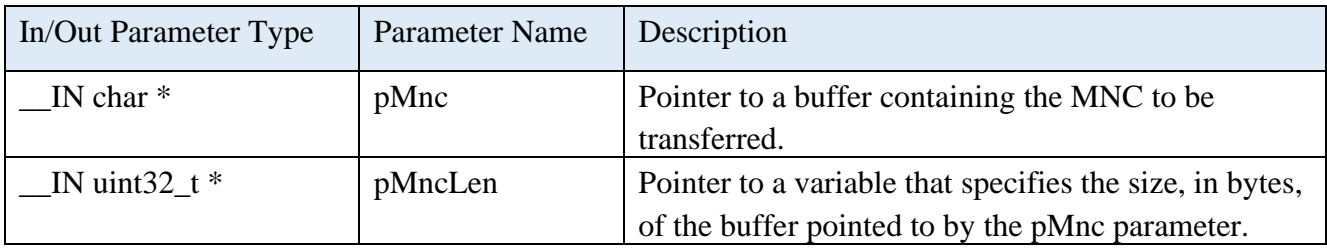

### **Return Status Code**

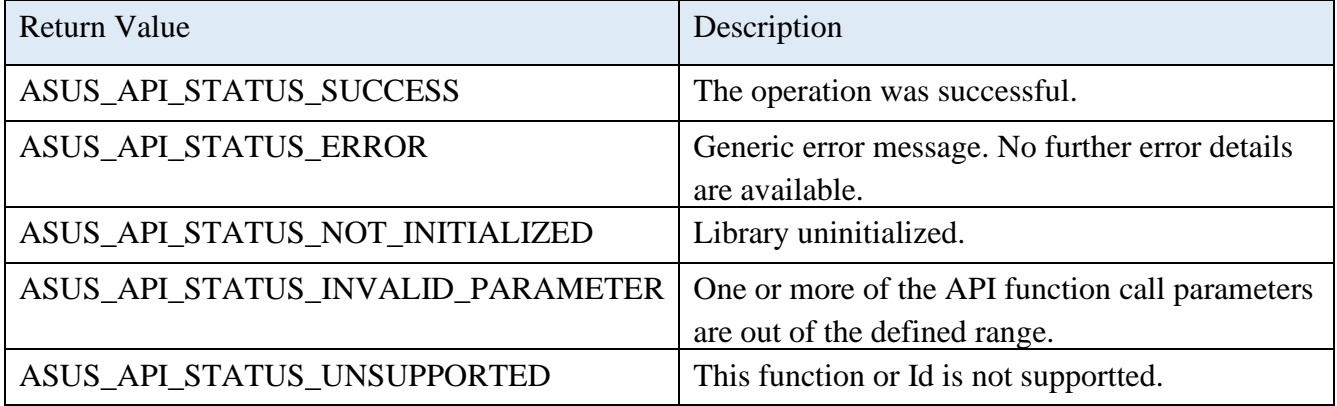

## 2.7.22 **AsusConnMgrModemCheckCarrier**

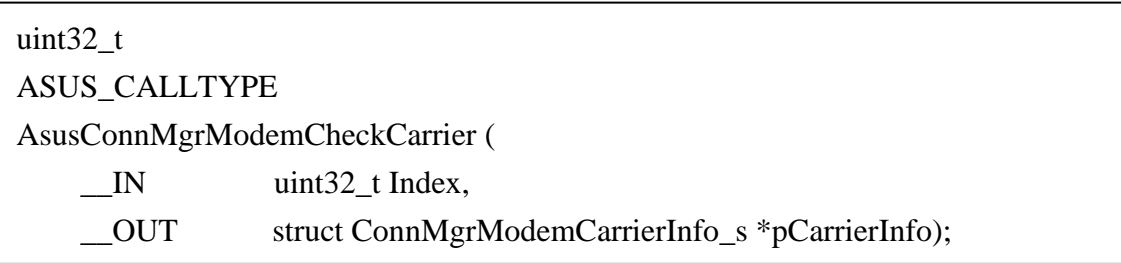

### **Description**

Get the information of the carrier including MCC, MNC, and the name of the carrier.

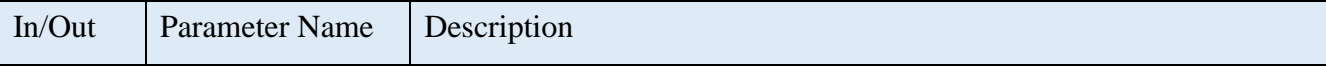

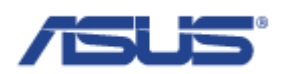

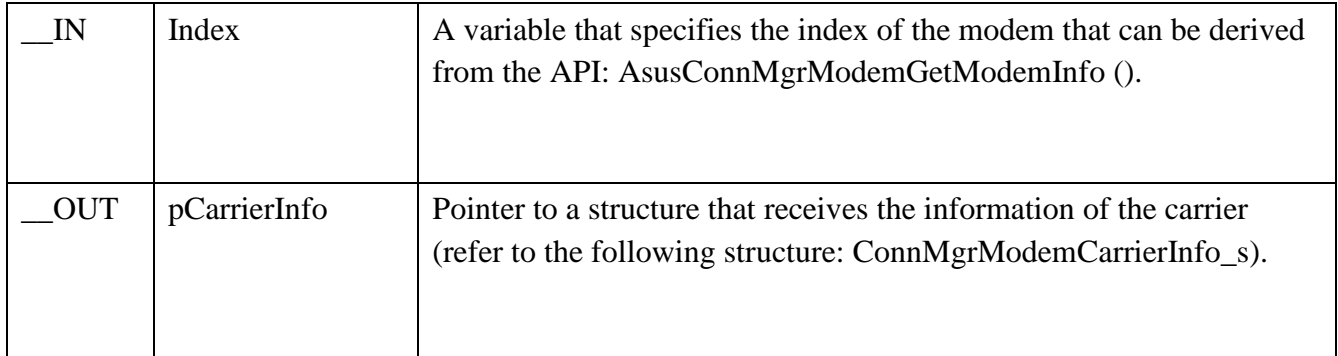

## **Structure of ConnMgrModemCarrierInfo\_s**

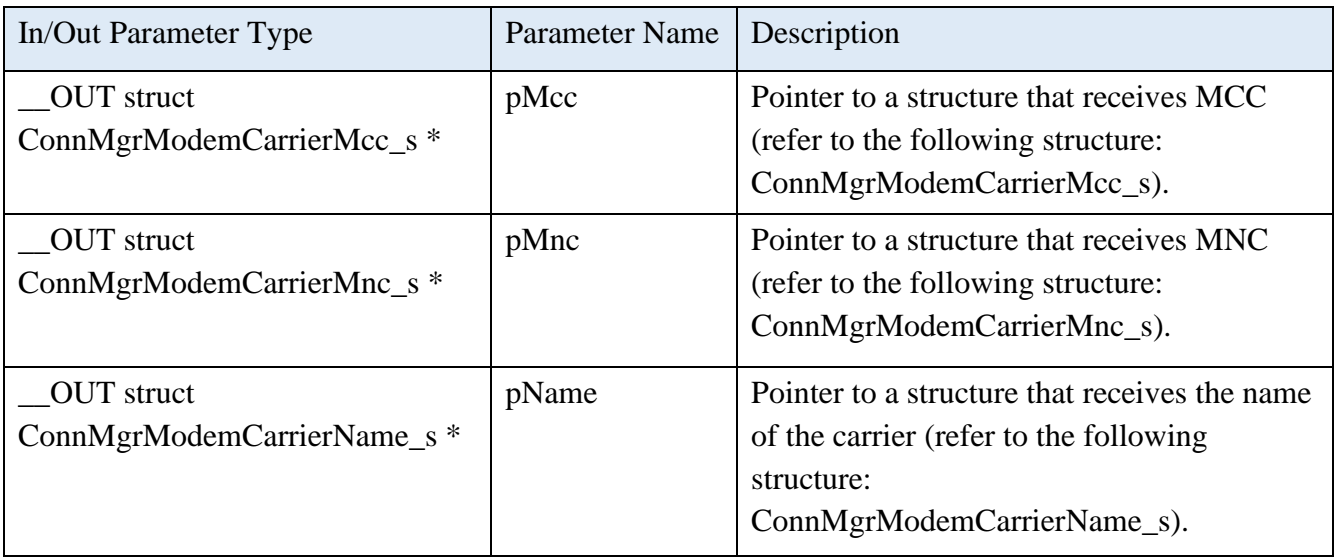

# **Structure of ConnMgrModemCarrierMcc\_s**

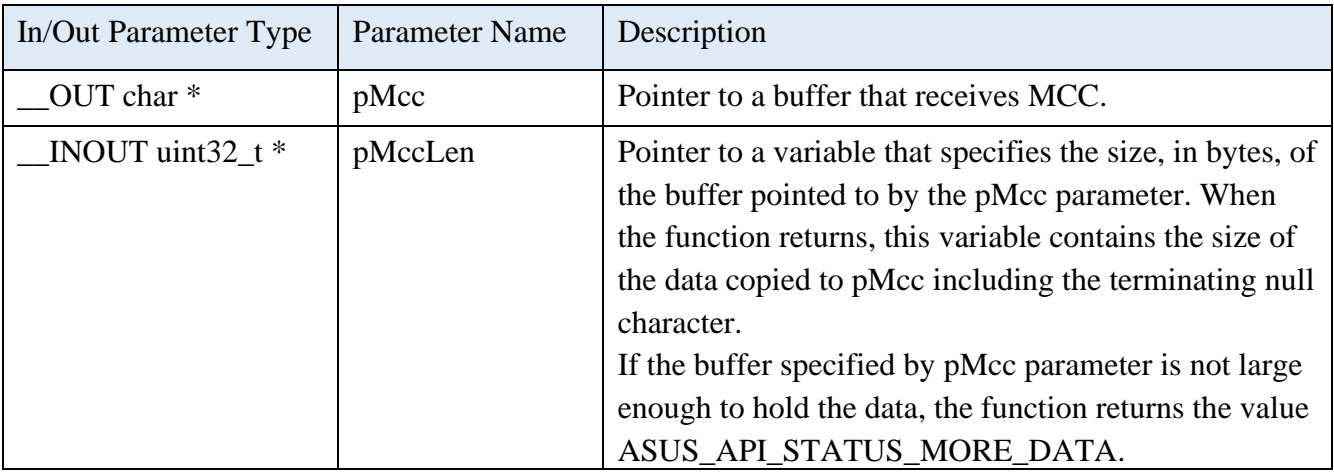

# **Structure of ConnMgrModemCarrierMnc\_s**

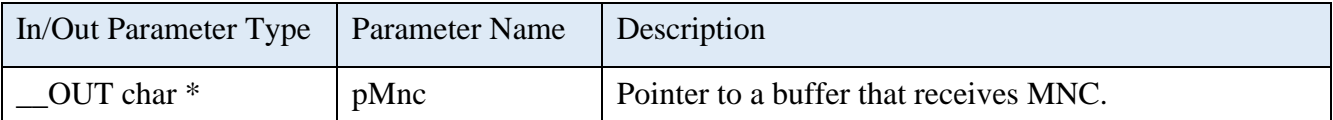

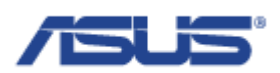

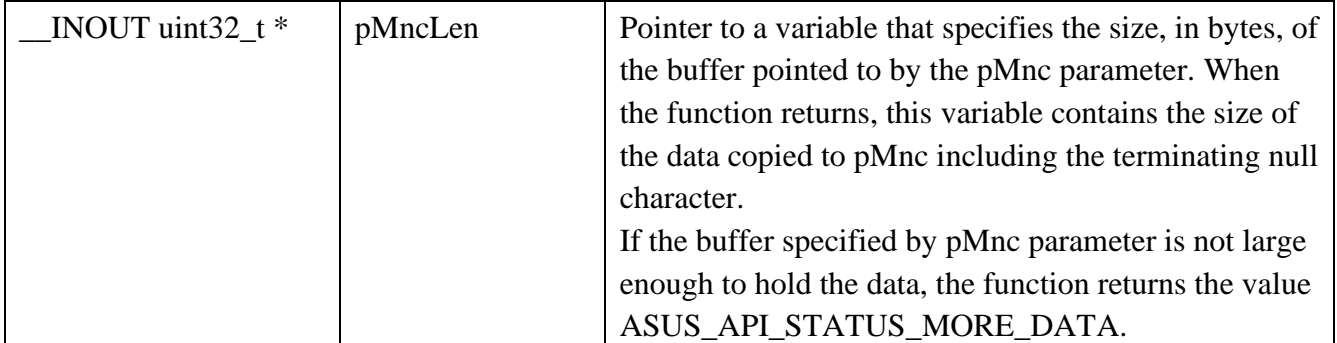

# **Structure of ConnMgrModemCarrierName\_s**

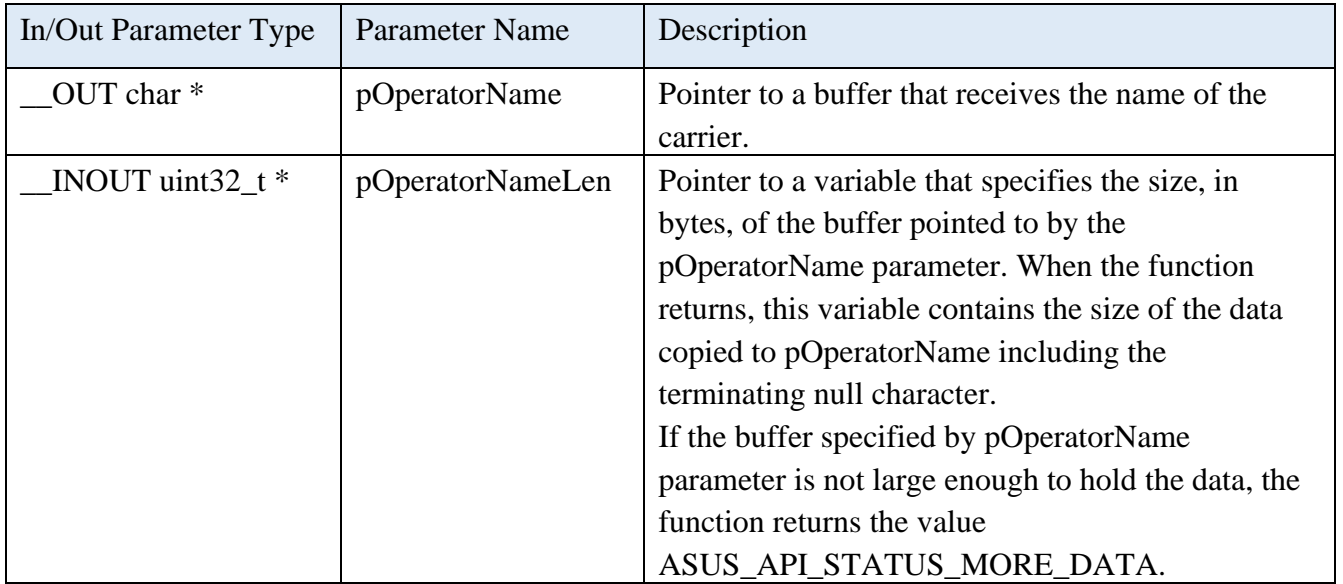

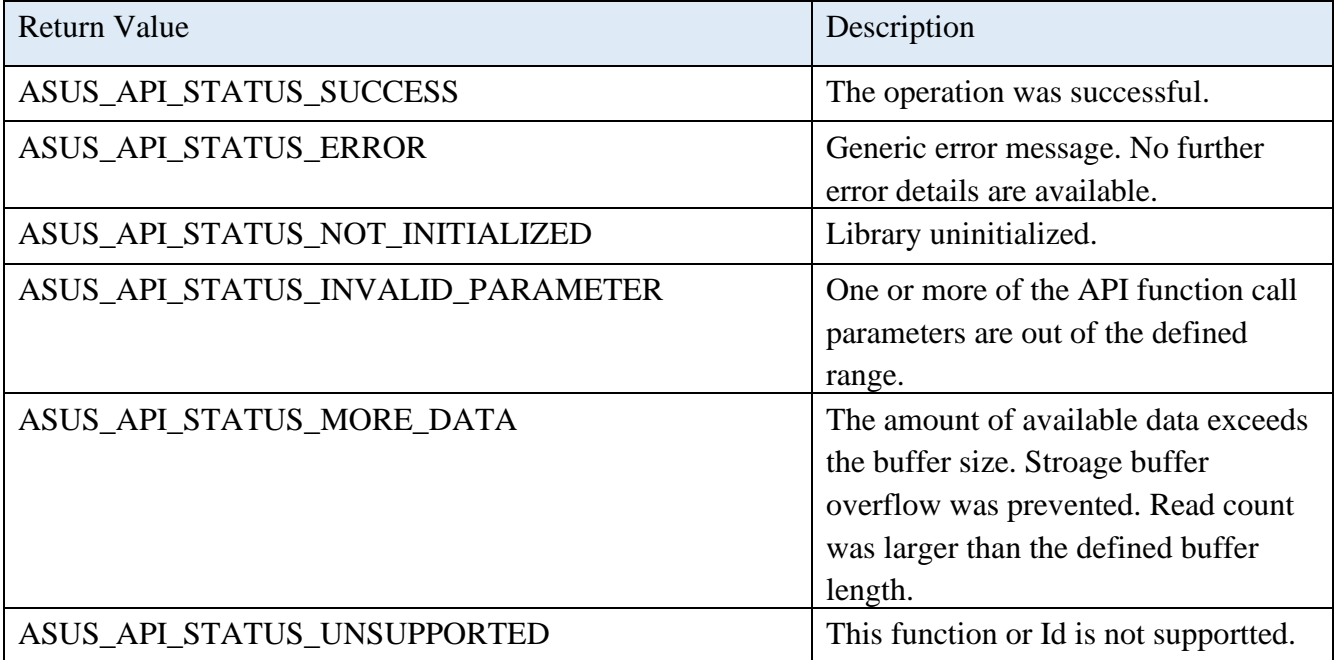

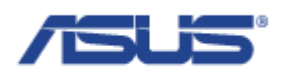

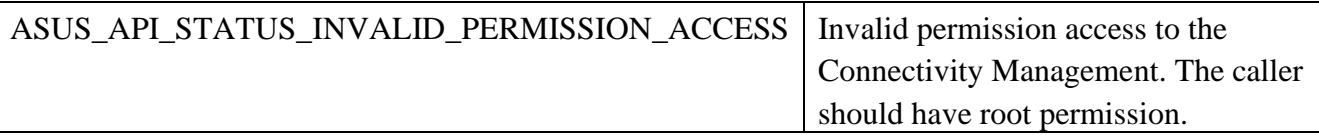

# 2.7.23 **AsusConnMgrModemGetICCID**

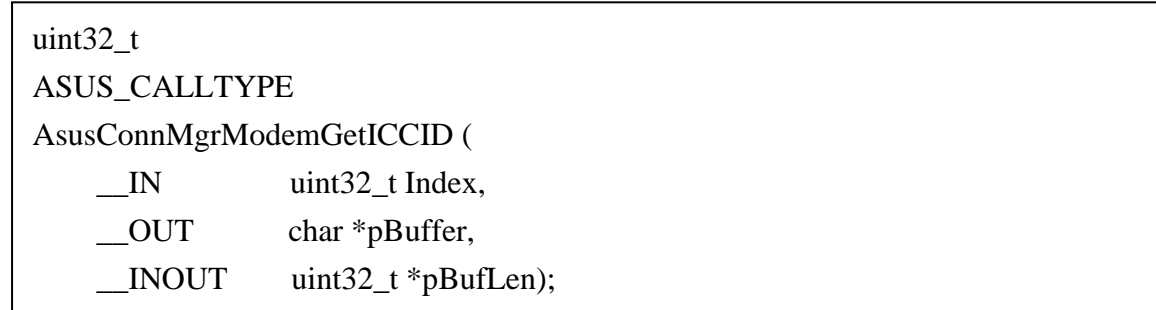

## **Description**

Get the Integrate Circuit Card Identity.

#### **Parameters**

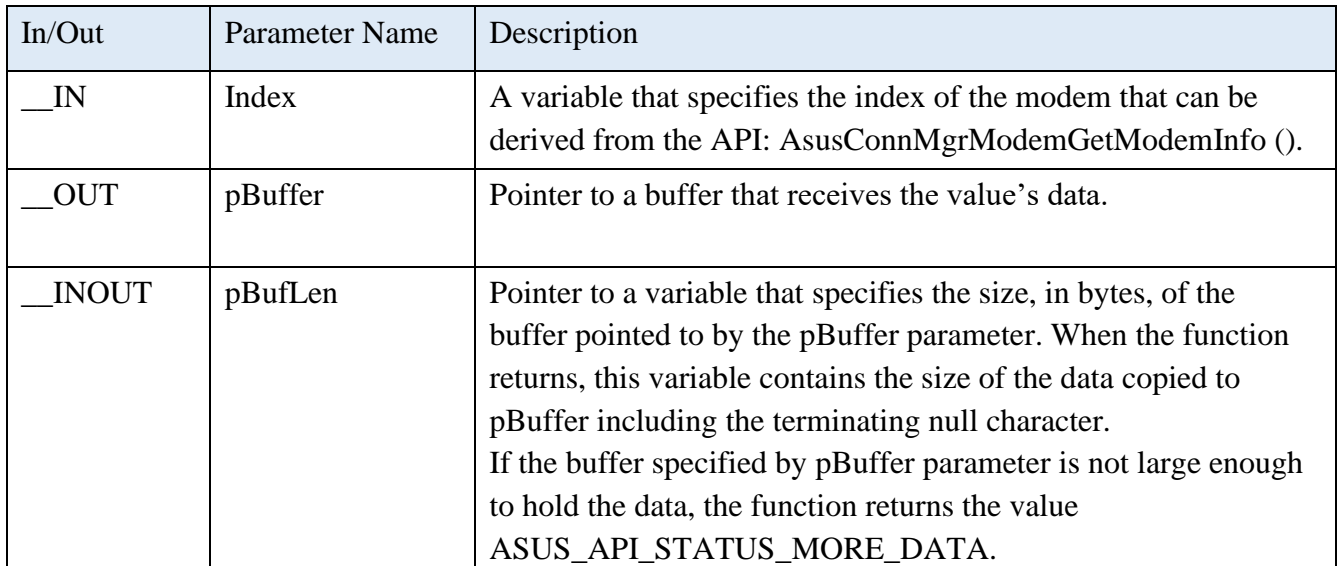

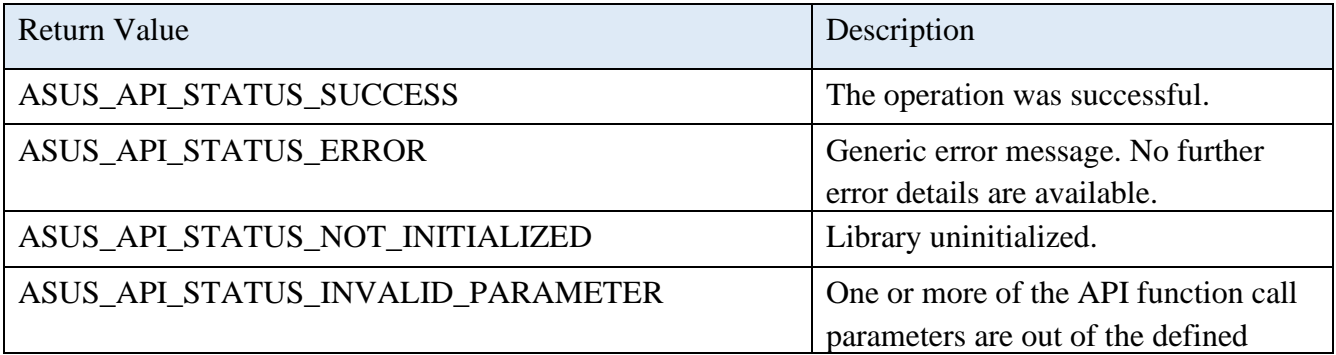

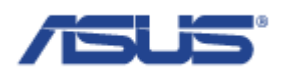

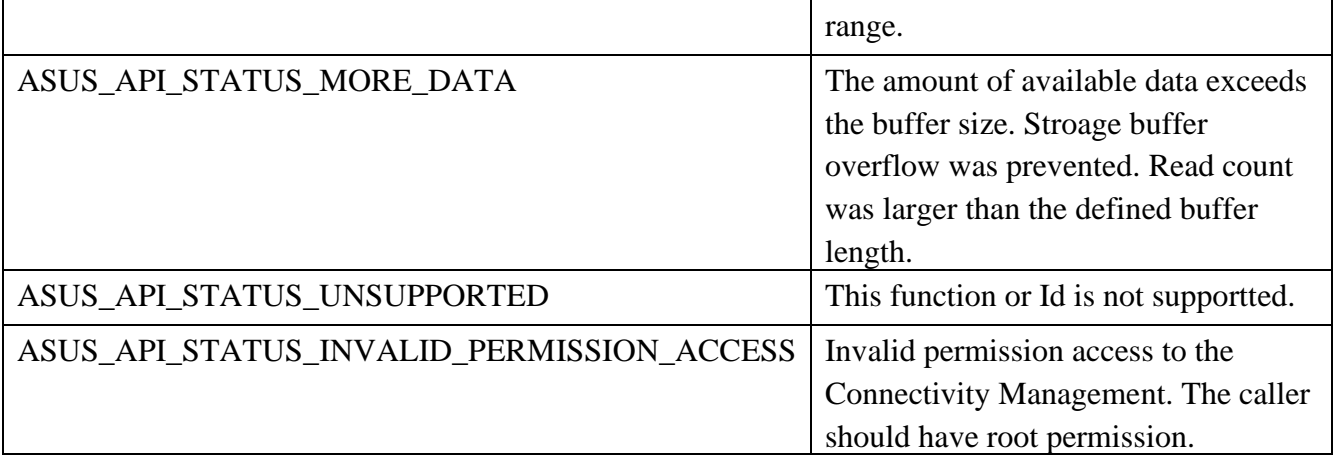

# 2.7.24 **AsusConnMgrModemGetIMSI**

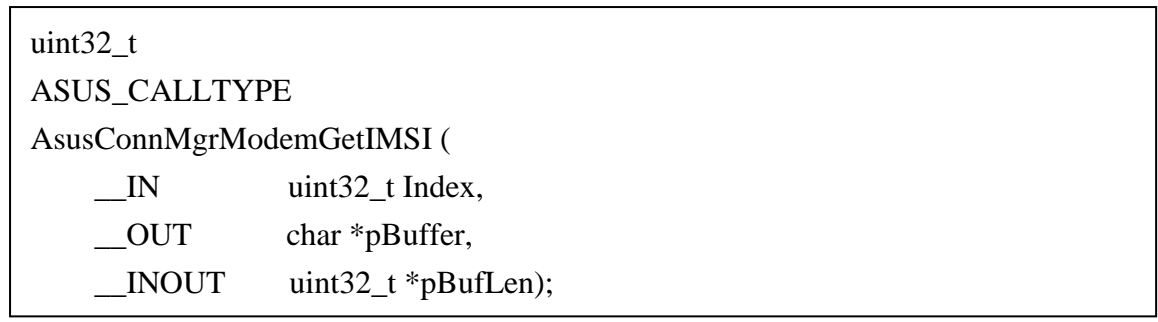

## **Description**

Get the International Mobile Subscriber Identity.

#### **Parameters**

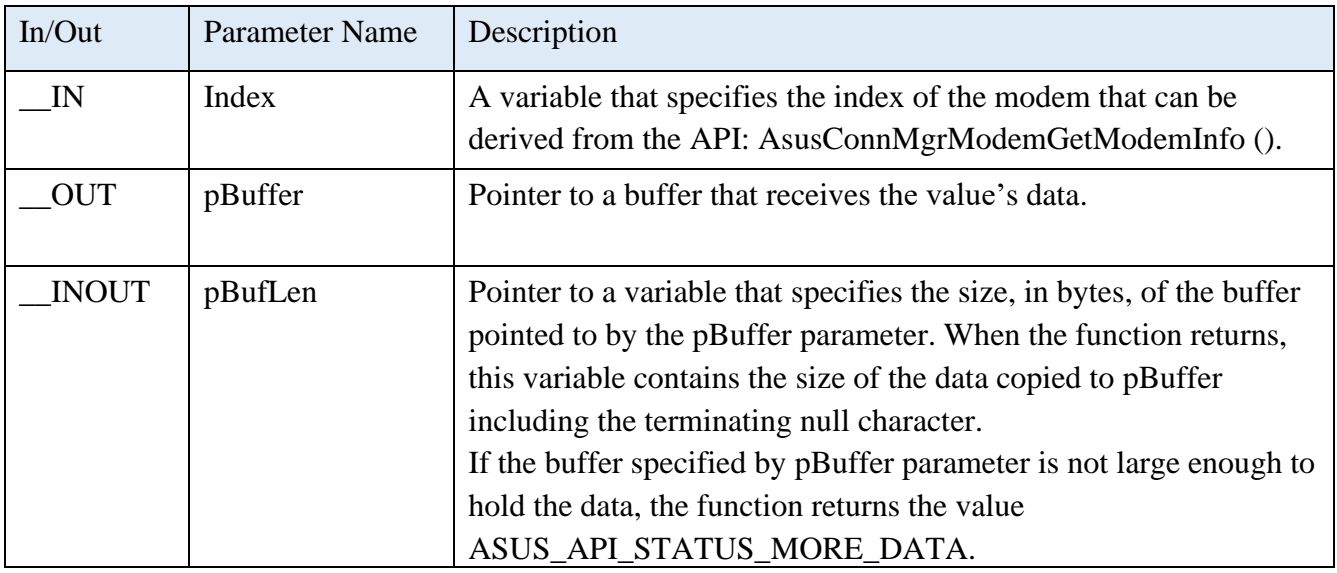

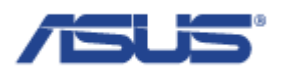

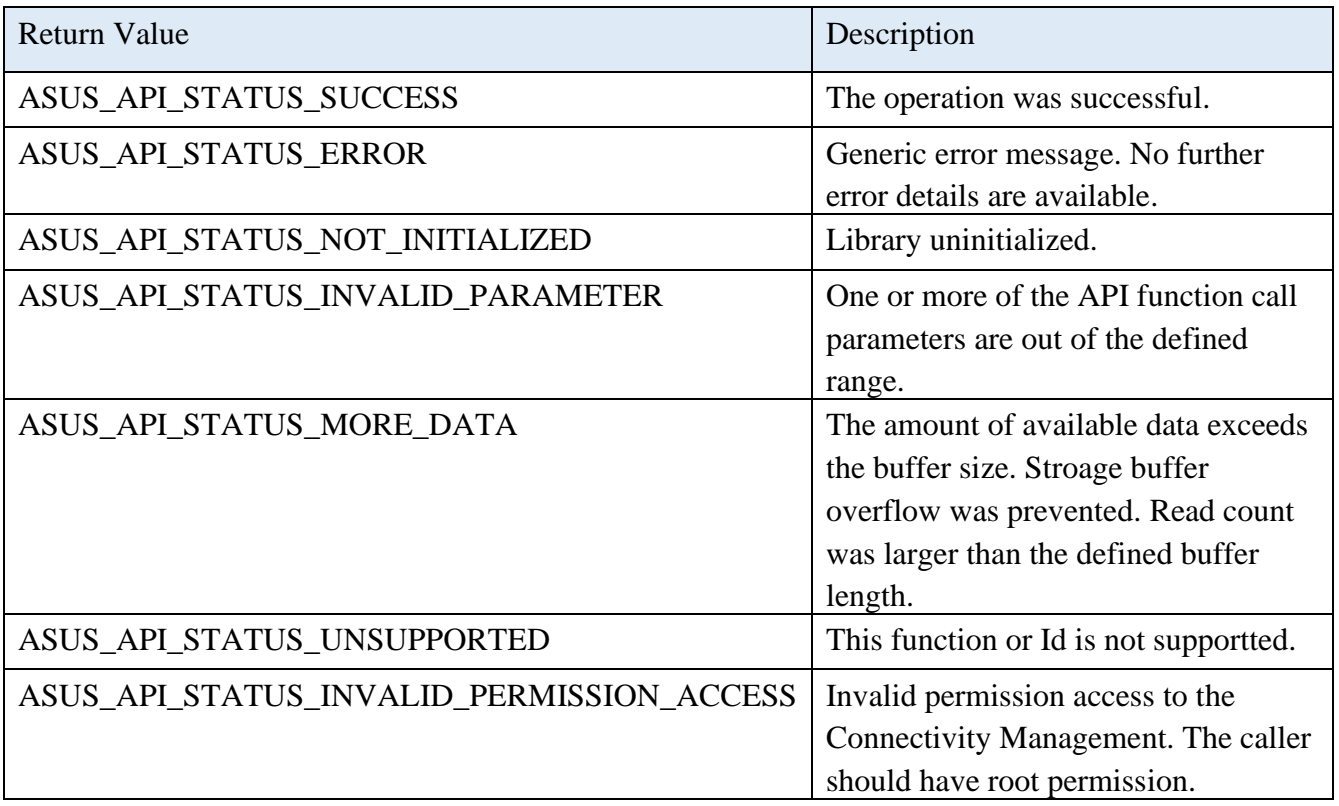

# 2.7.25 **AsusConnMgrModemGetSignalStrength**

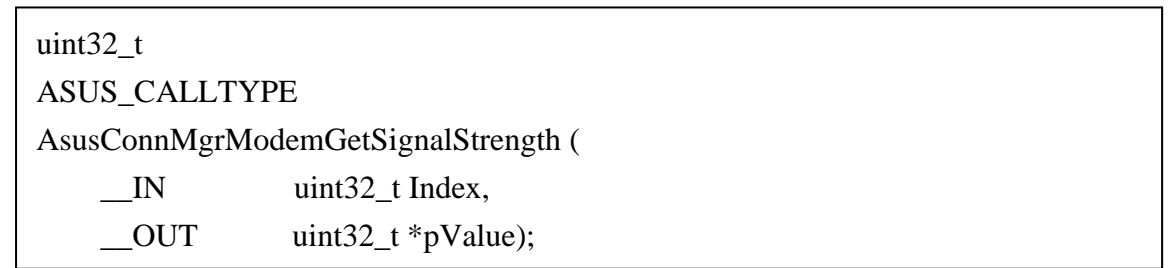

# **Description**

Get the percentage of the signal strength.

### **Parameters**

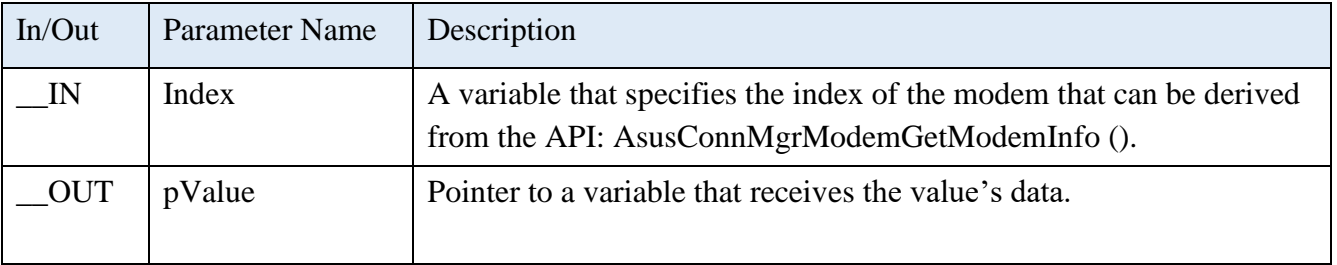

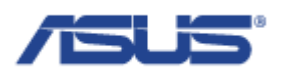

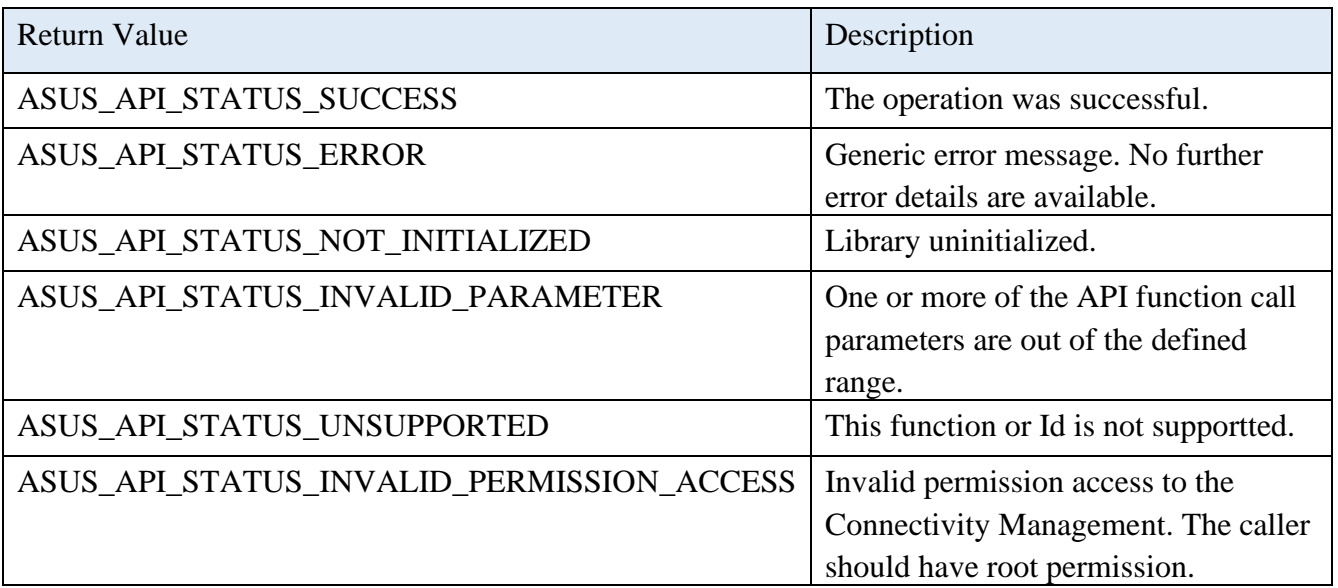

## 2.7.26 **AsusConnMgrModemGetAdvancedSignalInfo**

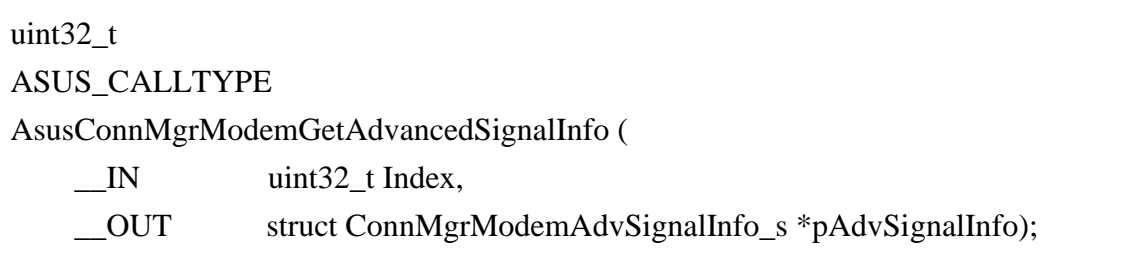

## **Description**

Get the signal strength of the different measurement.

#### **Parameters**

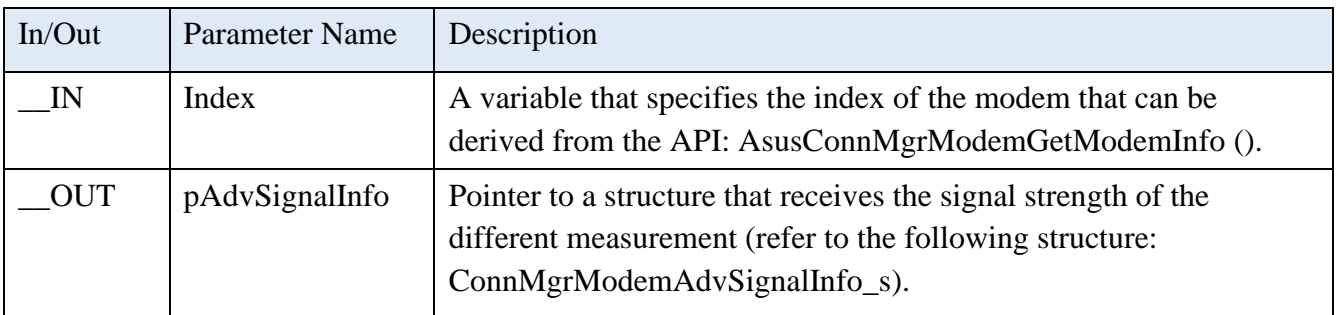

# **Structure of ConnMgrModemAdvSignalInfo\_s**

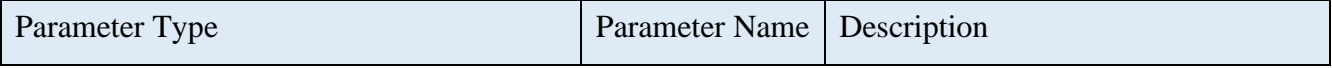

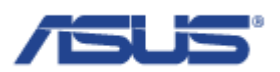

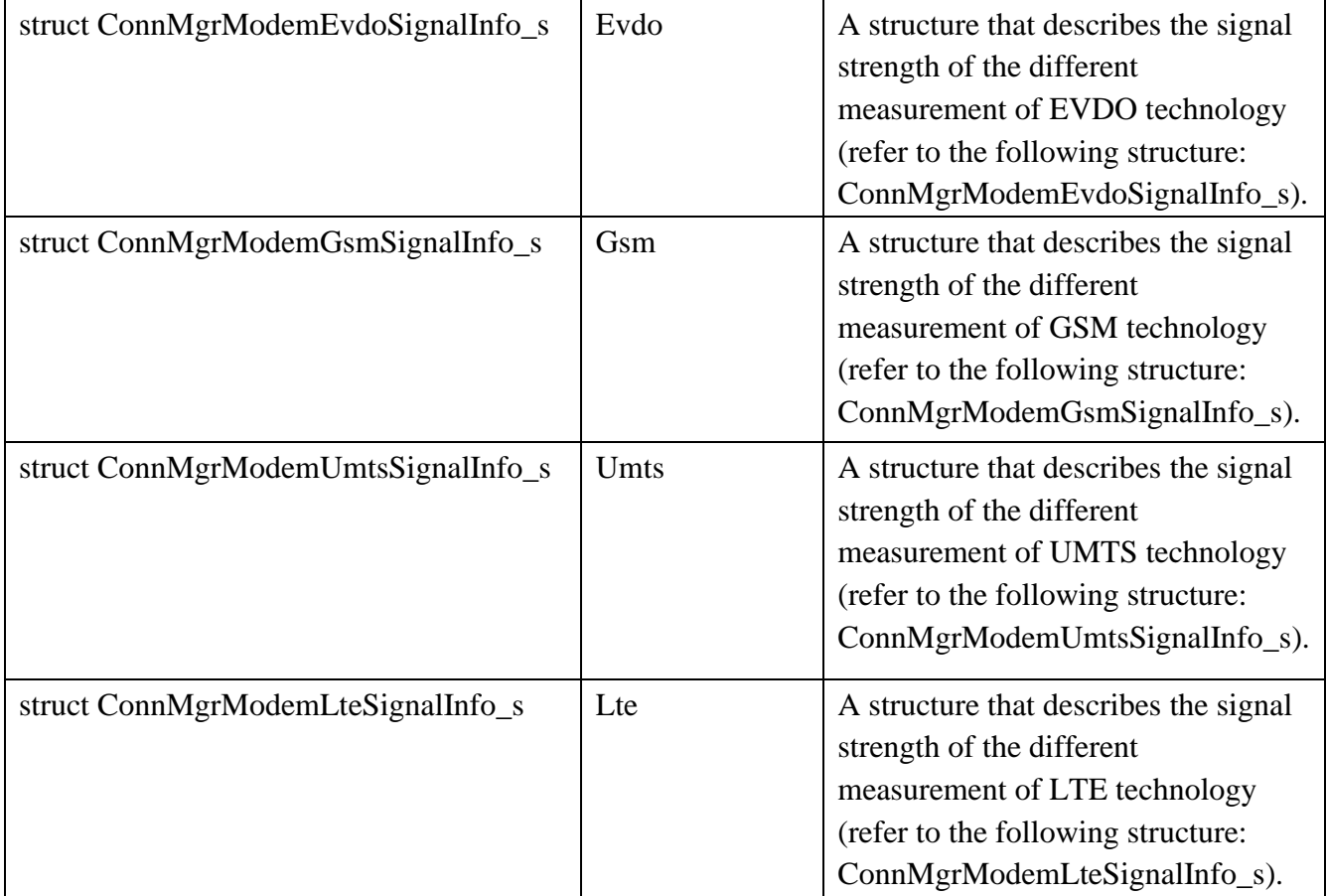

## **Structure of ConnMgrModemEvdoSignalInfo\_s**

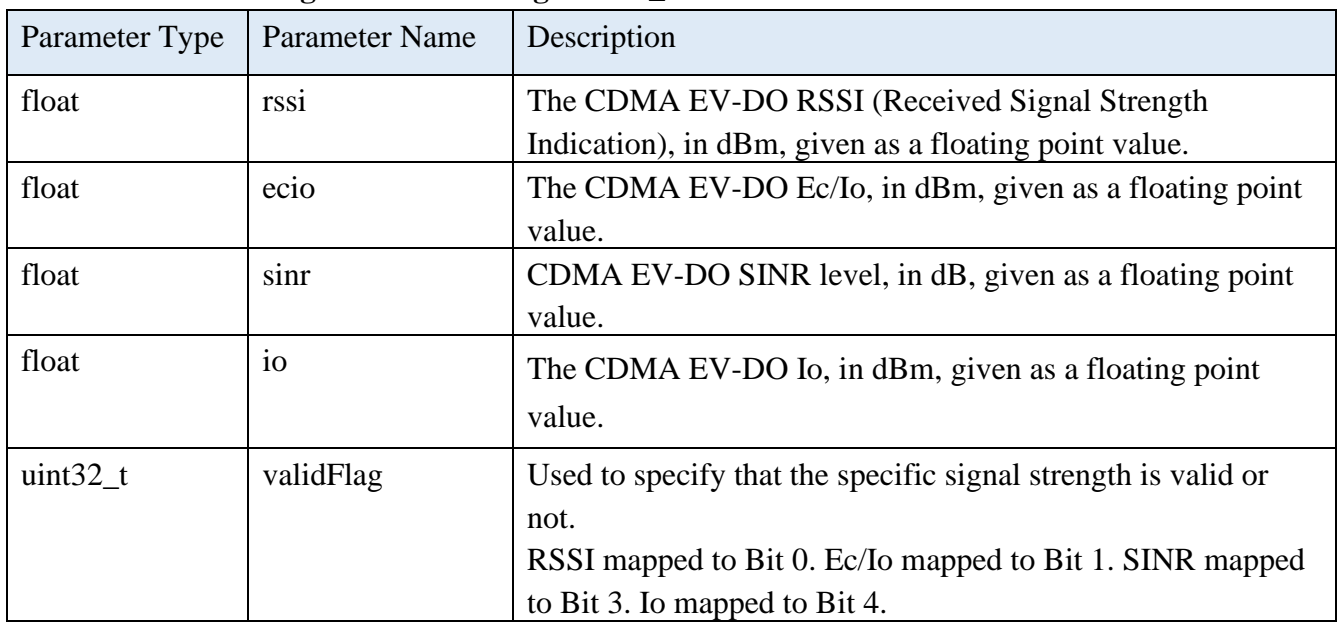

# **Structure of ConnMgrModemGsmSignalInfo\_s**

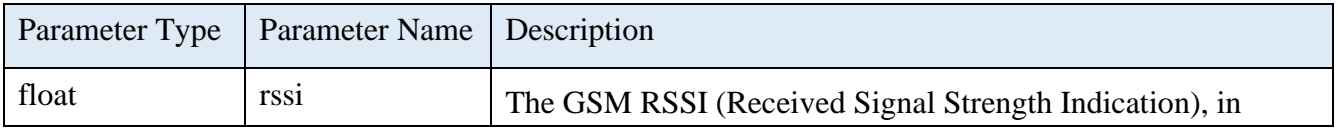

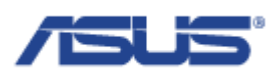

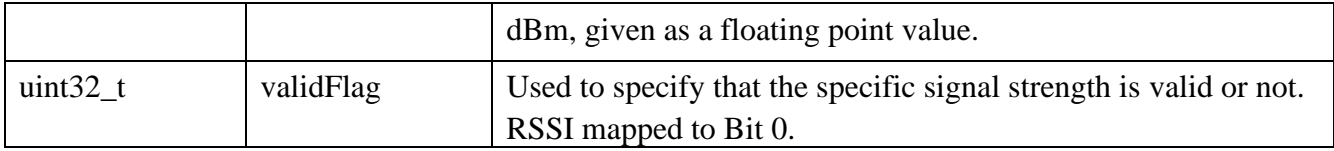

# **Structure of ConnMgrModemUmtsSignalInfo\_s**

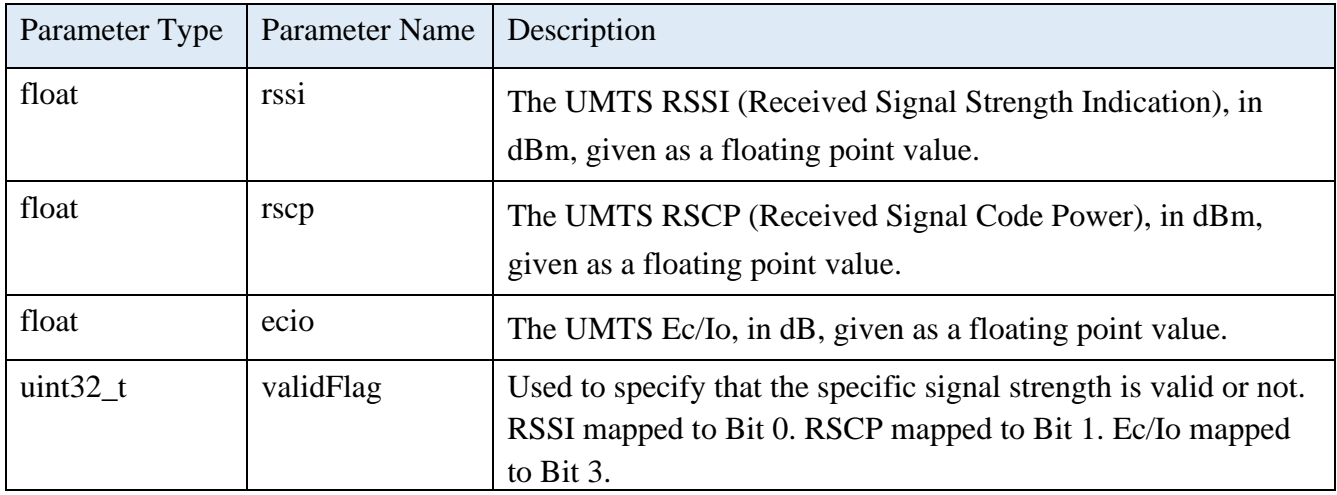

# **Structure of ConnMgrModemLteSignalInfo\_s**

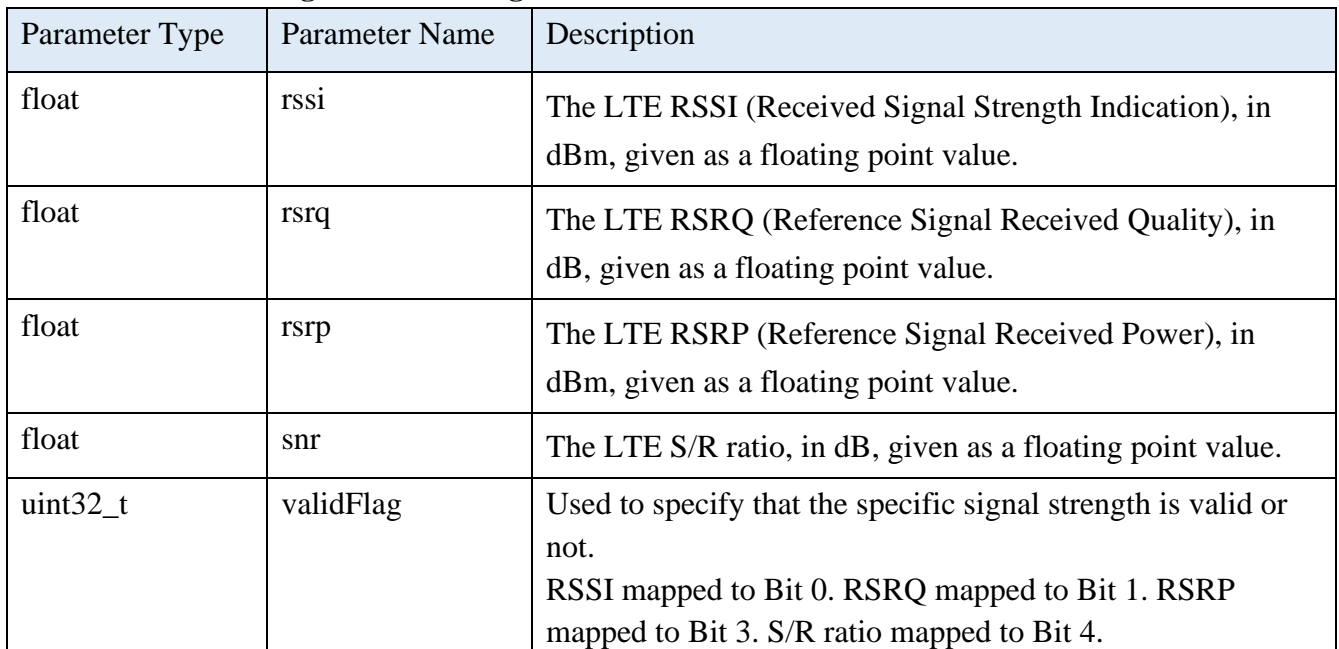

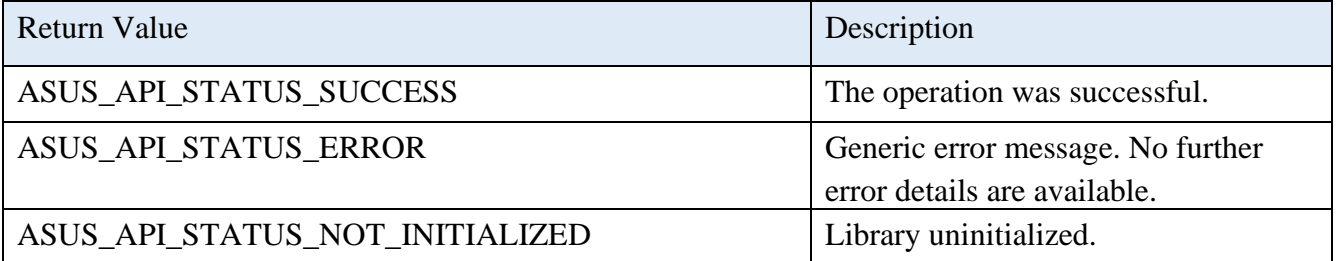

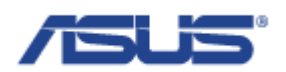

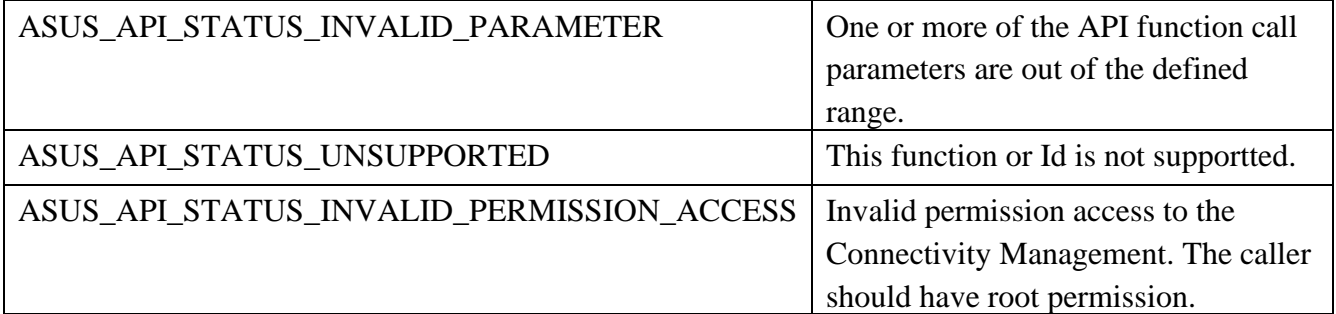

### 2.7.27 **AsusConnMgrModemGetCellLocationInfo**

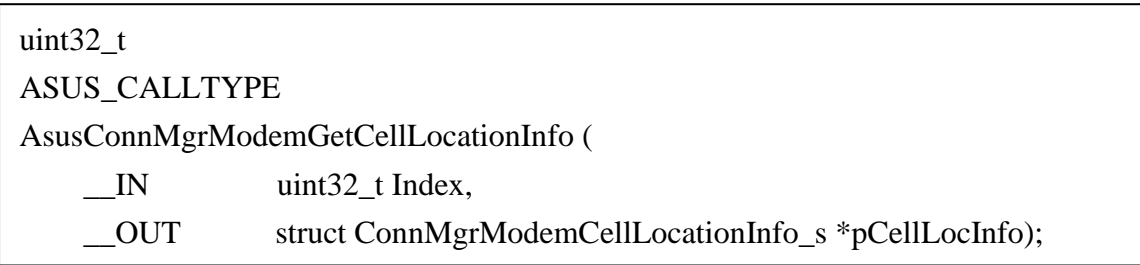

## **Description**

Get the information of the cell location.

## **Parameters**

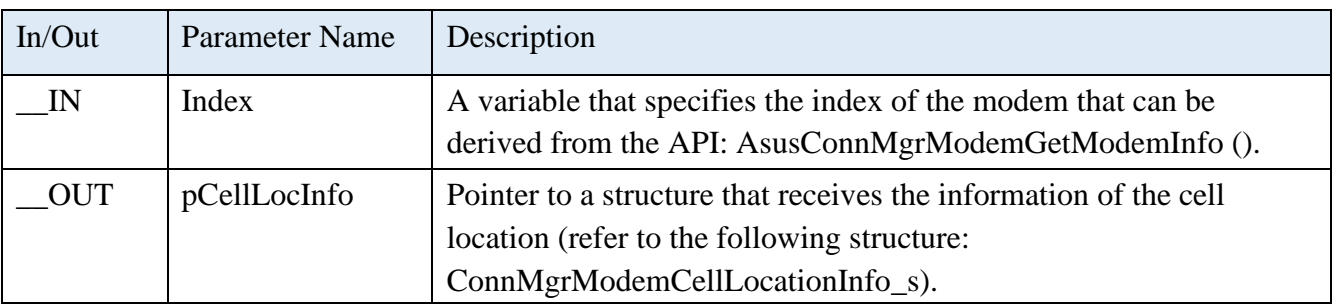

# **Structure of ConnMgrModemCellLocationInfo\_s**

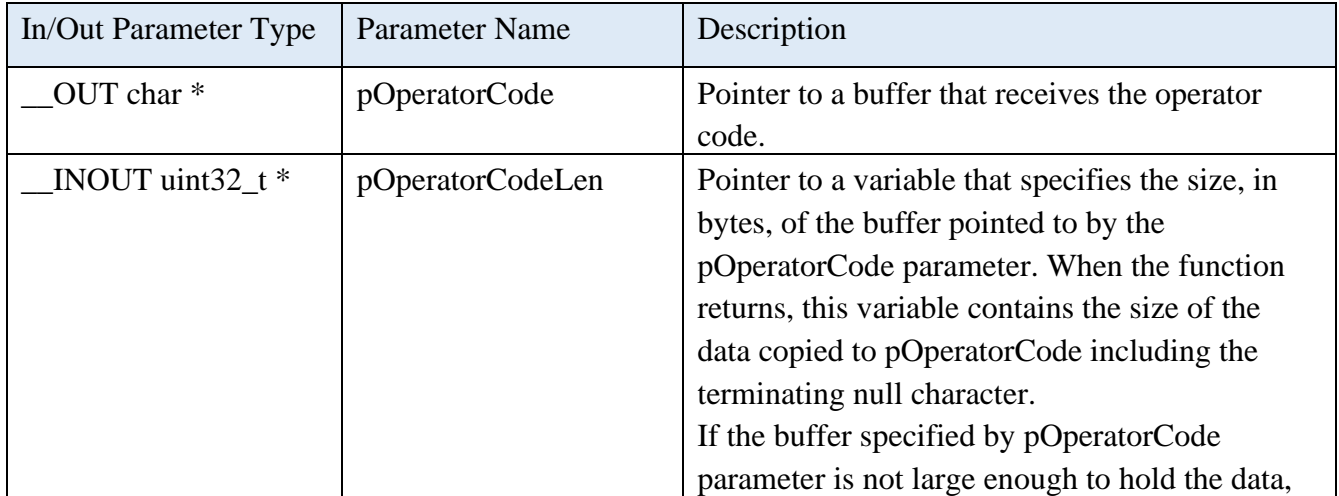

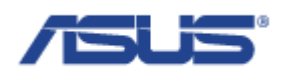

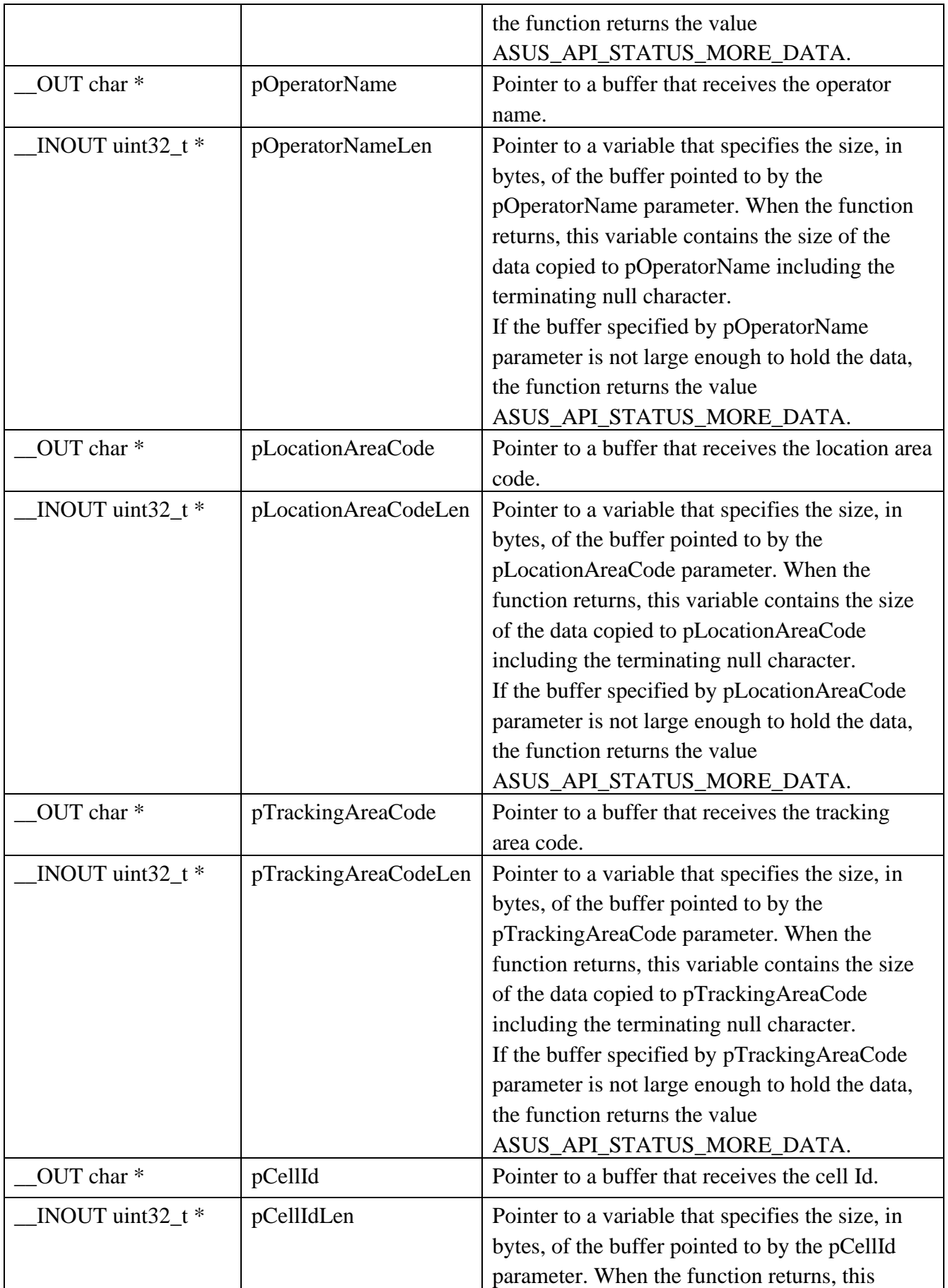

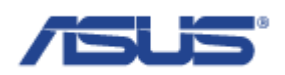

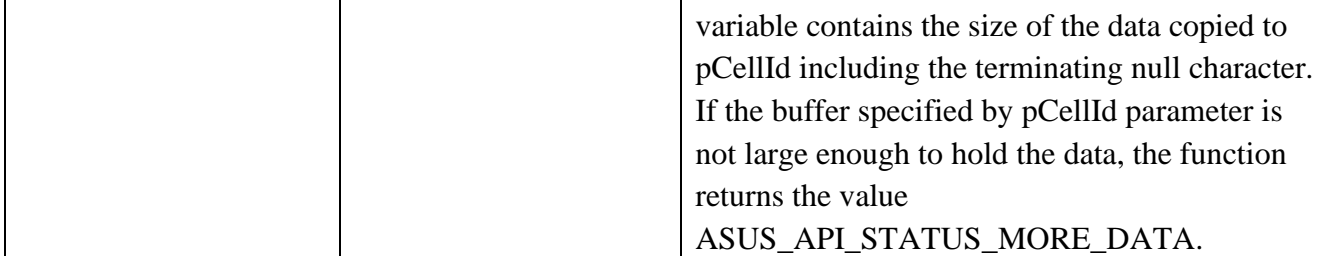

## **Return Status Code**

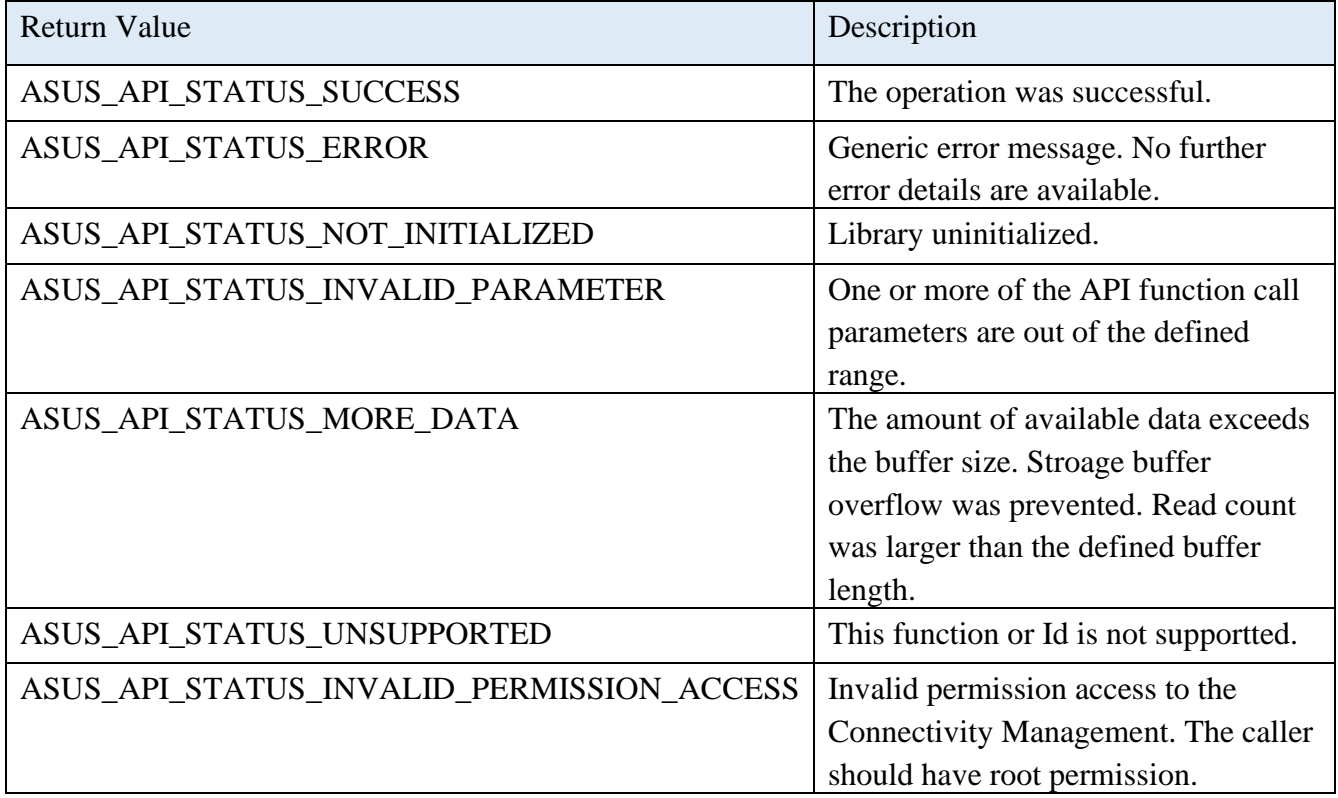

# 2.7.28 **AsusConnMgrSetFailover**

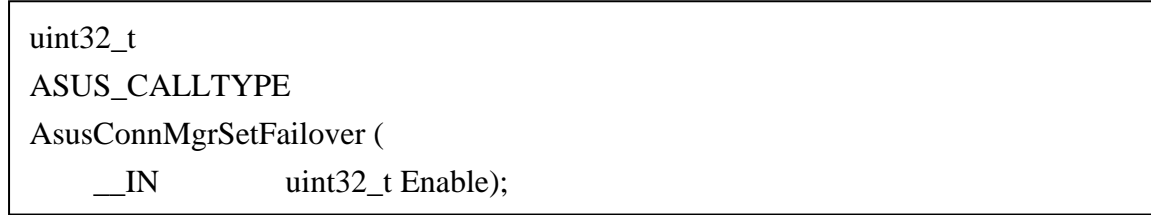

## **Description**

Allow to enable or disable the failover feature.

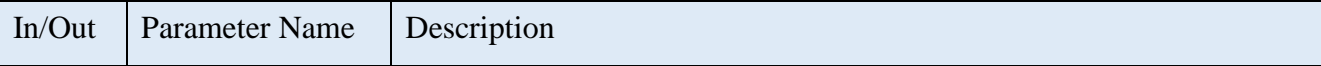

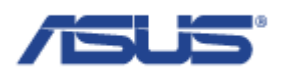

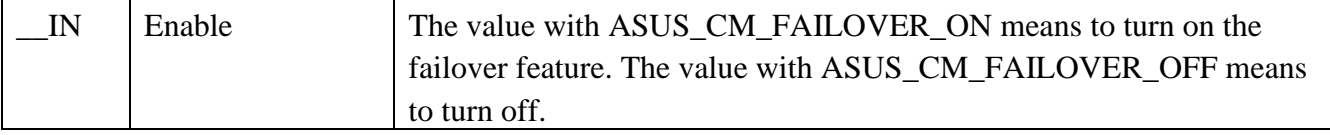

### **Return Status Code**

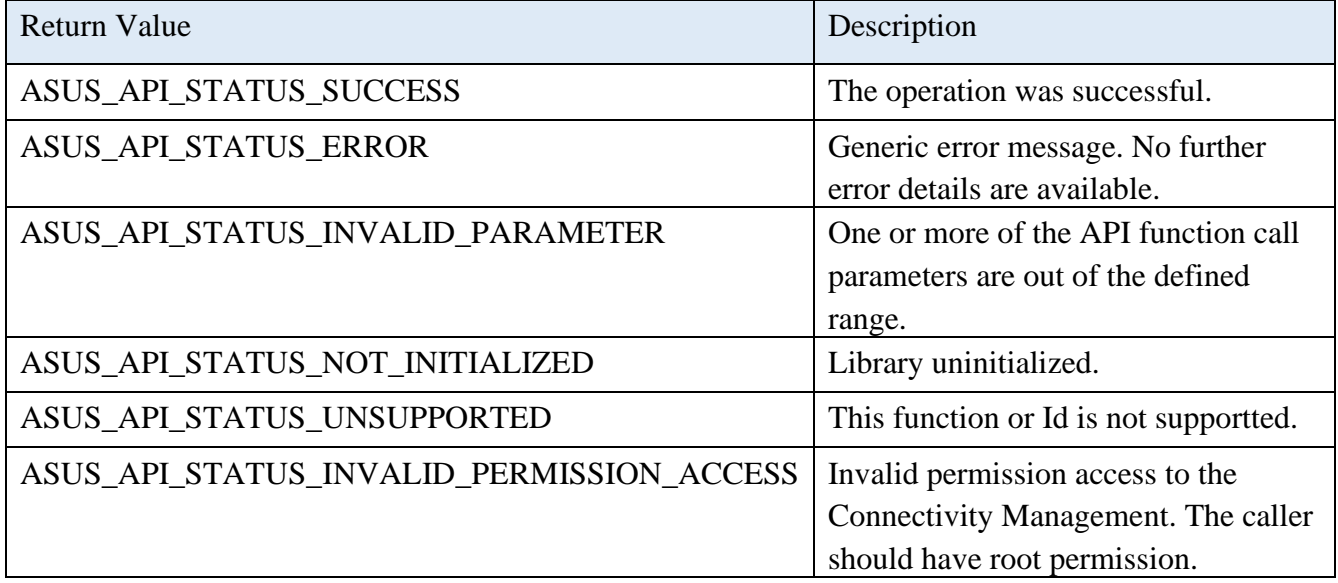

# 2.7.29 **AsusConnMgrGetFailoverStatus**

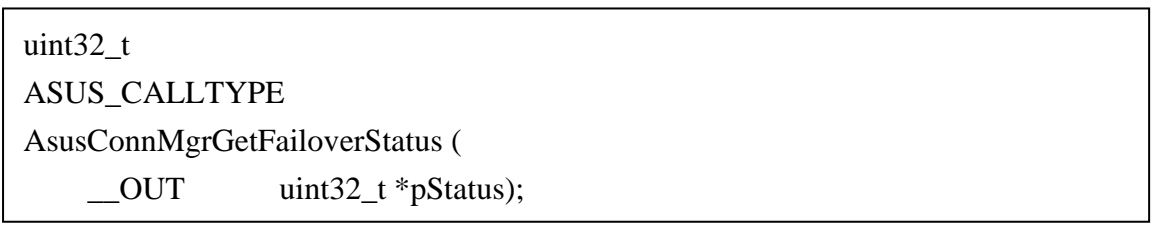

# **Description**

Get the status of the failover feature.

### **Parameters**

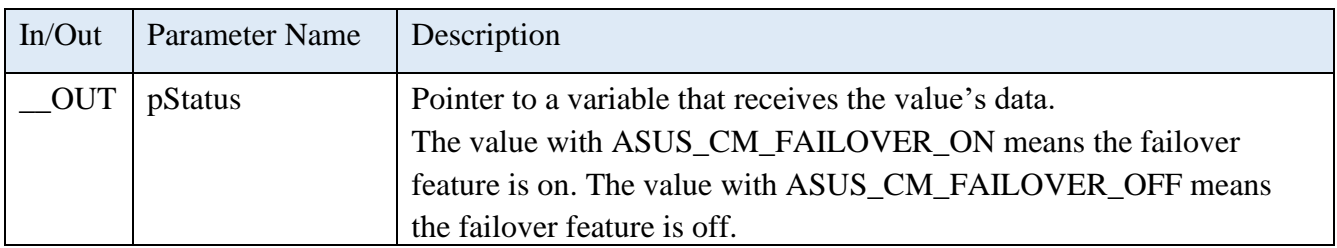

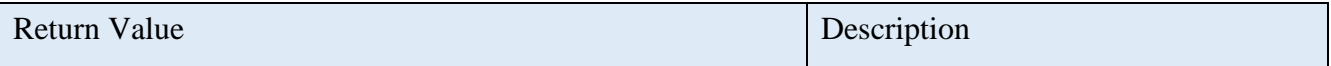

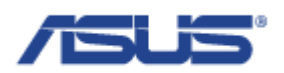

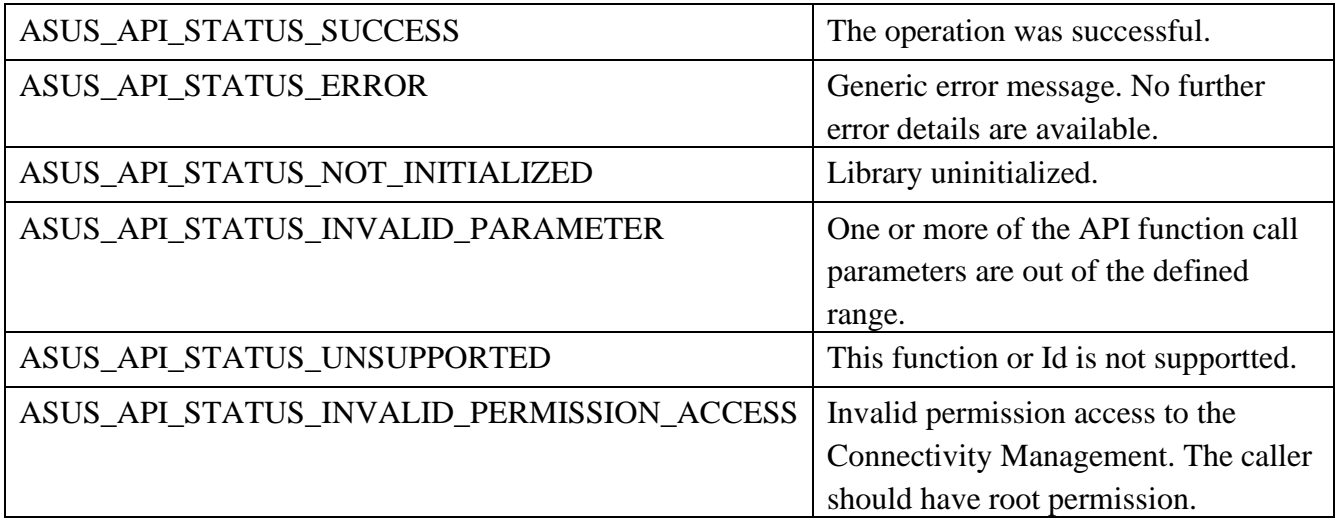

## 2.7.30 **AsusConnMgrSetFailoverGroup**

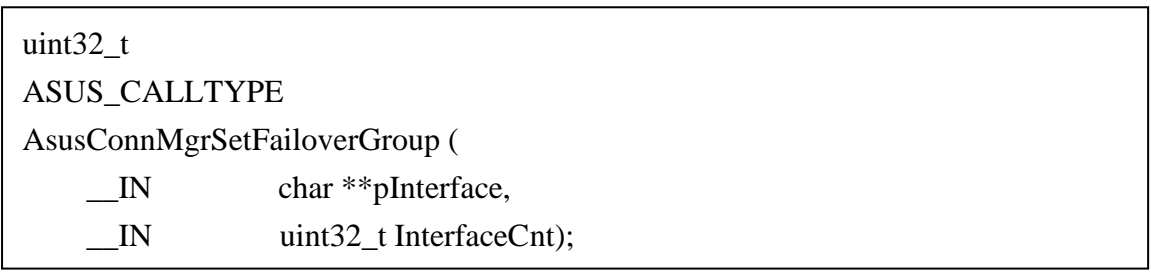

# **Description**

Set the failover group on the failover feature to determine the priority of the network interface.

### **Parameters**

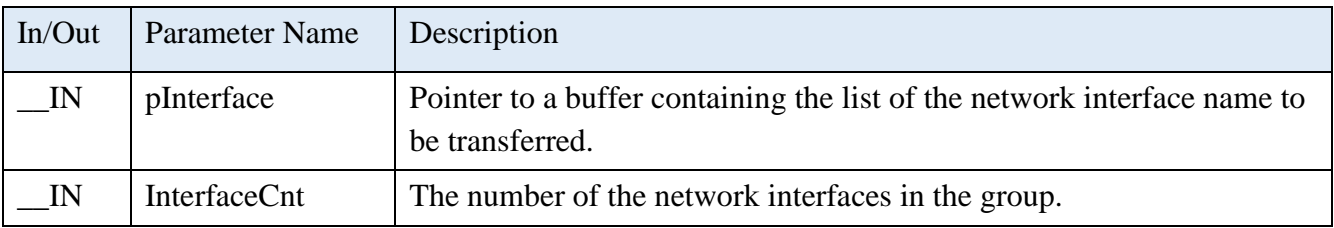

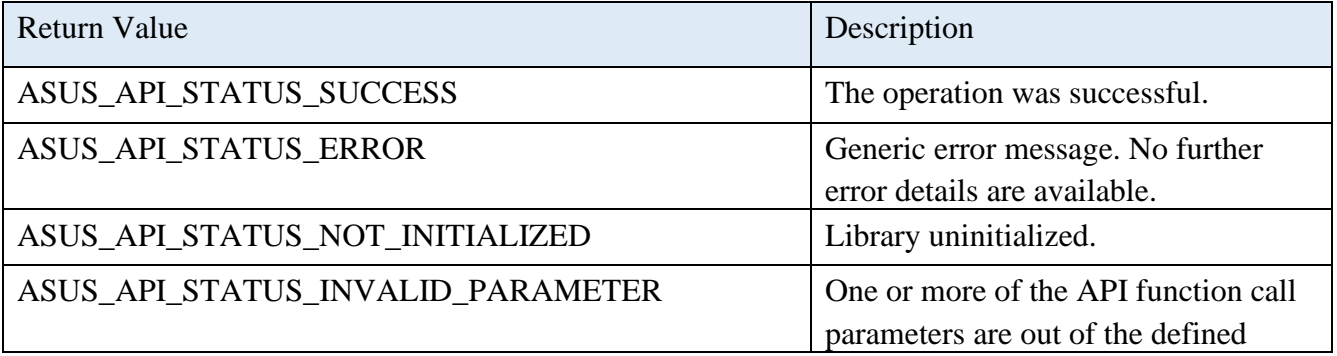

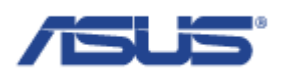

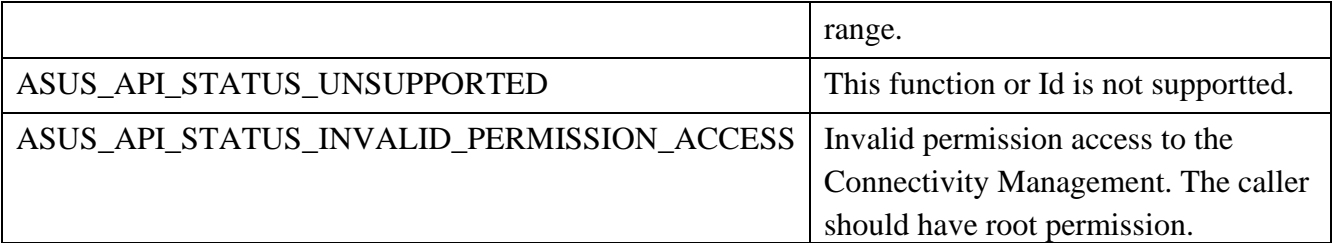

## 2.7.31 **AsusConnMgrGetFailoverGroup**

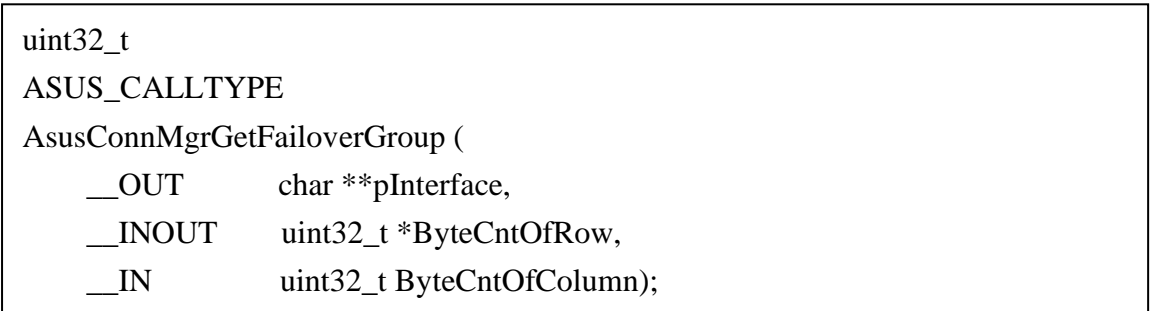

## **Description**

Get the failover group of the failover feature. The output of this function is the list of the network interface name.

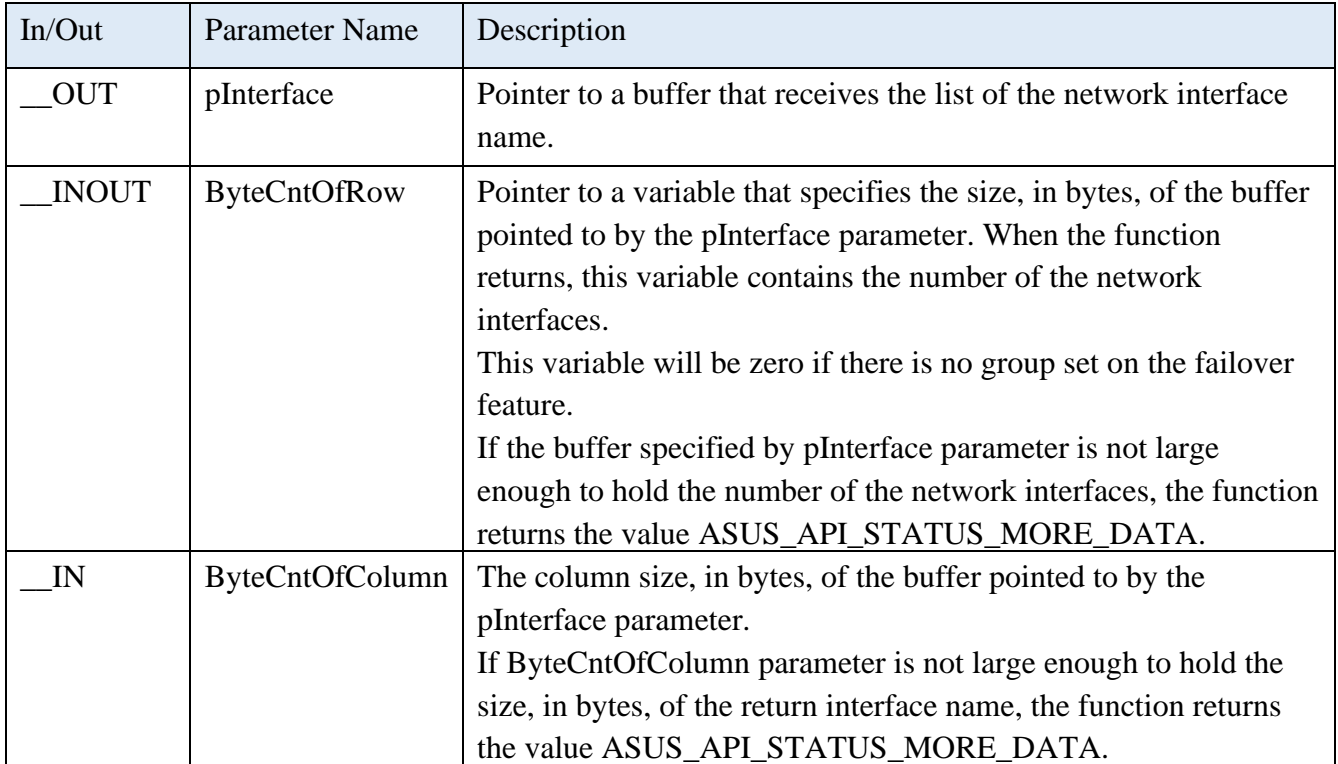

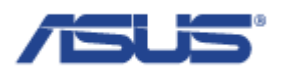

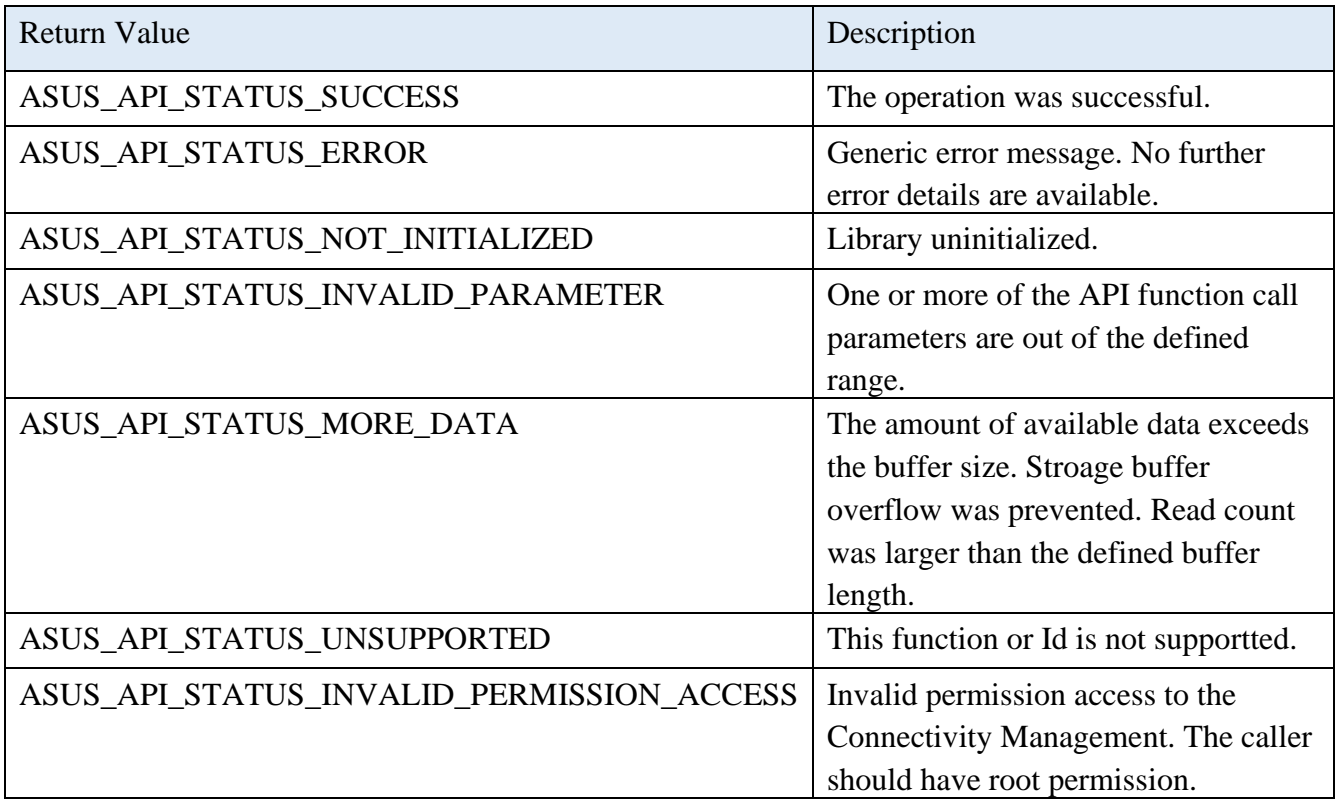

## 2.8 **LED Control**

## 2.8.1 **AsusLedGetInfo**

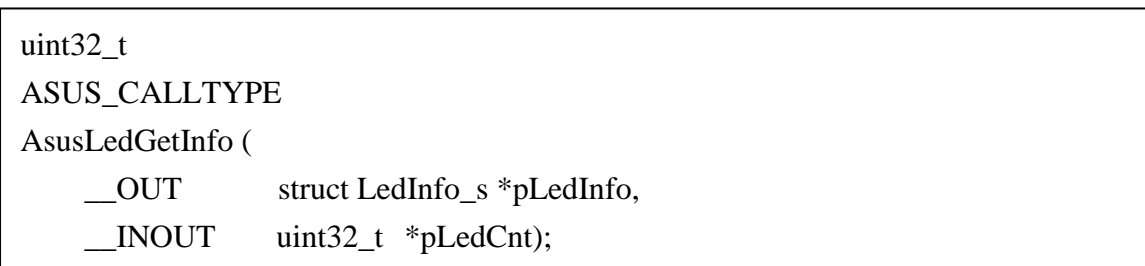

# **Description**

Gets the information of the LEDs.

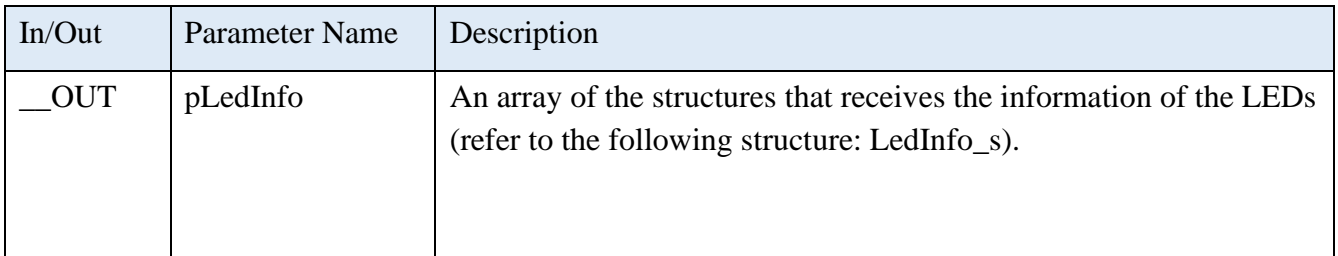

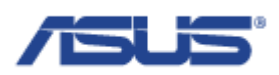

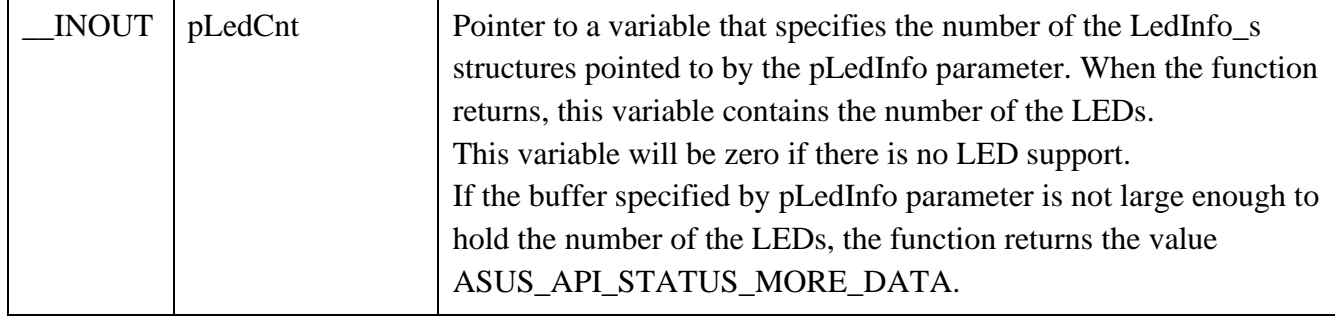

# **Structure of LedInfo\_s**

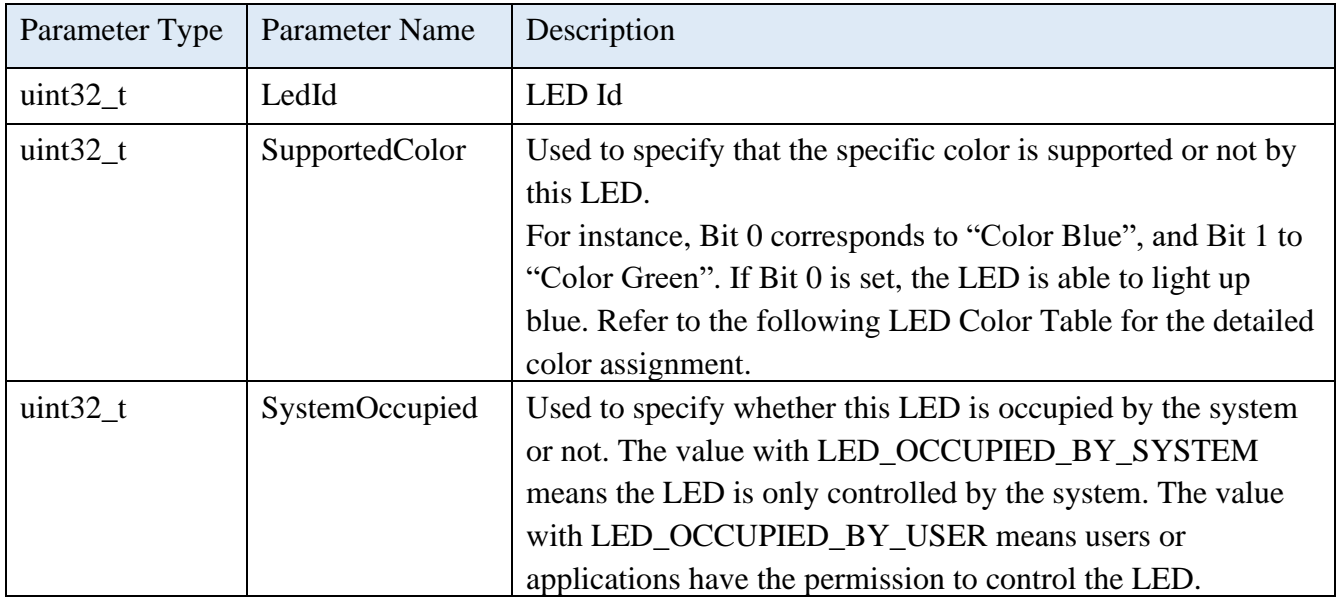

## **LED Color Table**

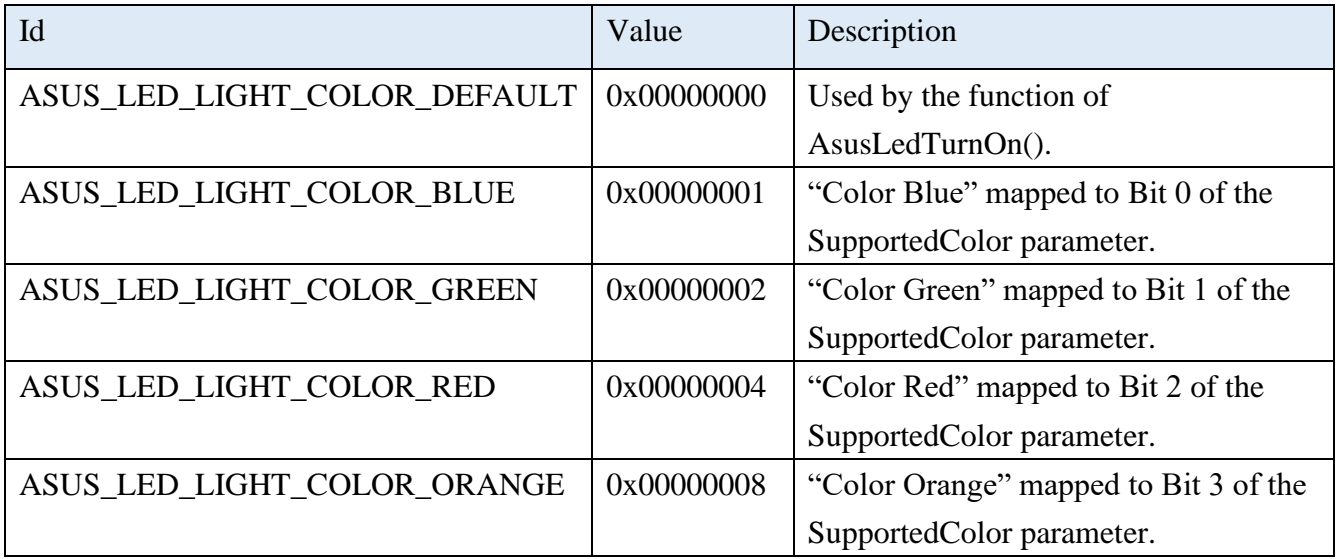

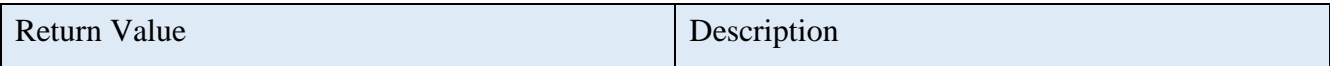

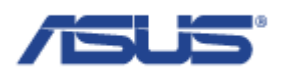

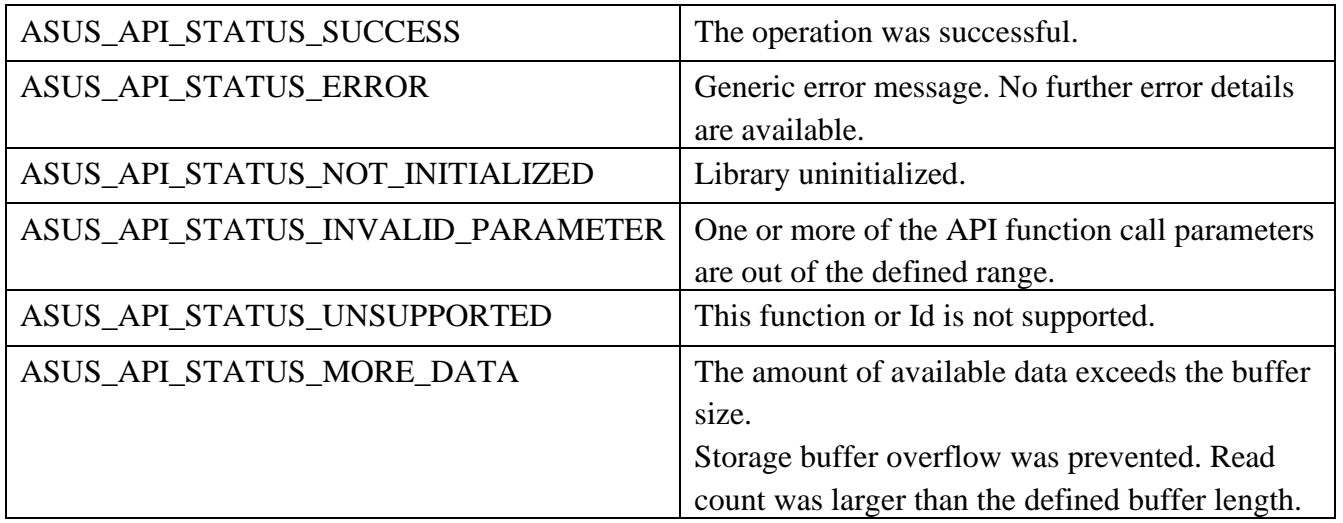

### 2.8.2 **AsusLedGetNumberofLeds**

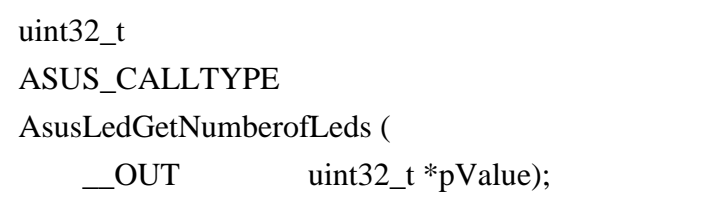

# **Description**

Get the number of LEDs that can be controlled.

#### **Parameters**

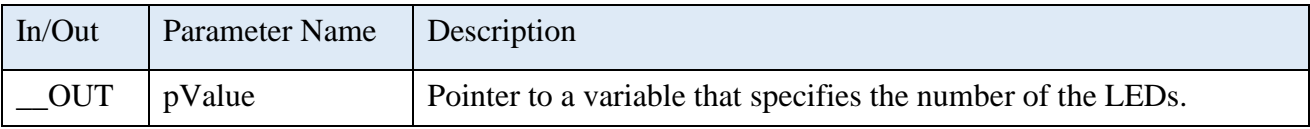

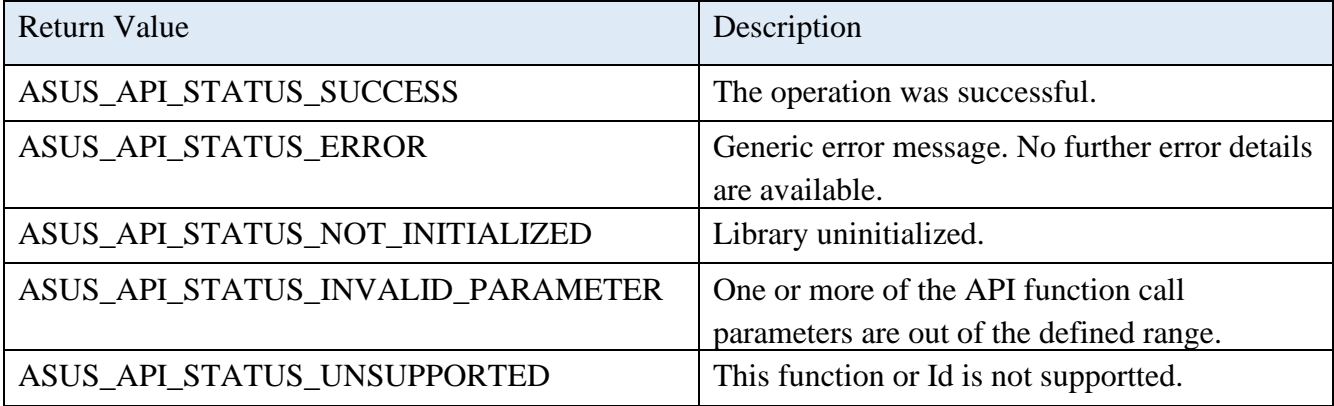

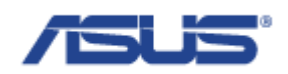

# 2.8.3 **AsusLedTurnOn**

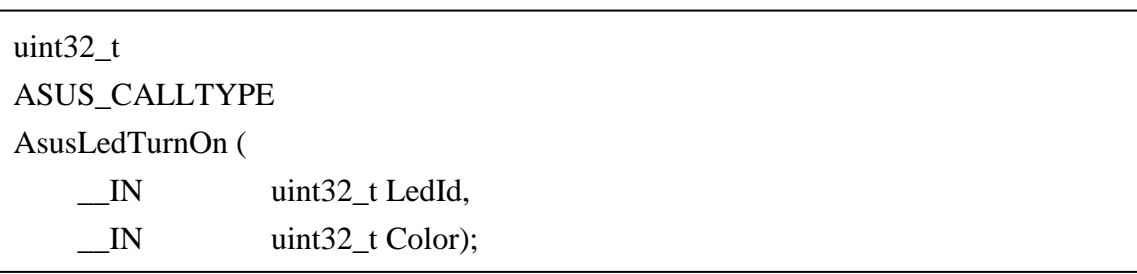

# **Description**

Turn on the LED with the specific color.

### **Parameters**

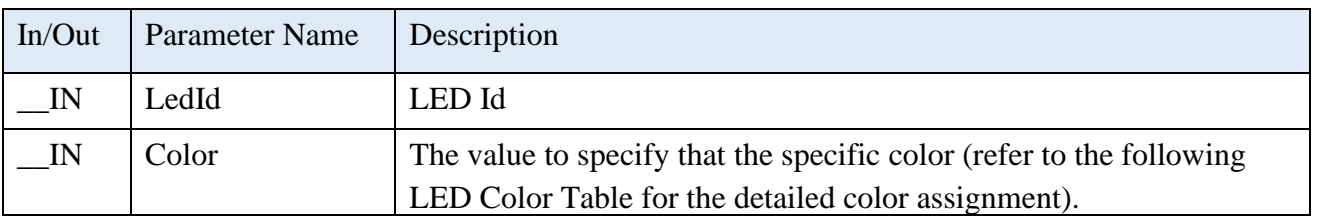

#### **LED Color Table**

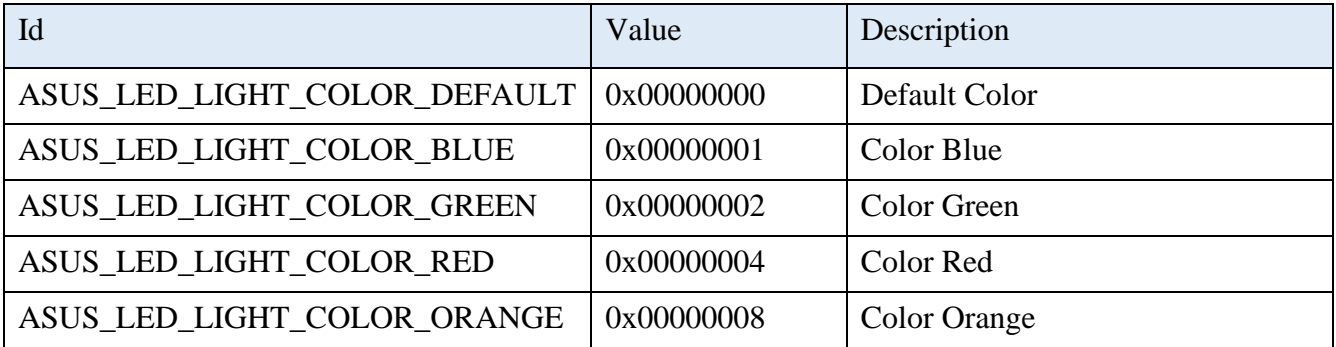

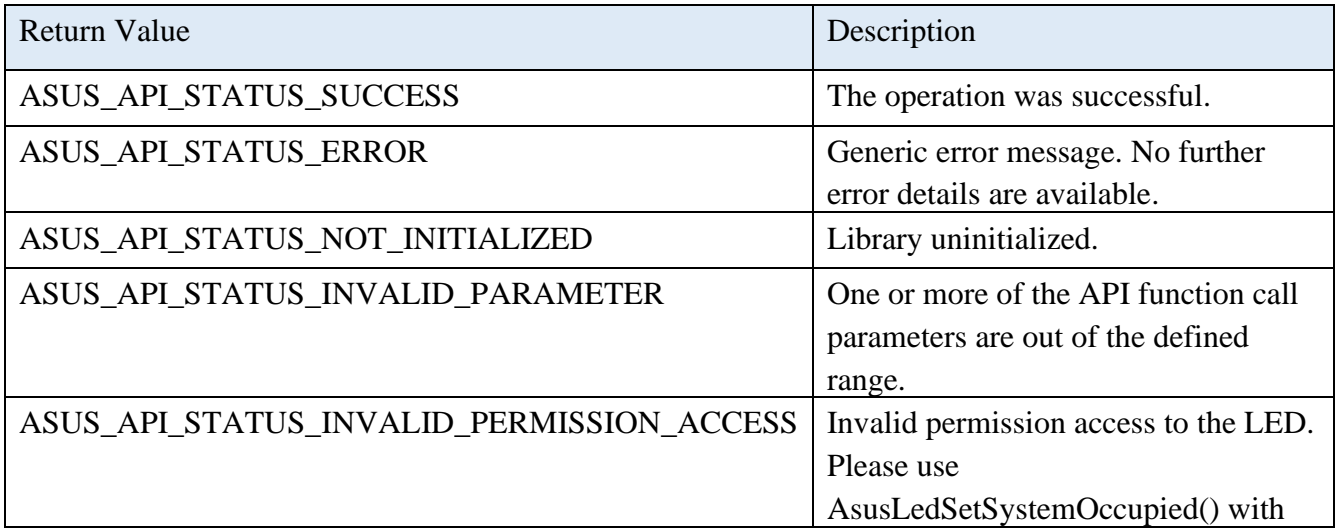

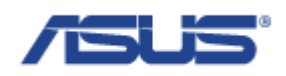

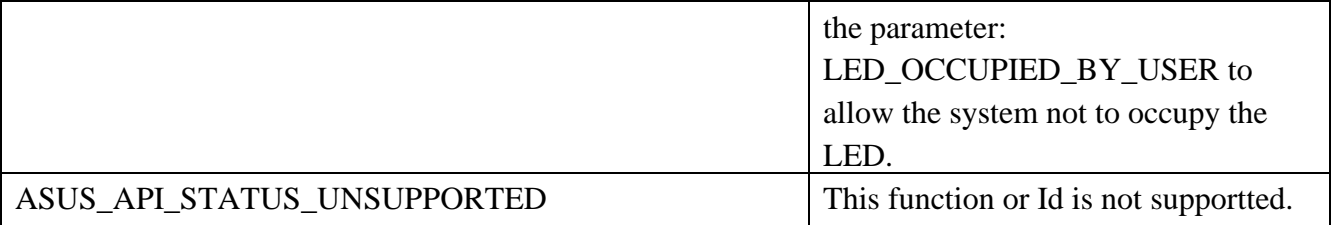

### 2.8.4 **AsusLedTurnOff**

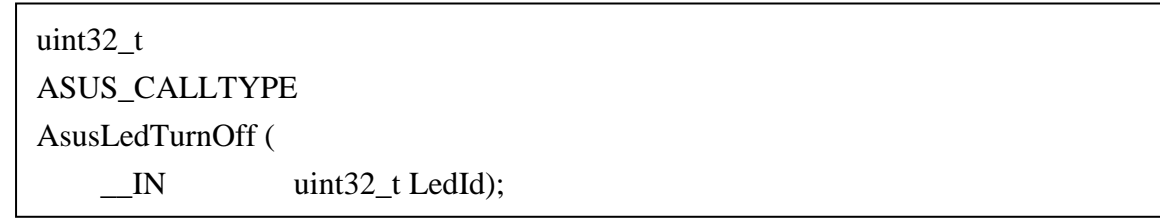

# **Description**

Turn off the LED.

### **Parameters**

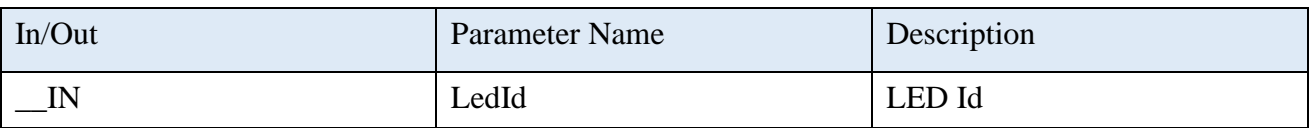

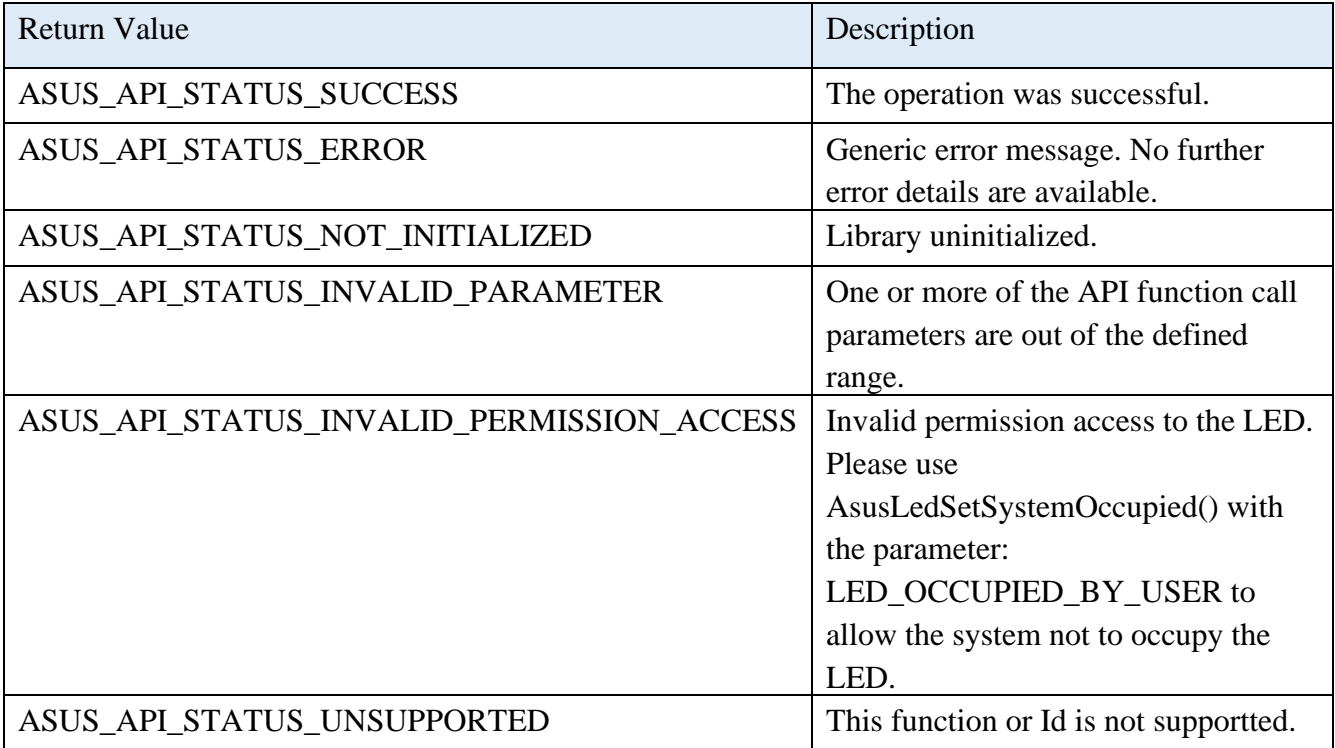

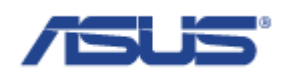

# 2.8.5 **AsusLedSetSystemOccupied**

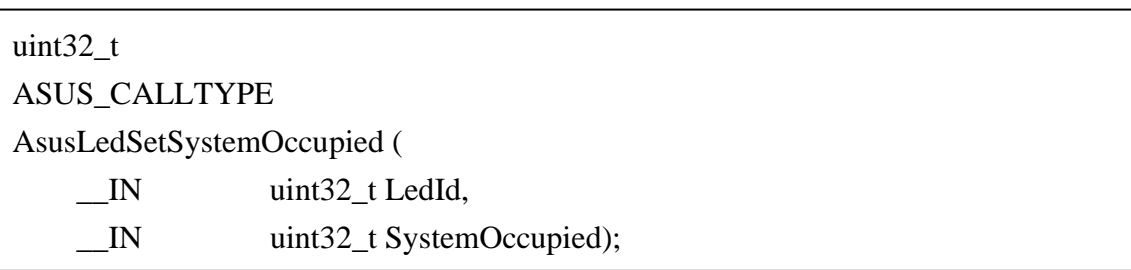

## **Description**

Allow the system to occupy the control permission of the LED or not.

#### **Parameters**

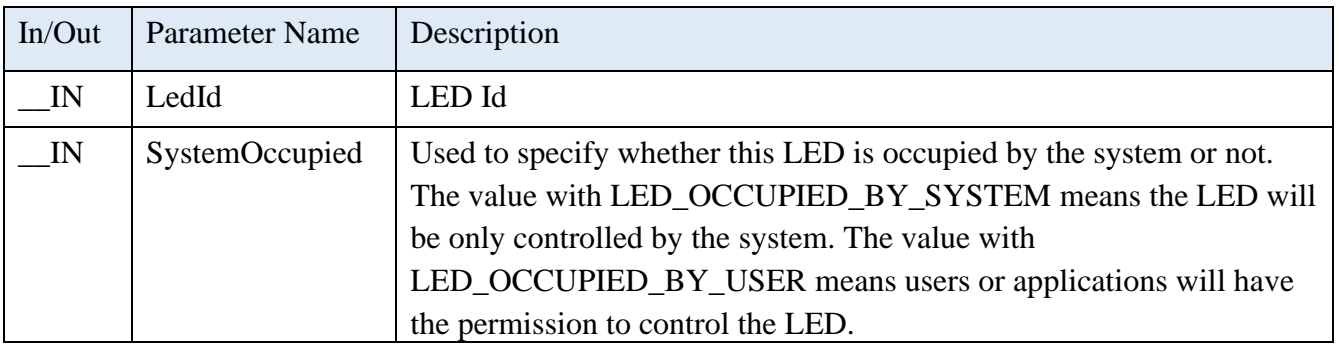

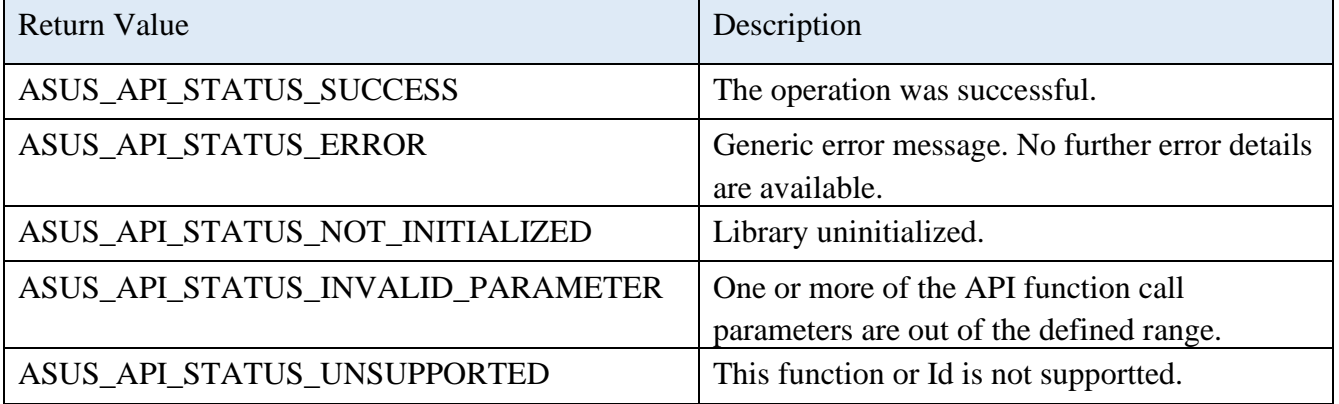

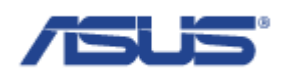

### 2.9 **Vehicle Co-Processors**

2.9.1 **AsusVcpRtcTimeSet**

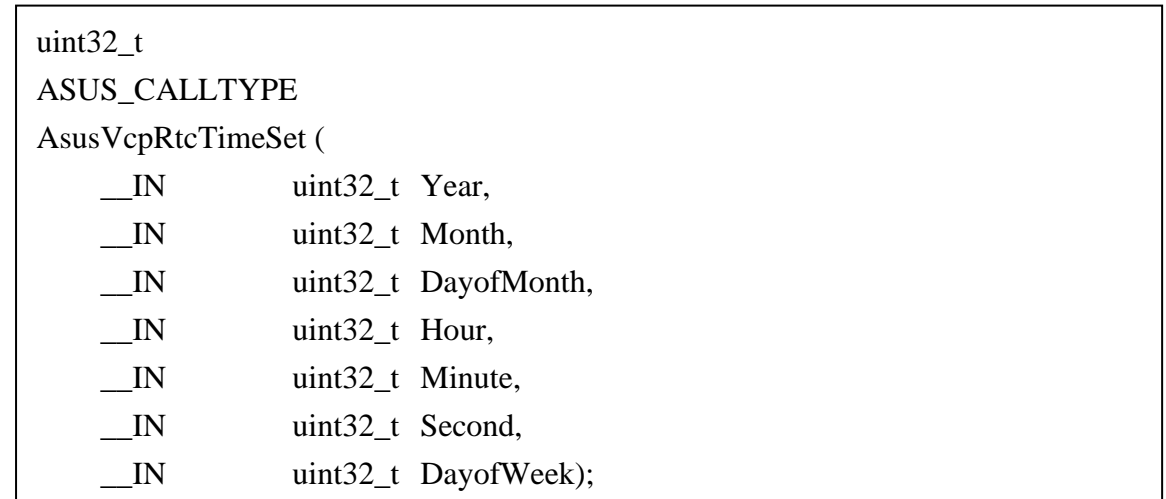

## **Description**

Sets time to RTC.

### **Parameters**

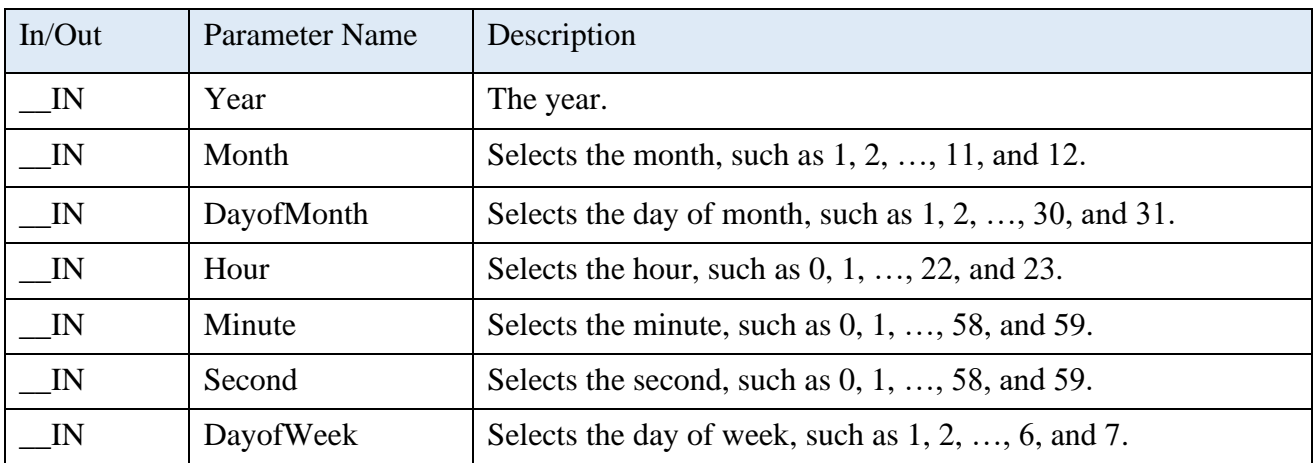

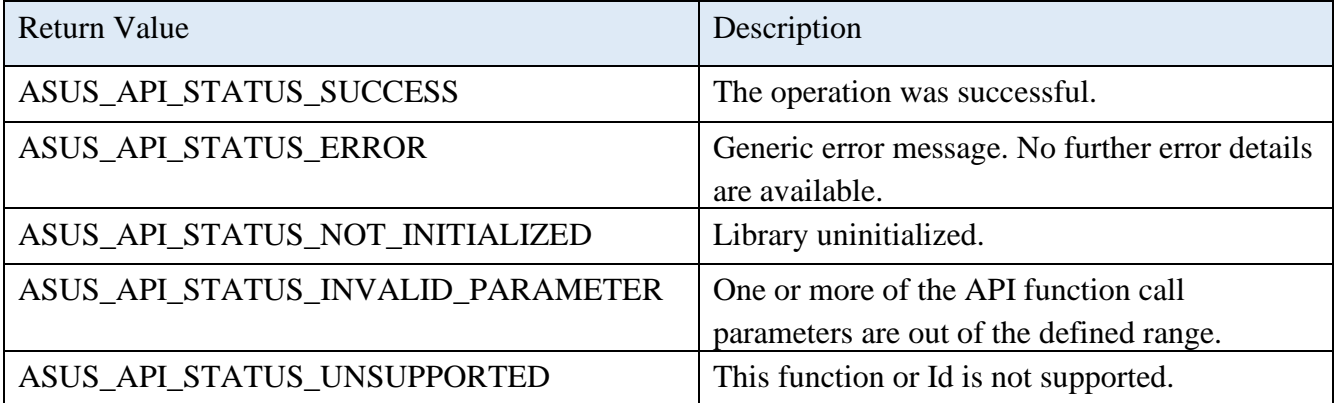

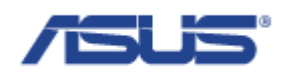

# 2.9.2 **AsusVcpRtcTimeGet**

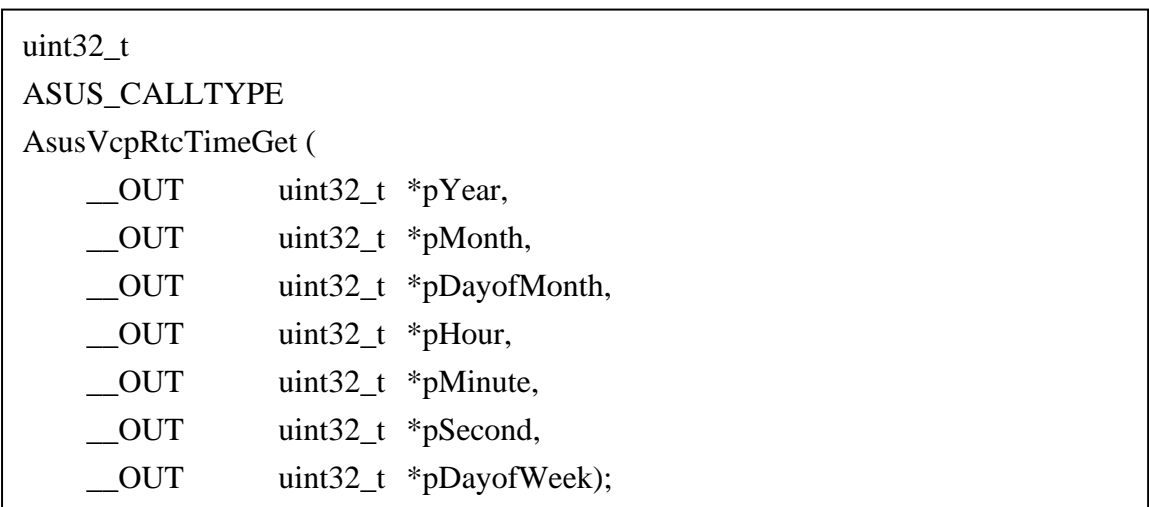

## **Description**

Gets time from RTC.

#### **Parameters**

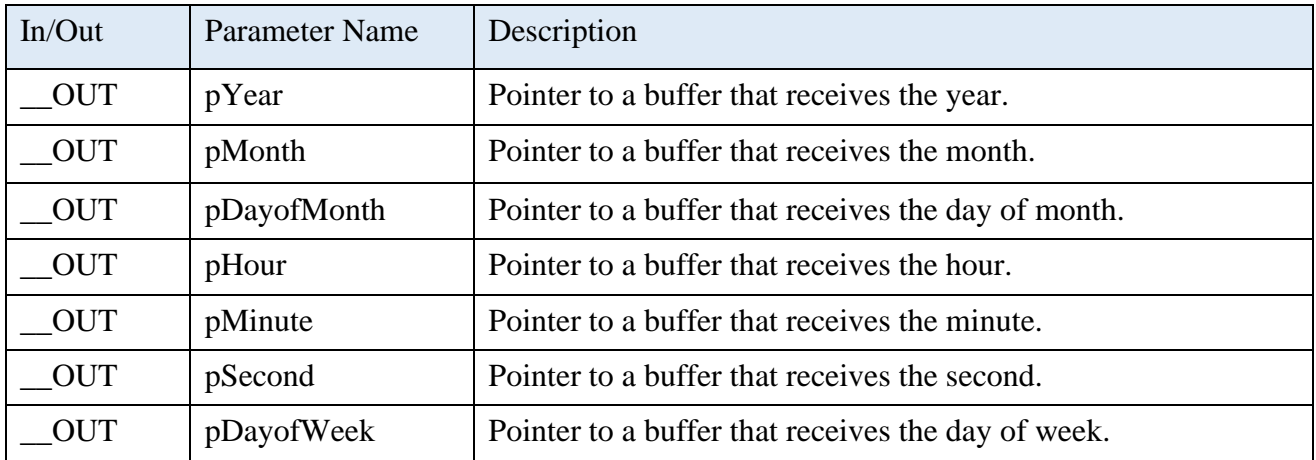

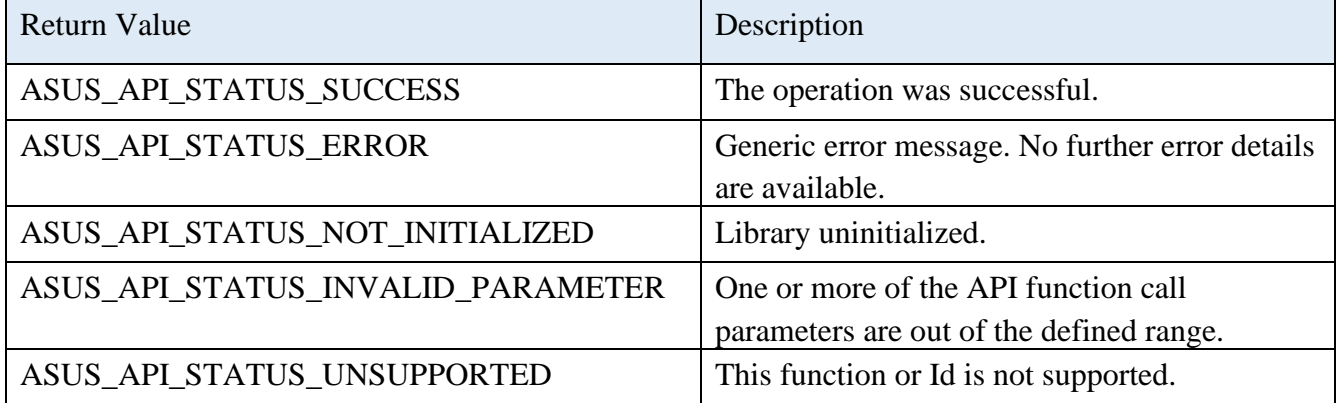

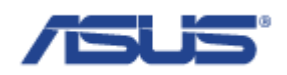

# 2.9.3 **AsusVcpComPortInit**

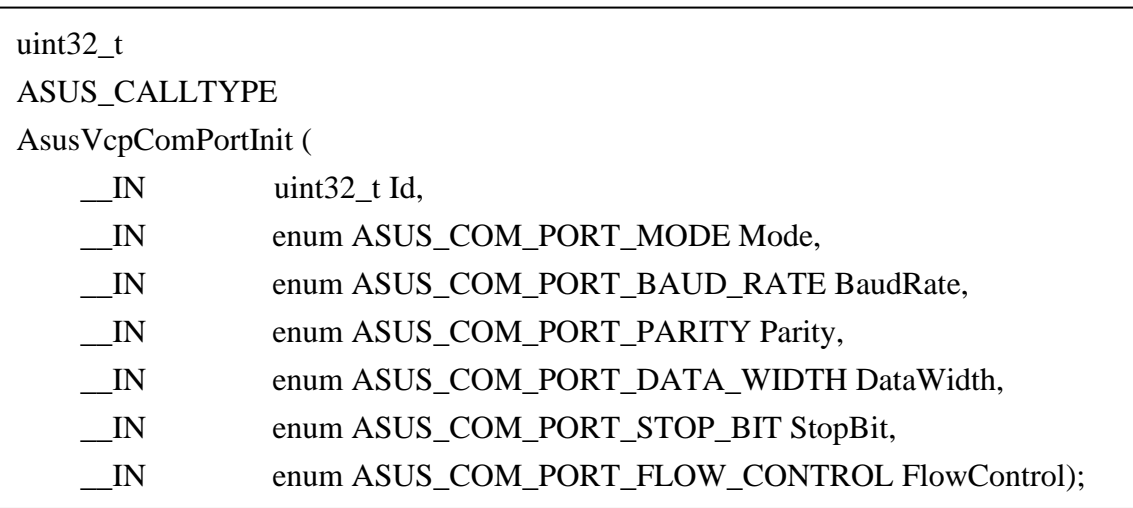

## **Description**

Initializes the com port with the settings.

#### **Parameters**

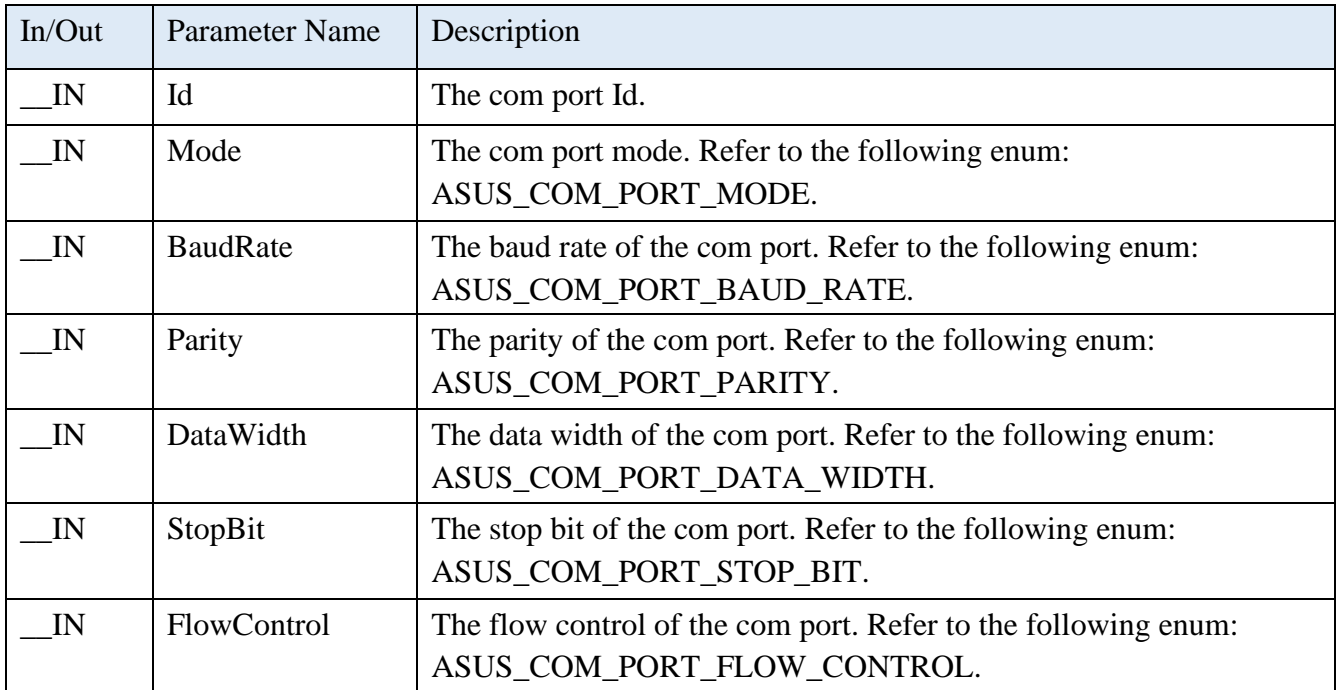

# **Enum of ASUS\_COM\_PORT\_MODE**

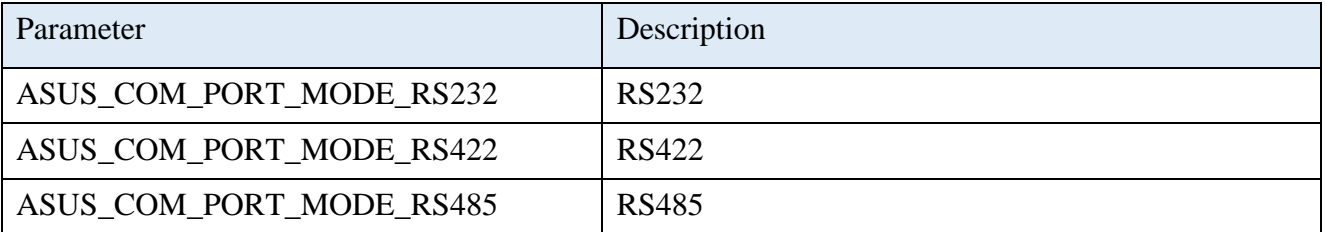

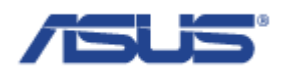

## **Enum of ASUS\_COM\_PORT\_BAUD\_RATE**

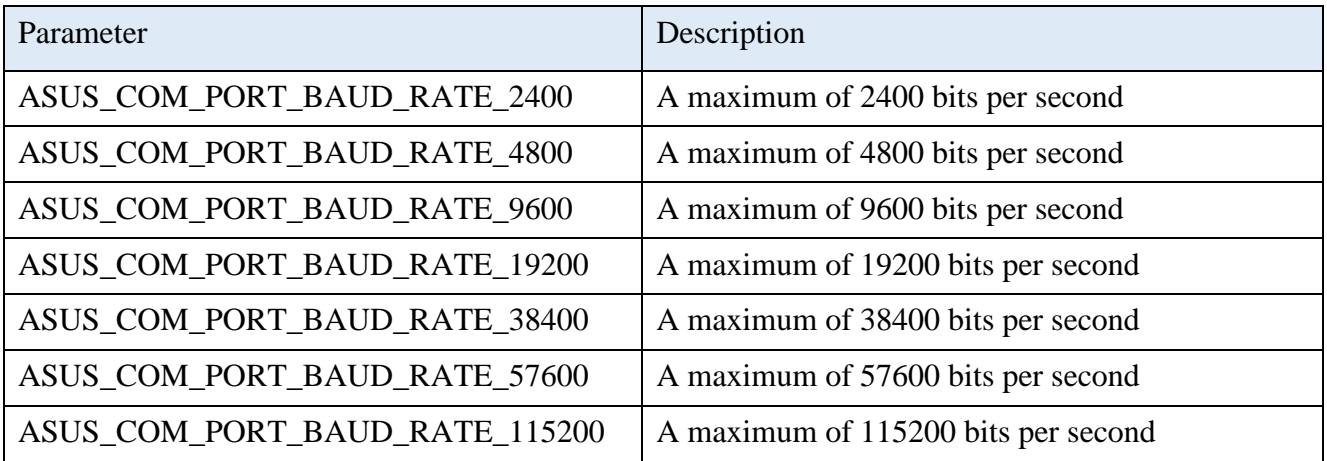

#### **Enum of ASUS\_COM\_PORT\_PARITY**

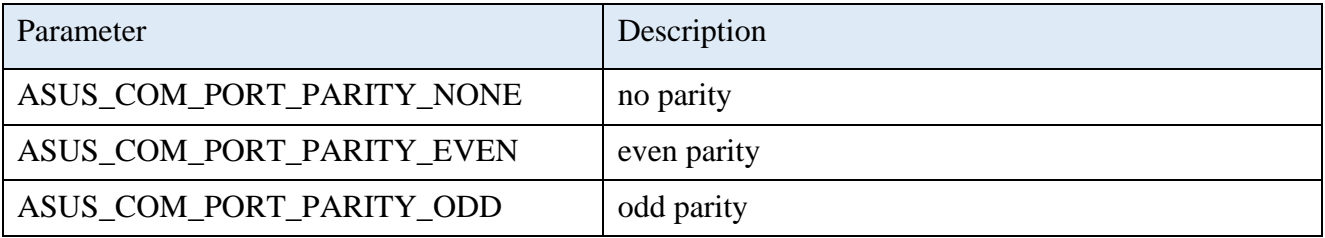

#### **Enum of ASUS\_COM\_PORT\_DATA\_WIDTH**

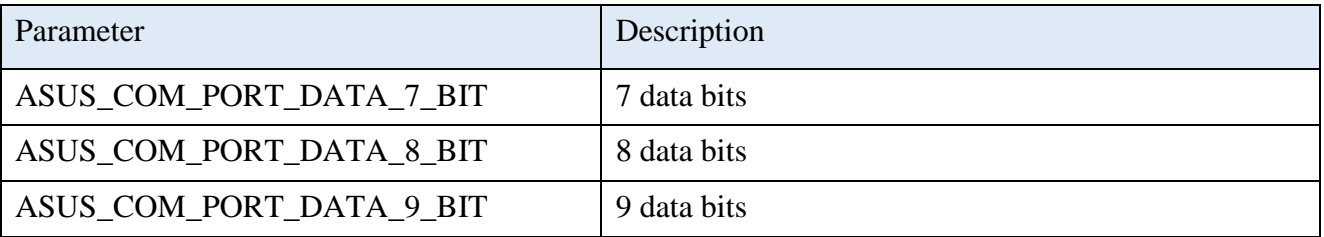

### **Enum of ASUS\_COM\_PORT\_STOP\_BIT**

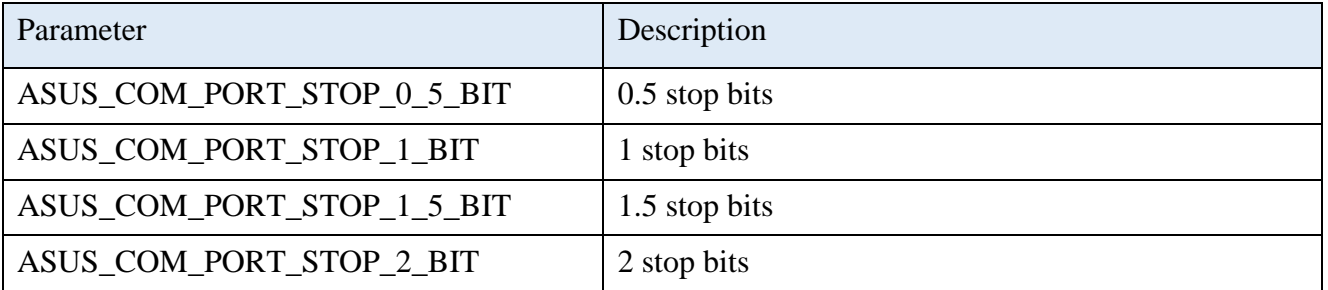

## **Enum of ASUS\_COM\_PORT\_FLOW\_CONTROL**

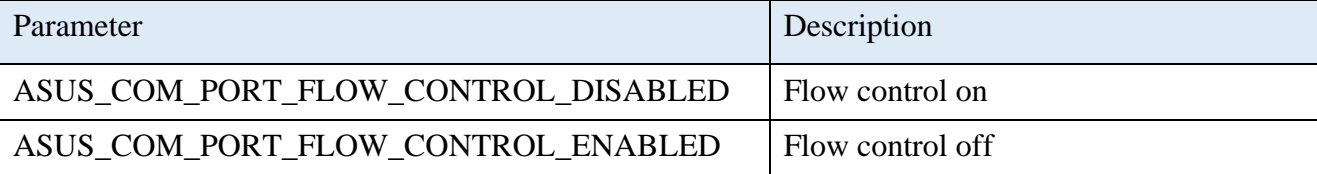

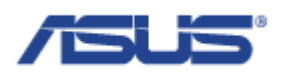

#### **Return Status Code**

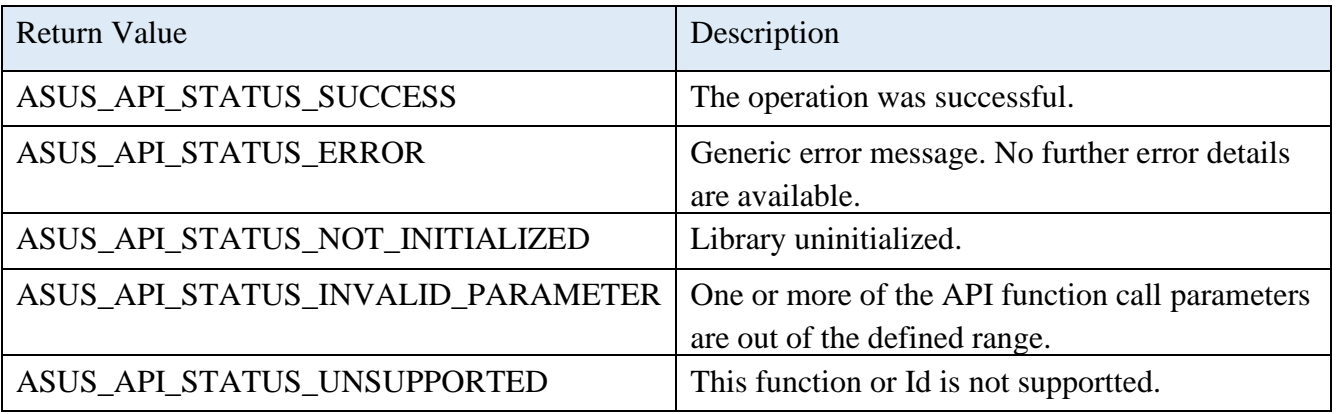

# 2.9.4 **AsusVcpComPortEnable**

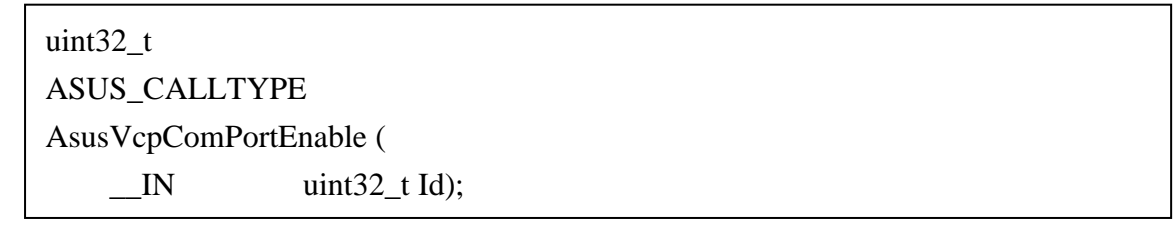

# **Description**

Enables the com port.

### **Parameters**

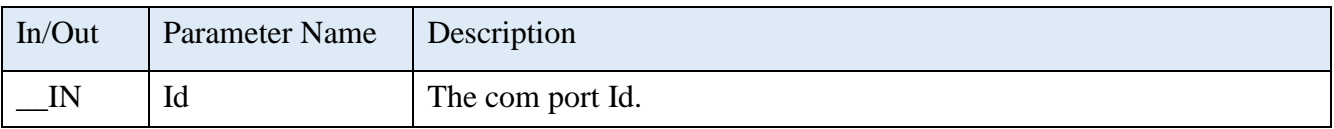

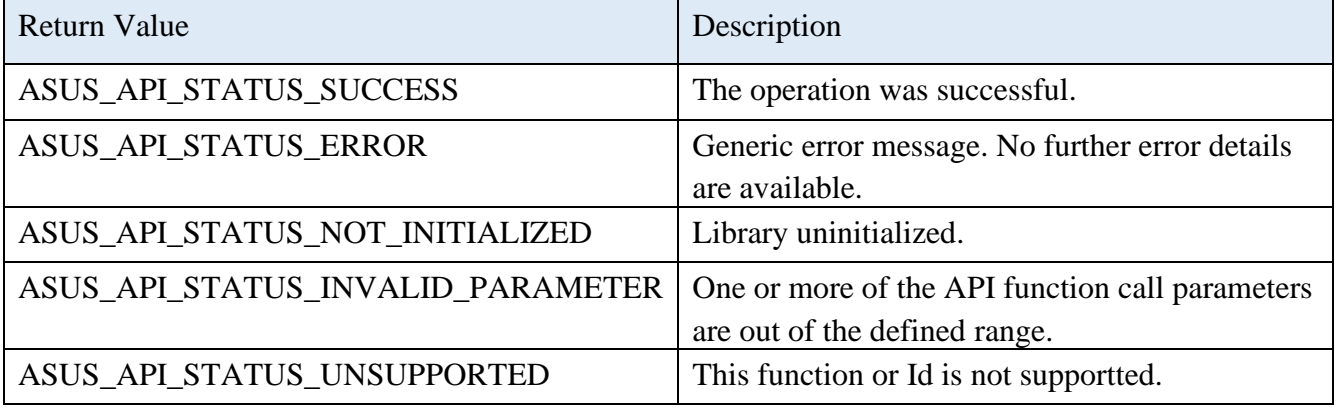

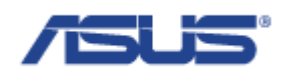

# 2.9.5 **AsusVcpComPortDisable**

uint32\_t ASUS\_CALLTYPE AsusVcpComPortDisable (  $IN$  uint32\_t Id);

# **Description**

Disables the com port.

#### **Parameters**

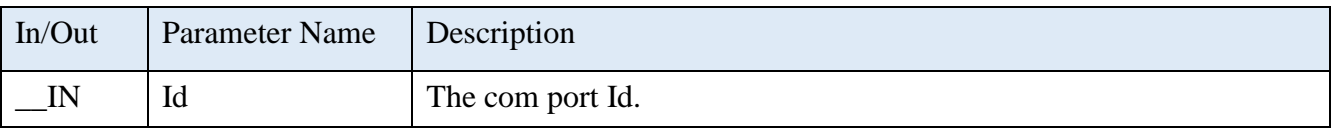

#### **Return Status Code**

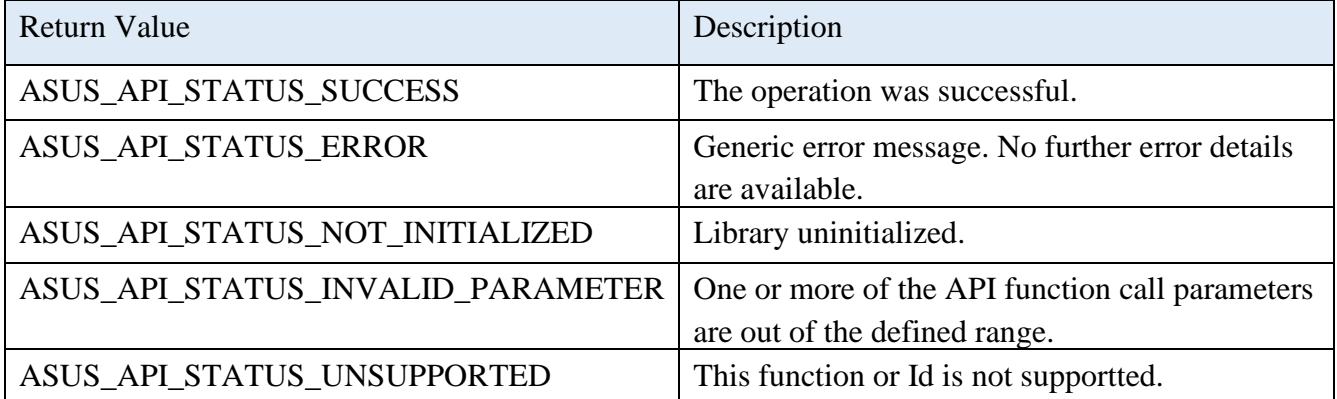

#### 2.9.6 **AsusVcpComPortRead**

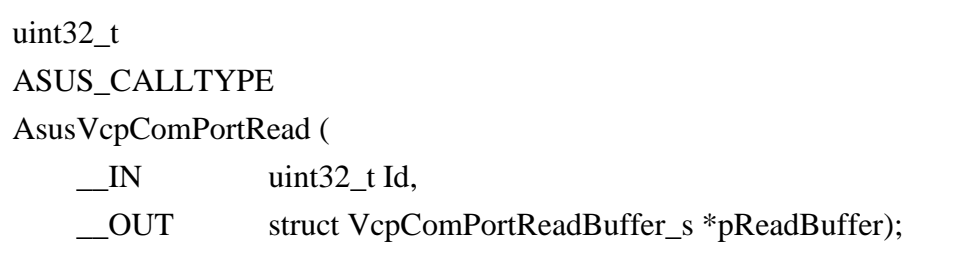

## **Description**

Reads from the selected com port.

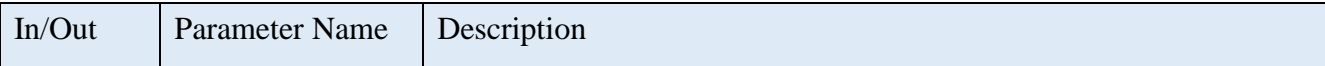

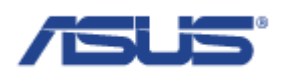

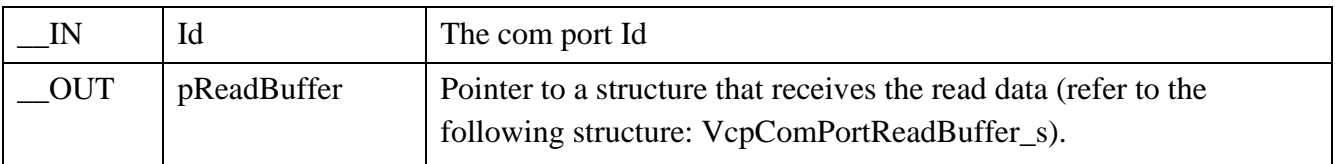

# **Structure of VcpComPortReadBuffer\_s**

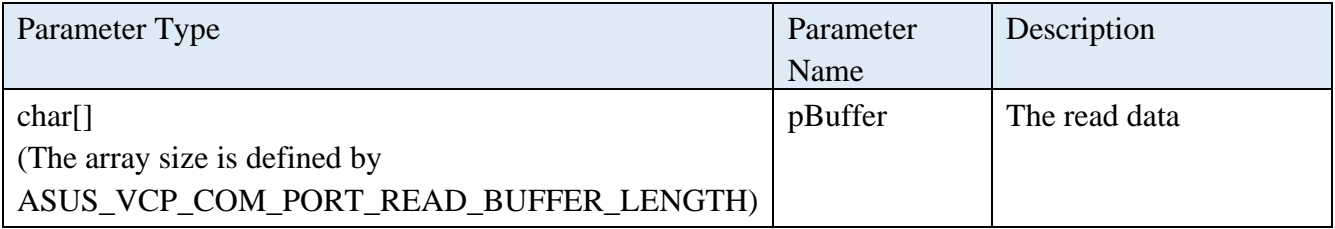

### **Return Status Code**

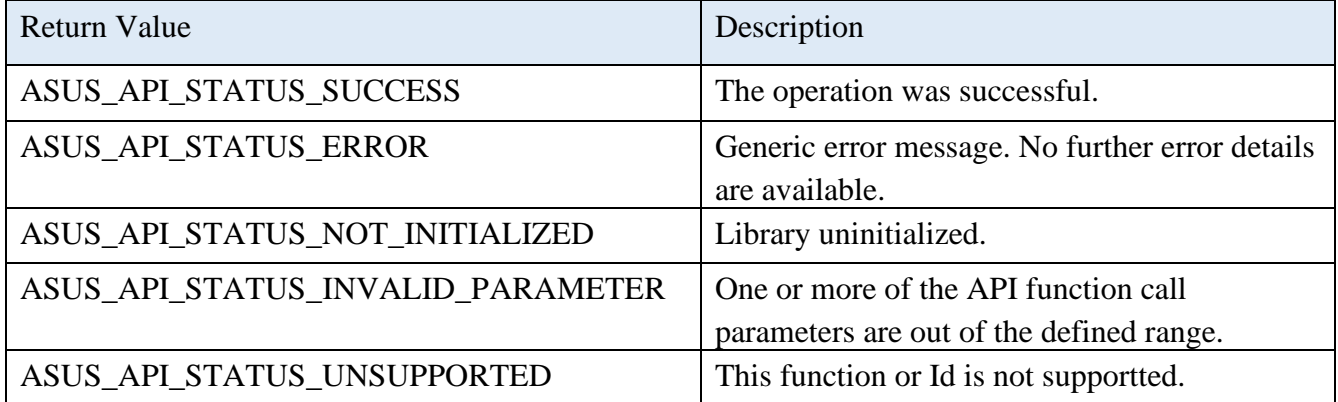

## 2.9.7 **AsusVcpComPortWrite**

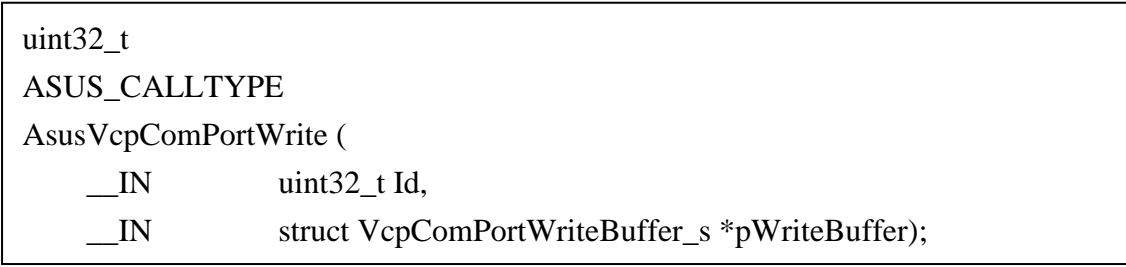

### **Description**

Writes to the selected com port.

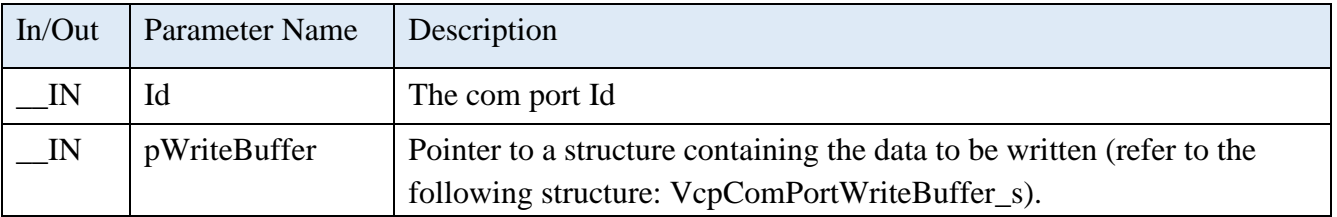

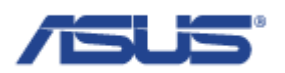

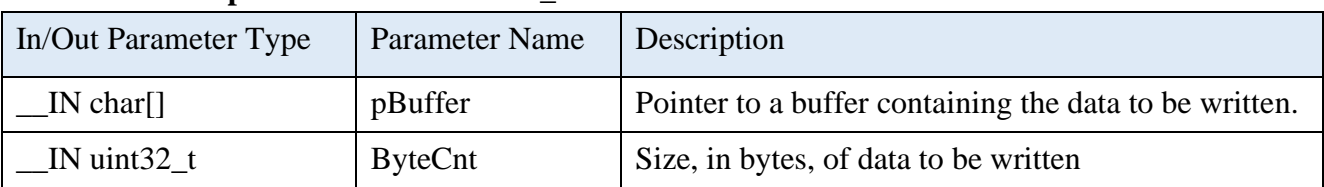

## **Structure of VcpComPortWriteBuffer\_s**

## **Return Status Code**

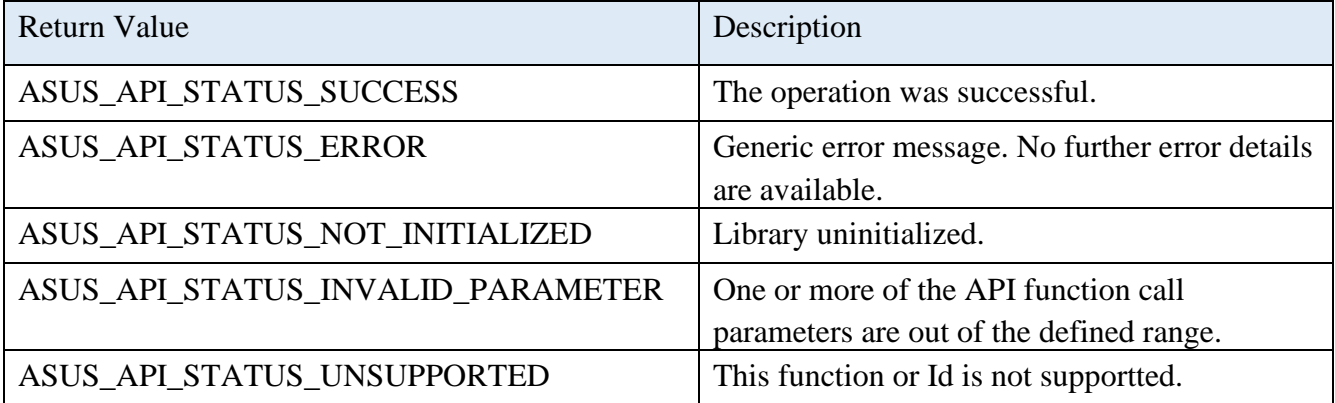

## 2.9.8 **AsusVcpWakeupEnable**

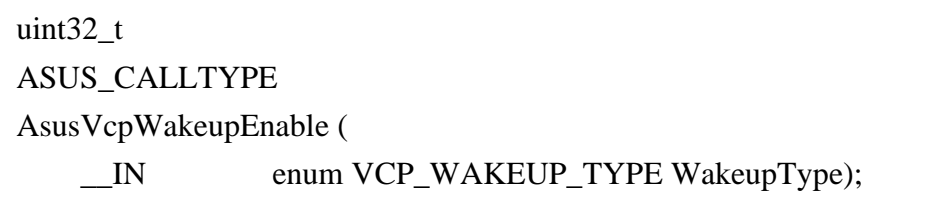

## **Description**

Enables the function of the selected wakeup type.

## **Parameters**

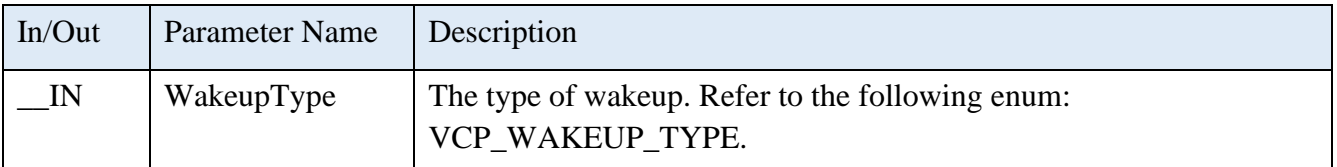

## **Enum of VCP\_WAKEUP\_TYPE**

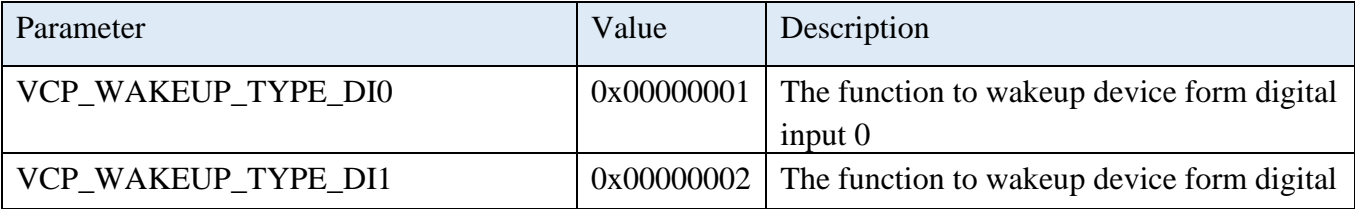

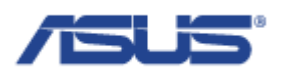

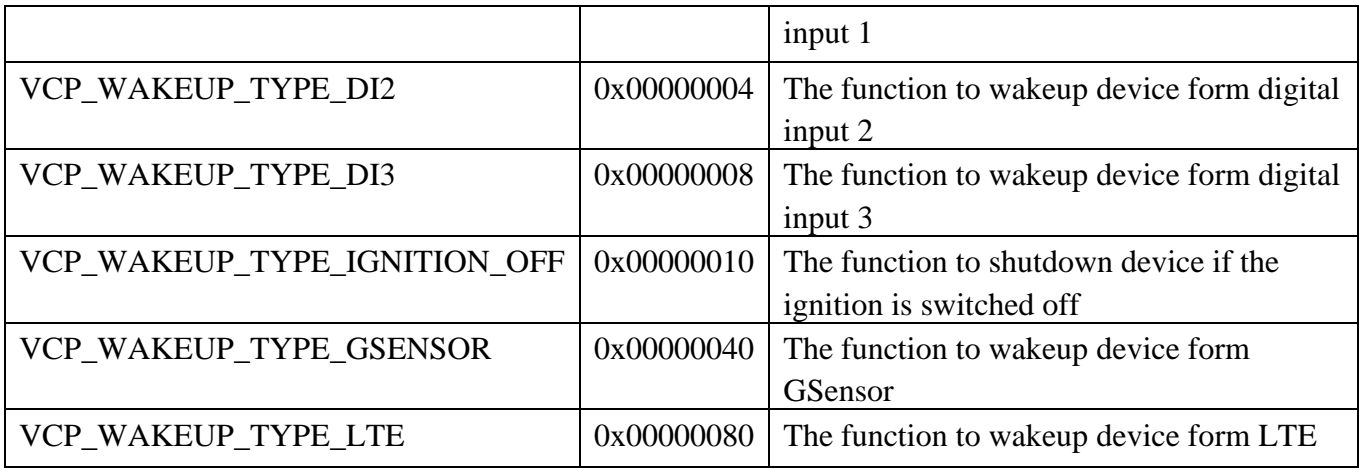

#### **Return Status Code**

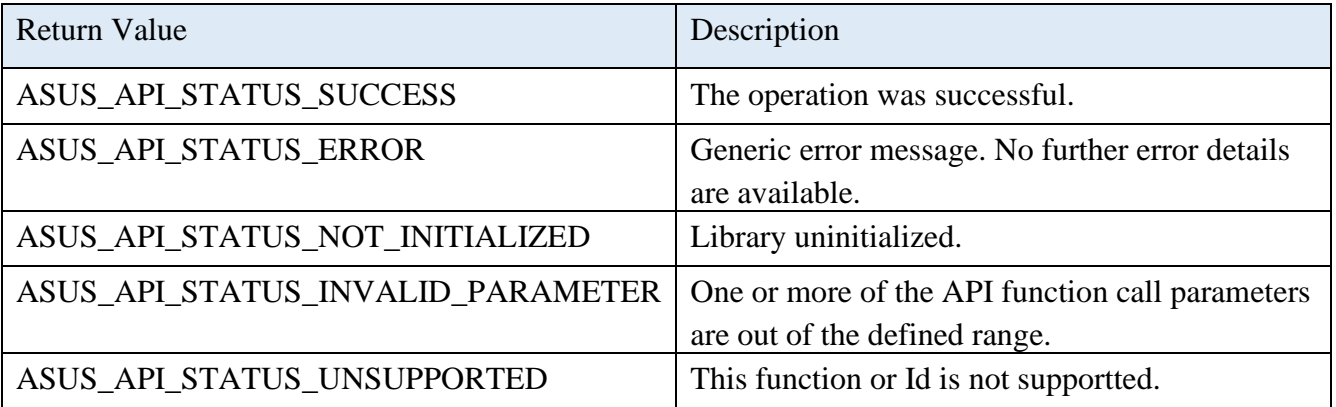

# 2.9.9 **AsusVcpWakeupDisable**

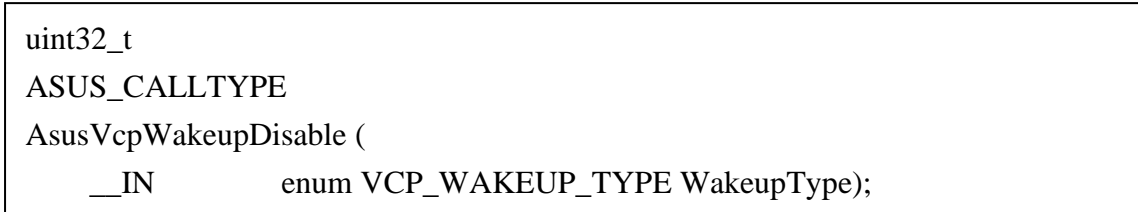

## **Description**

Disables the function of the selected wakeup type.

### **Parameters**

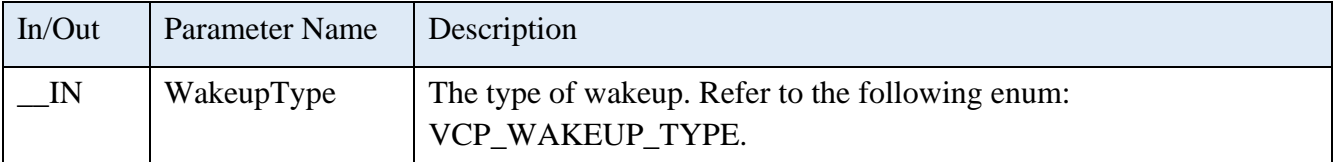

## **Enum of VCP\_WAKEUP\_TYPE**

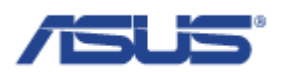

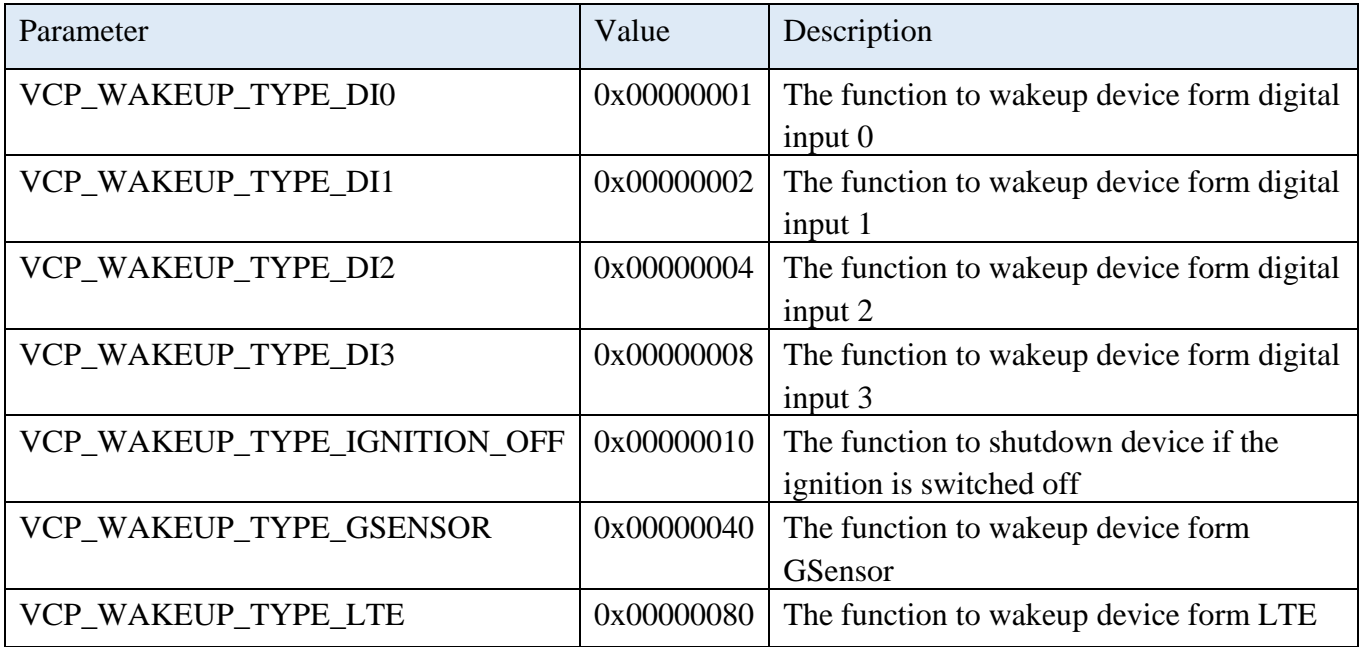

### **Return Status Code**

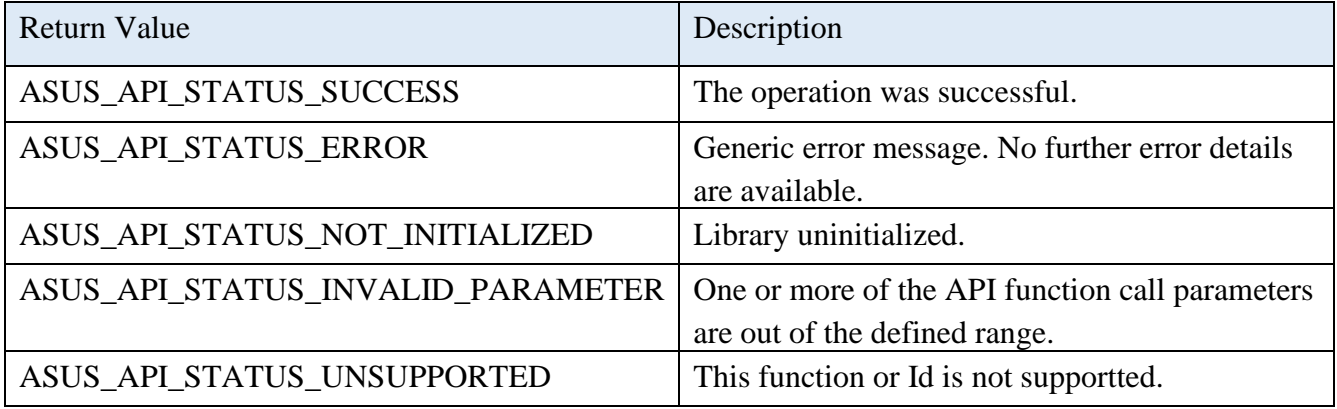

# 2.9.10 **AsusVcpGetWakeupStatus**

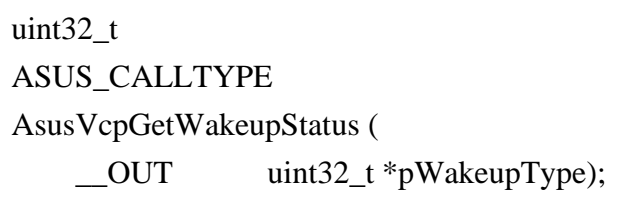

# **Description**

Gets the status of each wakeup type.

Bit with the value 1 means Enable; otherwise 0 means Disable.

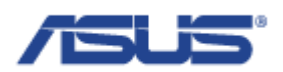

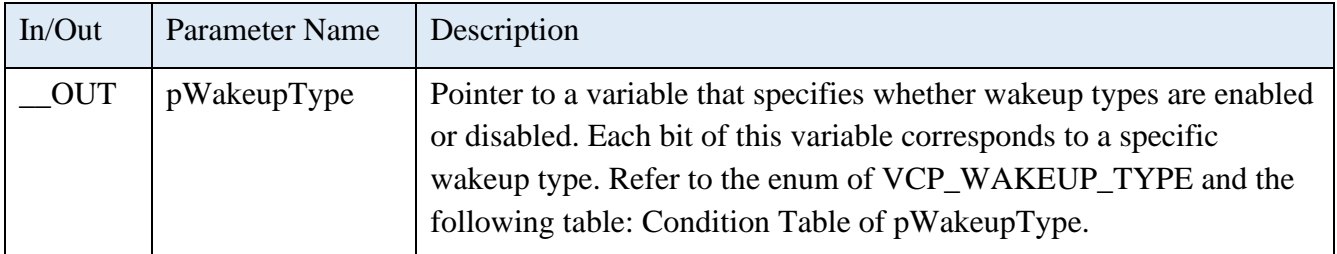

# **Condition Table of pWakeupType**

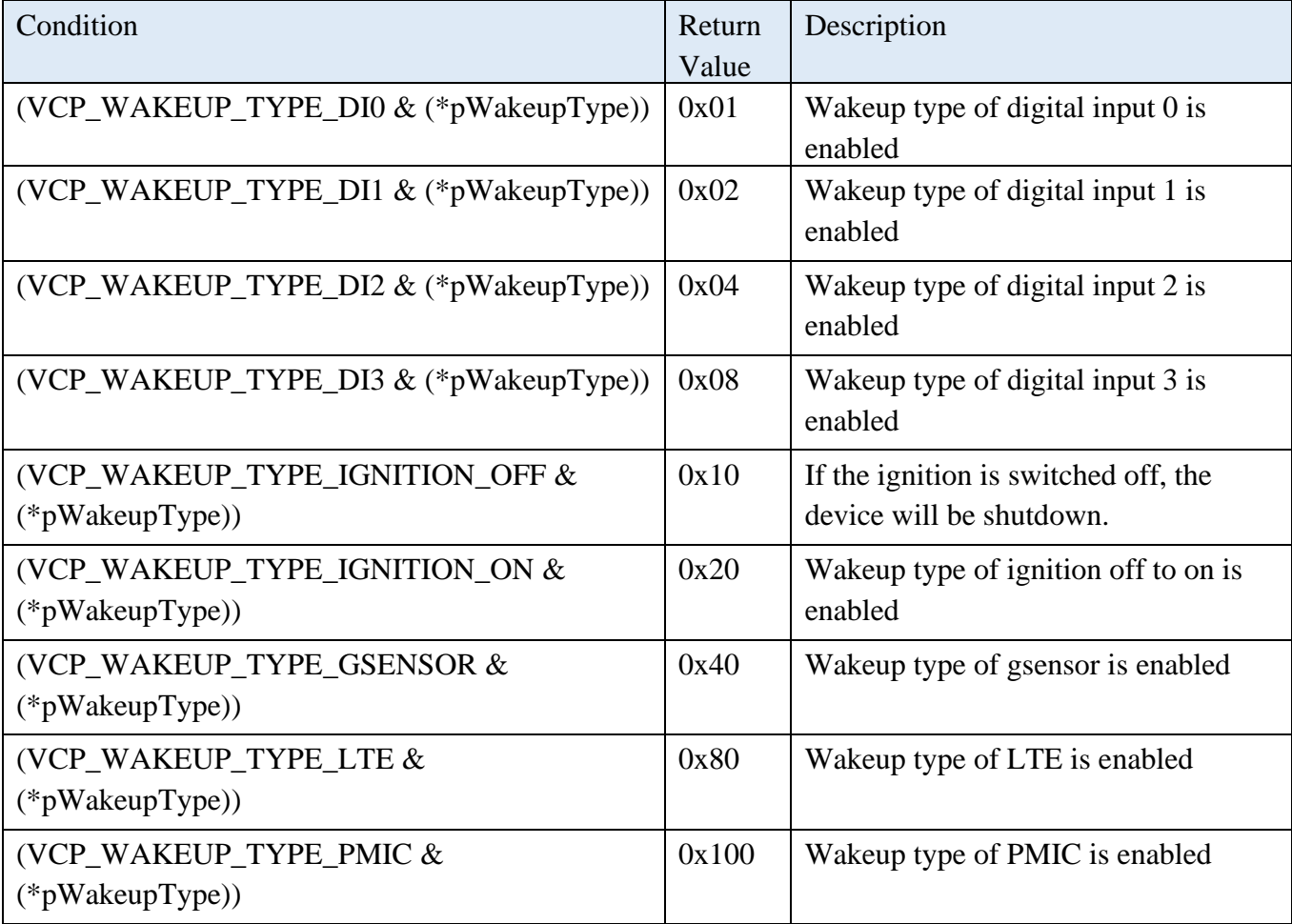

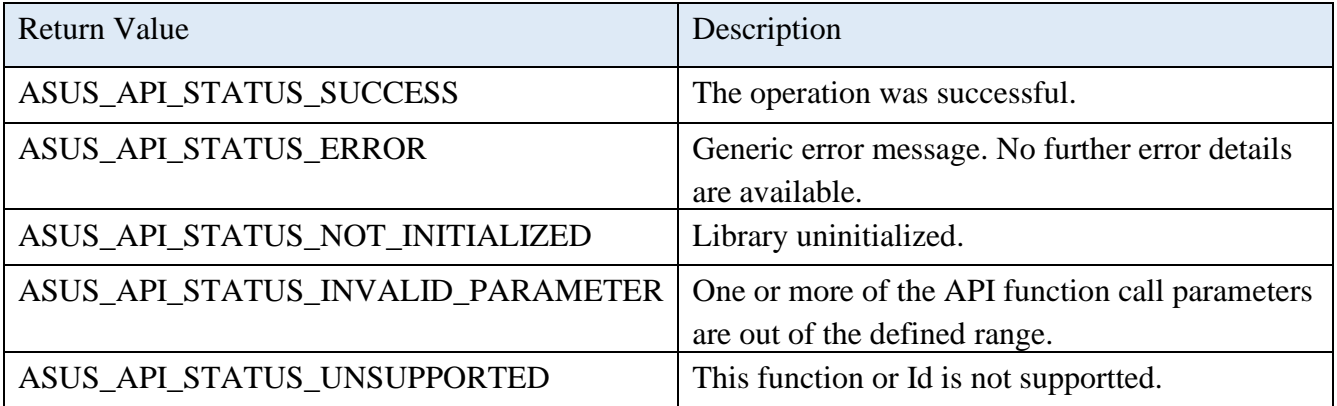

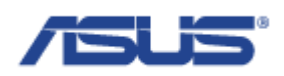

## 2.9.11 **AsusVcpGetLastWakeupSource**

uint32\_t ASUS\_CALLTYPE AsusVcpGetLastWakeupSource ( \_\_OUT uint32\_t \*pWakeupType);

## **Description**

Gets the last wakeup source.

#### **Parameters**

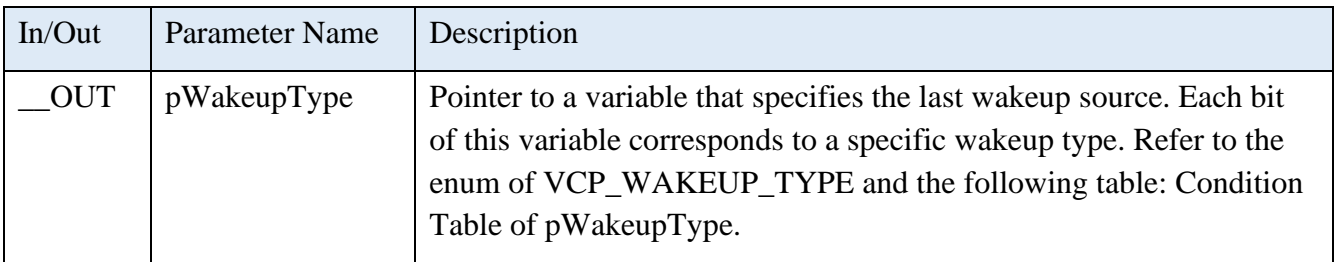

# **Condition Table of pWakeupType**

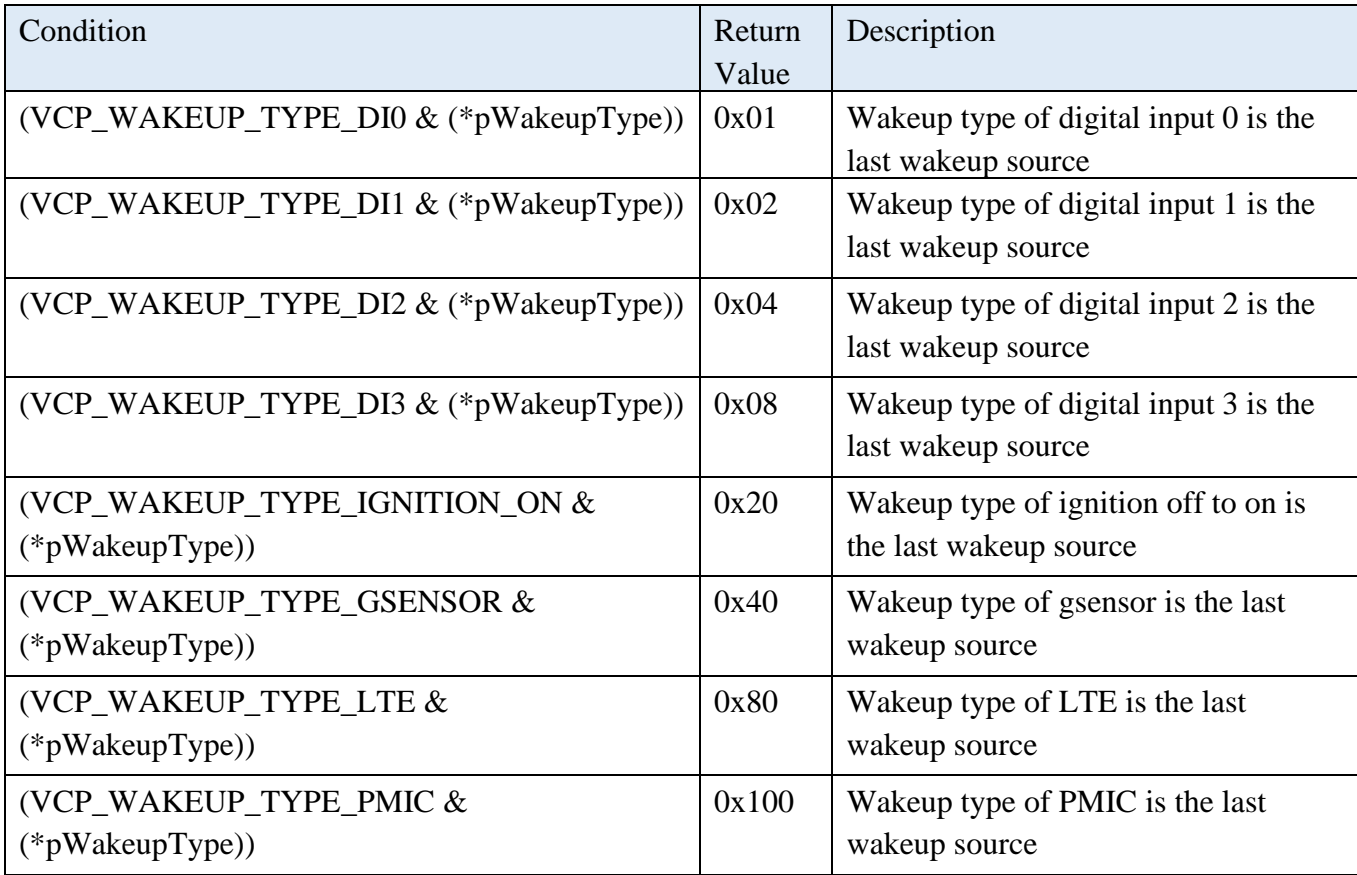

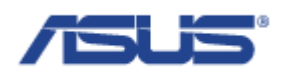

#### **Return Status Code**

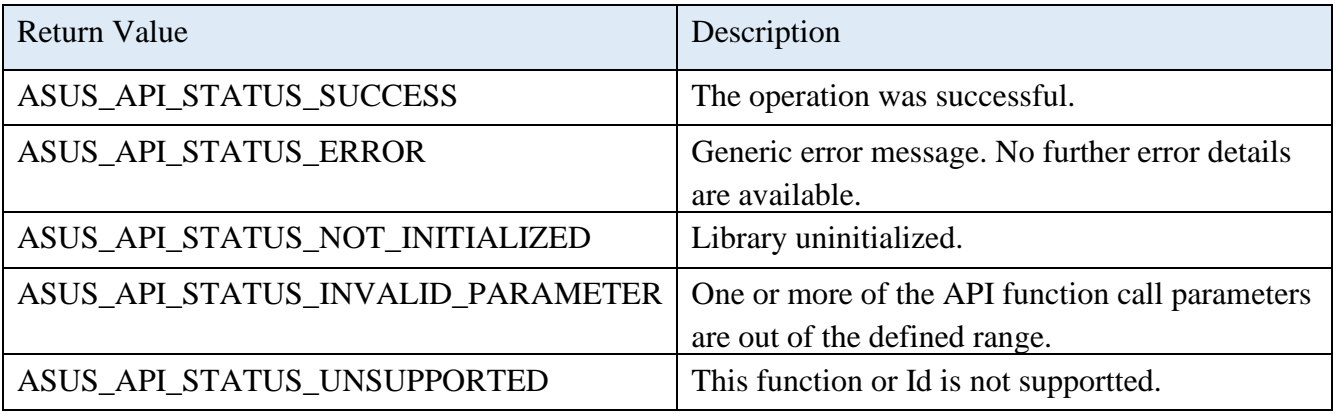

### 2.9.12 **Vehicle Co-Processors Power Management (VPM)**

The feature of Vehicle Co-Processors Power Management (VPM) is provided for users to fulfill the special requirements for in-vehicle applications.

### 2.9.12.1 **AsusVcpPowerMgmtSetPowerOnEventDelay**

uint32\_t ASUS\_CALLTYPE AsusVcpPowerMgmtSetPowerOnEventDelay ( \_\_IN uint32\_t Second);

### **Description**

Sets the delay time of the power on event.

When ignition status is switched from OFF to ON, the VPM will count "Power ON delay" period to wait signal become stable. After count, the device will be powered on.

If the ignition signal unstable the conditions (e.g switched from ON to OFF) during the "Power ON delay", the device will not be booted.

The "Power ON delay" can be adjusted by AsusVcpPowerMgmtSetPowerOnEventDelay(seconds) and can be gotten by AsusVcpPowerMgmtGetPowerOnEventDelay(seconds).

#### **Parameters**

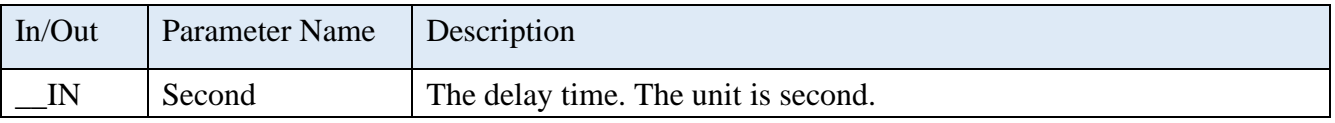

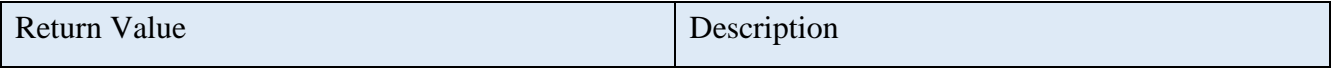

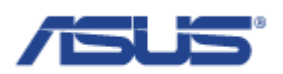

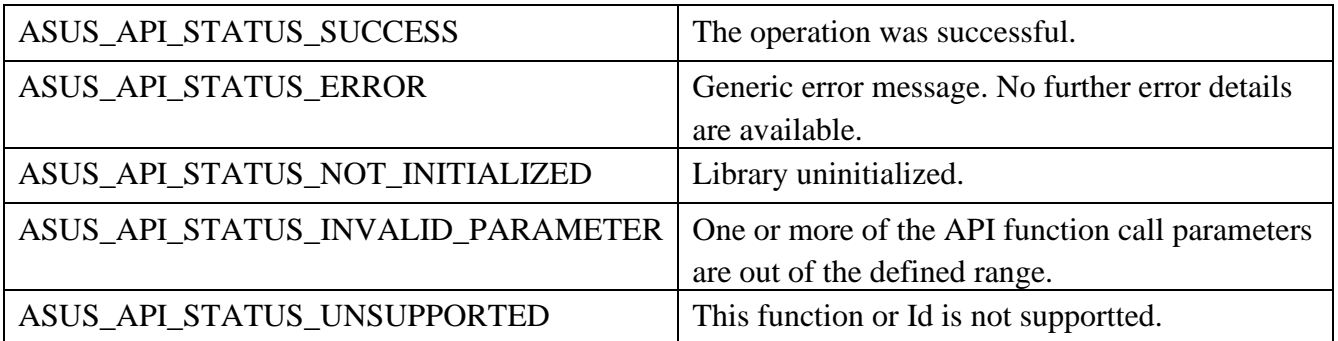

### 2.9.12.2 **AsusVcpPowerMgmtGetPowerOnEventDelay**

uint32\_t ASUS\_CALLTYPE AsusVcpPowerMgmtGetPowerOnEventDelay ( \_\_OUT uint32\_t \*pSecond);

#### **Description**

Gets the delay time of the power on event.

When ignition status is switched from OFF to ON, the VPM will count "Power ON delay" period to wait signal become stable. After count, the device will be powered on.

If the ignition signal unstable the conditions (e.g switched from ON to OFF) during the "Power ON delay", the device will not be booted.

The "Power ON delay" can be adjusted by AsusVcpPowerMgmtSetPowerOnEventDelay(seconds) and can be gotten by AsusVcpPowerMgmtGetPowerOnEventDelay(seconds).

### **Parameters**

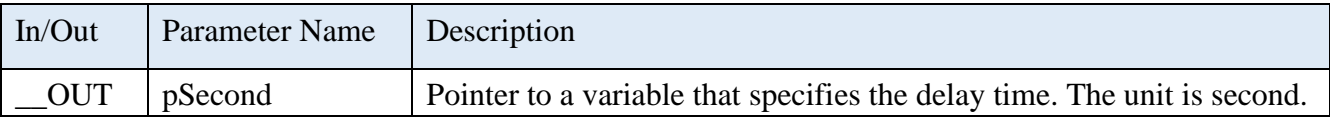

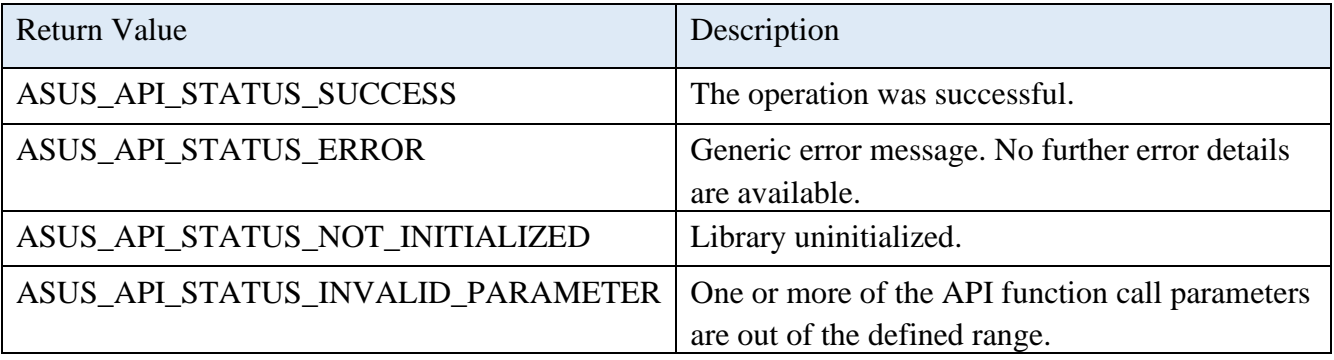
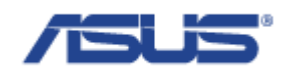

ASUS\_API\_STATUS\_UNSUPPORTED This function or Id is not supportted.

## 2.9.12.3 **AsusVcpPowerMgmtSetPowerOffEventDelay**

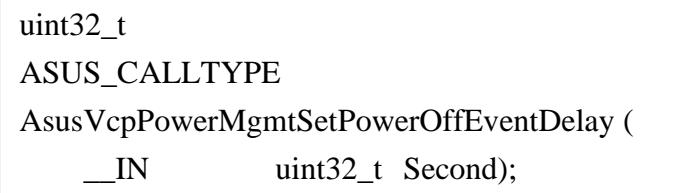

### **Description**

Sets the delay time of the power off event.

When ignition status is switched from ON to OFF, the VPM will count "Power OFF delay". After the "Power OFF delay" period expired, the system power will be cut off abruptly. Application programs could watch this event to do pre-defined tasks, like storing data and preparing to turn off the system. The "Power OFF delay" can be adjusted by

AsusVcpPowerMgmtSetPoweOffEventDelay(seconds) and can be gotten by

AsusVcpPowerMgmtGetPowerOffEventDelay(seconds).

### **Parameters**

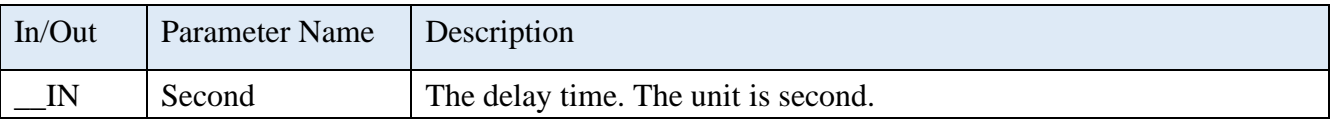

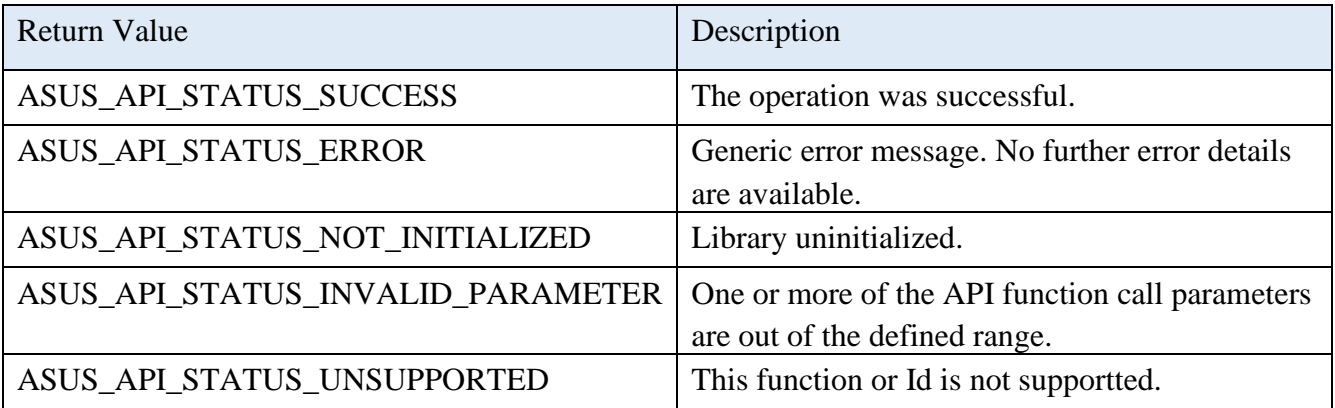

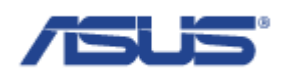

## 2.9.12.4 **AsusVcpPowerMgmtGetPowerOffEventDelay**

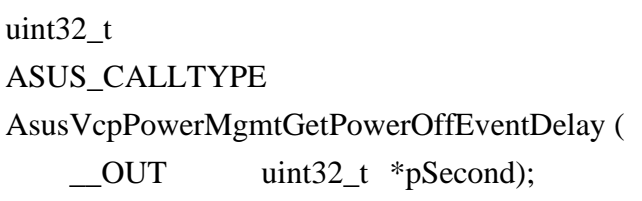

### **Description**

Gets the delay time of the power off event.

When ignition status is switched from ON to OFF, the VPM will count "Power OFF delay". After the "Power OFF delay" period expired, the system power will be cut off abruptly. Application programs could watch this event to do pre-defined tasks, like storing data and preparing to turn off the system. The "Power OFF delay" can be adjusted by AsusVcpPowerMgmtSetPoweOffEventDelay(seconds) and can be gotten by

AsusVcpPowerMgmtGetPowerOffEventDelay(seconds).

### **Parameters**

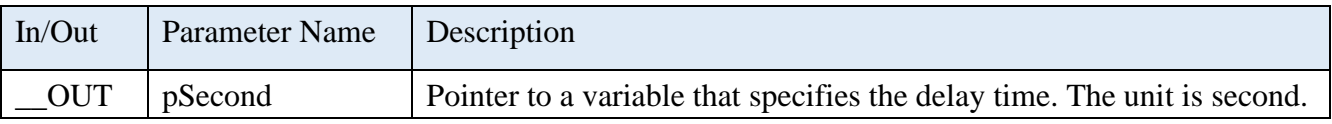

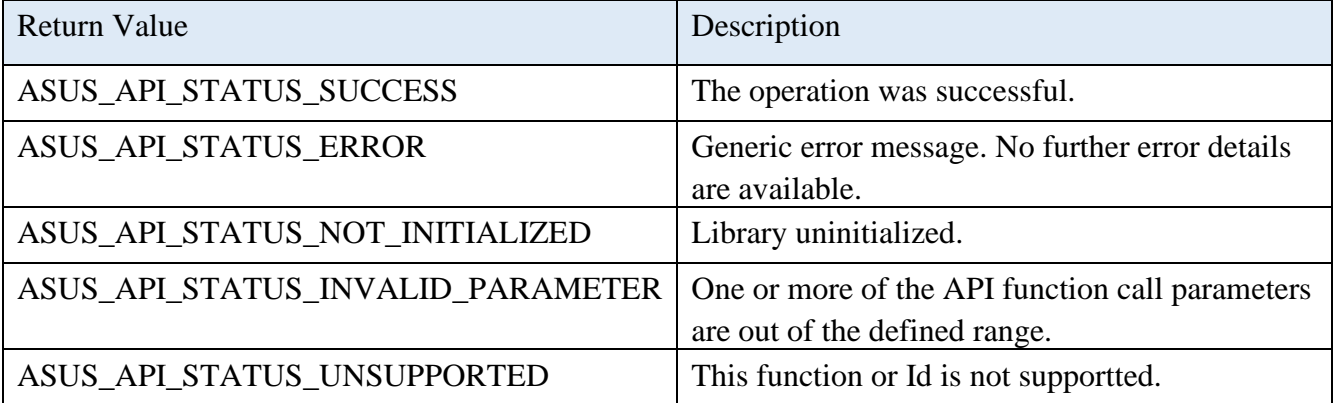

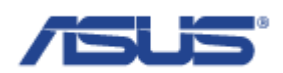

## 2.9.12.5 **AsusVcpPowerMgmtSetLowBatteryProtectionPreBootThreshold**

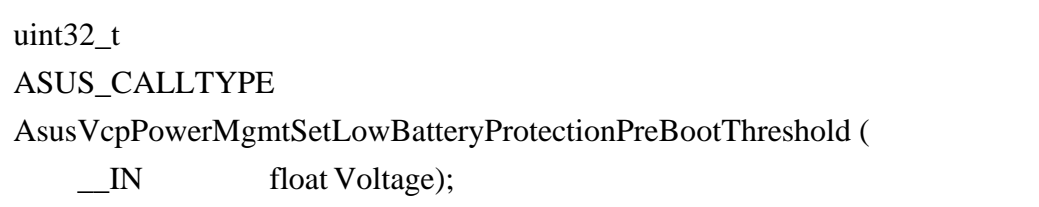

### **Description**

VPM provides low battery protection (LBP) functions which monitor whether the voltage of battery is above specified threshold and control the power of the device.

VPM is able to do the battery voltage check before the system boot up and decide whether to boot up the device. If the battery voltage is above the specified threshold, VCM allows the system to boot up; otherwise, the system will not boot up.

This function is used to set the threshold.

### **Parameters**

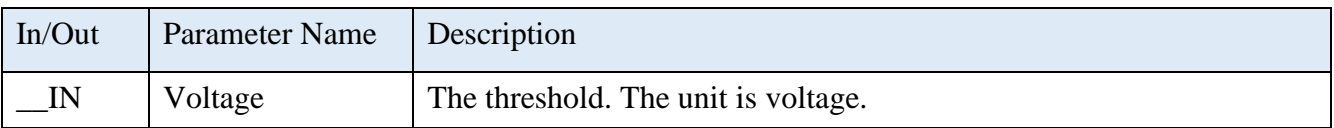

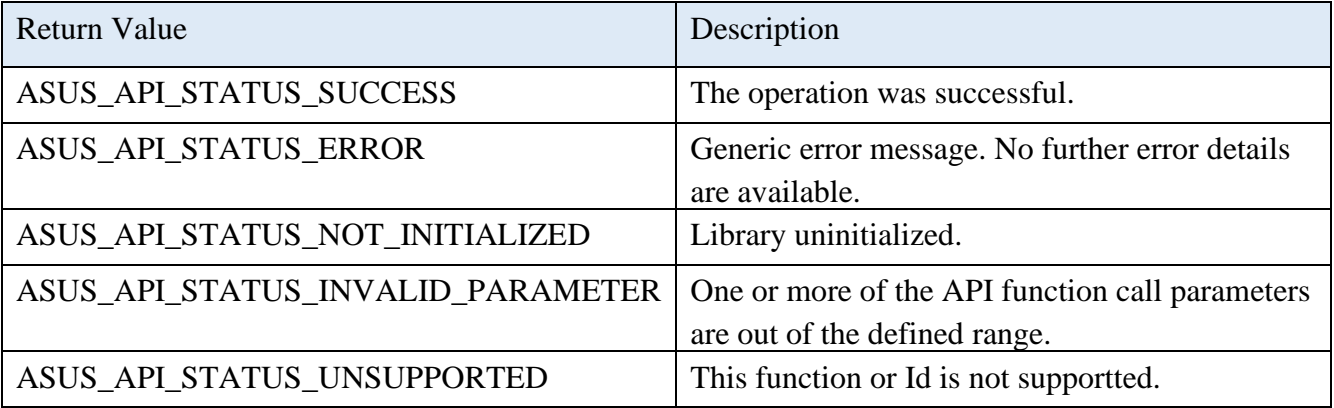

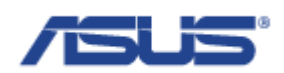

## 2.9.12.6 **AsusVcpPowerMgmtGetLowBatteryProtectionPreBootThreshold**

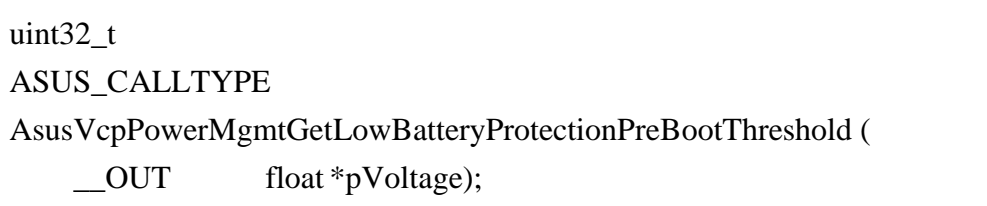

### **Description**

VPM provides low battery protection (LBP) functions which monitor whether the voltage of battery is above specified threshold and control the power of the device.

VPM is able to do the battery voltage check before the system boot up and decide whether to boot up the device. If the battery voltage is above the specified threshold, VCM allows the system to boot up; otherwise, the system will not boot up.

This function is used to get the threshold.

#### **Parameters**

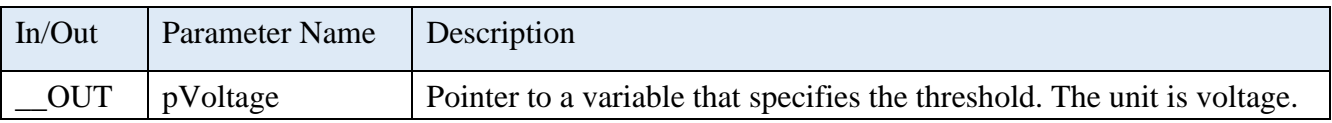

### **Return Status Code**

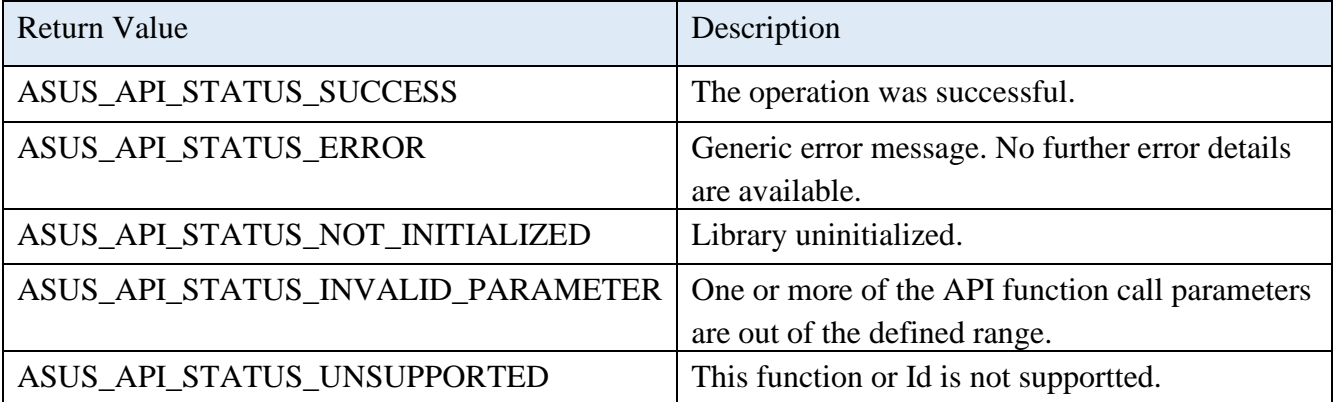

### 2.9.13 **AsusVcpGSensorEnable**

uint32\_t

ASUS\_CALLTYPE

AsusVcpGSensorEnable ();

#### **Description**

Enables G-Sensor function.

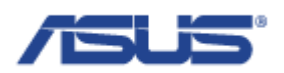

### **Return Status Code**

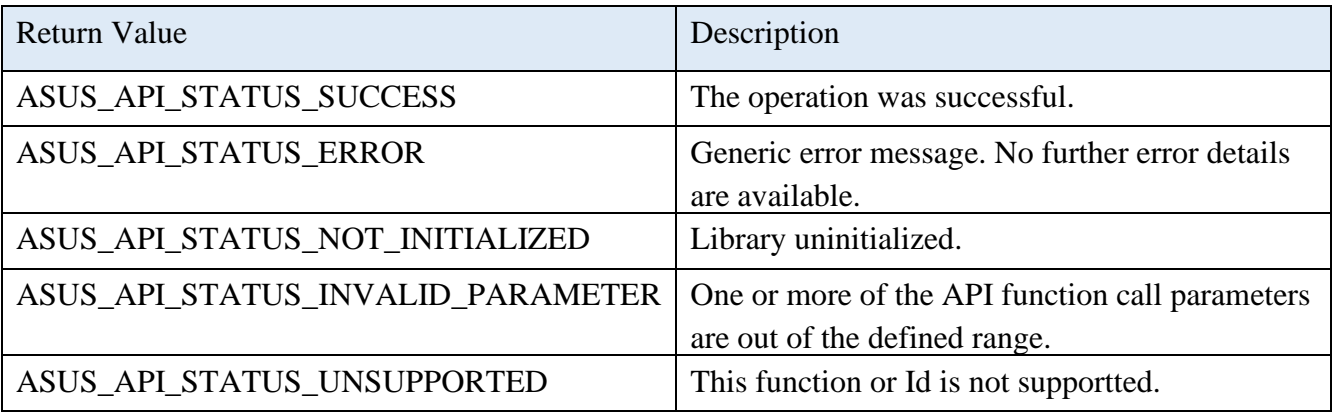

# 2.9.14 **AsusVcpGSensorDisable**

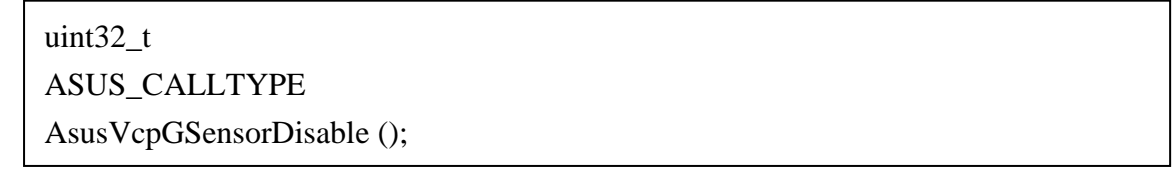

# **Description**

Disables G-Sensor function.

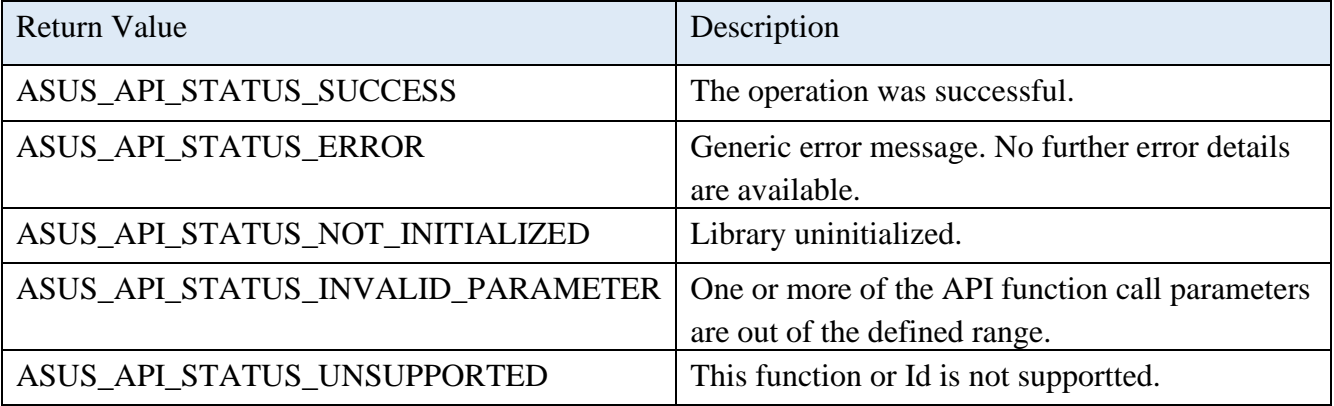

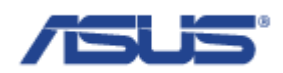

## 2.9.15 **AsusVcpGSensorAvailable**

uint32\_t ASUS\_CALLTYPE AsusVcpGSensorAvailable ( \_\_OUT char \*pSupported);

### **Description**

Gets supported status of G-Sensor.

### **Parameters**

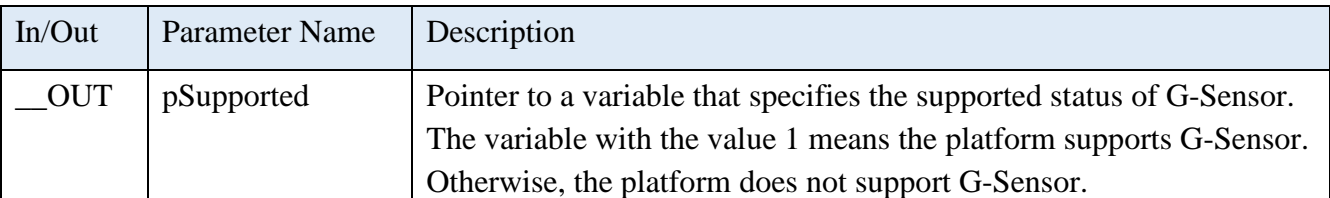

### **Return Status Code**

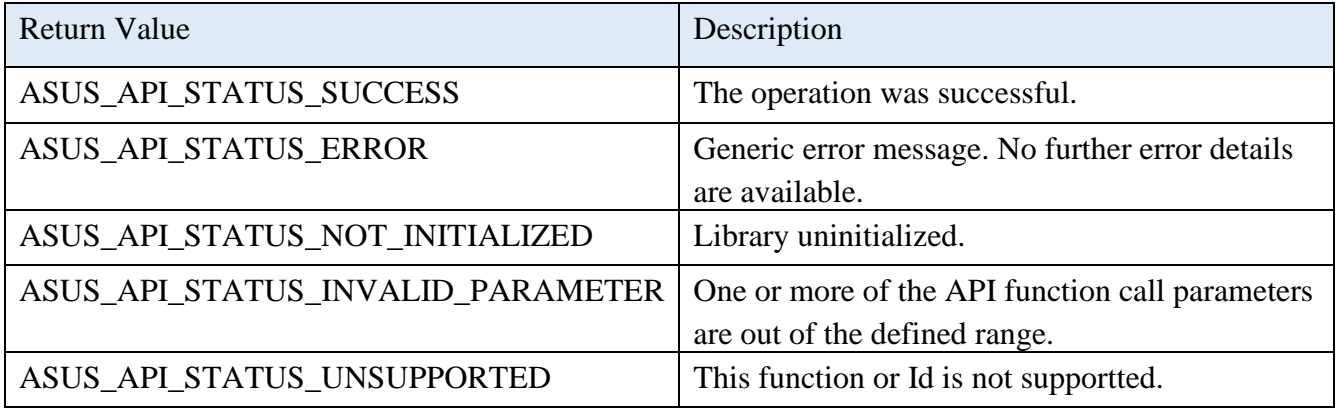

## 2.9.16 **AsusVcpGSensorGetStatus**

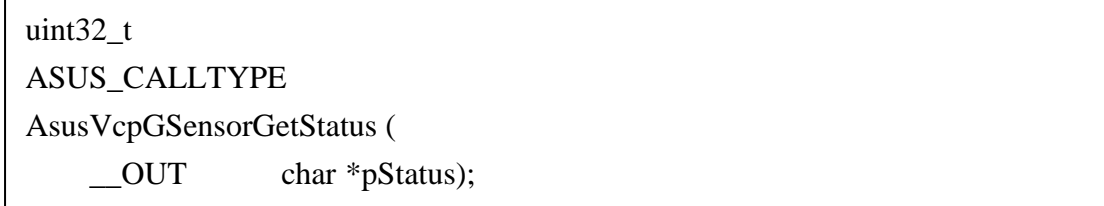

## **Description**

Gets status of G-Sensor.

### **Parameters**

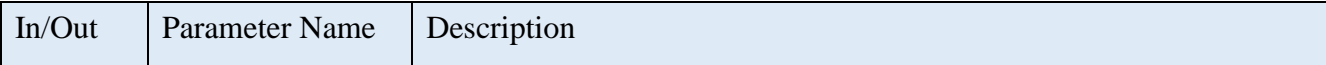

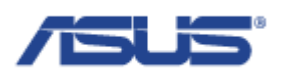

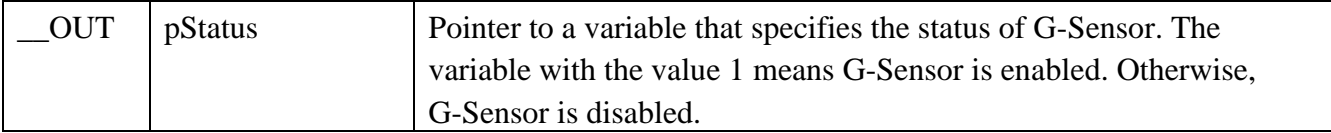

### **Return Status Code**

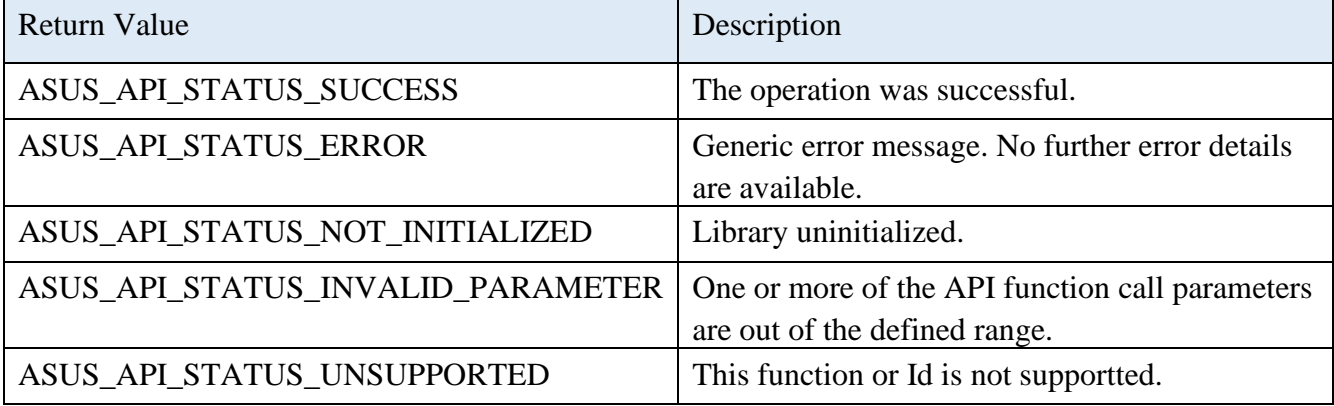

## 2.9.17 **AsusVcpGSensorRead**

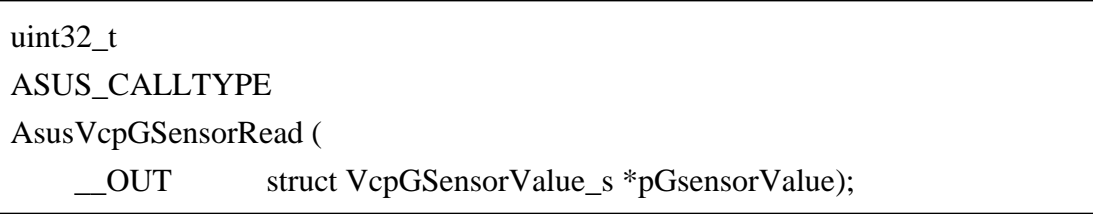

## **Description**

Gets the value of gravity acceleration from G-Sensor.

### **Parameters**

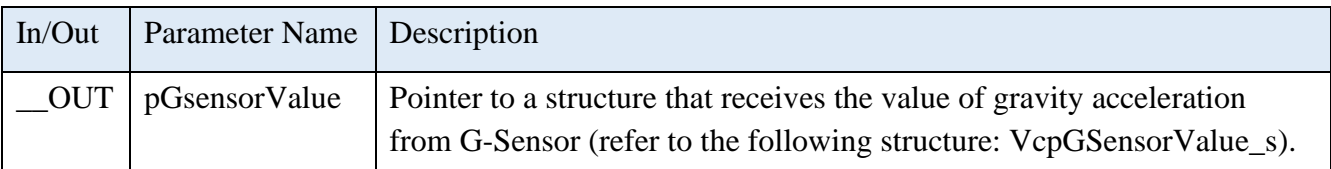

# **Structure of VcpGSensorValue\_s**

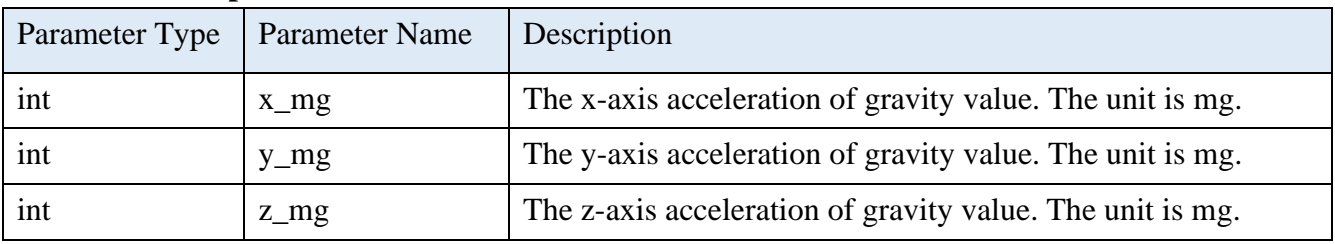

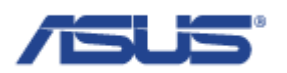

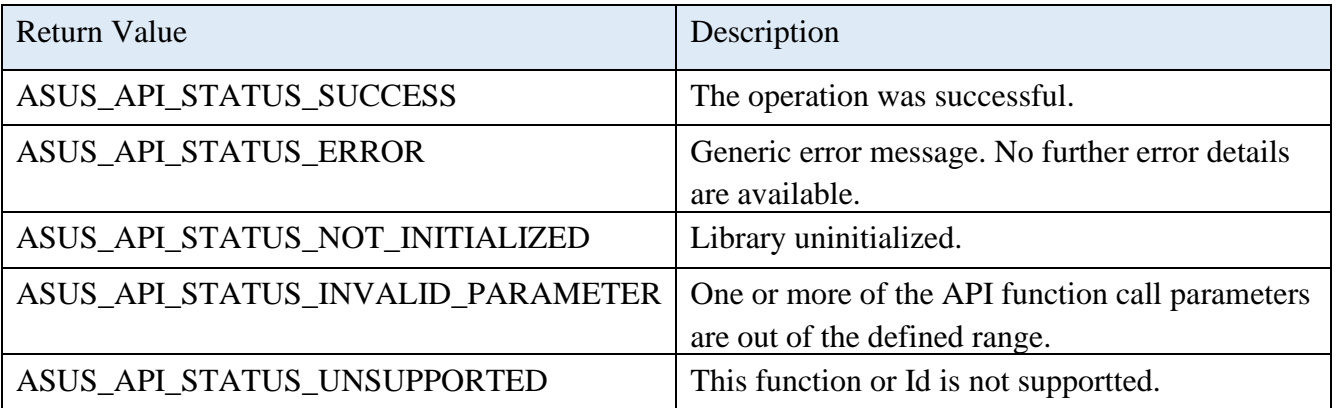

## 2.9.18 **AsusVcpGSensorGetResolution**

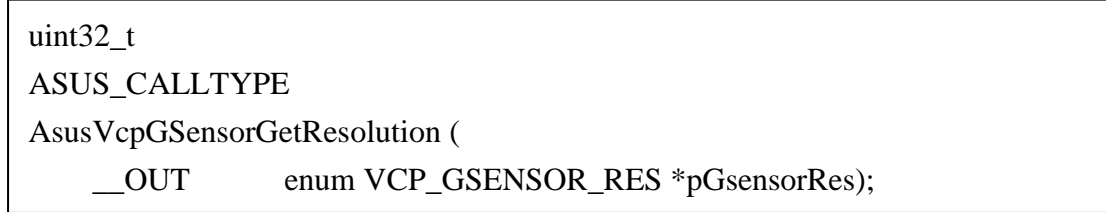

## **Description**

Gets the resolution of G-Sensor.

### **Parameters**

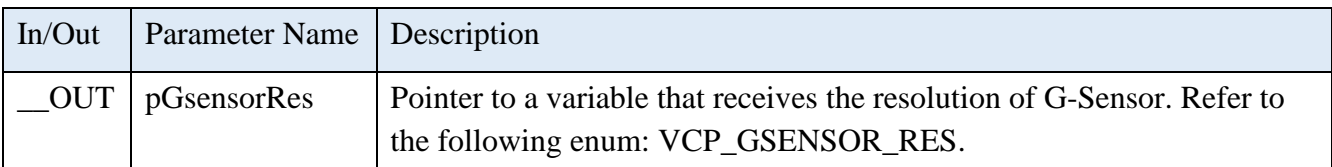

## **Enum of VCP\_GSENSOR\_RES**

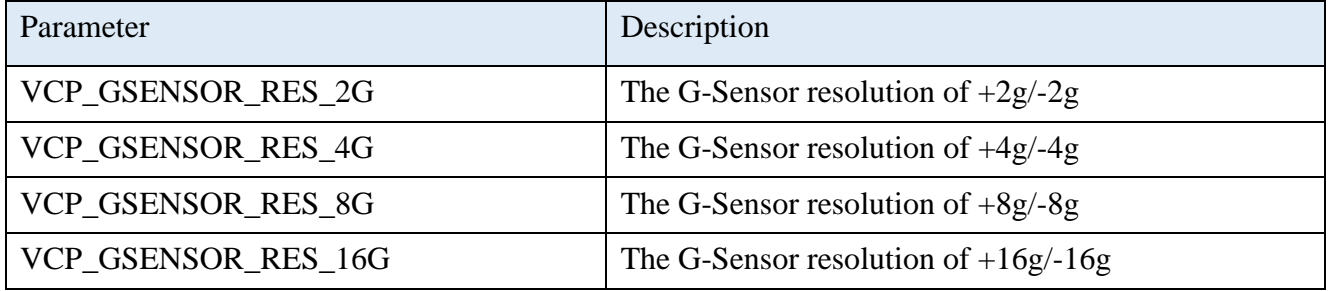

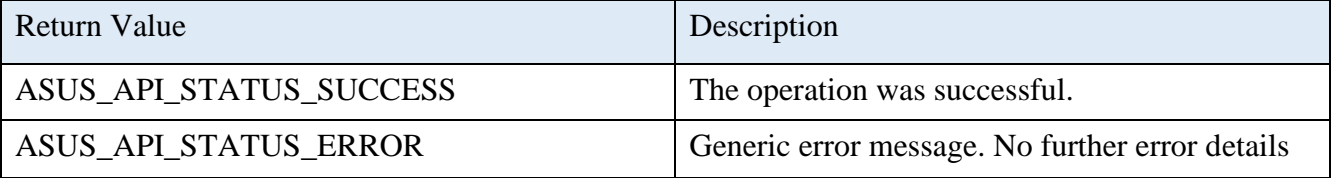

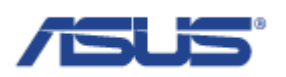

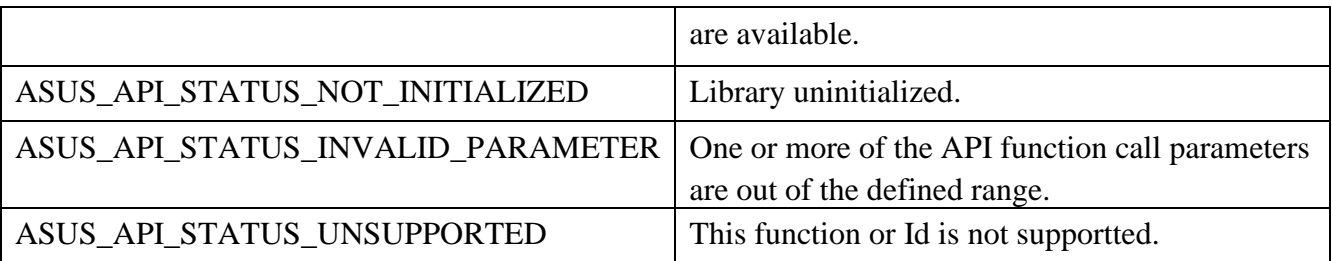

## 2.9.19 **AsusVcpGSensorSetResolution**

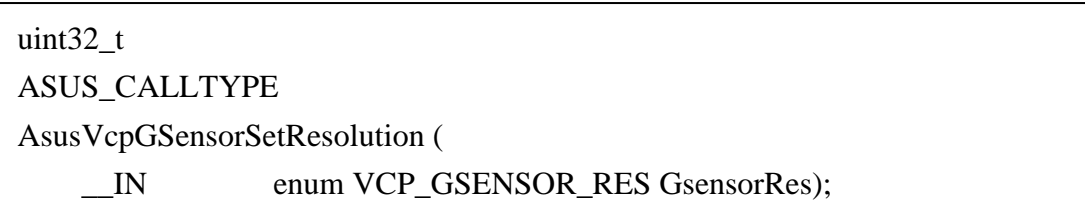

## **Description**

Sets the resolution of G-Sensor.

### **Parameters**

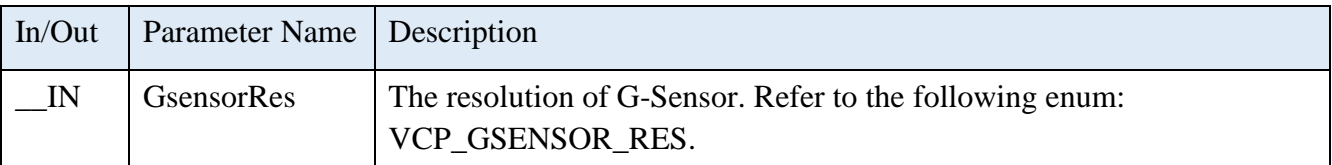

# **Enum of VCP\_GSENSOR\_RES**

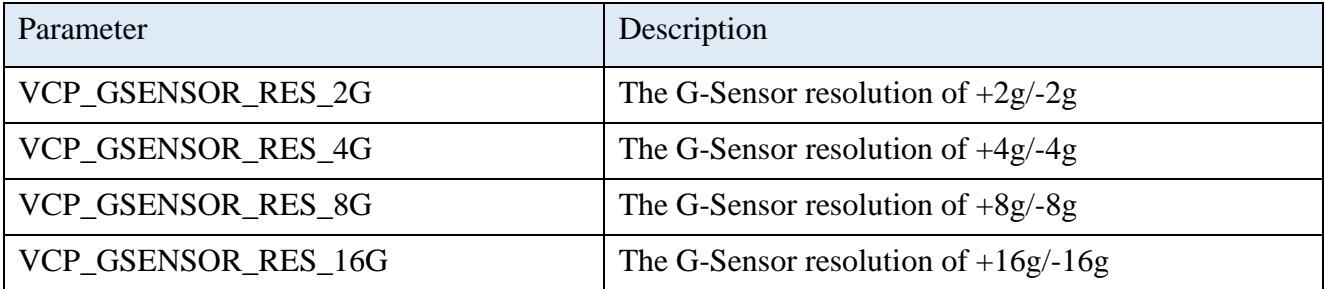

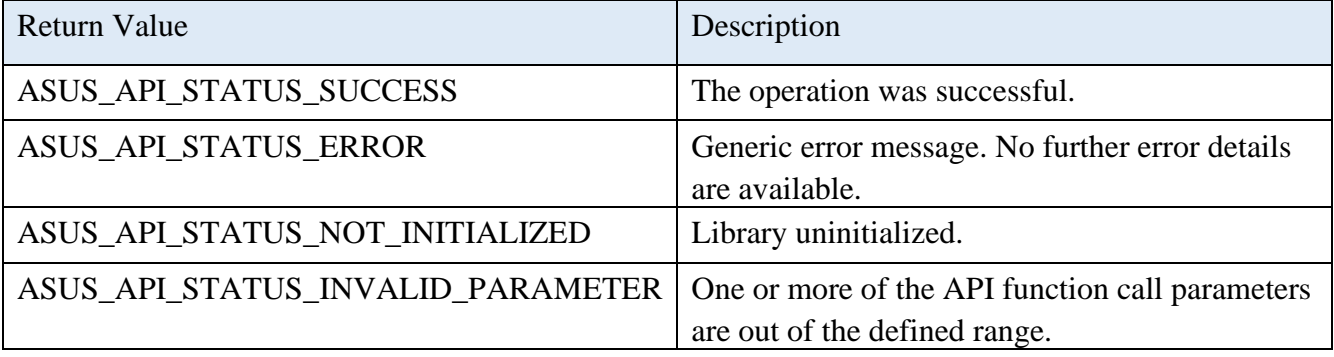

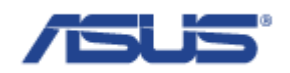

ASUS\_API\_STATUS\_UNSUPPORTED This function or Id is not supportted.

### 2.9.20 **AsusVcpGSensorGetOffset**

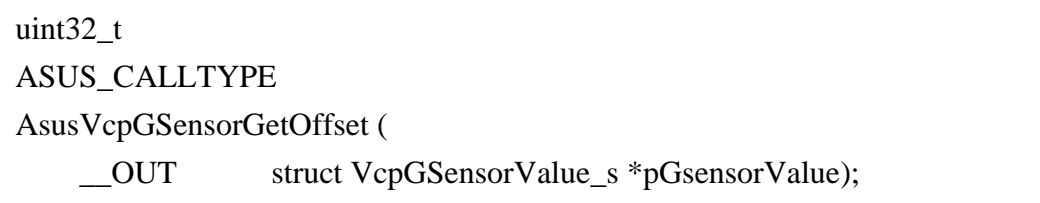

### **Description**

Gets the offset value of G-Sensor axis.

### **Parameters**

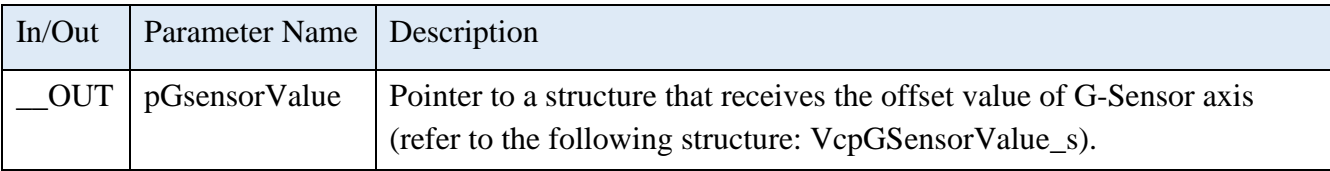

## **Structure of VcpGSensorValue\_s**

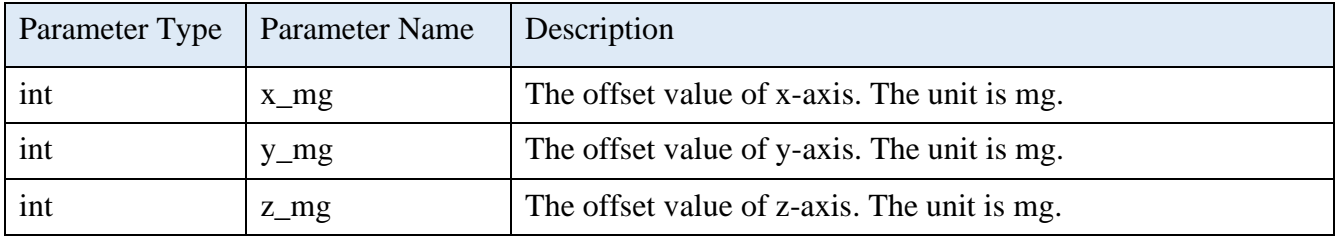

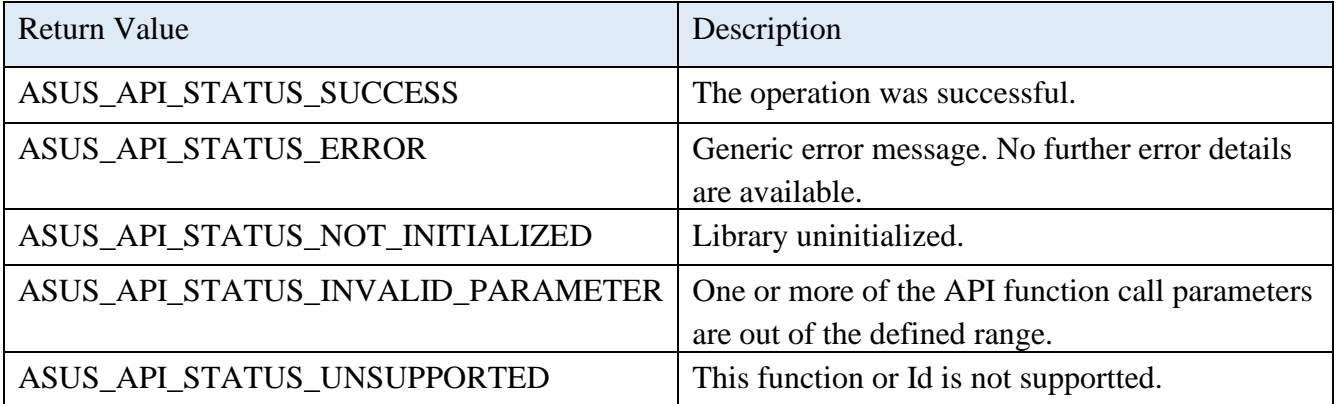

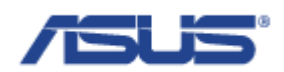

# 2.9.21 **AsusVcpGSensorSetOffset**

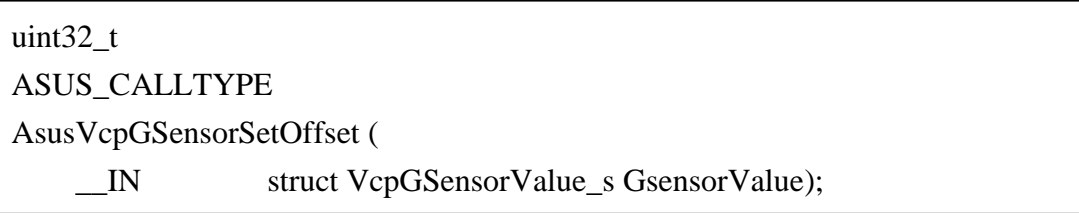

## **Description**

Sets the offset value of G-Sensor axis.

## **Parameters**

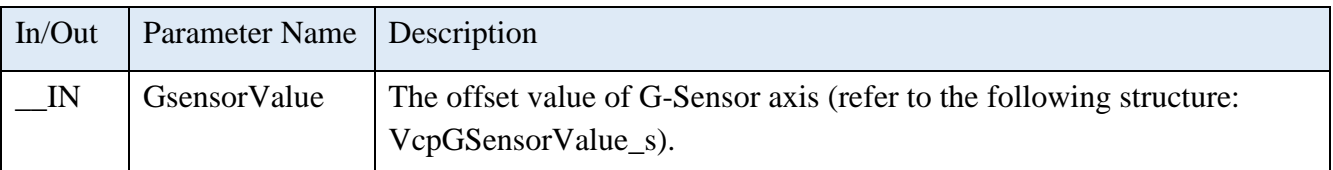

# **Structure of VcpGSensorValue\_s**

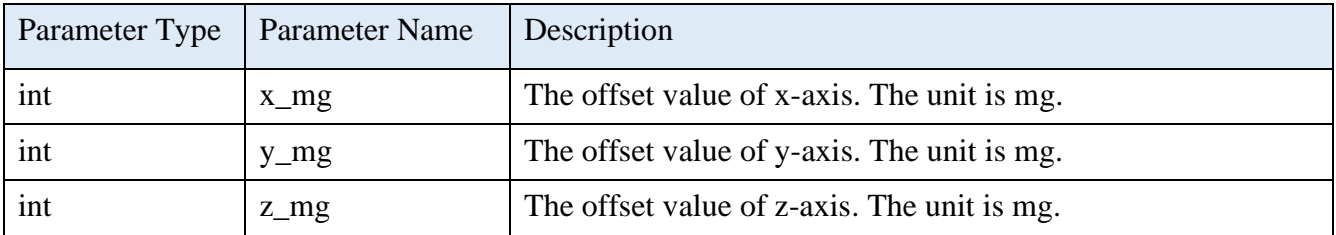

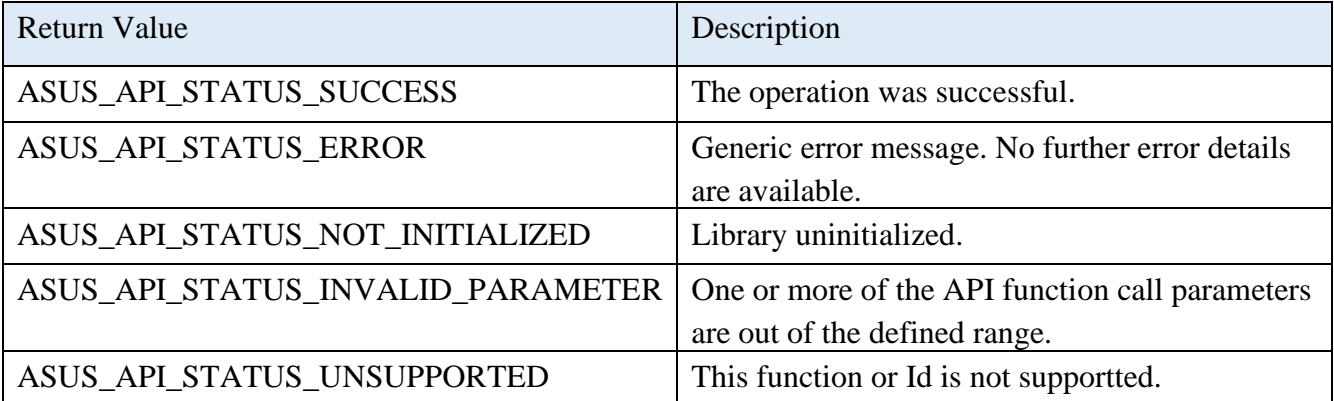

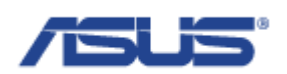

## 2.10 **USB Power Control Functions**

## 2.10.1 **AsusGetUsbPowerStatusBySingle**

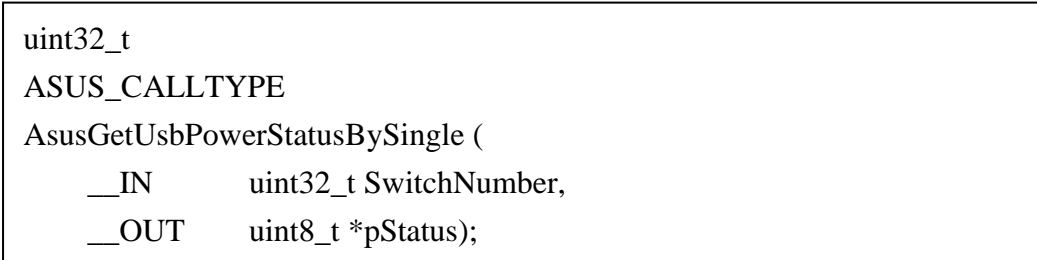

## **Description**

Gets the status of USB power from the selected switch number of USB.

### **Parameters**

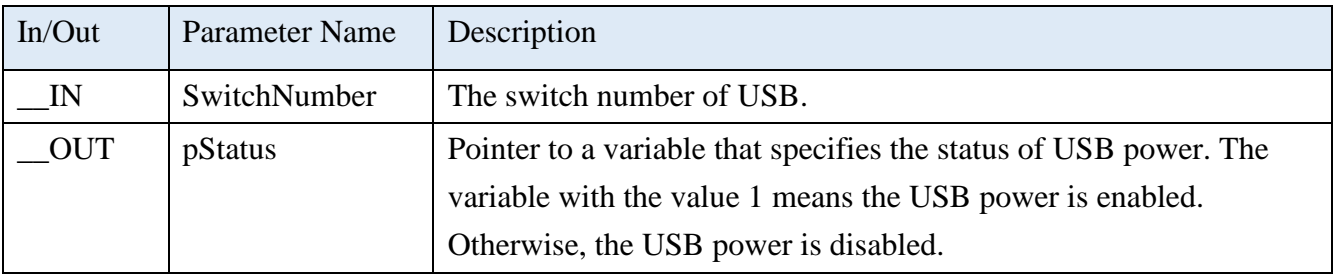

### **Return Status Code**

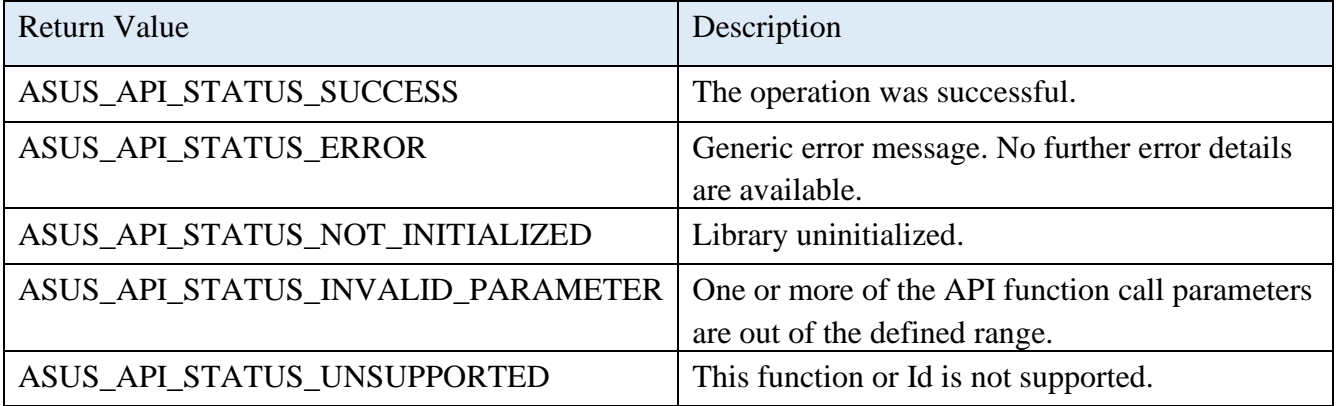

## 2.10.2 **AsusGetUsbPowerStatusByGroup**

uint32\_t ASUS\_CALLTYPE AsusGetUsbPowerStatusByGroup ( \_OUT uint32\_t \*pStatus);

## **Description**

Gets the status of USB power of USB switches.

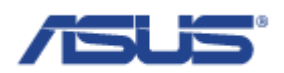

### **Parameters**

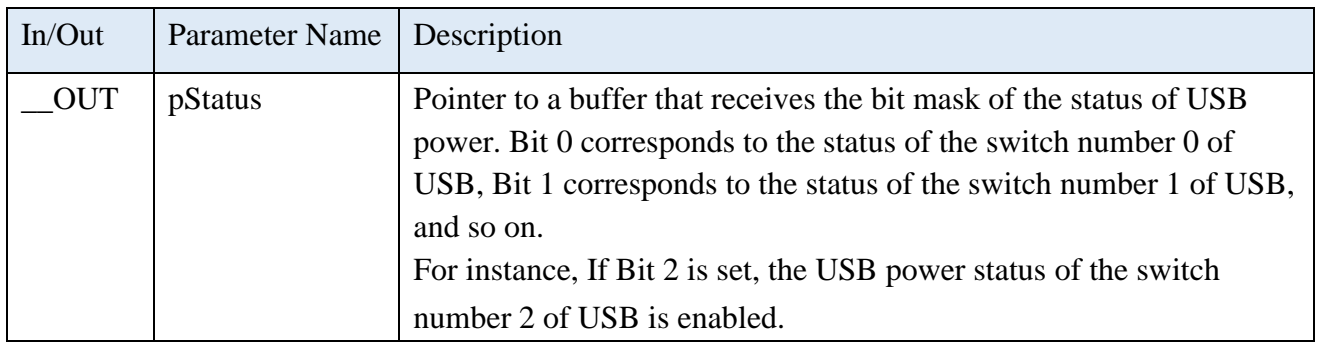

## **Return Status Code**

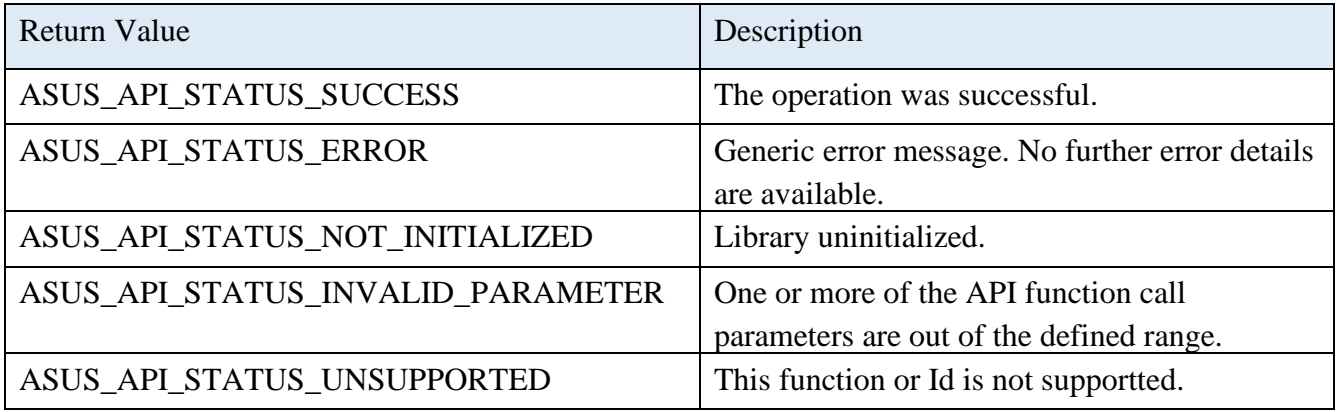

## 2.10.3 **AsusGetUsbPowerSupportList**

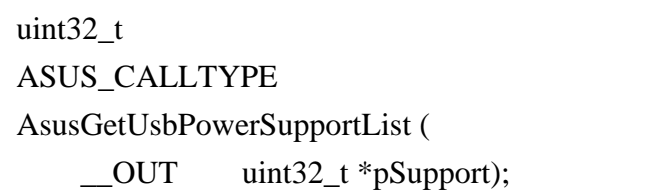

# **Description**

Gets the support status of USB power of USB switches.

## **Parameters**

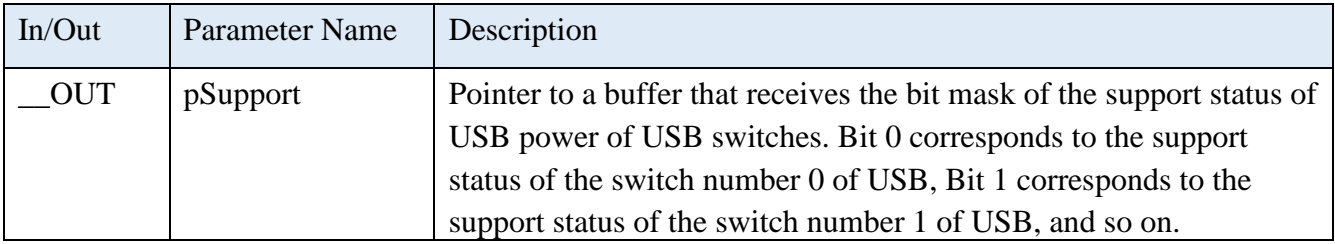

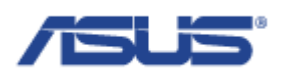

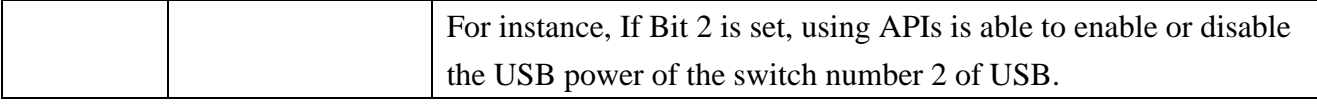

## **Return Status Code**

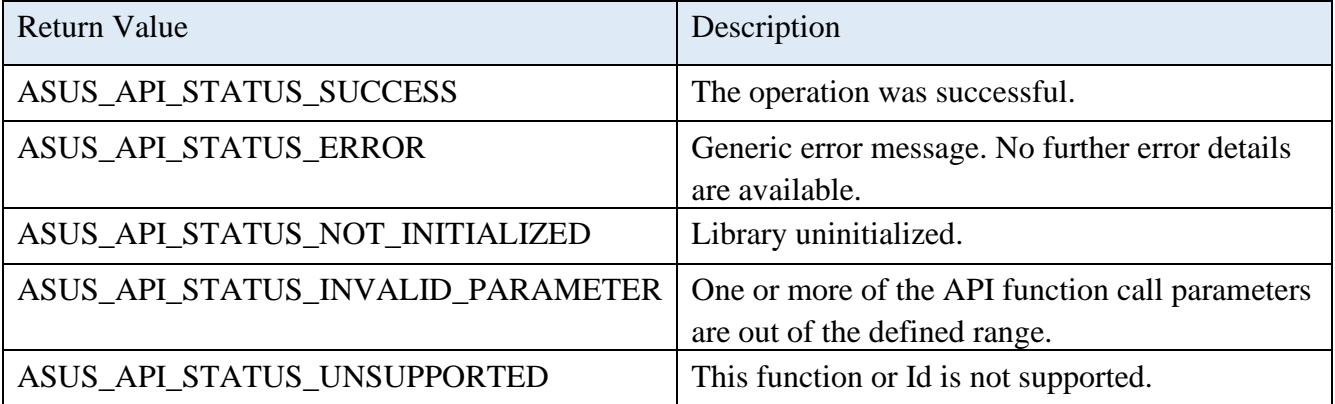

# 2.10.4 **AsusSetUsbPowerBySingle**

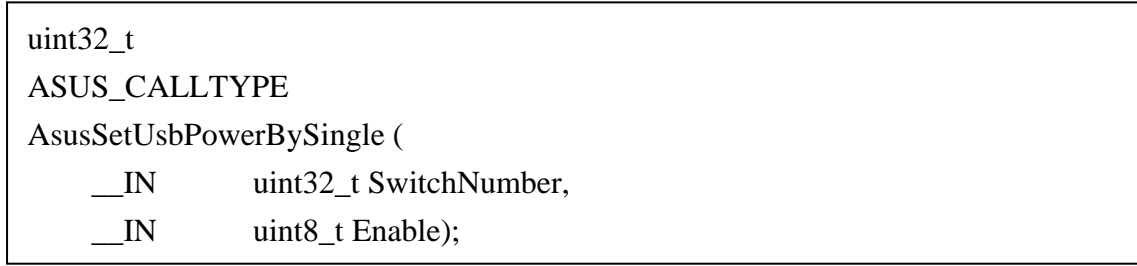

## **Description**

Allows to enable or disable the USB power from the selected switch number of USB.

### **Parameters**

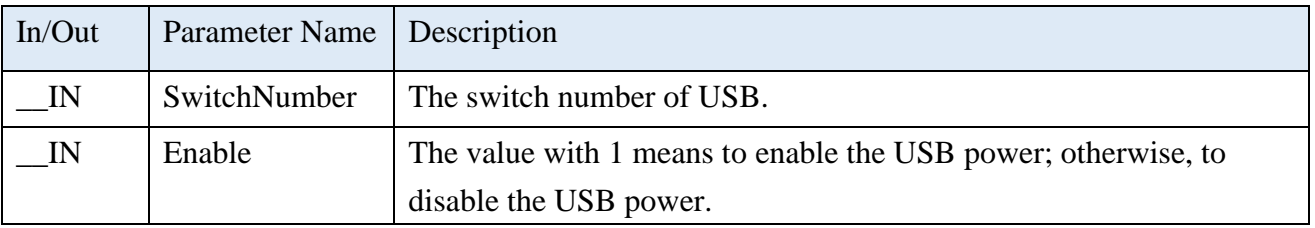

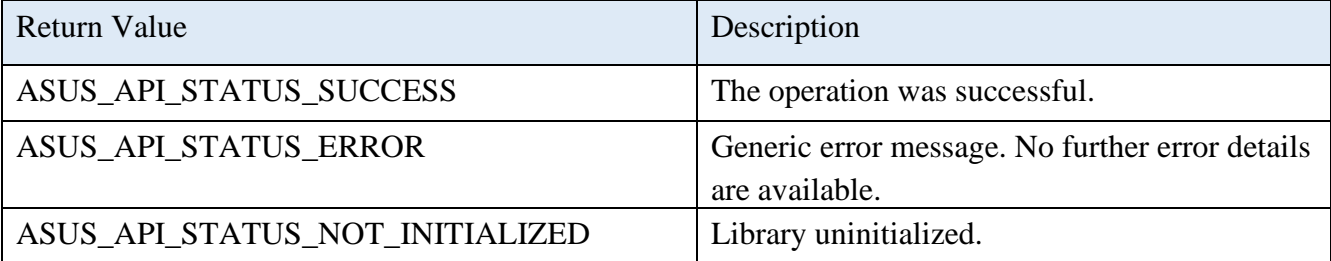

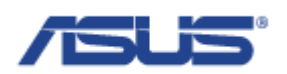

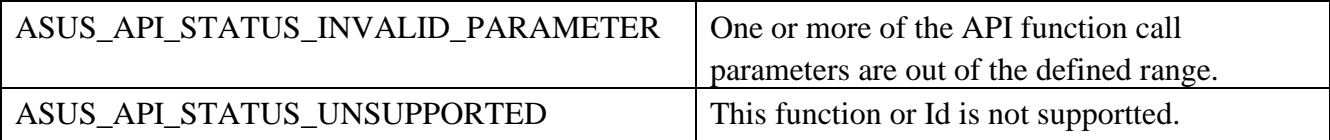

## 2.10.5 **AsusSetUsbPowerByGroup**

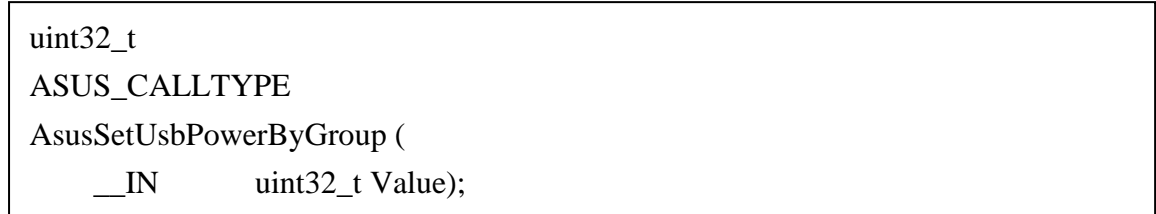

# **Description**

Allows to enable or disable the USB power in group.

## **Parameters**

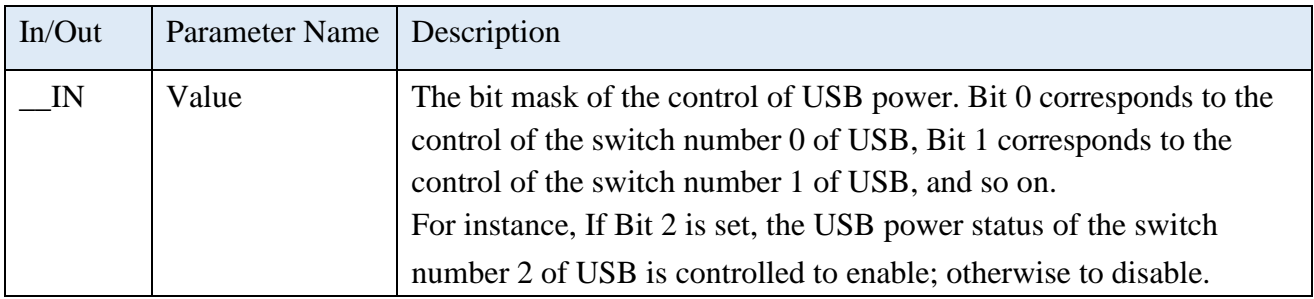

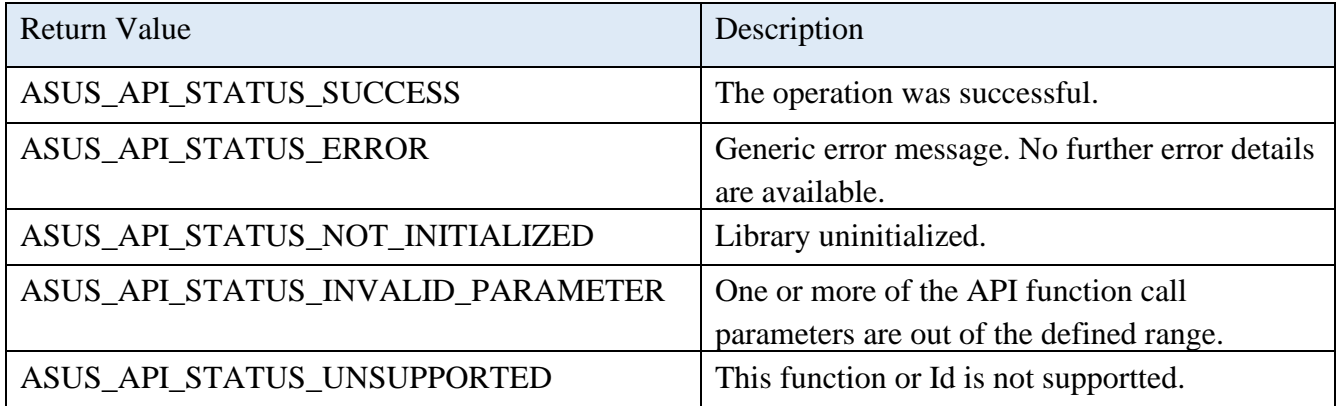

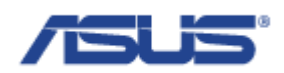

# 2.10.6 **AsusRefreshUsbPowerBySingle**

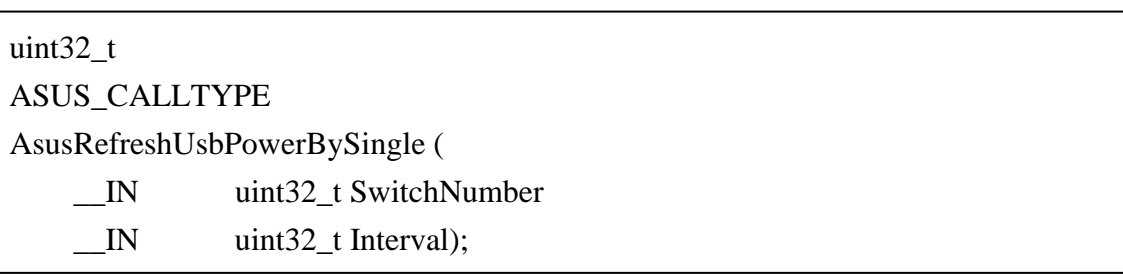

## **Description**

Allows to disable the USB power, and after the specified interval time, the USB power is going to be enabled.

### **Parameters**

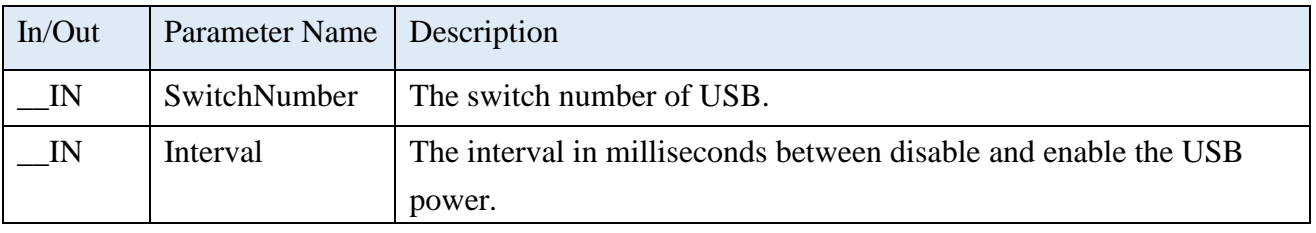

### **Return Status Code**

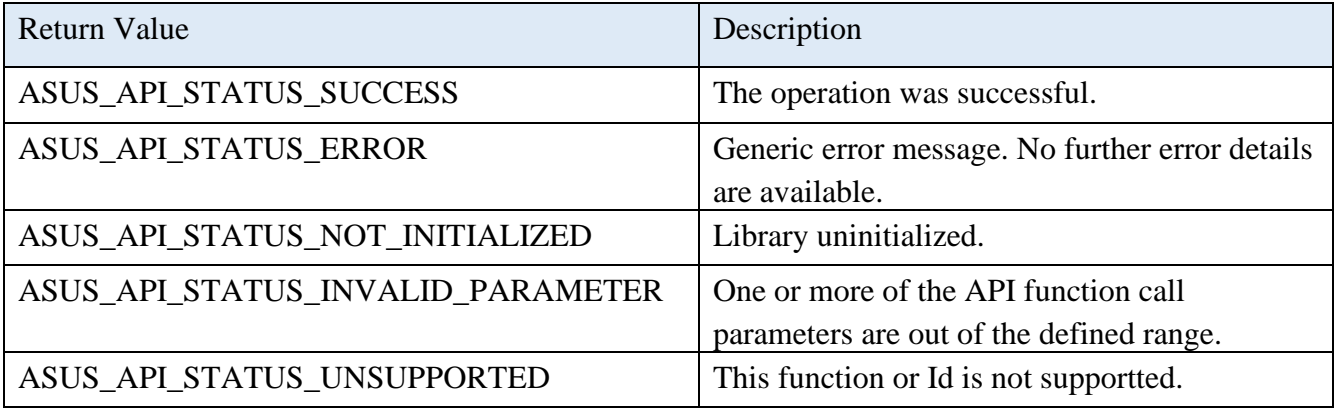

## 2.10.7 **AsusRefreshUsbPowerByGroup**

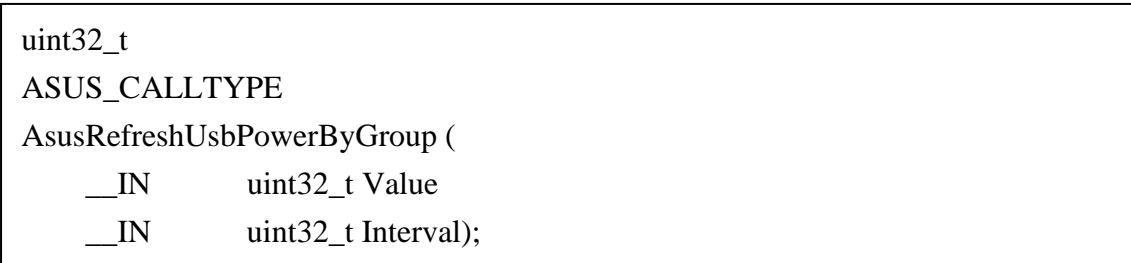

### **Description**

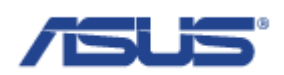

Allows to disable the USB power, in group, and after the specified interval time, the USB power is going to be enabled.

### **Parameters**

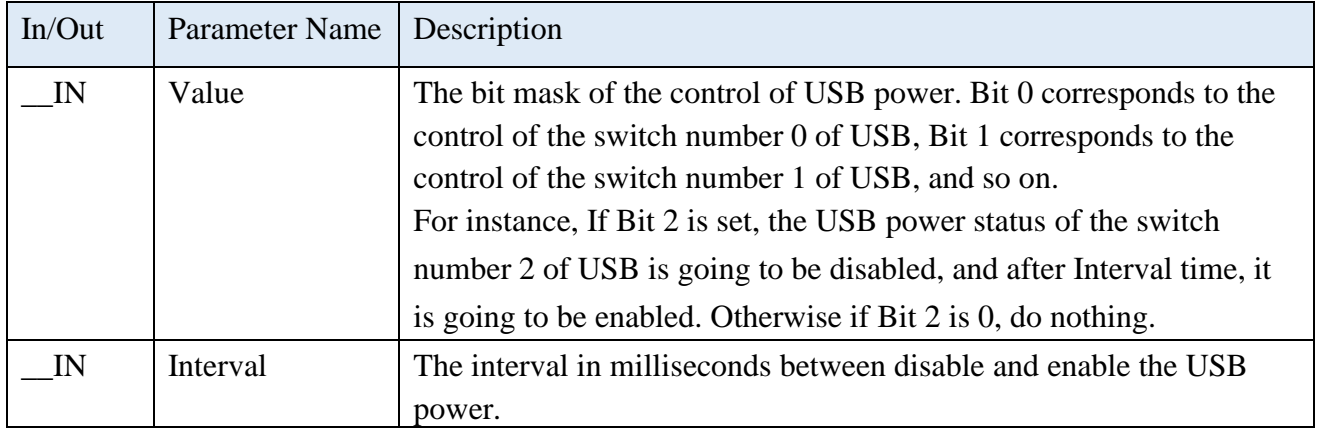

### **Return Status Code**

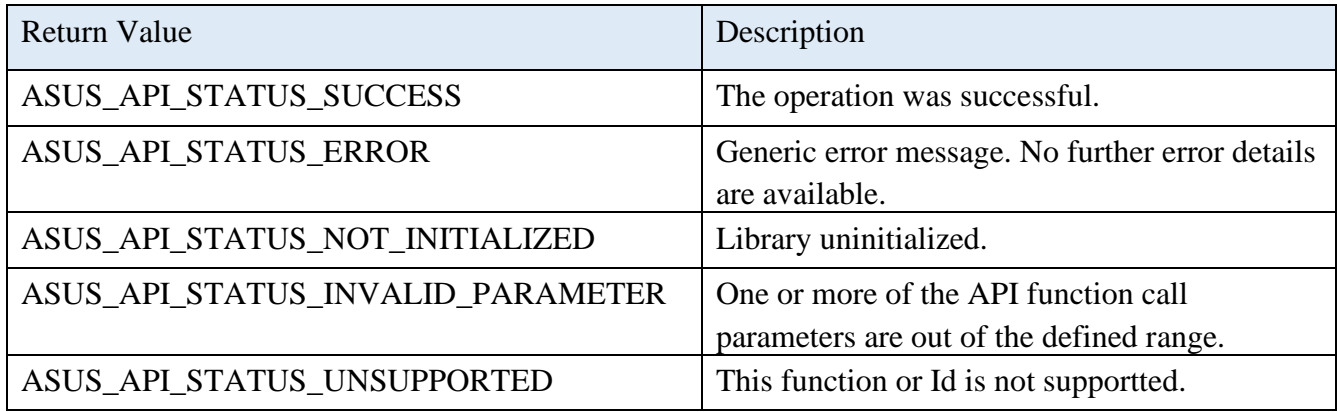

### 2.10.8 **AsusGetUsbPowerAvailableUsbPort**

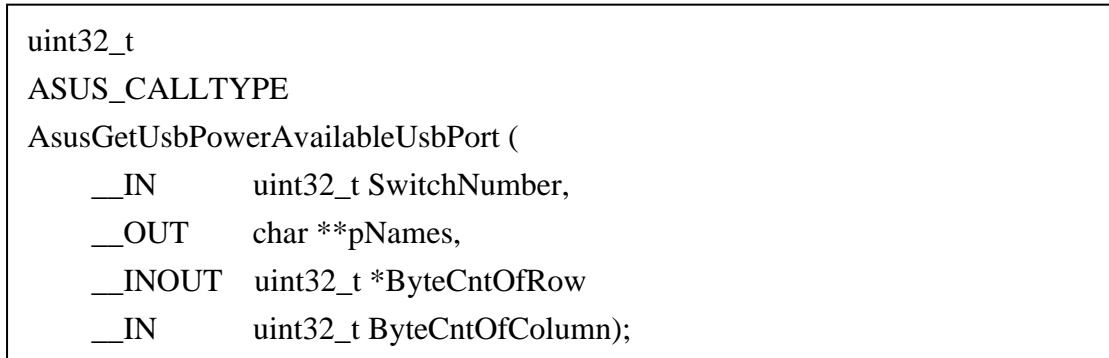

### **Description**

Gets the names of USB ports by the selected switch number. The output of this function is the list of the USB port name.

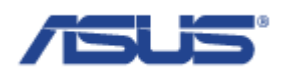

## **Parameters**

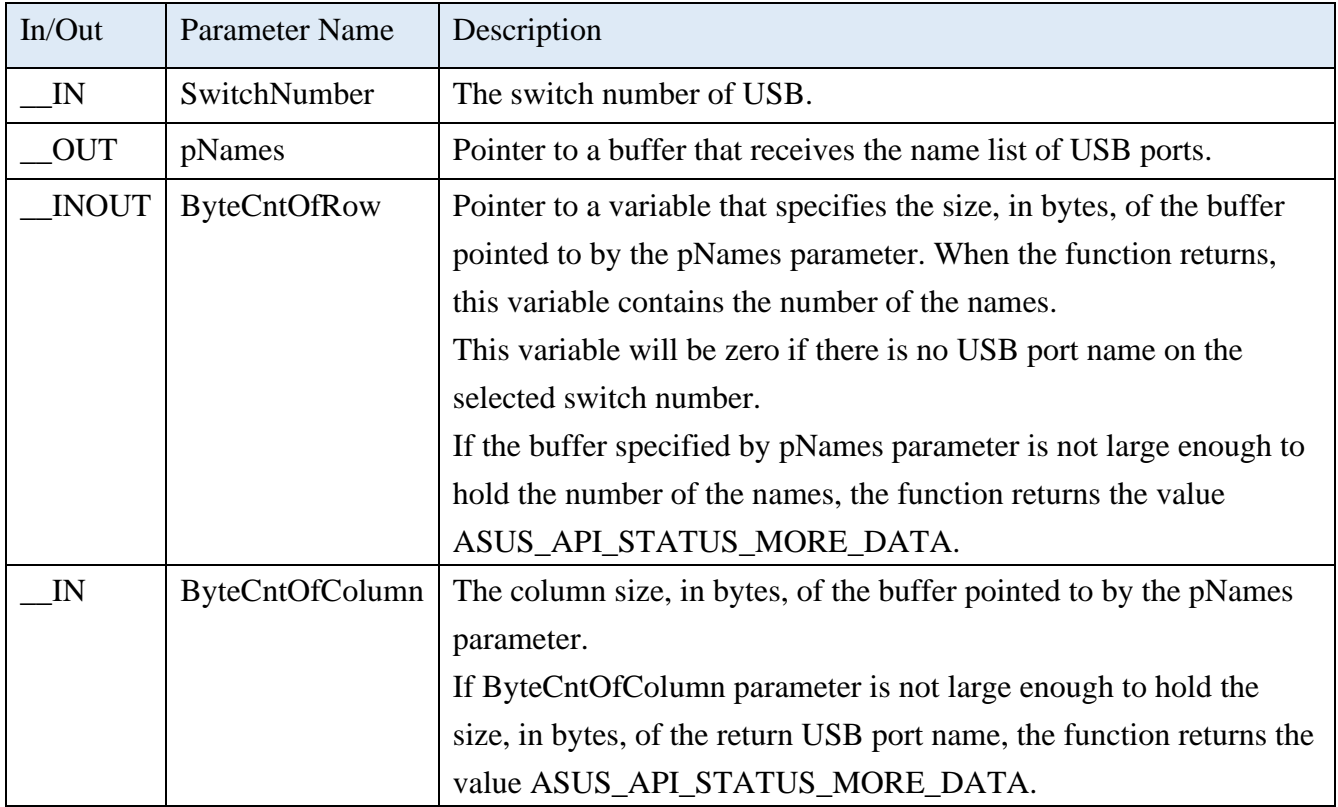

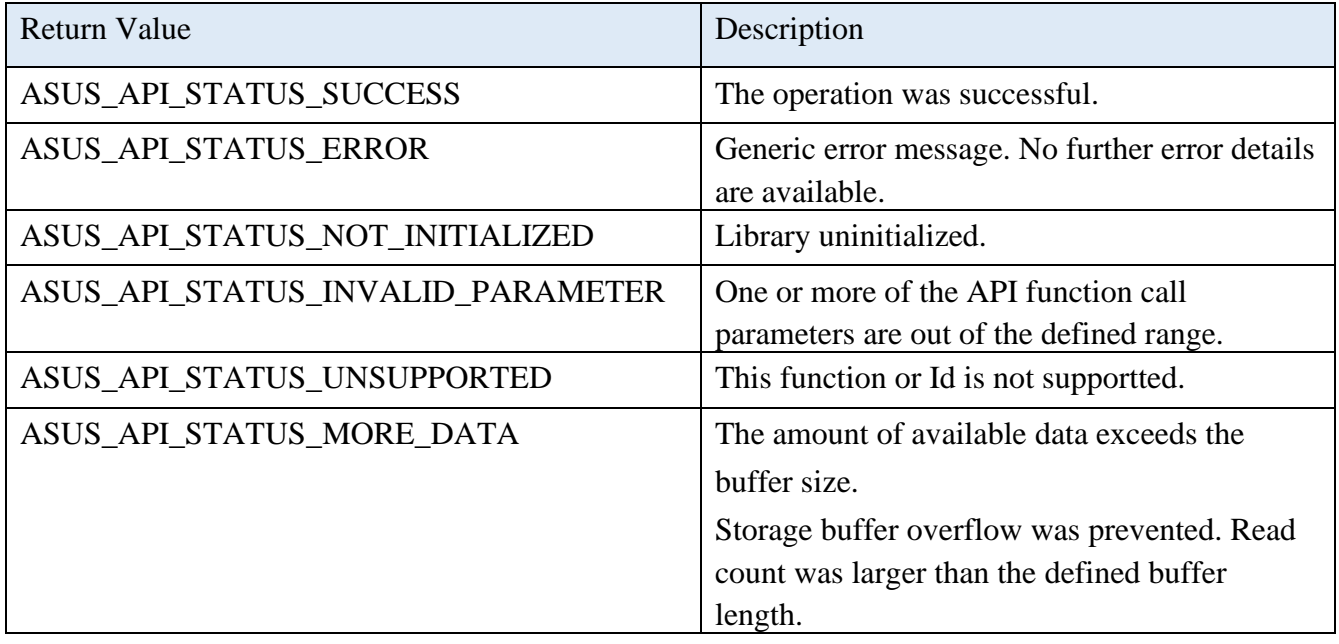

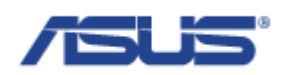

# 2.10.9 **AsusGetUsbPowerCorrespondingSwitch**

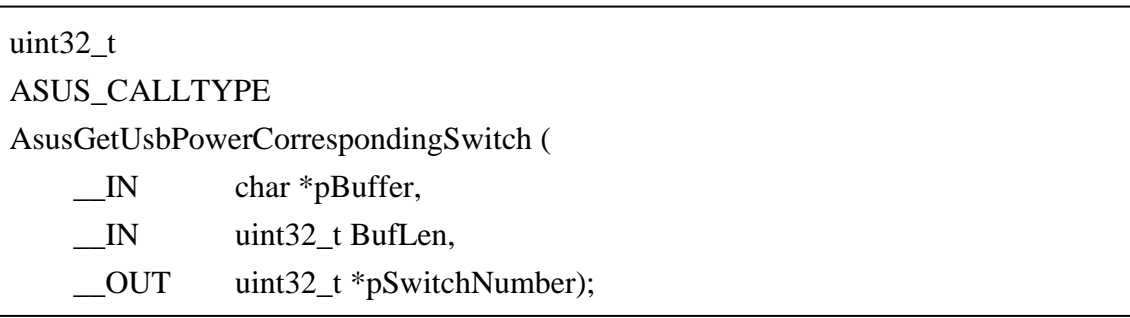

## **Description**

Gets the switch number by the name of USB port.

### **Parameters**

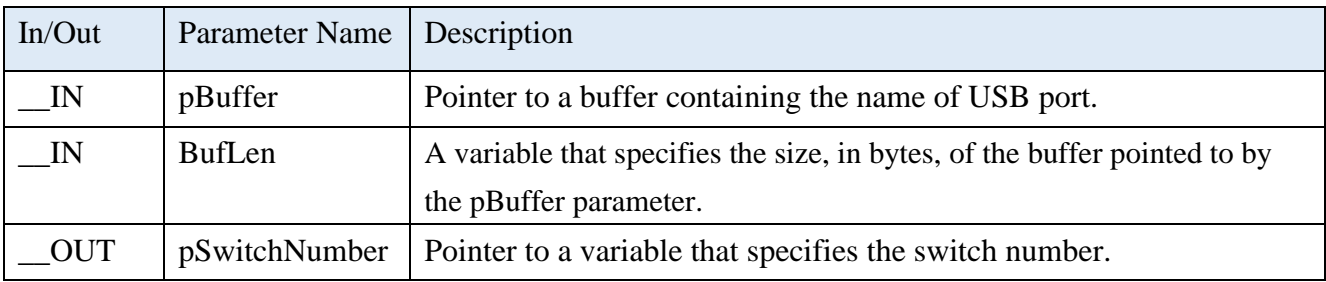

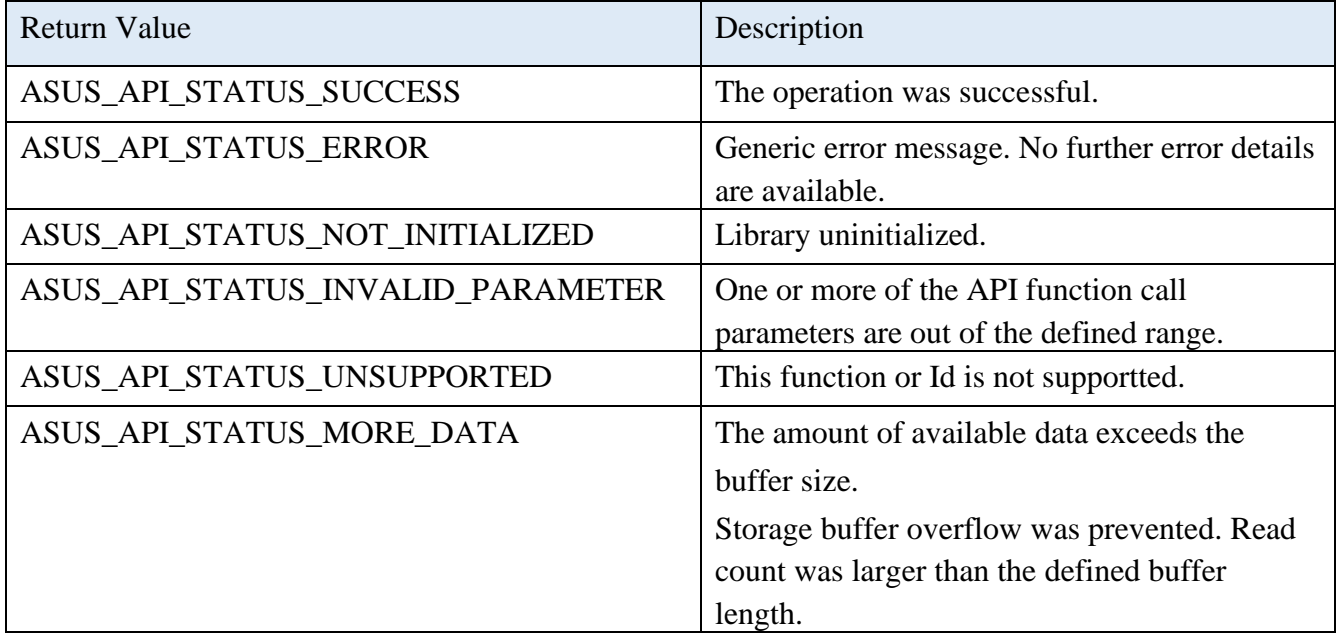